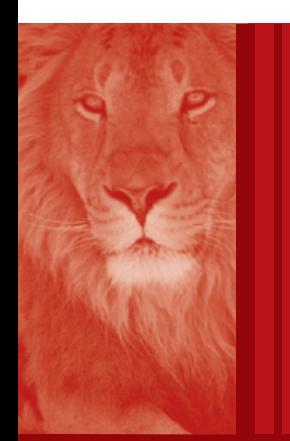

# Procedimentos MANUAL DE

# **Imposto de Renda** PIS – Cofins – CSLL e Legislação

# **Destaques**

Nesta edição examinaremos as normas relativas à regulamentação dos incentivos fiscais aplicados às atividades de pesquisa tecnológica e ao desenvolvimento de inovação tecnológica.

Constam também nesta edição os procedimentos referentes ao reconhecimento de crédito do Imposto sobre a Renda Retido na Fonte incidente sobre valores pagos, remetidos ou creditados a beneficiários residentes ou domiciliados no exterior, bem como as alterações relativas ao Regime Tributário de Transição (RTT).

> *Benedita Bernardes Nepomuceno Carleto Renata Joyce Theodoro*

# **ÍNDICE**

## **Imposto de Renda** ............................................................ 3

- Incentivos à Inovação Tecnológica Regulamentação
- Reconhecimento de Crédito do Imposto sobre a Renda Retido na Fonte Incidente sobre Valores Pagos, Remetidos ou Creditados a Beneficiários Residentes ou Domiciliados no Exterior
- Opção pelo Regime Tributário de Transição (RTT)

### **Legislação** ............................................................................ 13

- Ato Declaratório Executivo CODAC nº 63/11 Alteração da Denominação dos Códigos de Receita 3317 e 0231
- Ato Declaratório Executivo COFIS nº 31/11 Controle Fiscal Contábil de Transição (FCONT ) – Normas Operacionais para Entrega dos Dados

#### **Cenofi sco BD Legislação**

Com segurança e confiabilidade nas informações, o Cenofisco disponibiliza, inteiramente grátis, o mais completo acervo de normas federais do País (de 1900 a 2011) com atualização diária, moderno sistema de pesquisa (por número, assunto e data) e normas legais do dia. Acesse www.cenofisco.com.br e confira agora este benefício

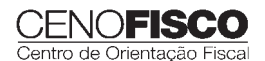

**39**

### **Dados Internacionais de Catalogação na Publicação (CIP) (Câmara Brasileira do Livro, SP, Brasil)**

Imposto de renda : PIS, COFINS, CSLL e Legislação. - - Curitiba, PR : Cenofisco Editora, 2006. ISBN 85-7569-020-5 1. COFINS (Contribuição para financiamento da Seguridade Social) - Leis e legislação - Brasil 2. CSLL (Contribuição Social sobre Lucro Líquido) – Leis e legislação – Brasil 3. Imposto de renda – Leis e legislação – Brasil 4. PIS (Programa de Integração Social) – Leis e legislação – Brasil 5. Tributos – Leis e legislação – Brasil I. Título : PIS, COFINS, CSLL e legislação. 06-9529 CDU-34:336.2 (81)

### **Índices para catálogo sistemático :**

1. Brasil: Direito fiscal 34:336.2 (81)

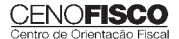

# **IMPOSTO DE RENDA**

## **Incentivos à Inovação Tecnológica – Regulamentação**

#### 1. Incentivos Abrangidos

- 1.1. Dispêndios classificados como despesas operacionais
- 1.2. Dispêndios considerados como despesas
- 1.3. Dispêndios com assistência técnica, científica ou assemelhados
- 1.4. Obrigatoriedade de elaboração de projeto de pesquisa
- 2. O Que se Considera como Inovação Tecnológica 2.1. Atividades não consideradas como pesquisa
- 3. Exclusão de até 60% dos Dispêndios no LALUR a partir de 2006
	- 3.1. Pessoa jurídica dedicada exclusivamente à pesquisa tecnológica e ao desenvolvimento de inovação tecnológica
		- 3.2. Projeto de pesquisa científica e tecnológica e de inovação tecnológica a ser executado por Instituição Científica e Tecnológica (ICT)
	- 3.3. Projetos previamente aprovados
- 4. Depreciação Acelerada
	- 4.1. Depreciação acelerada de bens adquiridos até 12/05/2008 4.2. Amortização acelerada
	- 4.3. Instalações fixas e aquisição de aparelhos, máquinas e equipamentos
- 5. Dispêndios com Projeto de Inovação Tecnológica de Pessoas Jurídicas que Atuam nas Atividades de Informática e Automação 5.1. Limite de valores para exclusão
	- 5.2. Bens e serviços alcançados pelo benefício
- 6. Descumprimento de Qualquer Obrigação Assumida
- 7. Redução da Alíquota do Imposto de Renda
- 8. Condições a Serem Observadas

### 1. Incentivos Abrangidos

Foram instituídos os seguintes incentivos fiscais na área de inovação tecnológica:

I – dedução, para efeito de apuração do lucro líquido e de apuração da base de cálculo da CSLL, de valor correspondente à soma dos dispêndios realizados no período de apuração com pesquisa tecnológica e desenvolvimento de inovação tecnológica, classificáveis como despesas operacionais pela legislação do Imposto sobre a Renda;

II – redução de 50% do Imposto sobre Produtos Industrializados (IPI) incidente sobre equipamentos, máquinas, aparelhos e instrumentos, bem como os acessórios sobressalentes e ferramentas que acompanhem esses bens, destinados à pesquisa e ao desenvolvimento tecnológico;

III – depreciação acelerada integral, no próprio ano da aquisição, de máquinas, equipamentos, aparelhos e instrumentos, novos, destinados à utilização nas atividades de pesquisa tecnológica e desenvolvimento de inovação tecnológica, para efeito de apuração do IRPJ e da CSLL (redação dada pela Lei nº 11.774/08 e pelo Decreto nº 6.909/09);

IV – amortização acelerada, mediante dedução como custo ou despesa operacional, no período de apuração em que forem efetuados, dos dispêndios relativos à aquisição de bens intangíveis, vinculados exclusivamente às atividades de pesquisa tecnológica e desenvolvimento de inovação tecnológica, classificáveis no ativo diferido do beneficiário, para efeito de apuração do Imposto de Renda;

V – redução a zero da alíquota do IRRF nas remessas efetuadas para o exterior destinadas ao registro e à manutenção de marcas, patentes e cultivares.

### 1.1. Dispêndios classificados como despesas operacionais

De acordo com a Instrução Normativa RFB nº 1.187/11, que disciplina a forma de utilização dos benefícios, a pessoa jurídica poderá deduzir do lucro líquido, para fins de determinação do lucro real e da base de cálculo da CSLL, o valor correspondente à soma dos dispêndios realizados no período de apuração com pesquisa tecnológica e desenvolvimento de inovação tecnológica, classificáveis como despesas operacionais pela legislação do Imposto sobre a Renda de Pessoa Jurídica (IRPJ), ou como pagamento.

Esta norma aplica-se também aos dispêndios com pesquisa tecnológica e desenvolvimento de inovação tecnológica contratadas no País com universidade, instituição de pesquisa ou inventor independente de que trata o inciso IX do art. 2º da Lei nº 10.973/04, desde que a pessoa jurídica que efetuou o dispêndio fique com a responsabilidade, o risco empresarial, a gestão e o controle da utilização dos resultados dos dispêndios.

Na apuração dos dispêndios realizados com pesquisa tecnológica e desenvolvimento de inovação tecnológica, não serão computados os montantes alocados, como recursos não reembolsáveis, por órgãos e entidades do Poder Público.

Poderão ser também deduzidas como despesas operacionais as importâncias transferidas a Microempresas e Empresas de Pequeno Porte de que trata a Lei Complementar nº 123/06, destinadas à execução de pesquisa tecnológica e de desenvolvimento de inovação tecnológica de interesse e por conta e ordem da

**CENOFISCO** 

pessoa jurídica que promoveu a transferência, ainda que a pessoa jurídica recebedora dessas importâncias venha a ter participação no resultado econômico do produto resultante, observado o seguinte:

- a) essa dedução aplica-se às transferências de recursos efetuadas para inventor independente, ou seja, pessoa física não ocupante de cargo efetivo, cargo militar ou emprego público, que seja inventor, obtentor ou autor de criação (inciso IX do art. 2º da Lei nº 10.973/04);
- b) não constituem receita das Microempresas e Empresas de Pequeno Porte, nem rendimento do inventor independente, as importâncias recebidas desde que utilizadas integralmente na realização da pesquisa ou desenvolvimento de inovação tecnológica. Neste caso, para as Microempresas e Empresas de Pequeno Porte que apuram o Imposto de Renda com base no lucro real, os dispêndios efetuados com a execução de pesquisa tecnológica e desenvolvimento de inovação tecnológica não serão dedutíveis na apuração do lucro real e da base de cálculo da CSLL.

Os dispêndios e pagamentos analisados neste subtópico somente poderão ser deduzidos se efetuados no País, ressalvados os dispêndios vinculados à pesquisa tecnológica e ao desenvolvimento de inovação tecnológica e os gastos destinados ao registro e manutenção de marcas, patentes e cultivares, ainda que pagos no exterior, bem como na hipótese de dispêndios com assistência técnica, científica ou assemelhados e de *royalties* por patentes industriais pagos a pessoa jurídica ou física no exterior.

Exceto as despesas mencionadas nos 1º e 4º parágrafos deste subtópico, não é permitido o uso dos incentivos previstos na Instrução Normativa RFB nº 1.187/11, em relação às importâncias empregadas ou transferidas a outra pessoa jurídica para execução de pesquisa tecnológica e desenvolvimento de inovação tecnológica sob encomenda ou contratadas.

Os dispêndios com a prestação de serviços técnicos, tais como exames laboratoriais, testes, contratados com outra pessoa jurídica serão dedutíveis, desde que não caracterizem transferência de execução da pesquisa, ainda que parcialmente.

Entretanto, convém ressaltar que os encargos de depreciação ou amortização de bens destinados à utilização nas atividades de pesquisa tecnológica e desenvolvimento de inovação tecnológica não são considerados dispêndios para efeito da dedução.

### 1.2. Dispêndios considerados como despesas

Poderão ser considerados os seguintes dispêndios:

I – os salários e os encargos sociais e trabalhistas de pesquisadores e de pessoal de prestação de serviço de apoio técnico de que tratam a letra "e" do número II e o número III do tópico 2;

II – a capacitação de pesquisadores e de pessoal de prestação de serviços de apoio técnico de que tratam a letra "e" do número II e o número III do tópico 2.

Poderão, também, ser considerados como dispêndios os custos com pesquisadores contratados pela pessoa jurídica, sem dedicação exclusiva, desde que:

- a) conste expressamente em seu contrato de trabalho o desempenho como pesquisador em atividades de inovação tecnológica desenvolvida pelo empregador;
- b) a empresa possua, para o projeto incentivado, controle das atividades desenvolvidas e respectivas horas trabalhadas.

Nesta hipótese só poderão ser computadas como dispêndios para fins de determinação da base de cálculo do lucro real e da base de cálculo da CSLL as horas efetivamente trabalhadas no projeto incentivado.

Também são considerados dispêndios vinculados à pesquisa tecnológica e ao desenvolvimento de inovação tecnológica os gastos destinados ao registro e à manutenção de marcas, patentes e cultivares, ainda que pagos no exterior.

Não serão considerados para fins do incentivo previsto:

I – os valores pagos a título de remuneração indireta;

II – os gastos com pessoal de serviços auxiliares, ainda que relacionados com as atividades de inovação tecnológica, inclusive as despesas:

- a) dos departamentos de gestão administrativa e financeira; e
- b) de segurança, limpeza, manutenção, aluguel e refeitórios.

### 1.3. Dispêndios com assistência técnica, científica ou assemelhados

Na hipótese de dispêndios com assistência técnica, científica ou assemelhados e de *royalties* por patentes industriais pagos a pessoa física ou jurídica no exterior, a dedutibilidade dos dispêndios realizados em pesquisa tecnológica e em desenvolvimento da inovação tecnológica fica condicionada à observância do disposto nos arts. 52 e 71 da Lei nº 4.506/64, que estabelecem o seguinte:

I – As importâncias pagas a pessoas jurídicas ou naturais domiciliadas no exterior a título de assistência técnica, científica, administrativa ou semelhante, quer fixas quer como percentagens da receita ou do lucro, somente poderão ser deduzidas como despesas operacionais quando satisfizerem os seguintes requisitos:

a) constarem de contrato por escrito registrado na Superintendência da Moeda e do Crédito;

- b) corresponderem a serviços efetivamente prestados à empresa por meio de técnicos, desenhos ou instruções enviados ao país, estudos técnicos realizados no exterior por conta da empresa;
- c) o montante anual dos pagamentos não exceder ao limite fixado por ato do Ministro da Fazenda, de conformidade com a legislação específica.

Não serão dedutíveis as despesas anteriormente referidas quando pagas ou creditadas:

- a) pela filial de empresa com sede no exterior, em benefício da sua matriz;
- b) pela sociedade com sede no Brasil a pessoa domiciliada no exterior.

II – A dedução de despesas com aluguéis ou *royalties* para efeito de apuração de rendimento líquido ou do lucro real sujeito ao Imposto de Renda, será admitida:

- a) quando necessárias para que o contribuinte mantenha a posse, uso ou fruição do bem ou direito que produz o rendimento; e
- b) se o aluguel não constituir aplicação de capital na aquisição do bem ou direito, nem distribuição disfarçada de lucros de pessoa jurídica.

Não são dedutíveis:

- a) os aluguéis pagos pelas pessoas naturais pelo uso de bens que não produzam rendimentos, como o prédio de residência;
- b) os aluguéis pagos a sócios ou dirigentes de empresas, e a seus parentes ou dependentes, em relação à parcela que exceder do preço ou valor do mercado;
- c) as importâncias pagas a terceiros para adquirir os direitos de uso de um bem ou direito e os pagamentos para extensão ou modifi cação do contrato, que constituirão aplicação de capital amortizável durante o prazo do contrato;
- d) os *royalties* pagos a sócios ou dirigentes de empresas, e a seus parentes ou dependentes;
- e) os *royalties* pelo uso de patentes de invenção, processos e fórmulas de fabricação ou pelo uso de marcas de indústria ou de comércio, quando:
	- e.1) pagos pela filial no Brasil de empresa com sede no exterior, em benefício da sua matriz;
- e.2) pagos pela sociedade com sede no Brasil a pessoa com domicílio no exterior que mantenha, direta ou indiretamente, controle do seu capital com direito a voto;
- f) os *royalties* pelo uso de patentes de invenção, processos e fórmulas de fabricação pagos ou creditados a beneficiário domiciliado no exterior:
	- f.1) que não sejam objeto de contrato registrado na Superintendência da Moeda e do Crédito e que não estejam de acordo com o Código da Propriedade Industrial; ou
	- f.2) cujos montantes excedam dos limites periodicamente fixados pelo Ministro da Fazenda para cada grupo de atividades ou produtos, segundo o grau de sua essencialidade e em conformidade com o que dispõe a legislação específica sobre remessa de valores para o exterior;
- g) os *royalties* pelo uso de marcas de indústria e comércio pagos ou creditados a beneficiário domiciliado no exterior:
	- g.1) que não sejam objeto de contrato registrado na Superintendência da Moeda e do Crédito e que não estejam de acordo com o Código da Propriedade Industrial; ou
	- g.2) cujos montantes excedem dos limites periodicamente fixados pelo Ministro da Fazenda para cada grupo de atividade ou produtos, segundo o grau de sua essencialidade, de conformidade com a legislação específica sobre remessas de valores para o exterior.

### 1.4. Obrigatoriedade de elaboração de projeto de pesquisa

Para utilização dos incentivos à inovação tecnológica, a pessoa jurídica deverá elaborar projeto de pesquisa tecnológica e desenvolvimento de inovação tecnológica, com controle analítico dos custos e despesas integrantes para cada projeto incentivado.

Na alocação de custos ao projeto de pesquisa tecnológica e desenvolvimento de inovação tecnológica, a pessoa jurídica deverá utilizar critérios uniformes e consistentes ao longo do tempo, registrando de forma detalhada e individualizada os dispêndios, inclusive:

I – as horas dedicadas, trabalhos desenvolvidos e os custos respectivos de cada pesquisador por projeto incentivado;

II – as horas dedicadas, trabalhos desenvolvidos e os custos respectivos de cada funcionário de apoio técnico por projeto incentivado.

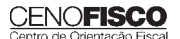

### 2. O Que se Considera como Inovação **Tecnológica**

Para os fins de que trata este texto consideram-se:

I – inovação tecnológica: a concepção de novo produto ou processo de fabricação, bem como a agregação de novas funcionalidades ou características ao produto ou processo que implique melhorias incrementais e efetivo ganho de qualidade ou produtividade, resultando maior competitividade no mercado;

II – pesquisa tecnológica e desenvolvimento de inovação tecnológica, as atividades de:

- a) pesquisa básica dirigida: os trabalhos executados com o objetivo de adquirir conhecimentos quanto à compreensão de novos fenômenos, com vistas ao desenvolvimento de produtos, processos ou sistemas inovadores;
- b) pesquisa aplicada: os trabalhos executados com o objetivo de adquirir novos conhecimentos, com vistas ao desenvolvimento ou aprimoramento de produtos, processos e sistemas;
- c) desenvolvimento experimental: os trabalhos sistemáticos delineados a partir de conhecimentos pré-existentes, visando a comprovação ou demonstração da viabilidade técnica ou funcional de novos produtos, processos, sistemas e serviços ou, ainda, um evidente aperfeiçoamento dos já produzidos ou estabelecidos;
- d) tecnologia industrial básica: aquelas tais como a aferição e calibração de máquinas e equipamentos, o projeto e a confecção de instrumentos de medida específicos, a certificação de conformidade, inclusive os ensaios correspondentes, a normalização ou a documentação técnica gerada e o patenteamento do produto ou processo desenvolvido; e
- e) serviços de apoio técnico: aqueles que sejam indispensáveis à implantação e à manutenção das instalações ou dos equipamentos destinados, exclusivamente, à execução de projetos de pesquisa, desenvolvimento ou inovação tecnológica, bem como à capacitação dos recursos humanos a eles dedicados;

III – pesquisador contratado: o pesquisador graduado, pósgraduado, tecnólogo ou técnico de nível médio, com relação formal de emprego com a pessoa jurídica que atue exclusivamente em atividades de pesquisa tecnológica e desenvolvimento de inovação tecnológica; e

IV – pessoa jurídica nas áreas de atuação das extintas Superintendência de Desenvolvimento do Nordeste (SUDENE) e Superintendência de Desenvolvimento da Amazônia (SUDAM): o estabelecimento, matriz ou não, situado na área de atuação da respectiva autarquia, no qual esteja sendo executado o projeto de pesquisa tecnológica e desenvolvimento de inovação tecnológica.

### 2.1. Atividades não consideradas como pesquisa

Para os fins mencionados no tópico 2 não são consideradas como pesquisa tecnológica e desenvolvimento de inovação tecnológica, entre outras, as seguintes atividades (Instrução Normativa RFB nº 1.187/11):

I – os trabalhos de coordenação e acompanhamento administrativo e financeiro dos projetos de pesquisa tecnológica e desenvolvimento ou inovação tecnológica nas suas diversas fases;

II – os gastos com pessoal na prestação de serviços indiretos nos projetos de pesquisa tecnológica e desenvolvimento de inovação tecnológica, tais como serviços de biblioteca e documentação.

# 3. Exclusão de até 60% dos Dispêndios no LALUR a partir de 2006

Sem prejuízo dos incentivos mencionados no tópico 1, desde o ano-calendário de 2006, a pessoa jurídica pode excluir do lucro líquido, na determinação do lucro real e da base de cálculo da CSLL, o valor correspondente a até 60% da soma dos dispêndios realizados com a pesquisa tecnológica e desenvolvimento de inovação tecnológica, classificáveis como despesa pela legislação do Imposto de Renda.

Os dispêndios com pesquisa tecnológica e desenvolvimento de inovação contratados no País com universidade, instituição de pesquisa ou inventor independente, também serão computados para fins das exclusões para determinação da base de cálculo do lucro real e da CSLL.

### Essa exclusão pode chegar a (Instrução Normativa RFB nº 1.187/11):

I – até 80%, no caso de a pessoa jurídica incrementar o número de pesquisadores contratados no ano-calendário de gozo do incentivo em percentual acima de 5%, em relação à média de pesquisadores com contratos em vigor no ano-calendário anterior ao de gozo do incentivo; e

II – até 70%, no caso de a pessoa jurídica incrementar o número de pesquisadores contratados no ano-calendário de gozo do incentivo até 5%, em relação à média de pesquisadores com contratos em vigor no ano-calendário anterior ao de gozo do incentivo.

Excepcionalmente, para os anos-calendários de 2006 a 2008, os percentuais referidos nos números I e II poderão ser aplicados com base no incremento do número de pesquisadores contratados no ano-calendário de gozo do incentivo, em relação à média de pesquisadores com contratos em vigor no ano-calendário/2005.

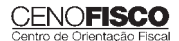

Para o cálculo do incremento do número de pesquisadores contratados serão considerados apenas os pesquisadores com dedicação exclusiva em projeto de pesquisa explorado diretamente pela própria pessoa jurídica, e beneficiados pelo incentivo fiscal.

Note-se que para fins do incremento de número de pesquisadores previsto, poderão ser considerados empregados já contratados pela empresa, não atuantes em projeto de pesquisa tecnológica e desenvolvimento de inovação tecnológica, que mediante alteração de seus contratos de trabalho, passem a exercer exclusivamente a função de pesquisador em projeto de pesquisa tecnológica e desenvolvimento de inovação tecnológica da pessoa jurídica incentivada.

#### **Nota Cenofisco:**

*Os dispêndios com pesquisa tecnológica e desenvolvimento de inovação tecnológica contratada no País com universidade, instituição de pesquisa ou inventor independente, também poderão ser considerados para fi ns das exclusões para determinação da base de cálculo do lucro real e da CSLL.*

### 3.1. Pessoa jurídica dedicada exclusivamente à pesquisa tecnológica e ao desenvolvimento de inovação tecnológica

Na hipótese de pessoa jurídica que se dedica exclusivamente à pesquisa tecnológica e ao desenvolvimento de inovação tecnológica, para o cálculo dos percentuais mencionados nos números I e II do tópico 3, também poderão ser considerados os sócios que atuem com dedicação de pelo menos 20 horas semanais na atividade de pesquisa tecnológica e desenvolvimento de inovação tecnológica explorada pela própria pessoa jurídica.

Sem prejuízo do disposto nos números I e II do tópico 3, a pessoa jurídica poderá excluir do lucro líquido, na determinação do lucro real e da base de cálculo da CSLL, o valor de até 20% da soma dos dispêndios ou pagamentos vinculados à pesquisa tecnológica e ao desenvolvimento de inovação tecnológica objeto de patente concedida ou cultivar registrado.

Para esta finalidade os dispêndios e pagamentos serão controlados no Livro de Apuração do Lucro Real (LALUR) e excluídos na determinação do lucro real e da base de cálculo da CSLL no período de apuração da concessão da patente ou do registro do cultivar, observado que nesta hipótese também será considerada a concessão de patente ou registro de cultivar obtidos no exterior.

A exclusão analisada no tópico 3 e no subtópico 3.1 fica limitada ao valor do lucro real e da base de cálculo da CSLL, antes da própria exclusão, vedado o aproveitamento de eventual excesso em período de apuração posterior, observando-se que esta limitação não se aplica à pessoa jurídica que se dedica exclusivamente à pesquisa tecnológica e ao desenvolvimento de inovação tecnológica.

### 3.2. Projeto de pesquisa científica e tecnológica e de inovação tecnológica a ser executado por Instituição Científica e Tecnológica (ICT)

De acordo com o **art. 19-A da Lei nº 11.196/05** com a redação dada pela Medida Provisória nº 540/11, a pessoa jurídica poderá excluir do lucro líquido, para efeito de apuração do lucro real e da base de cálculo da Contribuição Social sobre o Lucro Líquido (CSLL), os dispêndios efetivados em projeto de pesquisa científica e tecnológica e de inovação tecnológica a ser executado por Instituição Científica e Tecnológica (ICT), a que se refere o *inciso* V do *caput* do art. 2º da Lei nº 10.973/04, conforme disposto na Instrução Normativa RFB nº 1.187/11.

A partir de 03/08/2011, estão alcançadas pelo benefício as entidades científicas e tecnológicas privadas, sem fins lucrativos, conforme regulamento.

Essas normas somente se aplicam às pessoas jurídicas sujeitas ao regime de tributação com base no lucro real.

### Essa exclusão (Lei nº 11.487/07):

I – corresponderá, à opção da pessoa jurídica, a no mínimo a metade e no máximo duas vezes e meia o valor dos dispêndios efetuados, observado o seguinte:

- a) a participação da pessoa jurídica na titularidade dos direitos sobre a criação e a propriedade industrial e intelectual gerada por um projeto corresponderá à razão entre a diferença do valor despendido pela pessoa jurídica e do valor do efetivo benefício fiscal utilizado, de um lado, e o valor total do projeto, de outro, cabendo à ICT a parte remanescente;
- b) a transferência de tecnologia, o licenciamento para outorga de direitos de uso e a exploração ou a prestação de serviços podem ser objeto de contrato entre a pessoa jurídica e a ICT, na forma da legislação, observados os direitos de cada parte, nos termos das letras "a" e "c";
- c) somente poderão receber recursos os projetos apresentados pela ICT previamente aprovados por comitê permanente de acompanhamento de ações de pesquisa científica e tecnológica e de inovação tecnológica, constituído por representantes do Ministério da Ciência e Tecnologia, do Ministério do Desenvolvimento, Indústria e Comércio Exterior e do Ministério da Educação, na forma do regulamento;

II – deverá ser realizada no período de apuração em que os recursos forem efetivamente despendidos;

III – fica limitada ao valor do lucro real e da base de cálculo da CSLL antes da própria exclusão, vedado o aproveitamento de eventual excesso em período de apuração posterior.

## **CENOFISCO**

Deverão ser adicionados na apuração do lucro real e da base de cálculo da CSLL os dispêndios anteriormente referidos, registrados como despesa ou custo operacional.

Conforme estabelecido pela Lei nº 11.487/07, as adições serão proporcionais ao valor das exclusões referidas nos números I a III deste subtópico, quando estas forem inferiores a 100%.

Os valores dos dispêndios serão creditados em conta-corrente bancária mantida em instituição financeira oficial federal, aberta diretamente em nome da ICT, vinculada à execução do projeto e movimentada para esse único fim.

Importa ressaltar que não serão computados, para fins da exclusão prevista, os montantes alocados como recursos não reembolsáveis por órgãos ou entidades do poder público.

O recurso recebido constitui receita própria da ICT beneficiária, para todos os efeitos legais, conforme disposto no art. 18 da Lei nº 10.973/04.

#### **Nota Cenofisco:**

*Aplica-se ao disposto neste subtópico, no que couber, a Lei nº 10.973/04, especialmente os seus arts. 6º a 18.*

A Lei nº 10.973/04 dispõe sobre incentivos à inovação e à pesquisa científica e tecnológica no ambiente produtivo.

O incentivo fiscal examinado neste subtópico não pode ser cumulado com o regime de incentivos fiscais à pesquisa tecnológica e à inovação tecnológica, previsto nos arts. 17 e 19 da Lei nº 11.196/05, nem com a dedução a que se refere o inciso II do § 2° do art. 13 da Lei nº 9.249/95, relativamente a projetos desenvolvidos pela ICT com recursos despendidos na forma examinada neste subtópico.

### **Nota Cenofisco:**

#### *Art. 13 da Lei nº 9.249/95*

*"§ 2º – Poderão ser deduzidas as seguintes doações: (...)*

*II – as efetuadas às instituições de ensino e pesquisa cuja criação tenha sido autorizada por lei federal e que preencham os requisitos dos incisos I e II do art. 213 da Constituição Federal, até o limite de um e meio por cento do lucro operacional, antes de computada a sua dedução e a de que trata o inciso seguinte;".*

### 3.3. Projetos previamente aprovados

A pessoa jurídica somente poderá fazer uso da exclusão do valor dos dispêndios efetivados em projetos de pesquisa científica e tecnológica e de inovação tecnológica em relação aos projetos previamente:

I – selecionados pelo Comitê Permanente de Acompanhamento de Ações de Pesquisa Científica e Tecnológica e de Inovação Tecnológica constituído por representantes do Ministério da Ciência e Tecnologia (MCT), do Ministério do Desenvolvimento, Indústria e Comércio Exterior (MDIC) e do Ministério da Educação (MEC), indicados pelos respectivos Ministros de Estado;

II – aprovados pelo órgão máximo da ICT, ouvido o núcleo de inovação tecnológica da instituição, na forma do art. 16 da Lei nº 10.973/04.

A aprovação dos projetos pelo comitê permanente será válida por prazos limitados, não superiores a um ano e será formalizada em portaria interministerial dos Ministérios referidos no número I indicando:

I – título do projeto;

II – nome e número de inscrição no Cadastro Nacional de Pessoas Jurídicas (CNPJ) da ICT que executará o projeto;

III – nome e número de inscrição no CNPJ da pessoa jurídica que efetivará os dispêndios relativos à execução do projeto;

IV – valor dos dispêndios e valor da exclusão a ser efetivamente utilizado; e

V – prazo de realização do projeto.

A publicação da portaria interministerial e a utilização da exclusão dos dispêndios sujeitam a pessoa jurídica à comprovação de regularidade fiscal.

Quando for publicada a portaria interministerial, os dispêndios serão creditados pela pessoa jurídica, exclusivamente em dinheiro, a título de doação, em conta-corrente bancária mantida em instituição financeira oficial federal, aberta diretamente em nome da ICT, vinculada à execução do projeto e movimentada para esse único fim.

### 4. Depreciação Acelerada

A pessoa jurídica poderá usufruir de depreciação acelerada integral, no próprio ano da aquisição, de máquinas, equipamentos, aparelhos e instrumentos, novos, destinados à utilização nas atividades de pesquisa tecnológica e desenvolvimento de inovação tecnológica, para efeito de apuração do lucro real e da base de cálculo da CSLL.

A quota de depreciação acelerada constituirá exclusão do lucro líquido para fins de determinação do lucro real e da base de cálculo da CSLL e será controlada no Livro de Apuração do Lucro Real (LALUR), entretanto o total da depreciação acumulada, incluindo a contábil e a acelerada, não poderá ultrapassar o custo de aquisição do bem que está sendo depreciado.

A partir do período de apuração em que for atingido o limite (custo de aquisição do bem que está sendo depreciado), o valor da depreciação, registrado na escrituração comercial, deverá ser adicionado ao lucro líquido para efeito de determinação do lucro real e da base de cálculo da CSLL.

Na hipótese de os referidos bens serem alienados ou destinados para atividade diversa, o saldo controlado no LALUR deverá ser adicionado ao lucro líquido para fins de determinação do lucro real e da base de cálculo da CSLL.

### 4.1. Depreciação acelerada de bens adquiridos até 12/05/2008

A pessoa jurídica que explorar atividades de pesquisa tecnológica e desenvolvimento de inovação tecnológica poderá usufruir de depreciação acelerada, calculada pela aplicação da taxa de depreciação usualmente admitida, multiplicada por dois, sem prejuízo da depreciação normal das máquinas, equipamentos, aparelhos e instrumentos novos, adquiridos até 12/05/2008, destinados à utilização nas atividades de pesquisa tecnológica e desenvolvimento de inovação tecnológica.

Esta quota de depreciação acelerada deverá ser controlada no LALUR e constituirá exclusão do lucro líquido para fins de determinação do lucro real, porém a depreciação acelerada somente poderá ser efetuada a partir da data em que o bem estiver instalado, posto em serviço ou em condições de produzir.

Convém frisar que o total da depreciação acumulada, incluindo a contábil e a acelerada, não poderá ultrapassar o custo de aquisição do bem que está sendo depreciado e a partir do período de apuração em que for atingido o limite (custo de aquisição do bem), o valor da depreciação, registrado na escrituração comercial, deverá ser adicionado ao lucro líquido para efeito de determinação do lucro real.

A depreciação acelerada, de que trata este subtópico, não se aplica para fins de determinação da base de cálculo da CSLL.

### 4.2. Amortização acelerada

Para os efeitos examinados no número IV do tópico 1, a pessoa jurídica poderá, na apuração do IRPJ, amortizar aceleradamente, mediante dedução como custo ou despesa operacional, no período de apuração em que forem efetuados, os dispêndios relativos à aquisição de bens intangíveis, vinculados exclusivamente às atividades de pesquisa tecnológica e desenvolvimento de inovação tecnológica (incluído pelo Decreto nº 6.909/09).

De acordo com o Decreto nº 6.909/09 e a Instrução Normativa RFB nº 1.187/11, na hipótese de a pessoa jurídica não ter registrado a amortização acelerada incentivada diretamente na contabilidade, poderá excluir o valor correspondente aos dispêndios relativos à aquisição de bens intangíveis do lucro líquido para fins de determinação do lucro real. Desse modo, o total da amortização acumulada, incluindo a contábil e a acelerada, não poderá ultrapassar o custo de aquisição do bem que está sendo amortizado.

A partir do período de apuração em que for atingido o limite (custo de aquisição do bem), o valor da amortização registrado na escrituração comercial deverá ser adicionado ao lucro líquido para efeito de determinação do lucro real.

Para efeito de apuração da base de cálculo da CSLL, não será considerada a amortização acelerada.

Na hipótese de o bem intangível ser alienado ou destinado para atividade diversa, o saldo controlado no LALUR deverá ser adicionado ao lucro líquido para fins de determinação do lucro real.

### 4.3. Instalações fixas e aquisição de aparelhos, máquinas e equipamentos

Os valores relativos aos dispêndios incorridos em instalações fixas e na aquisição de aparelhos, máquinas e equipamentos, destinados à utilização em projetos de pesquisa e desenvolvimento tecnológico, metrologia, normalização técnica e avaliação da conformidade, aplicáveis a produtos, processos, sistemas e pessoal, procedimentos de autorização de registros, licenças, homologações e suas formas correlatas, bem como relativos a procedimentos de proteção de propriedade intelectual, poderão ser depreciados ou amortizados na forma da legislação vigente, podendo o saldo não depreciado ou não amortizado ser excluído na determinação do lucro real, no período de apuração em que for concluída sua utilização.

O valor do saldo excluído deverá ser controlado na Parte B do LALUR e será adicionado, na determinação do lucro real, em cada período de apuração posterior, pelo valor da depreciação ou amortização normal que venha a ser contabilizada como despesa operacional.

A norma analisada neste subtópico não se aplica para efeito de apuração da base de cálculo da CSLL.

A pessoa jurídica beneficiária de depreciação ou amortização acelerada nos termos do tópico 4 ao subtópico 4.2 não poderá utilizar-se do benefício de que trata este subtópico relativamente aos mesmos ativos.

## 5. Dispêndios com Projeto de Inovação Tecnológica de Pessoas Jurídicas que Atuam nas Atividades de Informática e Automação

As pessoas jurídicas que se utilizarem dos benefícios de que tratam as Leis nºs 8.248/91, 8.387/91 e 10.176/01, em relação às atividades de informática e automação, poderão excluir do lucro líquido, para fins de apuração do lucro real e da base de cálculo da CSLL, o valor correspondente a até 160% dos dispêndios realizados no período de apuração com pesquisa tecnológica e desenvolvimento de inovação tecnológica.

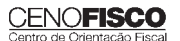

### 5.1. Limite de valores para exclusão

A referida exclusão poderá chegar a:

I – até 170%, no caso de a pessoa jurídica incrementar o número de pesquisadores contratados no ano-calendário de gozo do incentivo até 5%, em relação à média de pesquisadores com contratos em vigor no ano-calendário anterior ao de gozo do incentivo; e

II – até 180%, no caso de a pessoa jurídica incrementar o número de pesquisadores contratados no ano-calendário de gozo do incentivo em percentual acima de 5%, em relação à média de pesquisadores com contratos em vigor no ano-calendário anterior ao de gozo do incentivo.

Excepcionalmente, para os anos-calendários de 2009 a 2010, os percentuais referidos nos números I e II poderão ser aplicados com base no incremento do número de pesquisadores contratados no ano-calendário de gozo do incentivo, em relação à média de pesquisadores com contratos em vigor no ano-calendário de 2008.

Para o cálculo do incremento do número de pesquisadores contratados, anteriormente mencionados, serão considerados apenas os pesquisadores com dedicação exclusiva em projeto de pesquisa explorado diretamente pela própria pessoa jurídica, e beneficiados pelo incentivo fiscal objeto da Instrução Normativa RFB nº 1.187/11.

Para fins do incremento de número de pesquisadores com dedicação exclusiva, conforme mencionado neste subtópico, poderão ser considerados empregados já contratados pela empresa, não atuantes em projeto de pesquisa tecnológica e desenvolvimento de inovação tecnológica, que mediante alteração de seus contratos de trabalho, passem a exercer exclusivamente a função de pesquisador em projeto de pesquisa tecnológica e desenvolvimento de inovação tecnológica da pessoa jurídica incentivada.

Na hipótese de pessoa jurídica que se dedica exclusivamente à pesquisa tecnológica e ao desenvolvimento de inovação tecnológica, para o cálculo dos percentuais anteriormente referidos, também poderão ser considerados os sócios que atuem com dedicação de pelo menos 20 horas semanais na atividade de pesquisa tecnológica e desenvolvimento de inovação tecnológica explorada pela própria pessoa jurídica.

A partir do período de apuração em que ocorrer a exclusão dos dispêndios realizados no período de apuração com pesquisa tecnológica e desenvolvimento de inovação tecnológica, o valor da depreciação ou da amortização relativo aos dispêndios, conforme o caso, registrado na escrituração comercial deverá ser adicionado ao lucro líquido para efeito de determinação do lucro real e da base de cálculo da CSLL.

### 5.2. Bens e serviços alcançados pelo benefício

Para efeito de utilização dos benefícios analisados neste tópico, consideram-se atividades de informática e automação as exploradas com o intuito de produzir os seguintes bens e serviços:

I – componentes eletrônicos a semicondutor, optoeletrônicos, bem como os respectivos insumos de natureza eletrônica;

II – máquinas, equipamentos e dispositivos baseados em técnica digital, com funções de coleta, tratamento, estruturação, armazenamento, comutação, transmissão, recuperação ou apresentação da informação, seus respectivos insumos eletrônicos, partes, peças e suporte físico para operação;

III – programas para computadores, máquinas, equipamentos e dispositivos de tratamento da informação e respectiva documentação técnica associada (*software*);

IV – serviços técnicos associados aos bens e serviços descritos nos números I, II e III;

V – aparelhos telefônicos por fio com unidade auscultadormicrofone sem fio, que incorporem controle por técnicas digitais, classificáveis no Código 8517.11.00 da Nomenclatura Comum do MERCOSUL (NCM);

VI - terminais portáteis de telefonia celular, classificáveis no Código 8517.12.31 da NCM; ou

VII - unidades de saída por vídeo (monitores), classificáveis nas Subposições 8528.41 e 8528.51 da NCM, desprovidas de interfaces e circuitarias para recepção de sinal de rádio-frequência ou mesmo vídeo composto, próprias para operar com máquinas, equipamentos ou dispositivos baseados em técnica digital da Posição 8471 da NCM (com funções de coleta, tratamento, estruturação, armazenamento, comutação, transmissão, recuperação ou apresentação da informação).

A pessoa jurídica que exercer outras atividades além das atividades de informática e automação que geraram os benefícios, poderá usufruir, em relação a essas outras atividades, no que couber, os demais benefícios de que trata a Instrução Normativa RFB nº 1.187/11.

### 6. Descumprimento de Qualquer Obrigação Assumida

O descumprimento de qualquer obrigação assumida para obtenção dos incentivos, bem como a utilização indevida dos incentivos fiscais neles referidos, implicam perda do direito aos incentivos ainda não utilizados e o recolhimento do valor correspondente aos tributos não pagos em decorrência dos incentivos já utilizados, acrescidos de multa e de juros, de mora ou de ofício, previstos na legislação tributária, sem prejuízo das sanções penais cabíveis.

Importa ressaltar que a pessoa jurídica beneficiária dos incentivos fica obrigada a prestar ao Ministério da Ciência e Tecnologia,

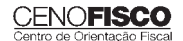

em meio eletrônico, conforme instruções por este estabelecidas, informações sobre seus programas de pesquisa tecnológica e desenvolvimento de inovação tecnológica, até 31 de julho de cada ano.

A documentação relativa à utilização dos incentivos deverá ser mantida pela pessoa jurídica beneficiária à disposição da fiscalização da Secretaria da Receita Federal, durante o prazo prescricional.

O Ministério da Ciência e Tecnologia remeterá à Secretaria da Receita Federal as informações relativas aos incentivos fiscais.

### 7. Redução da Alíquota do Imposto de Renda

De acordo com a Instrução Normativa RFB nº 1.187/11 que disciplinou a fruição dos incentivos fiscais, a pessoa jurídica que explorar atividades de pesquisa tecnológica e desenvolvimento de inovação tecnológica poderá usufruir de redução a 0 (zero) da alíquota do Imposto sobre a Renda Retido na Fonte (IRRF), incidente sobre os valores pagos, remetidos, empregados, entregues ou creditados a beneficiários residentes ou domiciliados no exterior, a título de remessas destinadas ao registro e à manutenção de marcas, patentes e cultivares.

## 8. Condições a Serem Observadas

Os dispêndios e os pagamentos mencionados nos subtópicos anteriores:

I – deverão ser controlados contabilmente em contas específicas; e

II – somente poderão ser deduzidos se pagos a pessoas físicas ou jurídicas residentes e domiciliadas no País, exceto os pagamentos destinados à obtenção e manutenção de patentes e marcas no exterior.

O gozo dos benefícios fiscais fica condicionado à comprovação, pela pessoa jurídica, da regularidade quanto à quitação de tributos federais e demais créditos inscritos em Dívida Ativa da União mediante apresentação de Certidão Negativa de Débitos (CND) ou de Certidão Positiva de Débito com Efeitos de Negativa (CPD-EN) válida referente aos dois semestres do ano-calendário em que fizer uso dos benefícios.

Vale lembrar que a documentação relativa à utilização dos incentivos de que trata este texto deverá ser mantida até que estejam prescritas eventuais ações que lhes sejam pertinentes.

# **Reconhecimento de Crédito do Imposto sobre a Renda Retido na Fonte Incidente sobre Valores Pagos, Remetidos ou Creditados a Beneficiários Residentes ou Domiciliados no Exterior**

### **SUMÁRIO**

- 1. Crédito Decorrente do Imposto sobre a Renda Retido na Fonte –<br>Percenturis Permitidos Percentuais Permitidos
- 2. Pedido para Reconhecimento do Crédito
- 3. Hipótese de Perda do Direito ao Benefício

### 1. Crédito Decorrente do Imposto sobre a Renda Retido na Fonte – Percentuais Permitidos

Conforme disposto na Portaria MF nº 426/11, o crédito decorrente do Imposto sobre a Renda Retido na Fonte (IRRF) incidente sobre valores pagos, remetidos ou creditados a beneficiários residentes ou domiciliados no exterior, a título de *royalties*, de assistência técnica ou científica e de serviços especializados, previstos em contratos de transferência de tecnologia averbados ou registrados nos termos da Lei nº 9.279/96, que regula direitos e obrigações relativos à propriedade industrial, será efetuado nos seguintes percentuais:

I – 20%, relativamente aos períodos de apuração encerrados a partir de 01/01/2006 até 31/12/2008; e

II – 10%, relativamente aos períodos de apuração encerrados a partir de 01/01/2009 até 27/07/2010.

Note-se que somente poderá se beneficiar do crédito a pessoa jurídica que comprovar a realização de dispêndios em projetos de pesquisa no País, em montante equivalente a, no mínimo:

I – uma vez e meia do valor do benefício, para pessoas jurídicas nas áreas de atuação da Superintendência do Desenvolvimento do Nordeste (SUDENE) e da Superintendência do Desenvolvimento da Amazônia (SUDAM); e

II – o dobro do valor do benefício, nas demais regiões.

## 2. Pedido para Reconhecimento do Crédito

O pedido para reconhecimento do crédito deverá ser apresentado ao órgão da Secretaria da Receita Federal do Brasil (RFB) com jurisdição sobre o estabelecimento matriz da pessoa jurídica, acompanhado com a informação do número da conta-corrente e agência bancária em que a pessoa jurídica deseja receber o valor do crédito, devendo ser anexados ao pedido os seguintes documentos:

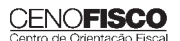

I – comprovante de recolhimento do IRRF;

II – declaração expedida pelo Instituto Nacional da Propriedade Industrial (INPI), informando o número do contrato averbado pela empresa em tal órgão; e

III – comprovante de prestação ao Ministério da Ciência e Tecnologia (MCT) de informações anuais sobre os projetos de pesquisa.

Sendo reconhecido o direito ao crédito, a importância será paga, por meio de Ordem Bancária (OB) emitida em favor da pessoa jurídica titular do crédito.

### 3. Hipótese de Perda do Direito ao Benefício

Importa ressaltar que o descumprimento de qualquer obrigação assumida para obtenção do crédito implica perda do direito ao benefício recebido e o recolhimento do valor correspondente, acrescido de juros e multa, previstos na legislação tributária, sem prejuízo das sanções penais cabíveis.

#### **Nota Cenofisco:**

*A Receita Federal do Brasil (RFB) baixará os atos necessários ao cumprimento do disposto na Portaria MF nº 426/11.*

## **Opção pelo Regime Tributário de Transição (RTT)**

O Regime Tributário de Transição (RTT) instituído pela Lei nº 11.941/09, relativo à apuração do lucro real, que trata dos ajustes tributários decorrentes dos novos métodos e critérios contábeis de apuração do lucro real introduzidos pela Lei nº 11.638/07, é optativo tão somente nos anos-calendários de 2008 e 2009.

De acordo com a Instrução Normativa RFB nº 1.023/10, com a redação dada pela Instrução Normativa RFB nº 1.190/11, a opção pelo Regime Tributário de Transição (RTT) deve observar o seguinte:

- a) a opção aplica-se ao biênio 2008-2009, vedada a aplicação do regime em um único ano-calendário;
- b) a opção a que se refere a letra "a" deve ser manifestada, de forma irretratável, na Declaração de Informações Econômico-Fiscais da Pessoa Jurídica (DIPJ) 2009;
- c) no caso de apuração pelo lucro real trimestral dos trimestres já transcorridos do ano-calendário de 2008, a eventual diferença entre o valor do imposto devido com base na opção pelo RTT e o valor antes apurado pode ser compensada ou recolhida até o último dia útil do mês de junho/2009;
- d) na hipótese de início de atividades no ano-calendário/2009, a opção deverá ser manifestada, de forma irretratável, na DIPJ 2010;
- e) na hipótese em que a pessoa jurídica não esteja obrigada a apresentar a DIPJ 2009, a opção deve ser manifestada, de forma irretratável, na DIPJ 2010;
- f) uma vez manifestada a opção pelo RTT, conforme disposto nas letras "b", "d" e "e", não é possível a transmissão de DIPJ retificadora posterior com o objetivo de cancelar a opção pelo referido regime.

Não tendo optado pelo RTT, conforme disposto nas letras "b", "d" e "e", é permitida a transmissão de DIPJ retificadora para manifestar essa opção, observado o disposto na letra "a".

Quando paga até o prazo previsto na letra "c" (último dia útil do mês de junho/2009), a diferença apurada será recolhida sem acréscimos.

Não se aplica o disposto na letra "e" na hipótese de a pessoa jurídica apresentar DIPJ 2009 assinalando a opção pelo RTT.

•

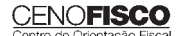

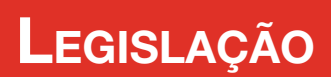

A íntegra da legislação mencionada encontra-se disponível no Cenofisco BD On-line.

### **ATO DECLARATÓRIO EXECUTIVO CODAC Nº 63, DE 30/08/2011**

DOU de 31/08/2011

### Alteração da Denominação dos Códigos de Receita 3317 e 0231

**Sinopse:** Por meio do Ato Declaratório Executivo CODAC nº 63/11, foram alteradas as denominações dos seguintes códigos de receita utilizados no preenchimento de Documento de Arrecadação de Receitas Federais (DARF):

I – 3317, constante do Ato Declaratório COSAR nº 13/97, para "IRPJ – Ganhos Líquidos em Operações na Bolsa – Lucro Real"; e

II – 0231, constante do Ato Declaratório Executivo CODAC nº 60/07, para "IRPJ – Ganhos Líquidos em Operações na Bolsa – Lucro Presumido ou Arbitrado".

### **ATO DECLARATÓRIO EXECUTIVO COFIS Nº 31, DE 02/09/2011**

DOU de 08/09/2011

Controle Fiscal Contábil de Transição (FCONT ) – Normas Operacionais para Entrega dos Dados

**Sinopse:** O Ato Declaratório Executivo COFIS nº 31/11 dispõe sobre normas operacionais para entrega dos dados por meio do Programa Validador e Assinador da Entrada de Dados para o Controle Fiscal Contábil de Transição (FCONT), para o ano-calendário de 2010.

### Novo Telefone

Suporte Técnico - Cenofisco

### $(11)$  3545-2919

Nossos profissionais continuam à sua disposição para esclarecer qualquer dúvida sobre instalação e operação dos produtos eletrônicos Cenofisco.

Atendimento de 2ª a 6ª feira, das 8h30 às 18h.

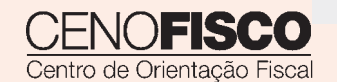

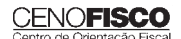

Setembro | 4<sup>a</sup> semana 39/11 • **13** 

# Procedimentos MANUAL DE

# **Trabalho • Previdência** e Legislação

# **Destaques**

### Destacamos nesta edição:

- Contribuições Previdenciárias Tabela Prática para Recolhimento em Atraso – Setembro/2011.
- Tabela para Atualização Diária de Débitos Trabalhistas – Setembro2011.
- Tabela Única de Atualizações de Débitos Trabalhistas – Outubro/2011.
- Regulamentação em território nacional da profissão de taxista.
- Procedimento quanto ao exercício da profi ssão de *sommelier.*

*Ligia Bianchi Gonçalves Rosânia de Lima Costa*

### **Cenofi sco BD Legislação**

Com segurança e confiabilidade nas informações, o Cenofisco disponibiliza, inteiramente grátis, o mais completo acervo de normas federais do País (de 1900 a 2011) com atualização diária, moderno sistema de pesquisa (por número, assunto e data) e normas legais do dia. Acesse www.cenofisco.com.br e confira agora este benefício. *continua* → continua → continua → continua → continua

# **ÍNDICE**

# **Previdência Social** .............................................................. 3 • Contribuições Previdenciárias – Tabela Prática para Recolhimento em Atraso – Vigência Setembro/2011 – SELIC 1,07% **Justiça do Trabalho** ........................................................... 9 • Tabela para Atualização Diária de Débitos Trabalhistas – Setembro/2011 • Tabela Única de Atualizações de Débitos Trabalhistas – Outubro/2011 **Profi ssão Regulamentada** .............................................. 11 • Taxista • *Sommelier* **Jurisprudência e Outros** .................................................. 12 • Acidente de Trabalho – Período Estabilitário – Indenização • Previdenciário – Aposentadoria por Tempo de Serviço – Suspensão Indevida de Benefício – Revisão Administrativa – Conversão de Tempo de Serviço Especial em Comum – Possibilidade – Trabalho em Matadouro e como Segurança Armada – Cômputo do Período de Auxílio-Doença • Multa do Artigo 477 da CLT – Vínculo de Emprego Reconhecido em Juízo – Cabimento • Justa Causa – Abandono de Emprego – *Animus Abandonandi* **Consultoria Cenofi sco** ...................................................... 13

- Auxílio-Doença Afastamento Contribuição Previdenciária
- Auxílio-Doença Aposentado
- Auxílio-Doença Carência

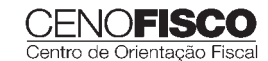

**39**

# ÍNDICE – CONTINUAÇÃO

- Auxílio-Doença Cessação ou Encerramento
- Auxílio-Doença Empresário
- Auxílio-Doença Novo Afastamento

# **Legislação** .................................................................. 15

• FGTS

- Circular Caixa nº 555/11 Manual Operacional do Agente Operador do FGTS – Divulgação
- Comunicado s/nº/11 Edital Eletrônico do FGTS – Recolhimento em Atraso – JAM – Contas Vinculadas – Coeficientes – Crédito em 10/09/2011
- Previdência Social
	- Portaria MPS nº 540/11
		- Fatores de Atualização dos Salários-de-Contribuição para Apuração do Salário-de-Benefício e Contribuições Vertidas para Cálculo do Pecúlio – Setembro/2011
- Profissão Regulamentada
	- Resolução CNEN nº 111/11 Proteção Radiológica – Comissão Nacional de Energia **Nuclear**
	- Resolução CFESS nº 615/11 Nome Social da Assistente Social – Travesti – Transexual – Documentos de Identidade Profissional
- Trabalhista
	- Ato Declaratório Executivo SIT nº 12/11 Jornada de Trabalho – Comércio Varejista – Auto de Infração – FGTS – Precedentes Administrativos

### **Dados Internacionais de Catalogação na Publicação (CIP) (Câmara Brasileira do Livro, SP, Brasil)**

Manual de procedimentos : trabalho, previdência e legislação. - - Curitiba, PR : Cenofisco Editora, 2006. ISBN 85-7569-019-1 1. Jurisprudência 2. Justiça do trabalho – Brasil 3. Previdência social – Leis e legislação – Brasil 4. Trabalho – Leis e legislação – Brasil

I. Título: Trabalho, previdência e legislação.

06-9526 CDU-34:336.2 (81)

**Índices para catálogo sistemático:**

1. Brasil: Direito fiscal 34:336.2 (81)

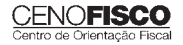

# **PREVIDÊNCIA SOCIAL**

# **Contribuições Previdenciárias – Tabela Prática para Recolhimento em Atraso – Vigência Setembro/2011 – SELIC 1,07%**

A Lei nº 11.941/09, conversão, com alterações, da Medida Provisória nº 449/08, que dispõe sobre diversos aspectos da legislação tributária federal, em seu art. 26 altera o art. 35 da Lei nº 8.212/91.

Assim, os débitos com a União, decorrentes das contribuições sociais previstas nas alíneas "a", "b" e "c" do parágrafo único do art. 11 da Lei nº 8.212/91, das contribuições instituídas a título de substituição e das contribuições devidas a terceiros, assim entendidas outras entidades e fundos, não pagos nos prazos previstos em legislação, serão acrescidos de multa de mora e juros de mora, nos termos do art. 61 da Lei nº 9.430/96.

Por sua vez, o art. 61 da Lei nº 9.430/96 estabelece que os débitos para com a União, decorrentes de tributos e contribuições administrados pela Secretaria da Receita Federal do Brasil (RFB), não pagos nos prazos previstos na legislação específica, serão acrescidos de multa de mora, calculada com taxa de 0,33% por dia de atraso.

Observa-se que, até novembro/2008, anterior à Medida Provisória nº 449/08, aos débitos previdenciários eram aplicadas regras próprias.

Com a publicação da Medida Provisória nº 449/08, convertida, posteriormente, com alterações na Lei nº 11.941/09, passou a ser adotado o mesmo procedimento para os débitos para com a União, decorrentes de tributos e contribuições administrados pela Secretaria da Receita Federal do Brasil (RFB), em vigor desde 01/01/1997.

Dessa forma, a partir de dezembro/2008 será calculada a multa a partir do primeiro dia subsequente ao do vencimento do prazo previsto para o pagamento do tributo ou da contribuição até o dia em que ocorrer o seu pagamento e ficará limitado a 20% o percentual da multa a ser aplicada.

A partir do primeiro dia do mês subsequente ao vencimento do prazo até o mês anterior ao do pagamento e de 1% no mês do pagamento incidirão juros de mora calculados pela taxa SELIC sobre os débitos.

No caso de lançamento de ofício relativo às contribuições previdenciárias referidas no art. 35-A da Lei nº 8.212/91, aplica-se o disposto no art. 44 da Lei nº 9.430/96, que se refere à aplicação das multas.

### **Nota Cenofisco:**

*Transcreveremos a seguir o art. 44 da Lei nº 9.430/96:*

*"Art. 44 – Nos casos de lançamento de ofício, serão aplicadas as seguintes multas:*

*I – de 75% (setenta e cinco por cento) sobre a totalidade ou diferença de imposto ou contribuição nos casos de falta de pagamento ou recolhimento, de falta de declaração e nos de declaração inexata;*

*II – de 50% (cinqüenta por cento), exigida isoladamente, sobre o valor do pagamento mensal:*

- *a) na forma do art. 8º da Lei nº 7.713, de 22 de dezembro de 1988, que deixar de ser efetuado, ainda que não tenha sido apurado imposto a pagar na declaração de ajuste, no caso de pessoa física;*
- *b) na forma do art. 2º desta Lei, que deixar de ser efetuado, ain*da que tenha sido apurado prejuízo fiscal ou base de cálculo *negativa para a contribuição social sobre o lucro líquido, no ano-calendário correspondente, no caso de pessoa jurídica.*

*§ 1º – O percentual de multa de que trata o inciso I do caput deste artigo será duplicado nos casos previstos nos arts. 71 (sonegação), 72 (fraude) e 73 (conluio) da Lei nº 4.502, de 30 de novembro de 1964, independentemente de outras penalidades administrativas ou criminais cabíveis.*

*§ 2º – Os percentuais de multa a que se referem o inciso I do caput e o § 1º deste artigo serão aumentados de metade, nos casos de não atendimento pelo sujeito passivo, no prazo marcado, de intimação para:*

*I – prestar esclarecimentos;*

*II – apresentar os arquivos ou sistemas de que tratam os arts. 11 a 13 da Lei nº 8.218, de 29 de agosto de 1991;*

*III – apresentar a documentação técnica de que trata o art. 38 desta Lei.*

*§ 3º – Aplicam-se as multas de que trata este artigo às reduções previstas no artigo 6º da Lei nº 8.218, de 29 de agosto de 1991, e no artigo 60 da Lei nº 8.383, de 30 de dezembro de 1991.*

*§ 4º – As disposições deste artigo aplicam-se, inclusive, aos contribuintes que derem causa a ressarcimento indevido de tributo ou contribuição*  decorrente de qualquer incentivo ou benefício fiscal".

Vale ressaltar que quanto à aplicação das multas, tendo em vista que as novas regras para cálculo de encargos legais decorrentes de contribuições previdenciárias recolhidas em atraso, essas serão disciplinadas em atos legais apropriados da Receita Federal do Brasil. Transcrevemos a seguir texto explicativo sobre a aplicação das multas, extraído do *site* da Previdência Social (http://www.previdencia.gov.br/).

### "MINISTÉRIO DA FAZENDA

Secretaria da Receita Federal do Brasil

Texto Explicativo sobre Aplicação de Multas

O recolhimento em atraso das contribuições previdenciárias urbanas e rurais acarreta multa de mora variável, correspondente

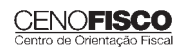

àquela estabelecida pela legislação vigente à época de ocorrência do fato gerador da contribuição, aplicável sobre o valor atualizado monetariamente, quando for o caso (a atualização monetária foi extinta a partir de janeiro de 1995), até a data do efetivo recolhimento.

Contribuições Urbanas

Multas vigentes por competência:

1) Competências até agosto de 1989 (Decreto nº 90.817, de 1985).

I – 50% (cinqüenta por cento) em todos os casos.

2) Competências de setembro de 1989 até julho de 1991(Lei nº 7.787, de 1989).

I – 10% (dez por cento), se o devedor recolher ou depositar o valor de uma só vez, espontaneamente, antes da notificação de débito;

II – 20% (vinte por cento), se o recolhimento for efetuado dentro do prazo de 15 (quinze) dias, contados da data da notificação de débito, ou se, no mesmo prazo, for feito depósito à disposição da Previdência Social, para apresentação de defesa;

III – 30% (trinta por cento), se houver acordo para parcelamento;

IV – 60% (sessenta por cento) nos demais casos.

3) Competências de agosto a novembro de 1991 (Lei nº 8.218, de 1991).

I – 40% (quarenta por cento).

4) Competências de dezembro de 1991 até março de 1997 (Leis nºs 8.383, de 1991 e 8.620, de 1993).

I – 10% (dez por cento) sobre os valores das contribuições em atraso que até a data do pagamento não tenham sido incluídas em notificação de débito;

II – 20% (vinte por cento) sobre os valores pagos dentro do prazo de 15 (quinze) dias, contados da data do recebimento da correspondente notificação de débito;

III – 30% (trinta por cento) sobre os valores pagos mediante parcelamento, desde que requerido no prazo de 15 (quinze) dias, contados da data do recebimento da correspondente notificação de débito;

IV – 30% (trinta por cento) sobre os valores não incluídos em notificação de débito e que sejam objeto de parcelamento;

V – 60% (sessenta por cento) sobre os valores pagos em quaisquer outros casos, inclusive por falta de cumprimento de acordo para parcelamento e reparcelamento.

4.1) É facultada a realização de depósito, à disposição da Seguridade Social, sujeito ao mesmo percentual do item II, desde que dentro do prazo legal para apresentação de defesa.

5) Competências de abril de 1997 até outubro de 1999.

I) para pagamento após o vencimento de obrigação não incluída em notificação fiscal de lançamento:

- a) 4% (quatro por cento) dentro do mês de vencimento da obrigação;
- b) 7% (sete por cento) no mês seguinte;
- c) 10% (dez por cento) a partir do segundo mês seguinte ao do vencimento da obrigação;

II) para pagamento de débitos incluídos em notificação fiscal de lançamento:

- a) 12% (doze por cento) se o pagamento for realizado em até quinze dias do recebimento da notificação;
- b) 15% (quinze por cento) após o 15º dia do recebimento da notificação;
- c) 20% (vinte por cento), após apresentação de recurso desde que antecedido de defesa, sendo ambos tempestivos, até quinze dias da ciência da decisão do Conselho de Recursos da Previdência Social (CRPS);
- d) 25% (vinte e cinco por cento) se o pagamento for realizado após o 15º dia da ciência da decisão do Conselho de Recursos da Previdência Social (CRPS), enquanto o débito não for inscrito em Dívida Ativa;
- III) para pagamento de débito inscrito em Dívida Ativa:
- a) 30% (trinta por cento) quando não tenha sido objeto de parcelamento;
- b) 35% (trinta e cinco por cento) se houve parcelamento;
- c) 40% (quarenta por cento) após o ajuizamento da execução fiscal, mesmo que o devedor ainda não tenha sido citado, se o débito não foi objeto de parcelamento;
- d) 50% (cinquenta por cento) após o ajuizamento da execução fiscal, mesmo que o devedor ainda não tenha sido citado, se o débito foi objeto de parcelamento.

6) Competência novembro de 1999 até novembro de 2008 (Lei nº 9.876, de 1999).

I – Contribuição devida, declarada na GFIP, aplicar o previsto no item 05.

II – Contribuição devida, não declarada na GFIP, aplicar o previsto no item 05, em dobro.

### Atenção

7) A partir da competência dezembro de 2008 (Medida Provisória nº 449, de 03 de dezembro de 2008, convertida na Lei nº 11.941/09).

I – Os débitos para com a União serão acrescidos de multa de mora, calculada à taxa de trinta e três centésimos por cento, por dia de atraso.

- a) A multa de que trata este artigo será calculada a partir do primeiro dia subseqüente ao do vencimento do prazo previsto para o pagamento do tributo ou da contribuição até o dia em que ocorrer o seu pagamento.
- b) O percentual de multa a ser aplicado fica limitado a vinte por cento.

### Produto Rural

8) Até a competência julho de 1991, aplicar multa de 10% (dez por cento), por semestre ou fração, sobre as contribuições dos produtos rurais.

9) A partir da competência agosto de 1991, aplicar multa de acordo com procedimento da contribuição urbana.

#### Observações:

- 1) Com a utilização do Coeficiente UFIR, constante da Tabela Prática de Acréscimos Legais, a multa a ser aplicada respeita o critério de regência.
- 2) Não utilizar esta tabela para calcular contribuições em atraso de Segurados Empresário, Autônomo e Equiparado e Empregador Rural, para fatos geradores ocorridos até a competência Abril de1995.
- 3) Fato Gerador ocorrido até outubro de 1999 com pagamento a partir de 29/11/1999, aplicar a multa mais favorável ao contribuinte."

### Como Utilizar a "Tabela Prática" no Cálculo de Contribuições Previdenciárias em Atraso

Esclarecemos que os contribuintes da categoria de contribuintes individuais, tais como: autônomos, domésticos, empresários, facultativos e contribuintes especiais só poderão usar estes métodos de cálculo para contribuições relativas a competências iguais ou posteriores a abril de 1995.

Para competências anteriores a abril de 1995 deve-se comparecer a uma Agência da Receita Federal do Brasil e solicitar o cálculo.

### Exemplo 1:

Temos os seguintes dados:

Competência devida: 10/1986;

Mês de pagamento: setembro/2011;

Valor originário devido: CZ\$ 20.000,00 (moeda da época: Cruzado);

Coeficiente de atualização monetária: 0,01081460;

Juros de 10/1986: 685,31%;

Multa: 50% (verificar informações referentes a Multas);

UFIR vigente em 01/01/1997 (Lei nº 10.522/02) = 0,9108;

- a) Cálculo da Atualização Monetária:
	- 1º) Multiplicar o Valor Originário devido pelo Coeficiente/ UFIR (deverá conter oito casas decimais) da competência devida, obtido na Tabela, obteremos a quantidade de UFIR devida naquela competência 20.000,00 x x 0,01081460 = 216,2920 (quantidades de UFIR sempre com 4 casas decimais).
	- 2º) Multiplicar a quantidade de UFIR obtida por 0,9108 (valor da UFIR, de 01/01/1997) 216,29420 x 0,9108 = = R\$ 197,00 (desprezando as demais casas decimais).
	- 3º) O valor da atualização monetária é o resultado do valor encontrado no 2º passo menos o valor originário convertido para Real:

 $20.000,00 \div 2.750.000.000 = 0,000007 = R$0,00 (no caso,$ perdeu a expressão monetária)

Valor da correção monetária R\$ 197,00 - 0,00 = R\$ 197,00

4º) Assim, temos:

Valor originário convertido em Real: R\$ 0,00 (0,000007)

Valor originário mais a atualização monetária: R\$ 197,00

b) Cálculo dos Juros:

Os juros de mora incidentes sobre o valor devido serão calculados, observado o disposto nos itens 1 e/ou 3;

R\$ 197,00 x 685,31% = R\$ 1.350,06

c) Cálculo da Multa:

A multa da competência 10/1986 (verificar informação na Tabela Prática): R\$ 197,00 x 50% = R\$ 98,50.

d) Preenchimento da Guia da Previdência Social (GPS): Válida até 30/09/2011.

Campo 6 – Valor do INSS (Valor originário) – R\$ 0,00

Campo 10 – Atualização Monetária /Multa e Juros - R\$ 197,00 + + R\$ 98,50+ R\$ 1.350,06 = R\$ 1.645,56

Campo 11 – Total R\$ 1.645,56

Exemplo 2:

Temos os seguintes dados:

Mês de pagamento: setembro/2011

Contribuição de empresa que declarou a contribuição devida em GFIP;

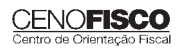

Competência devida: 05/2001;

Valor originário: R\$ 1.000,00 (moeda da época);

Valor de contribuição para outras entidades (Terceiros): R\$ 290,00 (Fictício)

Vencimentos das contribuições da competência 05/2001: em 05/06/2001 – da Empresa;

– Juros da competência 05/2001: 146,30% (ver tabela);

Procedimento:

a) Cálculo da Atualização Monetária:

Não há atualização monetária a partir da competência 01/95.

b) Cálculo dos Juros:

Multiplicar a soma de (Valor do INSS + Terceiros) pelo percentual de juros correspondente ao mês devido na Tabela Prática: R\$ 1.000,00 + R\$ 290,00 = R\$ 1.290,00 x 146,30% =

 $=$  R\$ 1.887.27

c) Cálculo da Multa:

A multa da competência 05/2001= 10% porque a empresa entregou GFIP calculado sobre a contribuição do INSS + a de terceiros:

R\$ 1.000,00 + 290,00 = 1.290,00 x 10% = R\$ 129,00

d) Preenchimento da Guia da Previdência Social (GPS): Válida até 30/09/2011:

Campo 6 – Valor do INSS (valor originário) – R\$ 1.000,00

Campo 9 – Valor de Outras Entidades – R\$ 290,00

Campo 10 – ATM/Multa e Juros (R\$ 129,00 + R\$ 1.887,27) - - R\$ 2.014,27

Campo 11 – Total – R\$ 3.304,27

# Tabela Prática a Ser Aplicada nas Contribuições em Atraso – Vigência Setembro/2011

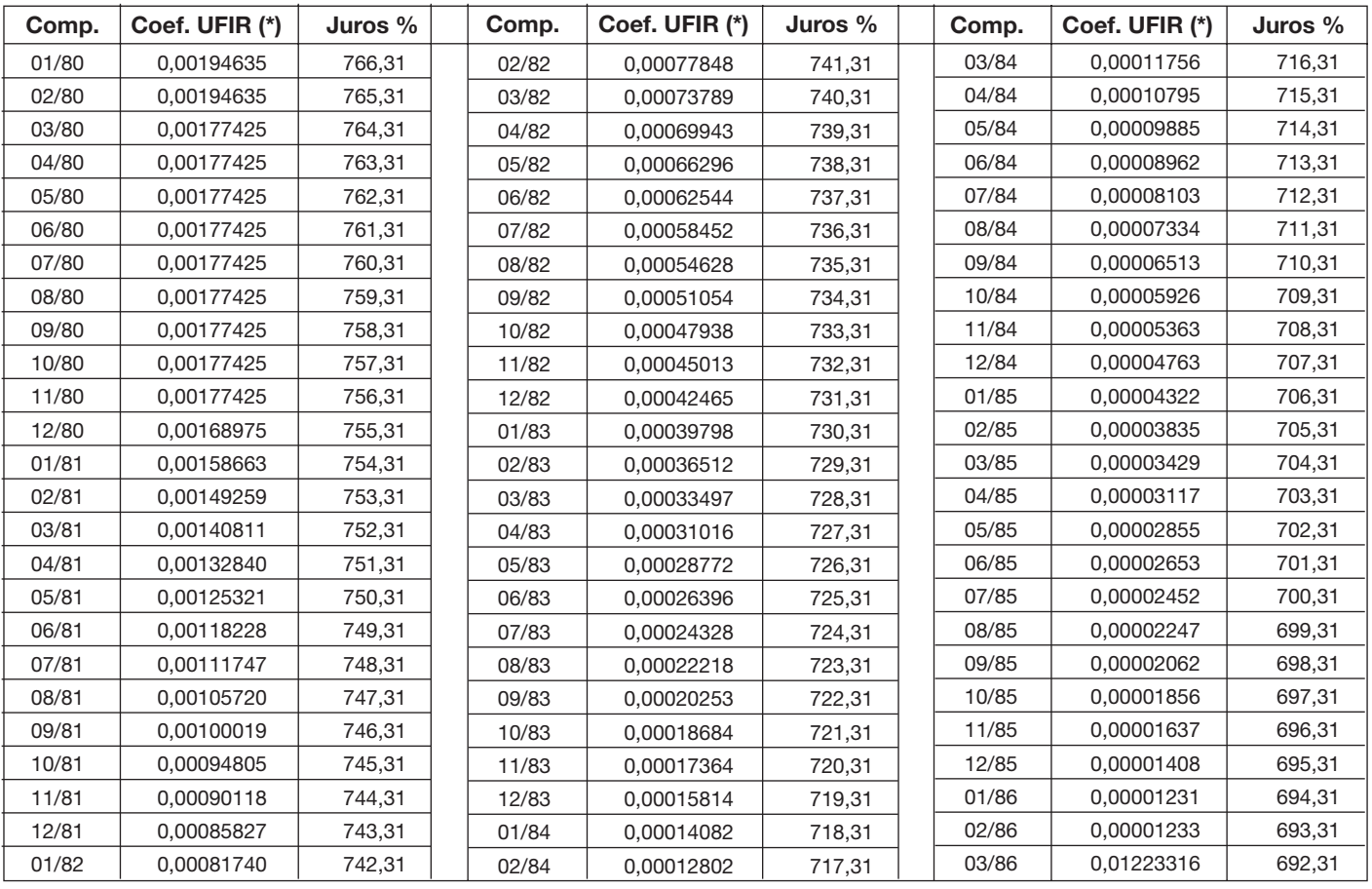

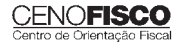

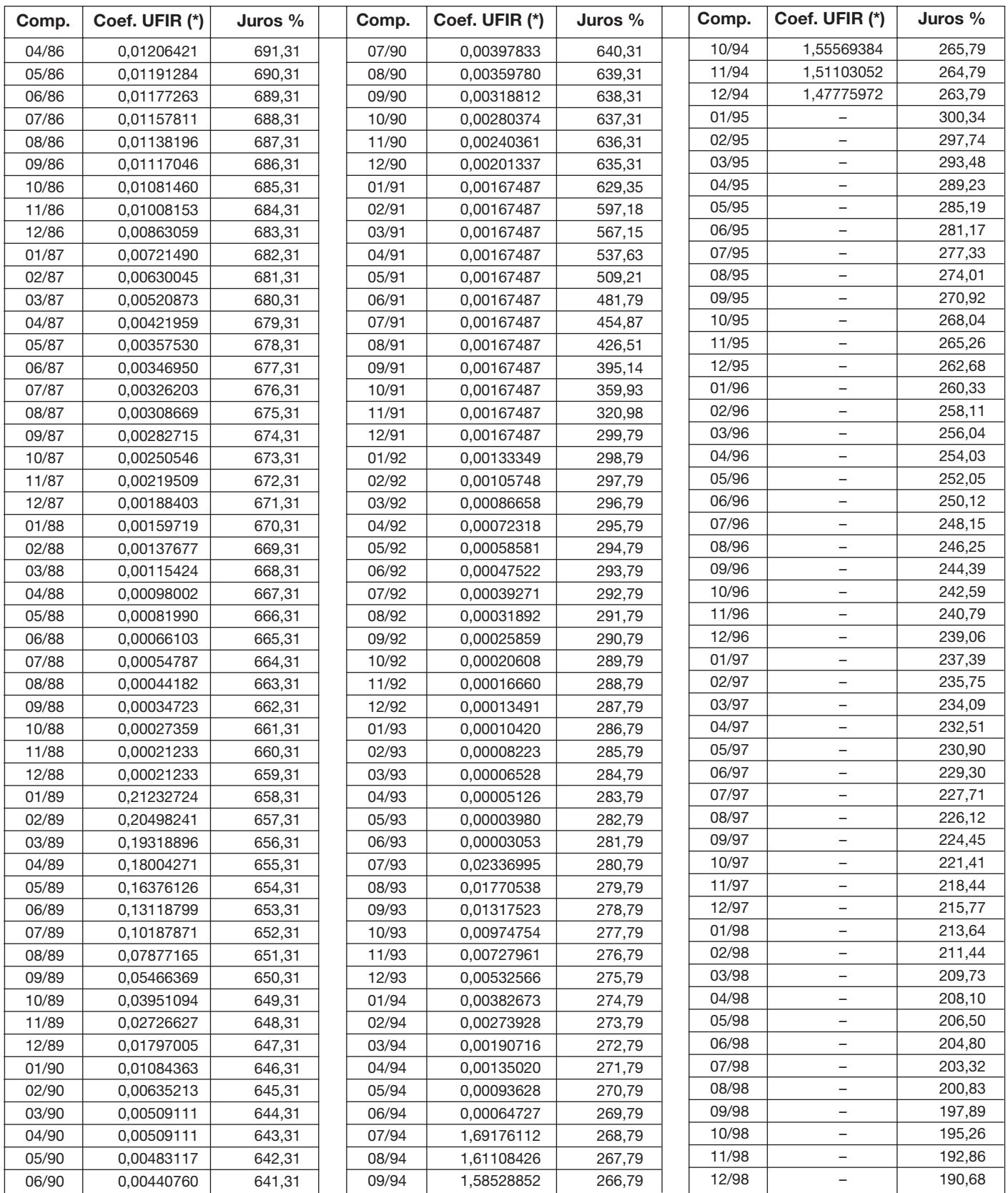

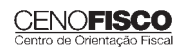

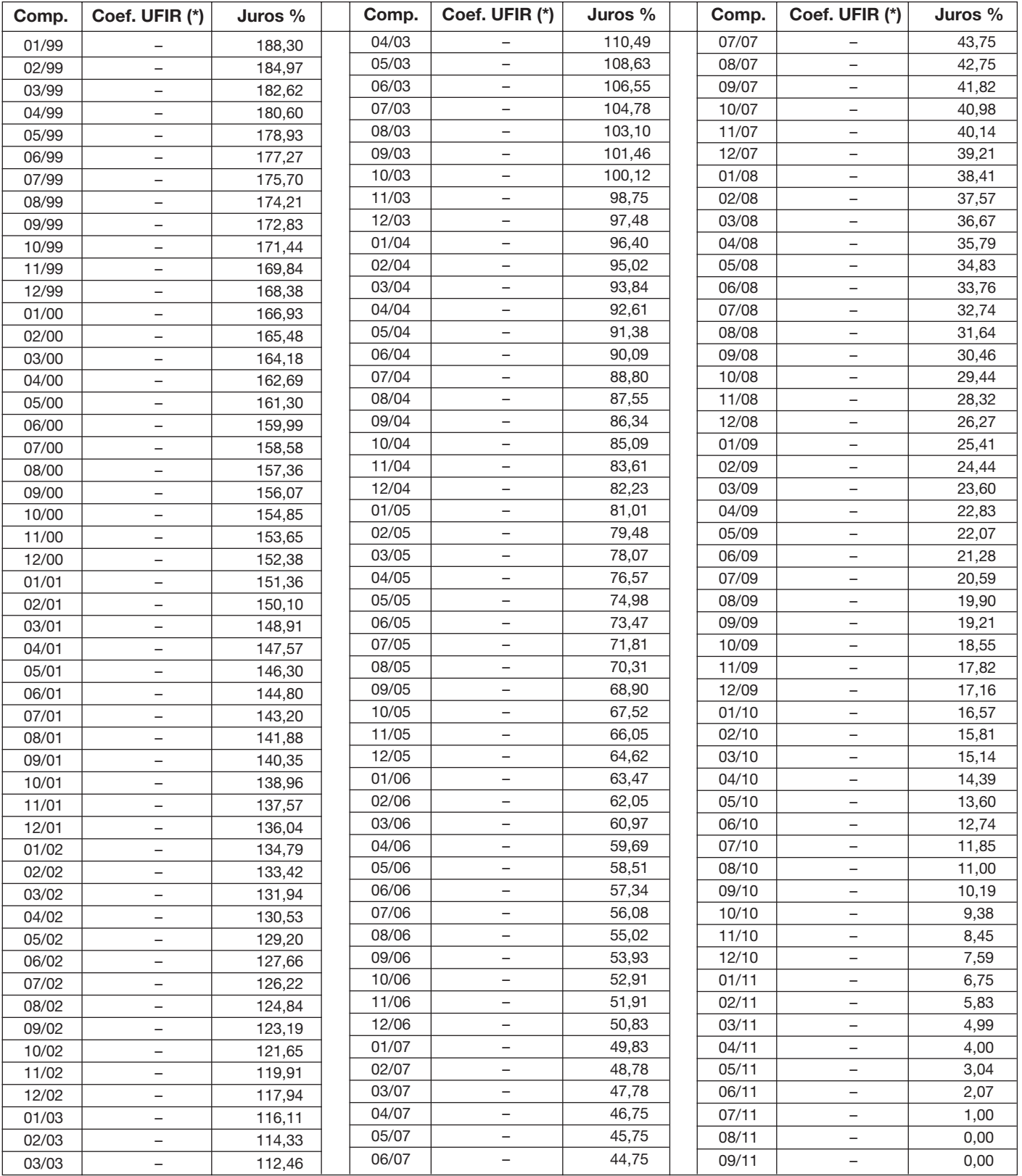

# **JUSTIÇA DO TRABALHO**

# **Tabela para Atualização Diária de Débitos Trabalhistas – Setembro/2011**

Publicamos para o mês de setembro/2011 a Tabela para Atualização Diária de Débitos Trabalhistas extraída do *site* do Tribunal Regional do Trabalho (TRT) da 2ª Região. (http://www.trtsp.jus.br)

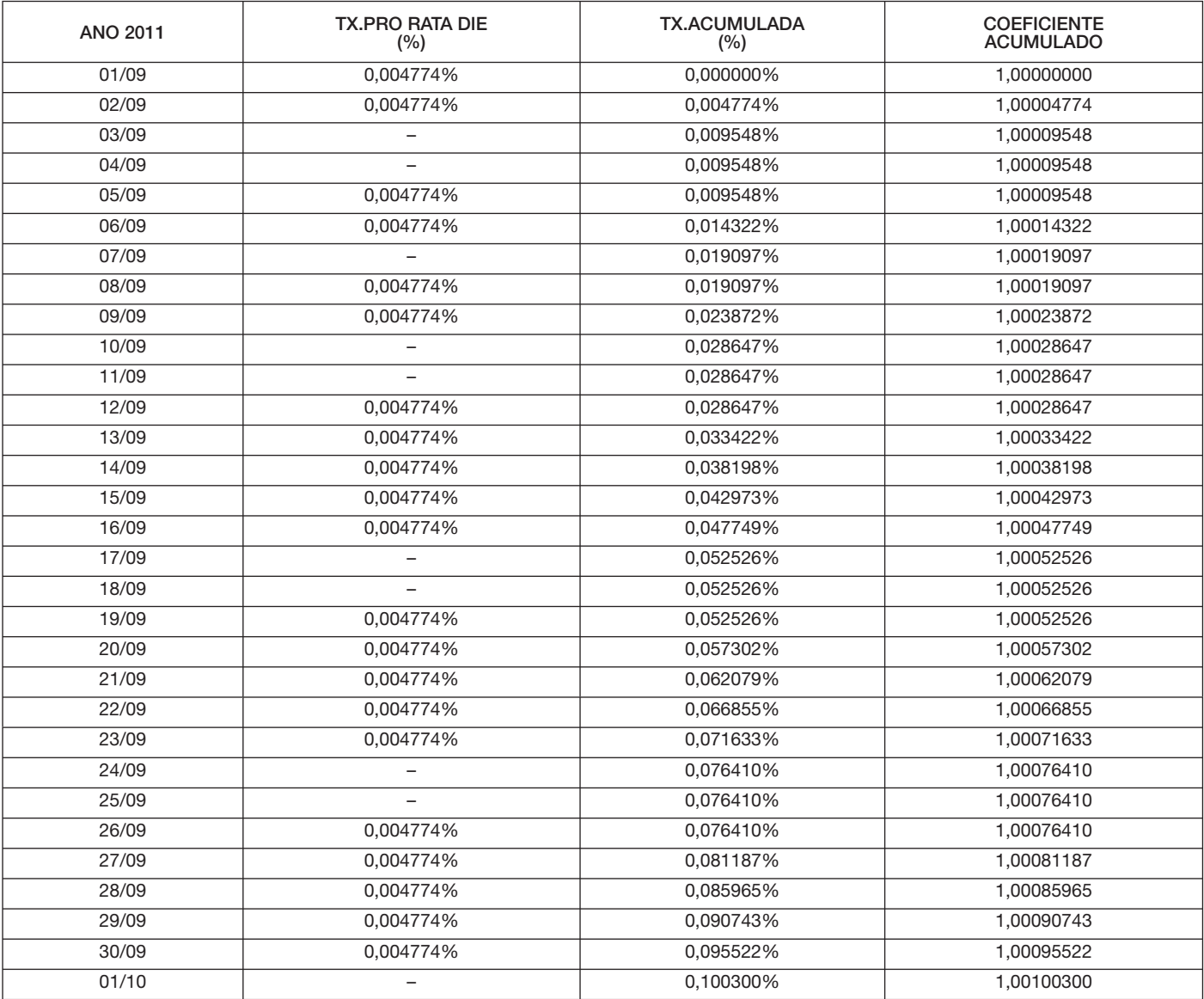

### TABELA PARA ATUALIZAÇÃO DIÁRIA DE DÉBITOS TRABALHISTAS

TR de Setembro/2011 (01 Set – 01 Out) = 0,1003% (Banco Central de 02/09/2011)

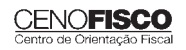

# **Tabela Única de Atualizações de Débitos Trabalhistas – Outubro/2011**

Publicamos a seguir a Tabela Única para Atualização e Conversão de Débitos Trabalhistas extraída do *site* do TRT da 2ª Região. (http://www.trtsp.jus.br)

Tabela Única para Atualização de Débitos Trabalhistas

até 30/09/2011 – para 01/10/2011\*

TR prefixada de 01/09/2011 a 01/10/2011 (Banco Central) = 0,10030%

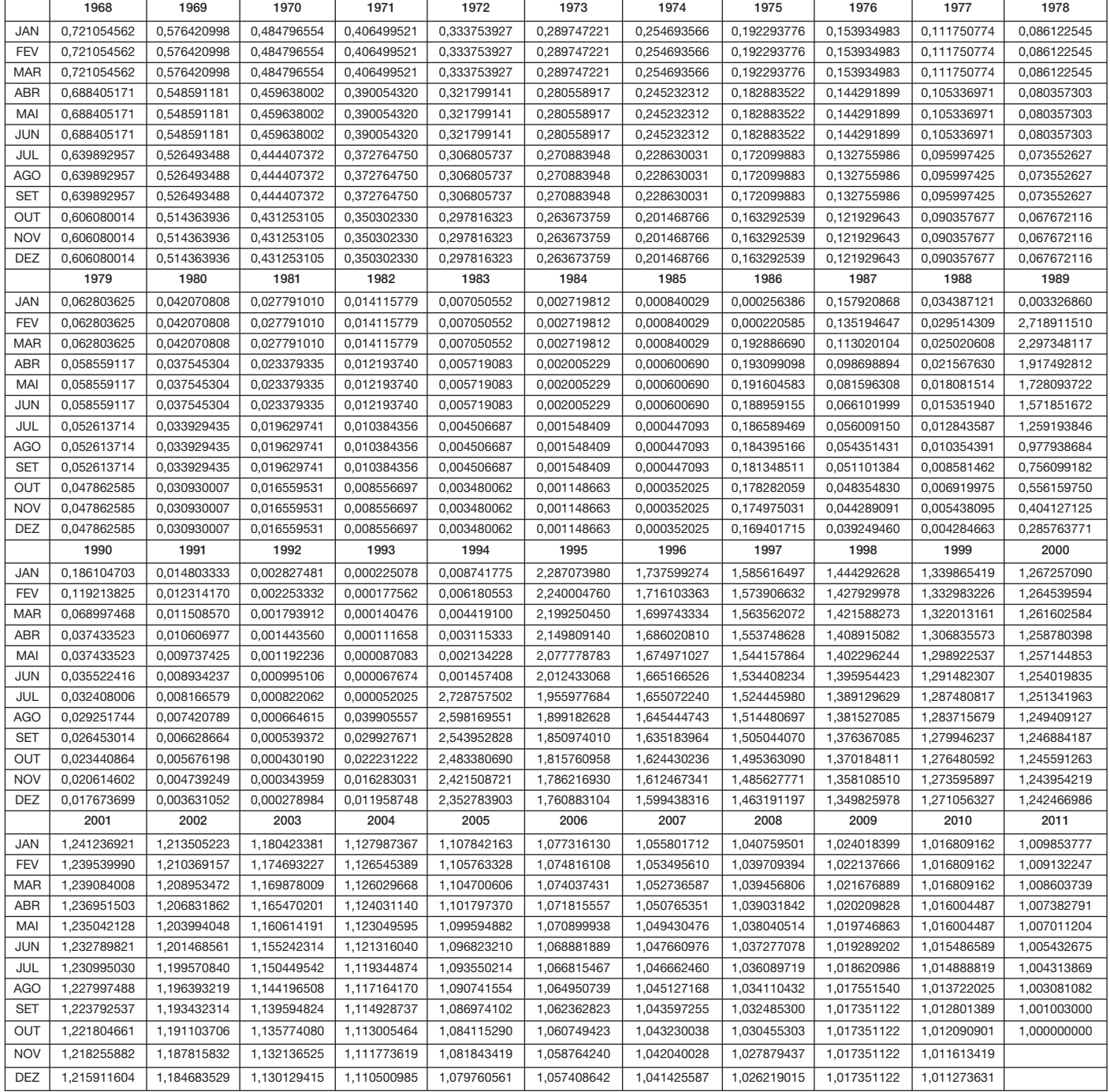

# **PROFISSÃO REGULAMENTADA**

# **Taxista**

### **SUMÁRIO**

- 1. Introdução
- 2. Exercício da Atividade Requisitos
- 3. Deveres
- 4. Direitos
- 5. Taxímetro Obrigatoriedade

### 1. Introdução

Por meio da Lei nº 12.468, de 26/08/2011 (DOU de 29/08/2011) foi regulamentada e, passa a ser reconhecida, em todo o território nacional a profissão de taxista.

Assim, é atividade privativa dos profissionais taxistas a utilização de veículo automotor, próprio ou de terceiros, para o transporte público individual remunerado de passageiros, cuja capacidade será de, no máximo, sete passageiros.

## 2. Exercício da Atividade – Requisitos

A atividade profissional de taxista somente será exercida por profissional que atenda integralmente aos requisitos e às condições a seguir:

- a) habilitação para conduzir veículo automotor, em uma das categorias B, C, D ou E, assim definidas no art. 143 da Lei nº 9.503/97;
- b) curso de relações humanas, direção defensiva, primeiros socorros, mecânica e elétrica básica de veículos, promovido por entidade reconhecida pelo respectivo órgão autorizador;
- c) veículo com as características exigidas pela autoridade de trânsito;
- d) certificação específica para exercer a profissão, emitida pelo órgão competente da localidade da prestação do serviço;
- e) inscrição como segurado do Instituto Nacional de Seguridade Social (INSS), ainda que exerça a profissão na condição de taxista autônomo, taxista auxiliar de condutor autônomo ou taxista locatário; e

f) Carteira de Trabalho e Previdência Social (CTPS), para o profissional taxista empregado.

## 3. Deveres

São deveres dos profissionais taxistas:

- a) atender ao cliente com presteza e polidez;
- b) trajar-se adequadamente para a função;
- c) manter o veículo em boas condições de funcionamento e higiene;
- d) manter em dia a documentação do veículo exigida pelas autoridades competentes;
- e) obedecer à Lei nº 9.503/97 (Código de Trânsito Brasileiro), bem como à legislação da localidade da prestação do serviço.

# 4. Direitos

São direitos do profissional taxista empregado:

- a) piso salarial ajustado entre os sindicatos da categoria;
- b) aplicação, no que couber, da legislação que regula o direito trabalhista e da legislação do Regime Geral da Previdência Social (RGPS).

O legislador estabelece, ainda, que os profissionais taxistas poderão constituir entidades nacionais, estaduais ou municipais que os representem, as quais poderão cobrar taxa de contribuição de seus associados.

# 5. Taxímetro – Obrigatoriedade

Em municípios com mais de 50.000 habitantes é obrigatório o uso de taxímetro, anualmente auferido pelo órgão metrológico competente, conforme legislação em vigor.

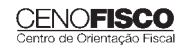

## *Sommelier*

Por intermédio da Lei nº 12.467, de 26/08/2011 (DOU de 29/08/2011) foi regulamentado o exercício da profissão de *sommelier*.

Considera-se sommelier, aquele que executa o serviço especializado em vinhos de empresas de eventos gastronômicos, hotelaria, restaurantes, supermercados e enotecas e em comissariaria de companhias aéreas e marítimas.

São atividades específicas do sommelier:

- a) participar no planejamento e na organização do serviço de vinhos nos estabelecimentos referidos anteriormente;
- b) assegurar a gestão do aprovisionamento e armazenagem dos produtos relacionados ao serviço de vinhos;
- c) preparar e executar o serviço de vinhos;
- d) atender e resolver reclamações de clientes, aconselhando e informando sobre as características do produto;
- e) ensinar em cursos básicos e avançados de profissionais *sommelier*. •

# **JURISPRUDÊNCIA E OUTROS**

#### ACIDENTE DE TRABALHO - PERÍODO ESTABILITÁRIO -**INDENIZAÇÃO** INDENIZAÇÃO DE LA CIUDA DE LA CIUDA DE LA CIUDA DE LA CIUDA DE LA CIUDA DE LA CIUDA DE LA CIUDA DE LA CIUDA DE<br>Entre de la ciuda de la ciuda de la ciuda de la ciuda de la ciuda de la ciuda de la ciuda de la ciuda de la ci

"Restou demonstrado nos autos que o Reclamante sofreu acidente do trabalho, mesmo porque a Reclamada não contestou tal fato, bem como que recebeu auxílio-doença, ficando afastado por período superior a 15 dias, ou seja, de 22.11.07 até 10.02.08. O art. 118 da Lei 8.213/91 assegura ao empregado que sofreu acidente de trabalho o direito de não ser dispensado durante doze meses após a cessação do auxílio-doença acidentário, possibilitando-lhe, assim, o direito à manutenção do seu contrato de trabalho. Não obstante a norma legal retrocitada resguardar a garantia do emprego e não a compensação patrimonial do trabalhador no período da estabilidade provisória, na hipótese, ainda que não tenha sido pleiteada a reintegração no emprego, a situação merece tratamento diferenciado, pois é fato incontroverso nos autos que houve apenas o encerramento do estabelecimento da empresa no município de Tangará da Serra/MT, local onde o Obreiro fora contratado e não a extinção da empresa como quer fazer crer a Recorrente. Dessa forma, o mero encerramento das atividades da empresa no local de prestação de serviços do Reclamante não se constitui óbice ao deferimento da indenização do período de estabilidade acidentária a que tem direito o Demandante. Dessa feita, plenamente cabível, neste caso, a indenização pretendida pelo Reclamante, razão pela qual mantenho a sentença que deferiu o pagamento dos salários correspondentes aos nove meses restantes do período da estabilidade acidentária. Nego provimento." (TRT23. RO-01240.2008.051.23.00-4. 2ª Turma. Relator Desembargadora Leila Calvo. Publicado em 13/11/09) PREVIDENCIÁRIO – APOSENTADORIA POR TEMPO DE SER-VIÇO – SUSPENSÃO INDEVIDA DE BENEFÍCIO – REVISÃO ADMINISTRATIVA – CONVERSÃO DE TEMPO DE SERVICO ESPECIAL EM COMUM – POSSIBILIDADE – TRABALHO EM MATADOURO E COMO SEGURANÇA ARMADA – CÔMPUTO DO PERÍODO DE AUXÍLIO-DOENÇA do período de Auxílio-Doença e auxílio-doença e auxílio-doença e auxílio-doença e auxílio-doença e auxílio-doen<br>Externí

"1. A efetiva exposição do recorrido a agentes agressivos a saúde comprova-se por prova documental, consubstanciada em formulários DISES-BE 5235 e laudos técnicos periciais, dos quais consta que o autor, no período de 26/07/1977 a 16/12/1978, trabalhou em matadouro, cujo enquadramento como atividade especial encontra-se estabelecido no código 1.3.1 do anexo ao Decreto nº 53.831/64. 2. Considera-se como especial também o período em que o segurado exerceu atividades de vigia/segurança armada, porquanto previsto no item 2.5.7 do anexo ao Decreto nº 53.831/64. 3. O enquadramento de serviços em matadouro e de vigilante/segurança armada como especiais garantia aposentadoria aos 25 (vinte e cinco) anos de serviço a quem exerce tais atividades, sendo aplicável nesses casos o fator de conversão correspondente a 1.4. 4. O período em que o autor esteve em gozo de auxílio-doença acidentário deve ser computado como tempo de serviço, a teor do que dispõe o artigo 55, inciso II, da Lei 8.213/91. 5. É indevida a suspensão do pagamento do benefício de aposentadoria por tempo de serviço, tendo em vista a legitimidade da contagem, conversão e posterior soma a tempo de serviço de natureza comum, que, no total, totalizaram mais de 30 (trinta) anos de labor, na data do requerimento administrativo formulado pelo autor em 24/07/1997. 6. Apelação e remessa oficial improvidas." (TRF1. AC 2001.33.00.015392-0/BA; Apelação Civel. Relator Desembargador Federal Carlos Olavo. Órgão Julgador Primeira Turma. Publicação e-DJF1 p.63 de 19/05/2009)

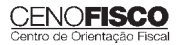

•

### MULTA DO ARTIGO 477 DA CLT - VÍNCULO DE EMPREGO RECONHECIDO EM JUÍZO – CABIMENTO

"Discutindo-se nos autos a existência ou não de vínculo de emprego entre a autora e a reclamada a ensejar, portanto, controvérsia acerca das parcelas a serem quitadas, não é devida a multa do artigo 477 da CLT, uma vez que as verbas rescisórias devidas decorreram de decisão judicial, não havendo que falar em atraso de pagamento. Incidência da Orientação Jurisprudencial no 351 da SBDI-1 do TST. Pretensão Declaratória. Anotação na Carteira de Trabalho. Imprescritibilidade. O pleito de reconhecimento de vínculo de emprego, com a consequente anotação na CTPS da reclamante é de natureza declaratória, portanto, imprescritível, porquanto não abrange parcela de natureza condenatória e não reclamada no prazo legal. Mas a utilidade para a autora de tal declaração é a comprovação do trabalho junto ao INSS para fins de aposentadoria, cuja contribuição devida enseja benefício trintenário. Incidência do artigo 11, parágrafo 1º, da CLT. Recurso provido no particular."

(TRT/SP – 02055200506902007 – RO – Ac. 8a T. 20090676445 – Rel. Silvia Almeida Prado – DOE 08/09/2009)

### JUSTA CAUSA – ABANDONO DE EMPREGO – *ANIMUS ABANDONANDI*

"Na aplicação da justa causa por abandono de emprego, há de restar evidenciada de forma robusta não só a materialidade e continuidade das faltas ao serviço (superior a 30 dias), mas também a vontade consciente do empregado em se ausentar (ânimo de abandono), posto que somente assim configura-se o alto grau de desídia apto a justificar tal modalidade rescisória. Se ao empregado analfabeto é concedida licença por mais de 1 ano, e por desconhecer a data da alta médica permanece 32 dias sem comparecer ao trabalho, mostra-se justificável a demora do retorno ao serviço, restando descaracterizado o *animus abandonandi*." (TRT/SP – 02017200703802008 – RO – Ac. 4a T. 20090642079 – Rel. Sérgio Winnik – DOE 28/08/2009)

# **CONSULTORIA CENOFISCO PERGUNTAS E RESPOSTAS**

# **Auxílio-Doença – Afastamento – Contribuição Previdenciária**

# Durante o afastamento por auxílio-doença ou auxílio-doença acidentário, a empresa é obrigada a recolher a contribuição previdenciária referente à cota patronal?

O recolhimento só é devido durante os 15 primeiros dias de afastamento que é pago pela empresa, a partir do 16º dia não será devido, de acordo com o art. 214, § 9º, I, do RPS, aprovado pelo Decreto nº 3.048/99, o benefício decorrente da incapacidade para o trabalho (auxílio-doença) e o que é pago pela Previdência Social em decorrência de acidente do trabalho (auxílio-doença acidentário) não integram o salário-de-contribuição, e, portanto, não haverá recolhimento de INSS durante o recebimento de tais benefícios, nem da parte do empregado nem do empregador.

# **Auxílio-Doença – Aposentado**

# O empregado aposentado, que volta a trabalhar, tem direito ao recebimento de auxílio-doença?

Não. O empregado aposentado que volta a trabalhar não poderá receber conjuntamente aposentadoria com auxílio-doença, conforme disposição do inciso I do art. 124 da Lei nº 8.213/91.

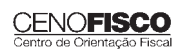

# **Auxílio-Doença – Carência**

#### Qual a carência exigida para o auxílio-doenca? Qual a carência exigida para o auxílio-doença?

O trabalhador que contribuir para a Previdência Social por, no mínimo, 12 meses, fará jus ao benefício do auxílio-doença.

Não haverá exigência de carência quando:

- a) a doenca resultar de acidente de qualquer natureza ou causa, ou ainda, quando o segurado, após filiação à Previdência Social, contrair alguma das doenças constantes da lista elaborada pelos Ministérios da Saúde e da Previdência e Assistência Social;
- b) para os segurados especiais, desde que comprovem o exercício de atividade rural no período de 12 meses imediatamente anterior à data de início da incapacidade.

# **Auxílio-Doença – Cessação ou Encerramento**

# do cessa ou encerra o auxílio-doença.<br>Cessa ou encerra o auxílio-doença ou encerra o auxílio-doença ou encerra o auxílio-doença ou encerra o auxílio

Será cessado ou encerrado o benefício quando:

- a) o segurado recupera a capacidade para o trabalho;
- b) não recuperando a capacidade para o trabalho, o auxílio-doença é transformado em aposentadoria por invalidez;
- c) ficando alguma sequela decorrente de acidente de qualquer natureza ou causa, que reduza a capacidade para o trabalho que o segurado exercia habitualmente, o auxílio-doença é transformado em auxílio-acidente. Esta hipótese somente se aplica ao segurado empregado, exceto o doméstico, ao trabalhador avulso, ao segurado especial e ao médico-residente.

# **Auxílio-Doença – Empresário**

# O empresário acometido por doença tem direito ao recebimento de benefício previdenciário?

O auxílio-doença será devido ao segurado que, após cumprida, quando for o caso, a carência exigida (12 meses de contribuições), ficar incapacitado para o seu trabalho ou para a sua atividade habitual por mais de 15 dias consecutivos.

Não será devido auxílio-doença ao segurado que se filiar ao Regime Geral de Previdência Social (RGPS) já portador de doença ou lesão invocada como causa para a concessão do benefício, salvo quando a incapacidade sobrevier por motivo de progressão ou agravamento dessa doença ou lesão.

Isto posto, em se tratando de contribuinte individual (empresário), e desde que cumprida a carência exigida para o benefício, terá direito ao auxílio-doença a partir do primeiro dia do afastamento.

Ressalvamos que o segurado, inclusive o empresário, quando em gozo do benefício previdenciário é considerado como licenciado. Assim, durante o período em que permanecer afastado, em gozo de benefício, não poderá exercer atividade na empresa e, consequentemente, receber remuneração.

# **Auxílio-Doença – Novo Afastamento**

# A empresa deve pagar mais de uma vez os 15 primeiros dias de afastamento ao empregado, que em virtude do agravamento<br>de sua doenca, após 10 dias de sua alta do INSS, tem de se afastar novamente do trabalho? de sua doença, após 10 dias de sua alta do INSS, tem de se afastar novamente do trabalho?

Não. A empresa fica desobrigada do pagamento relativo aos 15 primeiros dias do segundo afastamento, se concedido novo benefício decorrente da mesma doença dentro de 60 dias contados da cessação do benefício anterior, que é prorrogado, descontando-se os dias trabalhados, se for o caso.

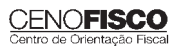

# **LEGISLAÇÃO**

A íntegra da legislação mencionada encontra-se disponível no Cenofisco BD On-line.

### **CIRCULAR CAIXA Nº 555, DE 09/09/2011**

DOU de 12/09/2011

### **FGTS**

Manual Operacional do Agente Operador do FGTS – Divulgação

**Sinopse:** A Circular CAIXA nº 555/11 divulga versão atualizada de manuais operacionais do agente operador do FGTS.

### **COMUNICADO S/Nº**

DOU de 08/09/2011

### **FGTS**

Edital Eletrônico do FGTS – Recolhimento em Atraso – JAM – Contas Vinculadas – Coeficientes – Crédito em 10/09/2011

Sinopse: A Caixa Econômica Federal, por intermédio da Superintendência Nacional do FGTS, expede o Comunicado s/nº, publicado no DOU de 08/09/2011 – Seção 3, tornando pública a baixa do Edital Eletrônico do FGTS, com validade para o período de 10/09/2011 a 09/10/2011.

### **PORTARIA MPS Nº 540, DE 06/09/2011**

DOU de 08/09/2011

### **Previdência Social**

Fatores de Atualização dos Salários-de-Contribuição para Apuração do Salário-de-Benefício e Contribuições Vertidas para Cálculo do Pecúlio – Setembro/2011

Sinopse: Por meio da Portaria MPS nº 540/11, o Ministro de Estado da Previdência Social estabelece, para o mês de setembro/2011, os fatores de atualizações referentes ao pecúlio (dupla cota), pecúlio (simples) e pecúlio (novo), bem como os fatores para fins de concessão de benefícios no âmbito de acordos internacionais.

### **RESOLUÇÃO CNEN Nº 111, DE 24/08/2011**

DOU de 05/09/2011

### **Profi ssão Regulamentada**

### Proteção Radiológica – Comissão Nacional de Energia Nuclear

Sinopse: A Resolução CNEM nº 111/11 dispõe sobre a certificação da qualificação de supervisores de proteção radiológica.

### **RESOLUÇÃO CFESS Nº 615, DE 08/09/2011**

DOU de 09/09/2011

### **Profi ssão Regulamentada**

Nome Social da Assistente Social – Travesti – Transexual – Documentos de Identidade Profissional

Sinopse: A Resolução CFESS nº 615/011 dispõe sobre a inclusão e uso do nome social da assistente social travesti e do(a) assistente social transexual nos documentos de identidade profissional.

### **ATO DECLARATÓRIO EXECUTIVO SIT Nº 12, DE 10/08/2011** DOU de 09/09/2011

# **Trabalhista**

Jornada de Trabalho – Comércio Varejista – Auto de Infração – FGTS – Precedentes Administrativos

Sinopse: O Ato declaratório Executivo SIT nº 12/11 altera os Precedente Administrativos nºs 42, 45 e 74 e aprova o Precedente Administrativo nº 101.

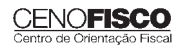

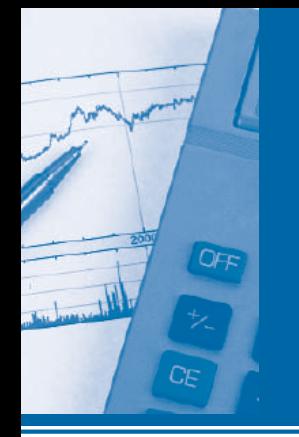

# cedimentos MANUAL DE

# **Contabilidade** Assuntos Diversos e Legislação

# **Destaques**

Nesta edição, a seção Contabilidade dá continuidade à matéria sobre a contabilidade na atividade imobiliária, com destaque para o consenso de aplicação do CPC 17 ou do CPC 30, que tratam, respectivamente, dos contratos de construção e da apuração de receita, essa última referente a contratos de prestação de serviços, além da sugestão de registros contábeis pertinentes às temáticas do presente trabalho e da venda à vista de unidades imobiliárias.

> *Benedita Bernardes Nepomuceno Carleto Renata Joyce Theodoro*

# **ÍNDICE**

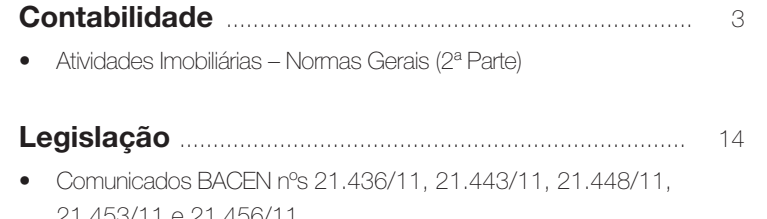

21.453/11 e 21.456/11 Taxa Básica Financeira (TBF), Redutor (R) e Taxa Referencial (TR) do Período de 31/08/2011 a 06/09/2011

### **Cenofi sco BD Legislação**

Com segurança e confiabilidade nas informações, o Cenofisco disponibiliza, inteiramente grátis, o mais completo acervo de normas federais do País (de 1900 a 2011) com atualização diária, moderno sistema de pesquisa (por número, assunto e data) e normas legais do dia.

Acesse www.cenofisco.com.br e confira agora este benefício.

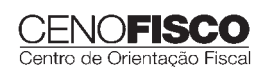

٦

### **Dados Internacionais de Catalogação na Publicação (CIP) (Câmara Brasileira do Livro, SP, Brasil)**

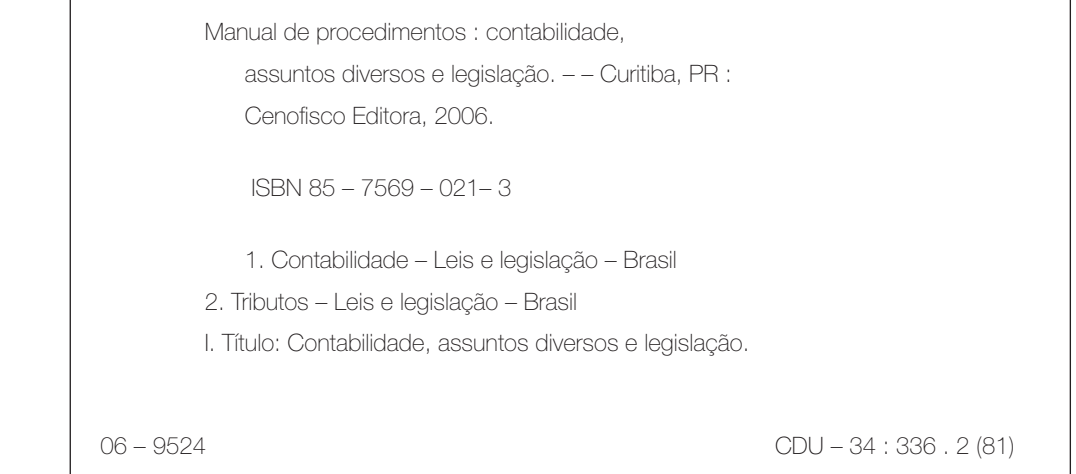

### **Índices para catálogo sistemático:**

1. Brasil : Direito fiscal 34 : 336.2 (81)

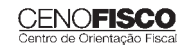

# **CONTABILIDADE**

# **Atividades Imobiliárias – Normas Gerais (2ª Parte)**

#### **SUMÁRIO**

- 7. Permuta Física
- 8. Provisão para Garantia
- 9. Registro de Operação de Cessão de Recebível Imobiliário
- 10. Ajuste a Valor Presente
- 11. Consenso da Atividade Imobiliária 11.1. Contabilização de receita da construção de imóveis
- 12. Contrato de Construção<br>12.1. Receita do contrato
	- **12.1.** Receita do contrato<br>**12.2.** Custo do contrato
	- **12.2.** Custo do contrato<br>**12.3.** Beconhecimento d
	- 12.3. Reconhecimento da receita e da despesa do contrato
	- 12.4. Reconhecimento de perda esperada
- 13. Aspectos Práticos Contabilização 13.1. Venda à vista de unidade concluída

### 7. Permuta Física

Quando unidades imobiliárias, de mesma natureza e valor, são permutadas entre si (apartamentos por apartamentos, terrenos por terrenos, etc.), essa troca não é considerada uma transação que gera ganho ou perda.

Quando há a permuta de unidades imobiliárias que não tenham a mesma natureza e o mesmo valor (por exemplo, apartamentos construídos ou a construir por terrenos), esta é considerada uma transação com substância comercial e, portanto, gera ganho ou perda. A receita deve ser mensurada pelo seu valor justo. Entendese como valor justo a quantia pela qual um ativo poderia ser trocado ou um passivo liquidado, entre partes conhecedoras e dispostas a isso em uma transação em que não existe relacionamento entre elas. Neste tipo de operação, a receita é determinada pelo valor de venda dos imóveis ou terrenos recebidos. Excepcionalmente, quando esse valor não puder ser mensurado com segurança, a receita deve ser determinada com base no valor de venda das unidades imobiliárias entregues.

No caso de permuta de terrenos, tendo por objeto a entrega de apartamento a ser construído, o valor do terreno adquirido pela entidade de incorporação imobiliária deve ser contabilizado por seu valor justo, como um componente do estoque de terrenos de imóveis a comercializar, em contrapartida a adiantamento de clientes no passivo, no momento da assinatura do instrumento particular ou do contrato relacionado à referida transação.

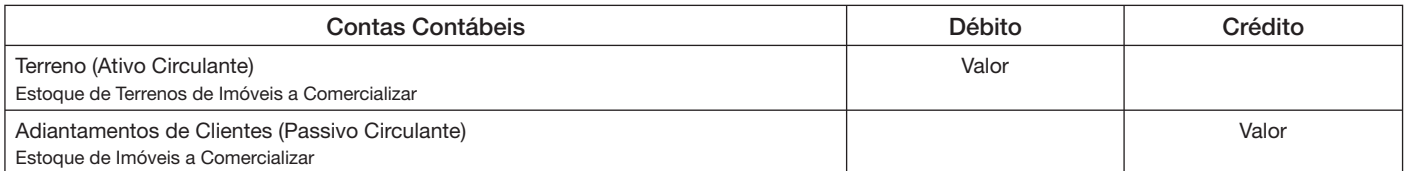

Prevalecem para as transações descritas na assertiva anterior os mesmos critérios de apropriação aplicados para o resultado de incorporação imobiliária em seu todo.

## 8. Provisão para Garantia

O custo do imóvel vendido deve compreender os gastos com as garantias existentes, relativas ao período posterior à entrega das chaves das unidades imobiliárias, a ser estimada com base em dados técnicos disponíveis de cada imóvel e no histórico de gastos incorridos pela entidade de incorporação imobiliária.

A contrapartida do valor apurado deve ser contabilizada a título de provisão para garantias no passivo circulante ou não circulante, conforme aplicável, considerando-se apenas as unidades imobiliárias vendidas e o percentual de evolução dos empreendimentos imobiliários, bem como deve ser, eventualmente, revertida apenas em sua extinção por completo, no momento em que se prescrevem as cláusulas contratuais ou legais que geraram tal obrigação e/ou compromisso. O efeito da provisão para garantias não deve impactar o cálculo da evolução da obra para fins de apropriação da receita.

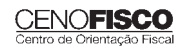

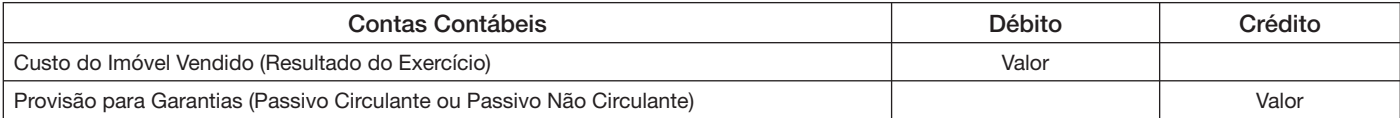

Na existência de seguros contratados e/ou terceiros envolvidos com a responsabilidade pelos custos relacionados a garantias (por exemplo, empreiteiras contratadas para a construção do empreendimento, empresas responsáveis pela produção e instalação de bens como elevadores, etc.), o registro de provisão deve estar fundamentado por avaliação da probabilidade de uma saída de recursos.

### 9. Registro de Operação de Cessão de Recebível Imobiliário

As operações de cessão de recebíveis imobiliários devem ser contabilizadas e divulgadas de acordo com sua essência e realidade econômica. Dessa forma, desde a decisão sobre a baixa das contas a receber ou ao preparar as divulgações necessárias, a entidade de incorporação imobiliária deve também considerar:

- a) se o controle financeiro de administração e gestão sobre os recebíveis cedidos remanesce com a entidade como evidências desse controle podem ser citados, entre outros, a custódia física do título, as gestões de cobrança com autonomia para estabelecer prazos ou condições de pagamento e o recebimento/trânsito dos recursos desses recebíveis na conta corrente ou na conta de cobrança da entidade;
- b) se a entidade retém, de forma substancial, os direitos em relação aos recebíveis cedidos (juros, mora e/ou multas, parcela do próprio fluxo de caixa);
- c) se a entidade retém, de forma substancial, os riscos e as responsabilidades sobre os créditos cedidos por exemplo, obrigação contratual de recompra de créditos vencidos e não pagos ou, até mesmo, recompra espontânea de créditos com frequência que caracterize habitualidade;
- d) se a entidade cria obrigação contratual ou não formalizada, fornecendo garantias aos investidores em relação aos recebimentos e/ou rendimentos esperados, mesmo que informalmente.

O atendimento a uma dessas condições anteriores implica a manutenção dos créditos como ativos e acarreta reconhecimento, como passivo, dos valores recebidos pela cessão dos créditos.

Dessa forma, sugerimos os seguintes lançamentos contábeis:

a) pelas despesas com averbação da hipoteca, impostos e taxas:

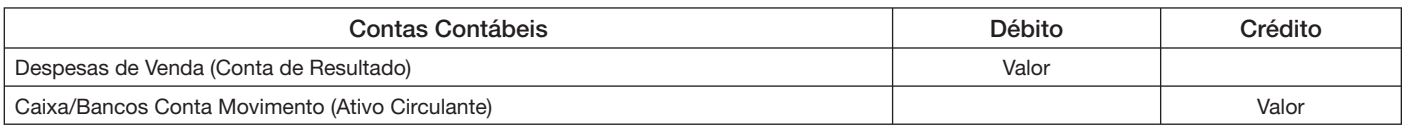

b) quando da liberação dos recursos relativos à venda dos recebíveis imobiliários:

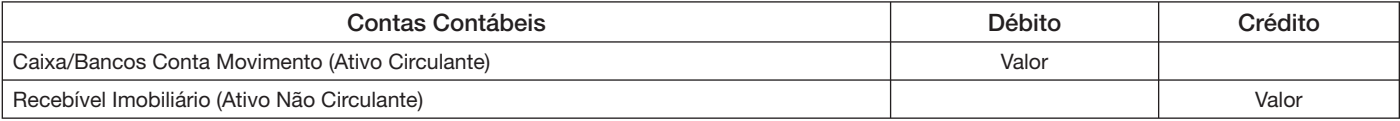

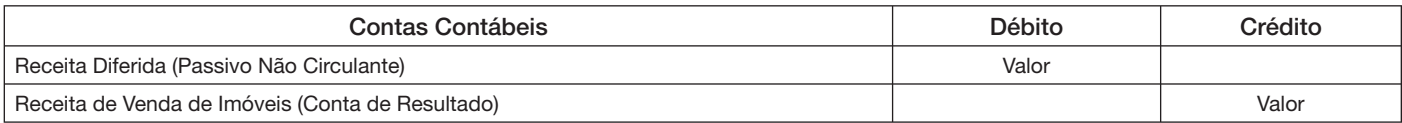

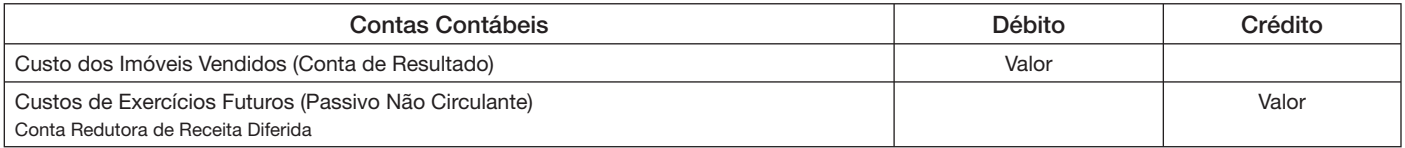

Quanto à responsabilidade em relação às perdas, é necessário analisar a circunstância para não se chegar a uma conclusão equivocada. Por exemplo, nos casos em que a entidade de incorporação imobiliária se responsabiliza apenas por um pequeno percentual (como exemplo, 5%) da carteira, esse percentual pode ser considerado irrelevante diante do conjunto dos recebíveis. Todavia, se os créditos envolvidos são de forma exclusiva de clientes selecionados (consagradamente adimplentes) e a perda histórica da carteira da entidade de incorporação imobiliária, em seu todo, for menor (por exemplo, 3% de suas vendas), fica evidente que o risco de crédito, o qual é o mais substancial em geral, não é transferido para os investidores. Outras formas de a entidade de incorporação imobiliária assumir os riscos podem ser observadas por meio de mecanismos, como, por exemplo, multas em valor que possam representar a perda provável da carteira; possibilidade de substituição de determinados recebíveis em decorrência de negociações com clientes; eventuais prorrogações de vencimentos de títulos, entre outros.

Em qualquer circunstância, o procedimento adotado pela entidade de incorporação imobiliária precisa ser objeto de divulgação em nota explicativa, que descreverá as evidências nas quais a administração da entidade se baseou para fundamentar a decisão de manter o registro dos recebíveis ou não.

Ao manter o registro dos recebíveis em suas demonstrações contábeis, espera-se que o valor recebido pela entidade de incorporação imobiliária, em decorrência da operação de cessão de recebíveis, seja classificado de forma uniforme entre as empresas, à luz da essência da operação. Desse modo, quando a análise da operação indicar que os recursos recebidos apresentam característica de financiamento, devem ser classificados como uma obrigação no passivo circulante e/ou não circulante, conforme o caso.

Se a entidade de incorporação imobiliária tiver cedido um fluxo de caixa futuro, decorrente de contratos mantidos com clientes para a entrega futura de produtos, o valor recebido deve ser registrado em conta de passivo que demonstre a obrigação financeira correspondente. Nesse caso, os custos financeiros da operação devem ser apropriados *pro rata tempore* para a adequada rubrica de estoques de imóveis a comercializar ou de despesa financeira, conforme a destinação dos recursos obtidos com a operação.

As operações de cessão de recebíveis imobiliários, representadas pelo valor bruto dos créditos cedidos, devem ser classificadas no passivo até o momento da conclusão e entrega (por exemplo, entrega das chaves) das unidades imobiliárias e, depois da sua entrega, uma avaliação deverá ser efetuada com base nos critérios dispostos no item 27 da OCPC 01(R1).

## 10. Ajuste a Valor Presente

Os procedimentos de caráter geral a serem observados referentes à adoção da prática de apuração e reconhecimento do ajuste a valor presente estão dispostos no Pronunciamento Técnico CPC 12 – Ajuste a Valor Presente, o qual dispõe, em seu item 7, que ativos e passivos que apresentarem uma ou mais das características a seguir devem estar sujeitos aos procedimentos de mensuração de ajuste a valor presente:

- a) transação que dá origem a um ativo, a um passivo, a uma receita ou a uma despesa ou outra mutação do patrimônio líquido cuja contrapartida é um ativo ou um passivo com liquidação financeira (recebimento ou pagamento) em data diferente da data do reconhecimento desses elementos;
- b) reconhecimento periódico de mudanças de valor, utilidade ou substância de ativos ou passivos similares emprega método de alocação de descontos;
- c) conjunto particular de fluxos de caixa estimados claramente associado a um ativo ou a um passivo.

Considerando as disposições apresentadas anteriormente, entende-se que:

- a) Para as vendas a prazo de unidades concluídas, deve ser avaliado se a taxa de juros prevista para o fluxo futuro de recebimentos (contas a receber na data da transação) é compatível com a taxa de juros usual de uma negociação similar na data da venda (exemplo: entrega das chaves). As contas a receber devem ser descontadas a valor presente, caso a taxa de juros prevista para o fluxo futuro de recebimentos seja diferente da taxa usual de mercado em operações similares na data da venda, de tal forma que as contas a receber nessa data estejam mensuradas pelo seu valor justo, ou seja, líquido de qualquer diferencial entre a taxa de juros prevista para o fluxo futuro de recebimentos (mesmo que não explicita) e a taxa de juros usual de mercado em operações similares.
- b) Para as vendas a prazo de unidades não concluídas, as contas a receber calculadas de acordo com o percentual de evolução financeira da obra durante todo o período de construção devem ser mensuradas ao seu valor presente, considerando o prazo e o diferencial entre a taxa de juros de mercado e a taxa de juros implícita nos contratos de compra e venda de unidades imobiliárias na data de sua

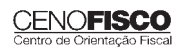

assinatura. O montante do ajuste a valor presente deve ser a diferença entre os preços praticados à vista e a prazo para uma mesma unidade imobiliária.

c) Considerando o disposto nas letras "a" e "b", os efeitos decorrentes da apuração do ajuste a valor presente devem ser apropriados pelo prazo de fluência dos juros ao longo do tempo. Considerando que entidades de incorporação imobiliária, por vezes, financiam seus clientes como parte de sua atividade operacional, essas entidades de incorporação imobiliária, ao definirem se a contrapartida da reversão do ajuste a valor presente deve ser classificada no grupo de receitas financeiras, que é a prática mais usual para as entidades de maneira geral, ou no grupo de receita bruta operacional, devem avaliar a substância e a realidade econômica para fundamentar o procedimento adotado em consonância com o referido Pronunciamento Técnico CPC 12 cujo item 23 está reproduzido a seguir:

"As reversões dos ajustes a valor presente dos ativos e passivos monetários qualificáveis devem ser apropriadas como receitas ou despesas financeiras, a não ser que a entidade possa devidamente fundamentar que o financiamento feito a seus clientes faça parte de suas atividades operacionais, quando então as reversões serão apropriadas como receita operacional. Esse é o caso, por exemplo, quando a entidade opera em dois segmentos distintos: (i) venda de produtos e serviços e (ii) financiamento das vendas a prazo, e desde que sejam relevantes esse ajuste e os efeitos de sua evidenciação".

Tal classificação deve ser consistente com o objeto social definido nos estatutos sociais (ou contrato social) da entidade de incorporação imobiliária e deve ser claramente divulgada em notas explicativas às demonstrações contábeis da entidade.

- d) De forma consistente com o item 9 do Pronunciamento Técnico CPC 12 – Ajuste a Valor Presente, nem todo ativo ou passivo não monetário está sujeito ao registro do efeito do ajuste a valor presente. Nesse contexto, os adiantamentos de clientes das entidades de incorporação imobiliária (total de recursos recebidos antecipadamente) representam um passivo não monetário ao qual não se aplica o ajuste a valor presente.
- e) Nas vendas de unidades imobiliárias em fase de construção, a receita deve ser reconhecida pela produção, como se aplica nos contratos de longo prazo para o fornecimento de bens ou serviços, devendo ser encontrada a proporção

(relação percentual) dos custos incorridos até o momento da apuração, em relação ao custo total previsto até a conclusão da obra, e essa proporção deve ser aplicada ao preço de venda, em conformidade com o contrato (método conhecido como "percentual de evolução financeira da obra"), sendo o resultado apropriado como receita de venda de unidades imobiliárias em fase de construção. Nesse contexto, da mesma forma que a receita de incorporação imobiliária a ser reconhecida deve considerar como base o valor da venda de um contrato à vista, o custo orçado a incorrer, base para o cálculo do percentual de evolução financeira da obra, deve considerar os preços praticados para compras à vista, ou seja, quando aplicável, descontado ao seu valor presente.

### 11. Consenso da Atividade Imobiliária

Na análise da atividade imobiliária, cada entidade deverá questionar:

- a) Se o contrato enquadra-se no alcance do Pronunciamento Técnico CPC 17 – Contratos de Construção ou do Pronunciamento Técnico CPC 30 – Receitas?
- b) Quando deve ser reconhecida a receita com a incorporação e/ou construção de imóveis?

### 11.1. Contabilização de receita da construção de imóveis

### O contrato é um contrato de construção

Quando o contrato se enquadra no alcance do Pronunciamento Técnico CPC 17 – Contratos de Construção e seu resultado puder ser mensurado com segurança, a entidade deve reconhecer a receita pelo percentual de evolução da obra.

O contrato pode não se enquadrar na definição de contrato de construção e, portanto, estar enquadrado no alcance do Pronunciamento Técnico CPC 30 – Receitas. Nesse caso, a entidade deve determinar se o contrato é de prestação de serviços ou de venda de bens.

### *Nota Cenofi sco:*

*A seguir, abordaremos um exemplo de contabilização do contrato de construção, onde a incorporada teve alteradas as suas estimativas anteriores quanto ao prazo de conclusão e dos custos da construção. Diante desse cenário, não existem variações na receita. A entidade imobiliária continua a reconhecer um passivo contingente, todavia, o mesmo procedimento não é aplicável ao reconhecimento do ativo contingente conforme determina o IAS 37 – Provisões, Passivos Contingentes e Ativos Contingentes.*

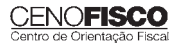

Dessa forma, teríamos os seguintes lançamentos contábeis:

a) pelo reconhecimento da receita:

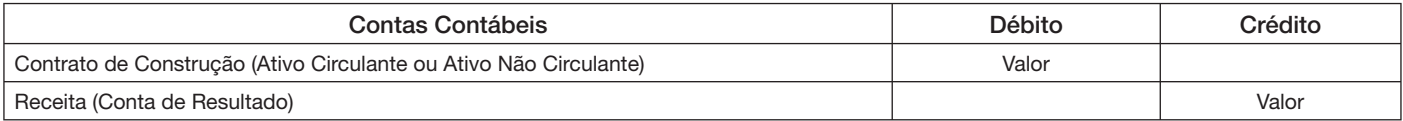

b) pela apropriação do custo:

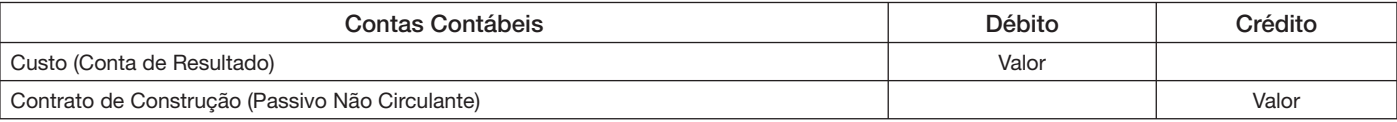

c) pelo reconhecimento do faturamento:

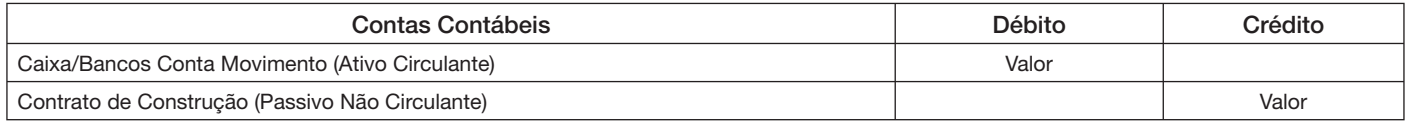

d) pela apropriação dos gastos incorridos:

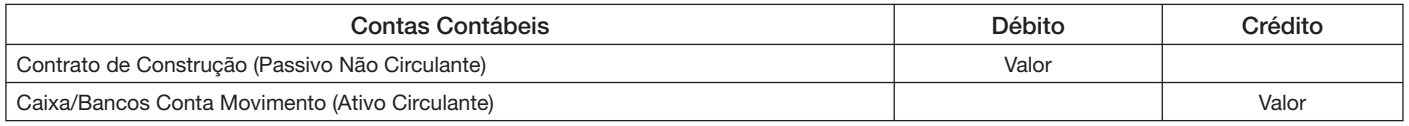

#### O contrato é um contrato de prestação de serviços

Se a entidade não for obrigada a comprar e fornecer materiais de construção, o contrato pode ser apenas um contrato de prestação de serviços de acordo com o Pronunciamento Técnico CPC 30 – Receitas. Nesse caso, se forem atendidos os critérios do item 20 do Pronunciamento Técnico CPC 30 – Receitas, essa norma exige que a receita seja reconhecida pelo percentual de evolução da obra. As exigências do Pronunciamento Técnico CPC 17 – Contratos de Construção aplicam-se, em geral, ao reconhecimento da receita e dos correspondentes custos e despesas.

#### *Nota Cenofi sco:*

*Transcrevemos a seguir o item 20 do Pronunciamento Técnico CPC 30 – Receitas:*

*"Prestação de serviços*

*Quando o desfecho de transação que envolva a prestação de serviços*  puder ser confiavelmente estimado, a receita associada à transação deve *ser reconhecida tomando por base a proporção dos serviços prestados até*  a data do balanço. O desfecho de uma transação pode ser confiavelmente *estimado quando todas as seguintes condições forem satisfeitas:*

- a) o valor da receita puder ser confiavelmente mensurado;
- *b) for provável que os benefícios econômicos associados à transação fl uirão para a entidade;*
- *c) a proporção dos serviços executados até a data do balanço puder*  ser confiavelmente mensurada; e
- *d) as despesas incorridas com a transação assim como as despesas*  para concluí-la possam ser confiavelmente mensuradas".

### O contrato é um contrato de venda de bens

Se a entidade for requerida a prestar serviços, em conjunto com o fornecimento de materiais de construção, para cumprir sua obrigação contratual, a fim de entregar o imóvel ao comprador, como aqueles aplicáveis aos contratos de venda decorrentes da incorporação de unidades imobiliárias, o contrato é um contrato de venda de bens, devendo ser aplicados os critérios de reconhecimento de receita descritos no item 14 do Pronunciamento Técnico CPC 30 – Receitas.

### **Nota Cenofisco:**

*Transcrevemos a seguir o item 14 do Pronunciamento Técnico CPC 30 – Receitas:*

*"Venda de bens* 

*A receita proveniente da venda de bens deve ser reconhecida quando forem satisfeitas todas as seguintes condições:*

- *a) a entidade tenha transferido para o comprador os riscos e benefícios mais signifi cativos inerentes à propriedade dos bens;*
- *b) a entidade não mantenha envolvimento continuado na gestão dos bens vendidos em grau normalmente associado à propriedade nem efetivo controle de tais bens;*
- *c) o valor da receita possa ser confi avelmente mensurado;*
- *d) for provável que os benefícios econômicos associados à transação fl uirão para a entidade; e*
- *e) as despesas incorridas ou a serem incorridas, referentes à transa*ção, possam ser confiavelmente mensuradas".

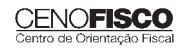

A entidade pode transferir ao comprador o controle, os riscos e os benefícios da propriedade do imóvel em construção em seu estágio atual de acordo com a evolução da obra. Nesse caso, se todos os critérios do item 14 do Pronunciamento Técnico CPC 30 – Receitas forem continuamente atendidos à medida que a construção avança, a entidade deve reconhecer a receita pelo percentual de evolução da obra. As exigências do Pronunciamento Técnico CPC 17 – Contratos de Construção aplicam-se, em geral, ao reconhecimento da receita e dos correspondentes custos e despesas.

Quando a entidade transferir ao comprador o controle, os riscos e os benefícios da propriedade do imóvel, em sua totalidade, de uma única vez, a entidade somente deve reconhecer a receita quando todos os critérios do item 14 do Pronunciamento Técnico CPC 30 – Receitas forem satisfeitos.

Se a entidade for obrigada a executar outros serviços no imóvel já entregue ao comprador, ela deve reconhecer um passivo e uma despesa de acordo com o item 19 do Pronunciamento Técnico CPC 30 – Receitas. O passivo deve ser quantificado de acordo com o Pronunciamento Técnico CPC 25 – Provisões, Passivos Contingentes e Ativos Contingentes. Se a entidade for obrigada a entregar outros bens ou serviços, separadamente identificáveis do imóvel já entregue ao comprador, ela deve identificar os bens ou os serviços remanescentes como componente separado da venda.

#### *Nota Cenofi sco:*

*Transcrevemos a seguir o item 19 do Pronunciamento Técnico CPC 30 – Receitas:*

*"A receita e as despesas relacionadas à mesma transação são reconhecidas simultaneamente; esse processo está vinculado ao princípio da confrontação das despesas com as receitas (regime de competência). As despesas, incluindo garantias e outros custos a serem incorridos após*  a entrega dos bens, podem ser confiavelmente mensuradas quando as *outras condições para o reconhecimento da receita tenham sido satisfeitas.*  Porém, quando as despesas não possam ser mensuradas confiavelmente, a *receita não pode ser reconhecida. Em tais circunstâncias, quaisquer valores já recebidos pela venda dos bens serão reconhecidos como um passivo".*

## 12. Contrato de Construção

Contrato de construção é um contrato especificamente negociado para a construção de ativo ou de combinação de ativos que sejam inter-relacionados ou interdependentes em função da sua concepção, tecnologia e função ou do seu propósito ou uso final.

### 12.1. Receita do contrato

- A receita do contrato deve compreender:
- a) a quantia inicial da receita acordada no contrato; e
- b) as variações decorrentes de solicitações adicionais, as reclamações e os pagamentos de incentivos contratuais:
	- b.1) na extensão em que for provável que venham a resultar em receita; e

b.2) estejam em condições de serem confiavelmente mensurados.

A receita do contrato é medida pelo valor justo da retribuição recebida ou a receber. A mensuração da receita do contrato pode ser afetada por incertezas que dependem do desfecho de acontecimentos futuros. As estimativas necessitam muitas vezes serem revistas à medida que os acontecimentos ocorrem e as incertezas se resolvem. Por isso, a quantia da receita do contrato pode aumentar ou diminuir de um período para o outro. Por exemplo:

- a) contratante e contratado podem acordar variações ou reivindicações que aumentem ou diminuam a receita do contrato em período subsequente aquele em que o contrato foi inicialmente acordado;
- b) a quantia da receita acordada em contrato de preço fixo pode aumentar em consequência de cláusulas de aumento de custos;
- c) a quantia da receita do contrato pode diminuir como consequência de penalidades provenientes de atrasos imputáveis ao contratado relativos à conclusão do contrato; ou
- d) quando o contrato de preço fixo está relacionado à conclusão de cada unidade, a receita do contrato aumenta na proporção das unidades concluídas.

Uma variação corresponde a uma instrução dada pelo contratante para uma alteração no escopo do trabalho a ser executado segundo o contrato. Tal variação pode conduzir a um aumento ou a uma diminuição na receita do contrato. Exemplos de variações são as alterações nas especificações ou na concepção do ativo, assim como alterações na duração do contrato. Uma variação é incluída na receita do contrato quando:

- a) for provável que o cliente aprovará a variação e o valor cobrado; e
- b) a quantia da receita puder ser confiavelmente mensurada.

Reivindicação é uma quantia que o contratado procura cobrar do contratante ou de uma terceira parte como reembolso de custos não incluídos no preço originalmente contratado. Uma reivindicação pode surgir de, por exemplo, demoras causadas por clientes, por erros nas especificações ou na concepção e de variações discutidas nos trabalhos objeto do contrato. A mensuração da quantia da receita proveniente de reivindicações está sujeita a um alto nível de incerteza e depende muitas vezes do desfecho das negociações. Por isso, as reivindicações somente devem ser reconhecidas como receitas do contrato quando:

a) as negociações tiverem atingido um estágio de tal forma avançado que seja provável que o cliente aceitará a reivindicação; e

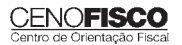
b) a quantia que provavelmente for aceita pelo cliente puder ser confiavelmente mensurada.

Os pagamentos de incentivos são quantias adicionais pagas ao contratante se os níveis de desempenho especificados previamente forem atingidos ou excedidos. Por exemplo, o contrato pode permitir um pagamento de incentivos ao contratado pela conclusão antecipada do contrato. Os pagamentos de incentivos são reconhecidos como receita quando:

- a) o contrato estiver de tal forma adiantado que seja provável que os níveis de execução especificados serão atingidos ou excedidos; e
- b) a quantia dos pagamentos de incentivos puder ser confiavelmente mensurada.

### 12.2. Custo do contrato

Os custos do contrato devem compreender:

- a) os custos que se relacionem diretamente com um contrato específico;
- b) os custos que forem atribuíveis à atividade de contratos em geral e puderem ser alocados ao contrato; e
- c) outros custos que forem diretamente debitáveis ao cliente, nos termos do contrato.

Os custos atribuíveis diretamente a um contrato específico incluem:

- a) custos de mão de obra no local da execução do contrato, incluindo sua supervisão;
- b) os custos de materiais usados na construção;
- c) a depreciação de ativos imobilizados utilizados no contrato;
- d) os custos para levar ou retirar do local os ativos imobilizados e os materiais necessários à execução da obra;
- e) os custos de aluguel de instalações e equipamentos;
- f) os custos de concepção e de assistência técnica que estejam diretamente relacionados com o contrato;
- g) os custos estimados de retificar e garantir os trabalhos, incluindo os custos esperados de garantia; e
- h) reivindicações de terceiros.

Esses custos podem ser reduzidos por qualquer rendimento inerente que não estiver incluído na receita do contrato, como, por exemplo, a receita proveniente da venda de sobras de materiais utilizados na obra ou da alienação de instalações e equipamentos ao final do contrato.

São exemplos de custos que podem ser atribuíveis à atividade de contratos em geral e imputados a contratos específicos:

- a) seguros;
- b) concepção e assistência técnica que não estejam diretamente relacionadas a um contrato específico; e
- c) gastos gerais de construção.

Tais custos são imputados usando métodos que sejam sistemáticos e racionais e sejam aplicados consistentemente a todos os custos que tenham características semelhantes. A base para imputar tais custos é fundamentada no nível normal da atividade de construção. Os gastos gerais de construção incluem custos tais como a preparação e o processamento da folha de salários do pessoal envolvido com a construção. Os custos de empréstimos atribuíveis à atividade de contratos em geral estão incluídos nos alocáveis a um ou mais contratos de construção.

Os custos debitáveis ao contratante, desde que especificados contratualmente, podem incluir alguns gastos gerais de natureza administrativa e de desenvolvimento.

Em contraposição, não podem ser atribuídos ao contratante e, em consequência não são reembolsáveis, os gastos não relacionados à atividade do contrato. Tais gastos incluem:

- a) despesas administrativas gerais não especificadas no contrato;
- b) despesas de venda;
- c) despesas de pesquisa e desenvolvimento não especificadas no contrato;
- d) depreciação de instalações e equipamentos ociosos que não sejam usados em contrato particular.

Os custos atribuíveis são aqueles que ocorrem desde a data de sua assinatura até a data de sua conclusão. Porém, os custos que se relacionem diretamente a um determinado contrato e que forem incorridos para assegurá-lo podem ser reconhecidos como parte dos custos do contrato, desde que eles possam ser individualmente identificados e confiavelmente mensurados e, principalmente, for altamente provável que o contrato será efetivado. Quando os custos incorridos para assegurar um contrato forem reconhecidos como despesa do período em que forem incorridos, eles não deverão ser incluídos nos custos do contrato se este vier a ser efetivado em período subsequente.

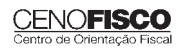

### 12.3. Reconhecimento da receita e da despesa do contrato

Quando a conclusão do contrato de construção puder ser confiavelmente estimada, a receita e a despesa (transferência do custo para o resultado) associada ao contrato de construção devem ser reconhecidas tomando como base a proporção do trabalho executado até a data do balanço. A perda esperada no contrato de construção deve ser reconhecida imediatamente como despesa.

No caso de contrato de preço fixo, a conclusão da construção pode ser confiavelmente estimada quando estiverem satisfeitas todas as seguintes condições:

- a) a receita do contrato puder ser mensurada confiavelmente;
- b) for provável que os benefícios econômicos associados ao contrato fluirão para a empresa;
- c) os custos para concluir o contrato, tanto quanto a proporção executada até a data do balanço, puderem ser confiavelmente mensurados; e
- d) os custos atribuíveis ao contrato puderem ser claramente identificados e confiavelmente mensurados de forma que possam ser comparados com estimativas anteriores.

Para contratos na modalidade custo mais margem (*cost plus*), sua conclusão pode ser confiavelmente mensurada quando estiverem satisfeitas todas as seguintes condições:

### *Nota Cenofi sco:*

*Contrato de custo mais margem (cost plus) é um contrato de construção em que o contratado é reembolsado por custos projetados e aprovados pelas*  partes – ou de outra forma definidos – acrescido de percentual sobre tais *custos ou por remuneração pré-fi xada.*

- a) for provável que os benefícios econômicos associados ao contrato fluirão para a entidade; e
- b) os custos atribuíveis ao contrato, sejam ou não reembolsáveis, puderem ser claramente identificados e confiavelmente mensurados.

O reconhecimento da receita e da despesa (transferência do custo para o resultado) referentes à fase de conclusão de um contrato é muitas vezes referido como o método da percentagem completada. Segundo esse método, a receita contratual deve ser proporcional aos custos contratuais incorridos em cada etapa de medição. Esse método proporciona informação útil sobre a extensão da atividade e desempenho do contratado durante a execução do contrato.

Pelo método da percentagem completada, a receita do contrato é reconhecida na demonstração do resultado nos períodos contábeis em que o trabalho for executado, o mesmo ocorrendo com as despesas (transferência do custo para o resultado) do trabalho com os quais se relaciona. Porém, qualquer excedente dos custos totais esperados sobre as receitas totais do contrato deve ser reconhecido imediatamente como despesa (perda).

Um contratado pode ter incorrido em custos que se relacionem com a atividade a ser executada futuramente. Tais custos devem ser reconhecidos no ativo, desde que seja provável que venham a ser recuperados. Eles representam a quantia devida pelo contratante e muitas vezes são classificados como trabalho em andamento.

O término do contrato de construção só pode ser confiavelmente estimado quando for provável que os benefícios econômicos a ele associados fluirão para a entidade. Porém, quando surgir incerteza acerca da realização da quantia já reconhecida como receita do contrato na demonstração do resultado, o montante não realizável será reconhecido como despesa e não como ajuste às receitas do contrato.

A entidade está geralmente em condições de fazer estimativas confiáveis após assinar um contrato que estabeleça:

- a) os direitos e deveres de cada uma das partes, no que diz respeito ao ativo a ser construído;
- b) a remuneração a ser paga; e
- c) a forma e os termos de liquidação.

Para tanto, usualmente é necessário que a entidade possua registros financeiros e contábeis confiáveis e sistema orçamentário eficaz. A entidade revê, e quando necessário revisa, as estimativas da receita e custos do contrato, à medida que o trabalho progride. Isso não significa que a conclusão do contrato não possa ser estimada confiavelmente. A fase de execução de um contrato pode ser determinada de várias maneiras. A entidade usa o método que mensura de forma mais confiável para a realização do trabalho. Dependendo da natureza do contrato, os métodos podem incluir:

- a) a proporção dos custos incorridos até a data, em contraposição aos custos estimados totais do contrato;
- b) medição do trabalho executado; e
- c) execução de proporção física do trabalho contratado.

Os pagamentos progressivos e os adiantamentos recebidos dos clientes não refletem, necessariamente, o trabalho executado e por isso não devem servir de parâmetro para mensuração da receita.

Quando o contrato tiver por base os custos incorridos até a data, somente os custos do contrato que reflitam o trabalho executado deverão ser considerados até essa data. São exemplos de custos de contrato que não devem ser considerados como incorridos:

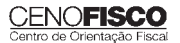

- a) custos que se relacionem com as atividades futuras do contrato, tais como: materiais que tenham sido entregues no local da obra ou reservados para posterior utilização, mas que não foram instalados, usados ou aplicados durante a execução do contrato, a menos que tais materiais tenham sido produzidos especificamente para o contrato; e
- b) pagamento antecipado a subcontratados por trabalho a ser executado segundo um subcontrato.

Quando o encerramento de contrato de construção não puder ser confiavelmente estimado:

- a) a receita deverá ser reconhecida até o ponto em que for provável que os custos incorridos do contrato serão recuperados; e
- b) os custos do contrato deverão ser reconhecidos como despesa no período em que forem incorridos.

Uma perda esperada em contrato de construção deve ser reconhecida imediatamente como despesa.

Durante as fases iniciais do contrato, é muitas vezes difícil a projeção confiável da data de seu encerramento. Não obstante, pode ser provável que a entidade venha a recuperar os custos incorridos do contrato. Em tais circunstâncias, a receita do contrato somente deve ser reconhecida no montante dos custos incorridos, que se espera sejam recuperados. Uma vez que o encerramento do contrato não pode ser confiavelmente projetado, nenhum lucro deve ser reconhecido. Porém, mesmo quando o encerramento do contrato não puder ser confiavelmente estimado, é possível que os custos totais venham a exceder as receitas totais do contrato. Em tais casos, o montante que ultrapassar as receitas deverá ser reconhecido imediatamente como despesa.

Os custos do contrato, que provavelmente não venham a ser recuperados, devem ser reconhecidos imediatamente como despesa. Servem como exemplos os relativos a contratos:

- a) que não podem ser forçados a ser completados, isto é, sua validade está seriamente em dúvida;
- b) cuja conclusão esteja sujeita ao desfecho de litígio ou de legislação pendente;
- c) relacionados com propriedades que tenham a possibilidade de ser desapropriadas ou expropriadas;
- d) em que o contratante não esteja em condições financeiras de cumprir com as suas obrigações;

e) em que o contratado seja incapaz de completar o contrato ou de cumprir com as suas obrigações segundo o contrato.

Quando já não existirem as incertezas que impediam que a conclusão de um contrato fosse confiavelmente estimada, a receita e as despesas associadas ao contrato de construção devem ser reconhecidas de acordo com o item 22 e não de acordo com o item 32, ambos do Pronunciamento Técnico CPC 17 – Contratos de Construção.

### 12.4. Reconhecimento de perda esperada

Quando for provável que os custos totais do contrato venham a exceder a receita total do contrato, a perda esperada deverá ser reconhecida imediatamente no resultado.

A quantia de tal perda é determinada independentemente:

- a) de haver ou não sido iniciado o trabalho relativo ao contrato;
- b) da fase de execução do contrato; ou
- c) da quantia de lucros esperada em outros contratos que não sejam tratados como contrato de construção único.

A seguir, apresentamos um resumo da contabilização dos contratos de construção:

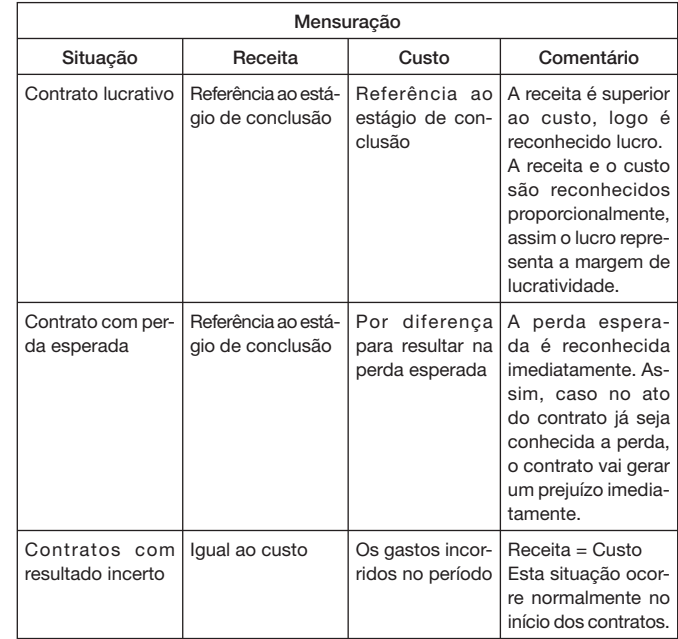

Fonte: http://ifrsbrasil.wordpress.com/2011/05/03/discussao-sobrecontratos-de-construcao-ias-11/

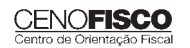

### 13. Aspectos Práticos – Contabilização

### 13.1. Venda à vista de unidade concluída

### Exemplo nº 1

A Construtora Progresso Ltda. adquiriu para promover empreendimento um terreno de 1.000 m<sup>2</sup>, em 02/01/X1, para construção de edifício de apartamentos com 40 unidades; em 01/05/X1, efetuou venda à vista de uma unidade pelo preço unitário de R\$ 250.000,00.

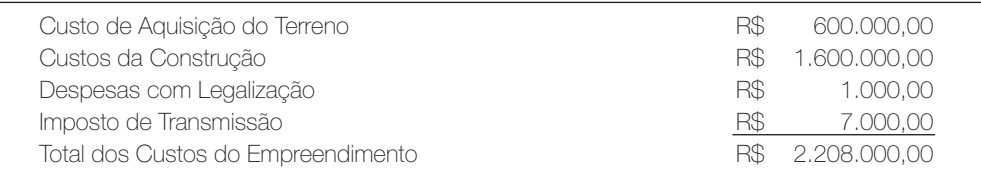

1 – pela aquisição do terreno:

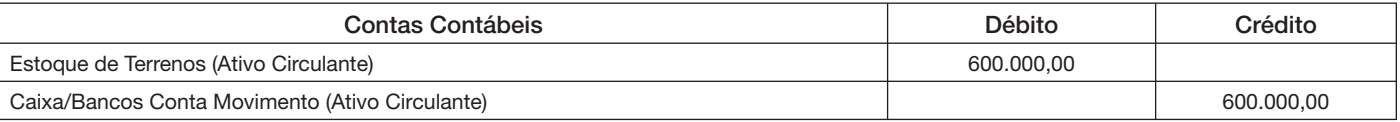

2 – pelo lançamento das despesas de legalização:

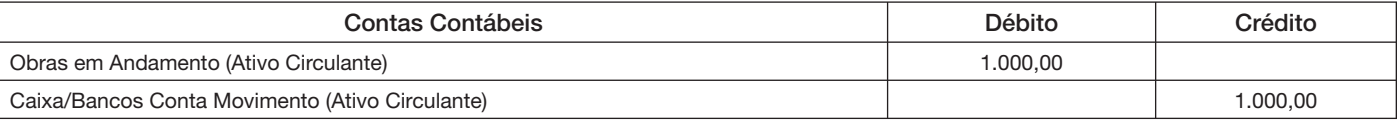

3 – pelo lançamento das despesas com imposto de transmissão:

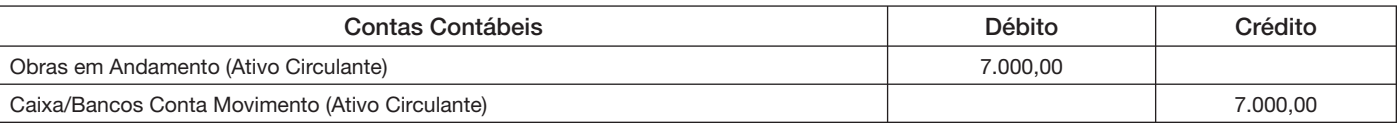

4 – pelos custos incorridos na construção:

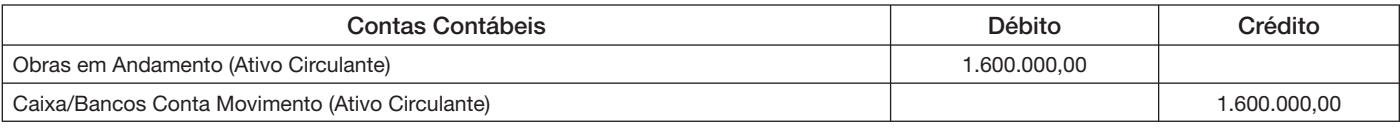

5 – pela transferência dos custos para imóveis concluídos:

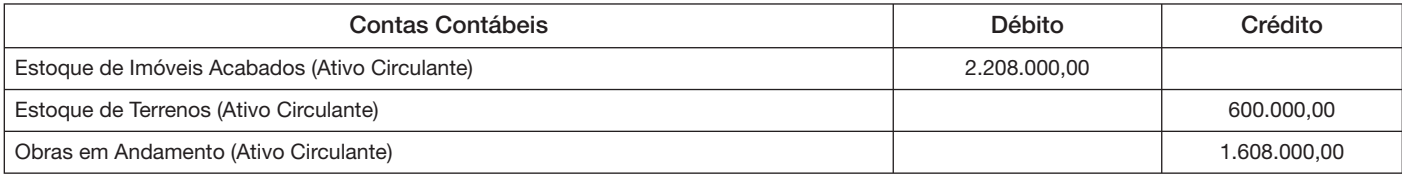

6 – pelo recebimento da receita:

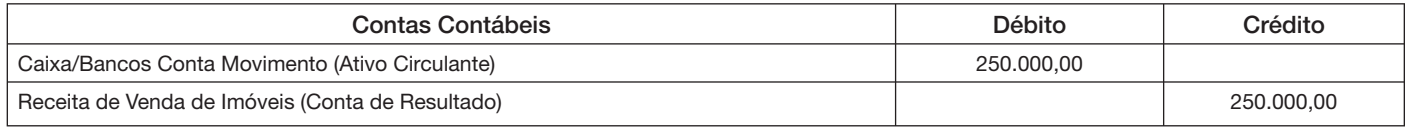

7 – pela transferência para resultado com imóveis vendidos:

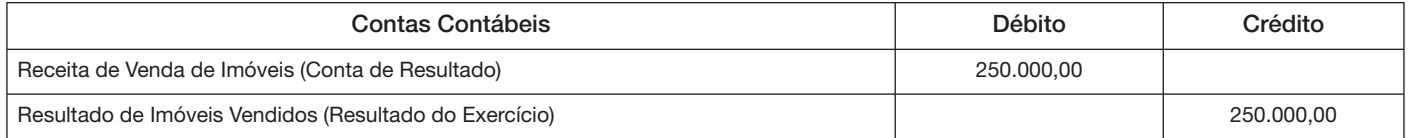

Valor referente a venda de uma unidade imobiliária.

8 – baixa do estoque pela apropriação dos custos de unidade imobiliária vendida:

Custo unitário apurado  $\rightarrow$  R\$ 2.208.000,00  $\div$  30 unidades = (R\$ 73.600,00)

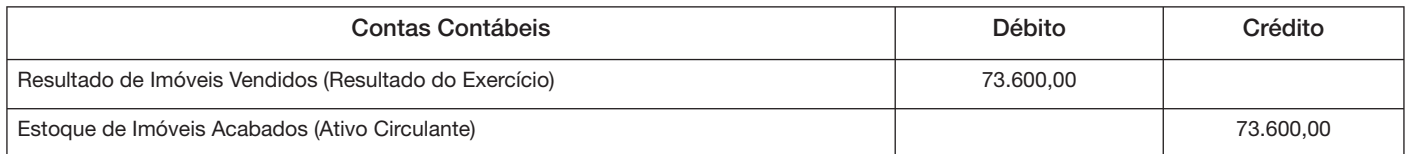

9 – pela transferência para resultado do período:

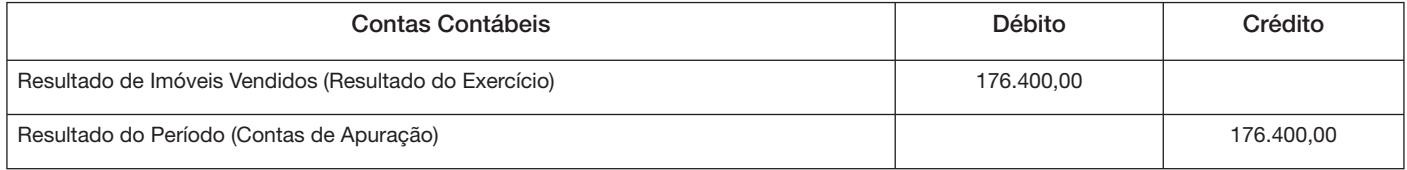

### Resultado do Imóvel Vendido

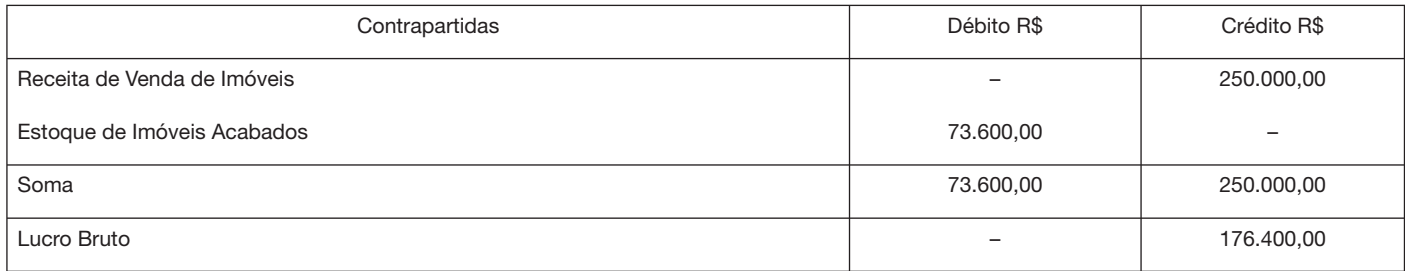

## Novo Telefone<br>Suporte Técnico – Cenofisco

 $(11)$  3545-2919

Nossos profissionais continuam à sua disposição para esclarecer qualquer dúvida sobre instalação e operação dos produtos eletrônicos Cenofisco.

Atendimento de 2ª a 6ª feira, das 8h30 às 18h.

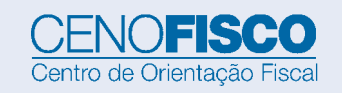

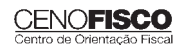

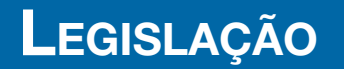

A íntegra da legislação mencionada encontra-se disponível no Cenofisco BD On-line.

### **COMUNICADOS BACEN**

### Taxa Básica Financeira (TBF), Redutor (R) e Taxa Referencial (TR), do Período de 31/08/2011 a 06/09/2011

Sinopse: O Banco Central do Brasil, por meio dos Comunicados a seguir relacionados, divulgou a Taxa Básica Financeira (TBF), o Redutor (R) e a Taxa Referencial (TR), relativos aos períodos mencionados:

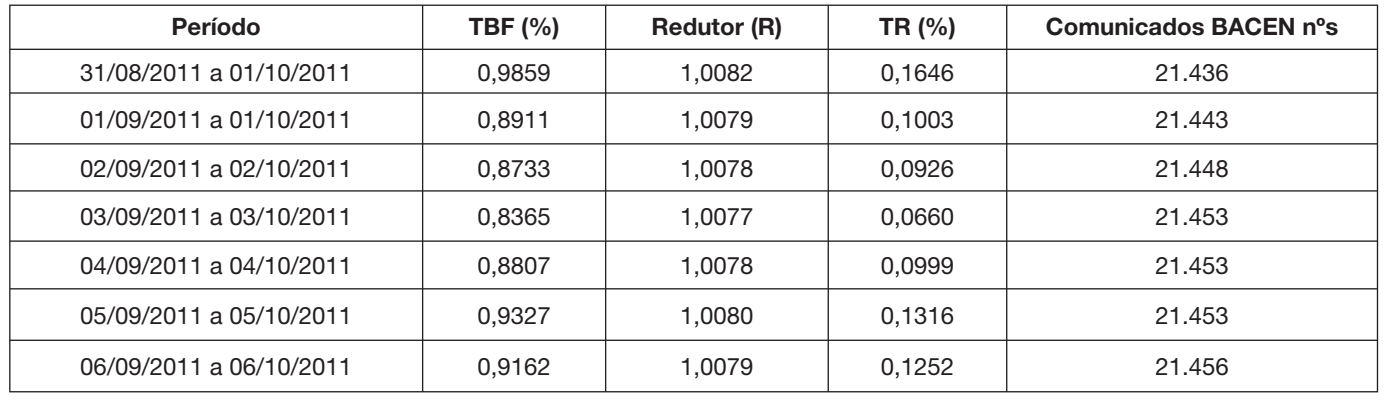

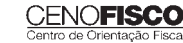

### **CONTABILIDADE • ASSUNTOS DIVERSOS** Manual de Procedimentos e Legislação CFNO**fisco** cedimento MANUAL DE

### **Diretoria**<br>Diretor-Presidente:

Conselheiro Editorial: Jorge Lobão

Carlos Sérgio Serra presidente@cenofisco.com.br Diretor de Conteúdo: Antonio Carlos Medeiros Nunes Diretor Comercial: Lourival Medeiros de Campos<br>Diretor Administrativo: Nelson Domingos Colete Nelson Domingos Colete Assessoria de Imprensa: Deleón Comunicações

### Equipe Técnica

Coordenadora Editorial: Sonia Teles Coordenador Consultoria: Sebastião Guedes de Araújo

#### *IR e Contabilidade*

Adriana da Silva Santos, Adriana Matte, Andréa do Carmo Oliveira, Benedita Bernardes Nepomuceno Carleto, Camila Medeiros de Campos, Carlos Alberto Silva, Cláudio Garcia de Oliveira, Elisabete de Oliveira Torres, Fauler Lanzo Pedrecca, Flavio Danelon, Gilmar Apolinário, Holmes Borges, João Carlos Ribeiro Martins, João Marani, Juracy Francisco de Sousa, Kelly<br>Ribeiro Bezerra, Lázaro Rosa da Silva, Luiz Carlos Barbosa Tinoco, Luiz Henrique Moutinho, Marcos Barbosa dos Santos, Miguel Gazola, Renata Joyce Theodoro, Rubens Adolfo Coura, Sirlene Vilela Batista, Terezinha Massambani, Valmir Bezerra de Brito, Vitor Anderson Rubio e Yuri Narciso Volcov.

### *Trabalho e Previdência*

Alexandre Matias Silva, Angela Rolim, Carolina Rodrigues, Claudia Garcia de Camargo Pedro, Elaine da Silveira Assis Matos, Isabel Cristina Dias, Jeronimo José Carvalho Barbosa, José<br>Pereira Vicente, Juliane Baggio, Kelly Interlichia, Ligia Bianchi Gonçalves, Lourival Fermino Leite, Márcia Cristina Pereira Barbosa, Marcio Mocelim, Maria Alexandra Franco, Maria Augusta Guerrero Meigger, Merian Santos, Nilceia A. Lima Gonzaga, Rita Viegas, Rita de Cássia da Silva, Rodrigo Domingues Napier, Rosânia de Lima Costa e Sandra Carrancho.

#### *ICMS, IPI e ISS*

Adriana Gomes Lemos Silva, Agnaldo Sousa Silva, Alessandra Pruano Ramos, Carina Gonçalves dos Santos, Carolina Aparecida Martins, Christiane Nóvoa Aracema, Cleuza Marchi Teixeira, Elenice Dinardi, Eliane de Fatima Scaccheti, Erica Jolo Dalan, Erliete Rocha de Souza, Fernando Henrique Silva Santana, Giane Cristine Laurenano de Souza, Gilia Helena Garcia Menta, Gilmara Coelho Maia, Glaucia Cristina Peixoto, Graziela Cristina da Silva, Íbis Neves, Jaderson Fernandes Dozzi, Jorge Henrique Carreira da Trindade, Jorge Luiz de Almeida, Kelly Luciene dos Santos, Klayton Teixeira Turrin, Leandro Tavares, Luzia Aparecida Bicalho, Marcia Cristina Borges, Márcia Iablonski, Marcos Ferreira Barros, Marianita Ribeiro Diniz, Marcio Romano, Michelle Barreto dos Santos, Patrícia Rufino do Nascimento, Priscila Dias<br>Romeiro Gabriel, Rebeca Teixeira Pires, Ricardo Borges Lacerda, Roberto Carlos Cusinato, Robson Satiro de Almeida, Rodrigo Beluci Correia, Rodrigo Macedo, Ronoel Trevizoli Neves, Sérgio Juarez de Haan Porto, Tatiane Sausen, Terezinha do Valle Adamo, Valdir Francisco de Araújo, Valdir José Esteves Pereira, Veronica Ferreira de Paula e Walas de Souza Pereira.

#### *Comércio Exterior*

Adriana Vieira Campos, Andrea Campos, Angelo Luiz Lunardi, Cristiane Guimarães Franco, Debora Tavares da Silva, João dos Santos Bizelli, Leide Rocha Alves, Luiz Martins Garcia, Reinaldo Sashihara, Rene Francisco de Assis, Samir Keedi, Sonia da Silva Esteves, Vilma Aparecida Pereira, Washington Magela Costa e Wladymir Fabiano Alves.

### Equipe de Produção Editorial

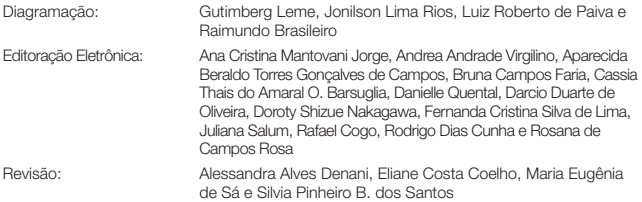

*Lucro Real* Suporte Técnico:

Erika de Souza Bueno e Vanessa Alves

### *Copyright © 2011*

.<br>Nos termos da Lei que resguarda os direitos autorais, é proibida a reprodução total ou parcial, bem como a produção de apostilas a partir desta publicação, de qualquer forma ou por qualquer meio – eletrônico ou mecânico, inclusive por processos xerográficos, de fotocópia e de gravação – sem permissão, por escrito, do Editor.<br>Rua Rego Freitas, 490

### **Fale com o Cenofisco:**

**Acre-AC • Mato Grosso-MT • Mato Grosso do Sul-MS • Rondônia-RO:**   $\mathsf{Tel}$ : (67) 3304 8800 Comercial: (67) 3304 8820

### Comercial: (67) 3304 8820

 $\mathcal{L}$  3304  $\mathcal{L}$  3304  $\mathcal{L}$  3304  $\mathcal{L}$  3304  $\mathcal{L}$  3304  $\mathcal{L}$ 

**Belo Horizonte-MG**<br>Rua Guajajaras, 977 – 12° andar – salas 1.201 a 1.205 – 30180-100 Public Guajajaras, 977<br>Tel: (31) 2108 0600 Comercial: (31) 2108 0608

**Brasília-DF**  Tel: (61) 2103 4121 - 2103 4122 Comercial: (67) 3304 8820

### **Curitiba-PR**

Pres. (41) 2169 1500 Comercial: (41) 2169 1500

### **Florianópolis-SC**

Comercial: (48) 3211 1403 3211 1403 3211 1403 3211 1403 3211 1403 3211 1403 3211 1403 3211 1403 3211 1403 3211

Av. Osmar Cunha, 183 – bl. B, sl. 602 – Ed. Ceisa Center, Centro – 88015-100 Comercial: (48) 3211 1403

Goiânia-GO<br>Rua T-28, 566 – 3° andar – Edificio Juruna cj. 301 – Setor Bueno – 74210-040 Tel: (62) 3941 0210 Comercial: (62) 3941 0210

### **Porto Alegre-RS**

Rua Alameda Coelho Neto, 20 – sala 408 – Boa Vista – 91340-340 Comercial: (51) 4009 6121

### **Rio de Janeiro-RJ**

Rua Primeiro de Março, 33 – 17º andar – Centro – 20010-000 Comercial: (21) 2132 1338

### **Salvador-BA**

Av. Luis Tarquínio Pontes, 2580, Cond. Vilas Trade Center, bl. A , lj. 4 – 42700-000 Comercial: (71) 3289 7600

### **São Paulo-SP**

Comercial: (71) 3289 7600

Rua da Consolação, 77 – Centro – 01301-000 Comercial: (11) 3545 2700

### **Vitória-ES**

Tel: (27) 3223 9672 Comercial: (27) 3223 9672

**SAC:** (11) **3545 2909** **Suporte Técnico: 3004 0000** (Opção 7)

### **Consultoria:**

**3004 0000** (exceto as regiões: Rio de Janeiro e Espírito Santo: **4003 5577**)

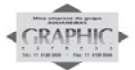

CEP 01220-010 – São Paulo-SP

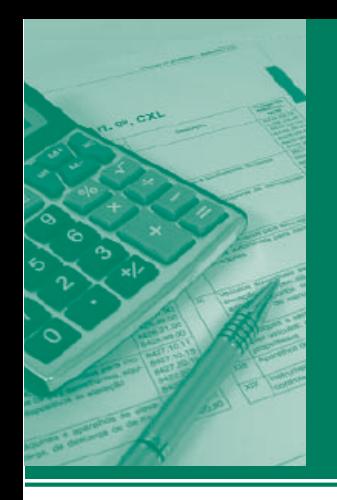

# **boedimentos** MANUAL DE

## **ICMS • IPI • ISS** Outros e Legislação **BA**

### **Destaques**

### **ICMS**

• Matéria que aborda as disposições do Convênio ICMS nº 81/11.

### **IPI**

• Matéria que aborda os procedimentos para pagamento de débitos do IPI em atraso no mês de setembro/2011.

> *Marcos Barros Sebastião Guedes de Araújo*

### **Cenofi sco BD Legislação**

Com segurança e confiabilidade nas informações, o Cenofisco disponibiliza, inteiramente grátis, o mais completo acervo de normas federais do País (de 1900 a 2011) com atualização diária, moderno sistema de pesquisa (por número, assunto e data) e normas legais do dia Acesse www.cenofisco.com.br e confira agora este benefício.

## **ÍNDICE**

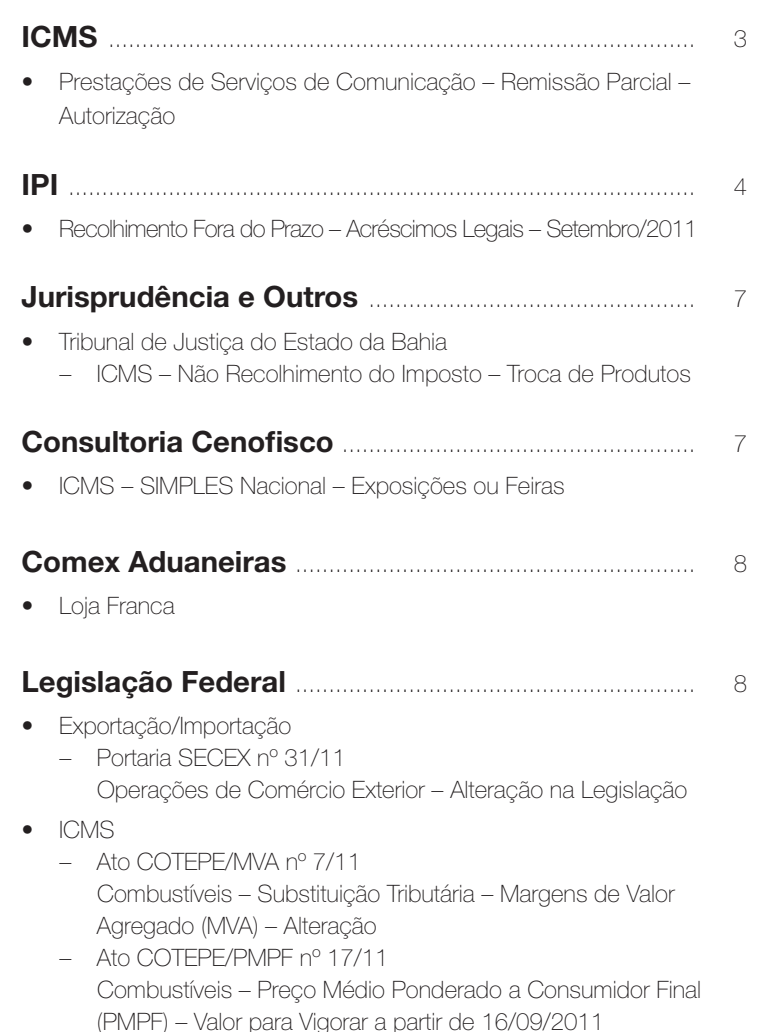

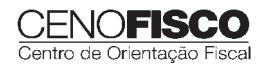

**39**

*continua*

<u>outros e</u> la construction de la construction de la construction de la construction de la construction de la con<br>District de la construction de la construction de la construction de la construction de la construction de la

- Ato COTEPE/ICMS nº 25/11 Ato COTEPE/ICMS nº 6/08 - Alteração - Retificação
	- Convênio ICMS nº 83/11 Companhia de Águas e Esgotos do Rio Grande do Norte (CAERN) – Recebimento de Mercadorias – Autorização ao Estado para Conceder Isenção
	- Despacho CONFAZ nº 162/11 Protocolo ICMS nº 63/11 – Aplicação no Estado da Bahia – Despacho CONFAZ nº 163/11
	- Convênio ICMS nº 83/11 Divulgação da Publicação – Despacho CONFAZ nº 164/11
	- Protocolo ICMS nº 64/11 Divulgação da Publicação – Protocolo ICMS nº 35/11
	- Protocolo ICMS nº 32/11 Retificação
	- Protocolo ICMS nº 49/11 Protocolo ICMS nº 49/11 – Retificação – Protocolo ICMS nº 64/11
	- Produtos Farmacêuticos Substituição Tributária Alteração
- IOF
	- Solução de Consulta nº 87/11 Cooperativa de Crédito e Associados – Alíquota
- $\bullet$   $\mathbb{P}$ 
	- Ato Declaratório Executivo RFB-SC nº 174/11 Bebidas – Enquadramento
	- Ato Declaratório Executivo RFB-MG nº 28/11 Bebidas – Enquadramento
	- Ato Declaratório Executivo RFB-RS nº 180/11 Bebidas – Enquadramento
	- Instrução Normativa RFB nº 1.191/11 Produtores, Engarrafadores, Cooperativas de Produtores e Estabelecimentos Comerciais Atacadistas e Importadores de Bebidas Alcoólicas – Registro Especial e Selo de Controle – Alteração na Legislação
	- Solução de Consulta nº 21/11 Zona Franca de Manaus – Produtos Nacionalizados

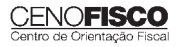

## **ICMS**

### **Prestações de Serviços de Comunicação – Remissão Parcial – Autorização**

**SUMÁRIO** 

- 1. Introdução
- 2. Autorização
- 3. Remissão Parcial
- 4. Alcance do Benefício Fiscal
- 5. Condicionantes
- 6. Vigência

### 1. Introdução

Neste trabalho, abordaremos as disposições do Convênio ICMS nº 81/11, publicado no Diário Oficial da União de 08/08/2011, que autoriza, dentre outros, o Estado da Bahia a não exigir os débitos tributários relacionados com o imposto incidente sobre as prestações de serviços de comunicação.

### 2. Autorização

O Convênio ICMS nº 81/11 autoriza o Estado da Bahia a reduzir ou não exigir juros e multas relativos ao não pagamento do imposto decorrente das prestações dos serviços de comunicação, tais como: serviços de valor adicionado, serviços de meios de telecomunicação, serviços de conectividade, serviços avançados de internet, locação ou contratação de porta, utilização de segmento espacial satelital, disponibilização de endereço IP, disponibilização ou locação de equipamentos, de infraestrutura ou de componentes que sirvam de meio necessário para a prestação de serviços de transmissão de dados, voz sobre IP (VOIP), imagem e internet, independentemente da denominação que lhes seja dada, realizadas até a data do termo inicial de vigência do mencionado Convênio.

### 3. Remissão Parcial

O Estado da Bahia está autorizado a conceder remissão parcial do imposto incidente sobre as prestações de serviços de comunicação relacionadas no tópico 2, de forma que o imposto a recolher seja equivalente à aplicação da alíquota definida pela legislação estadual sobre a base de cálculo não submetida à tributação, observandose o percentual mínimo, relativamente a fatos geradores ocorridos:

a) até 31/12/2008, de 9%;

- b) no período de 01/01 a 31/12/2009, de 16%;
- c) no período de 01/01 a 31/12/2010, de 19%.

Em relação aos serviços prestados a partir de 01/01/2011, deverão ser observadas as alíquotas vigentes no Estado.

O benefício fiscal previsto neste tópico será utilizado em substituição à apropriação dos créditos do imposto decorrente das entradas de quaisquer mercadorias, bens ou serviços utilizados nas referidas prestações de serviços e impede a compensação do imposto devido com outros tributos pagos ao Estado da Bahia, em razão dos serviços indicados no tópico 2, para fins de recolhimento do imposto devido, com base nas alíquotas previstas nas letras "a", "b" e "c".

### 4. Alcance do Benefício Fiscal

O Estado da Bahia, a seu critério, poderá definir quais os serviços de comunicação serão alcançados pelos benefícios fiscais previstos nesta matéria.

### 5. Condicionantes

O disposto nesta matéria está condicionado:

- a) a que o contribuinte beneficiado não questione a incidência do imposto sobre as prestações indicadas no tópico 2, seja judicialmente, seja administrativamente;
- b) a que o contribuinte beneficiado adote como base de cálculo do imposto incidente sobre os serviços de comunicação o valor total dos serviços e meios cobrados do tomador, especialmente os indicados no tópico 2, bem como efetue o pagamento do imposto calculado nos prazos fixados na legislação estadual;
- c) a que o contribuinte beneficiado desista formalmente de ações judiciais e recursos administrativos de sua iniciativa contra a Fazenda Pública da Unidade Federada, visando ao afastamento da cobrança de ICMS;
- d) a que o imposto devido na forma prevista nesta matéria seja integralmente recolhido em moeda corrente, em prazo não superior a 10 dias úteis, contados da data da implementação das disposições deste Convênio na legislação estadual.

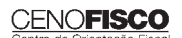

O descumprimento de quaisquer requisitos citados nas letras anteriores implica o imediato cancelamento dos benefícios fiscais concedidos, restaurando-se integralmente o débito fiscal objeto do benefício e tornando-o imediatamente exigível.

Para efeito de fruição dos benefícios, o Estado da Bahia poderá exigir que a empresa beneficiária:

- a) observe os mecanismos de controle por ele estabelecido;
- b) solicite à repartição fiscal a que estiver vinculada prévia autorização;
- c) firme declaração no sentido de que aceita e se submete às exigências deste convênio e que renuncia a qualquer questionamento administrativo ou judicial sobre a incidência do imposto nas prestações de serviços mencionadas no tópico 2, sob pena de perda dos benefícios outorgados.

### 6. Vigência

O Convênio ICMS nº 81/11 entrará em vigor na data da publicação de sua ratificação nacional.

•

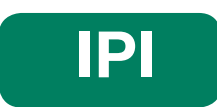

### **Recolhimento Fora do Prazo – Acréscimos Legais – Setembro/2011**

**SUMÁRIO** 

- 1. Introdução
- 2. Multa de Mora
- 3. Juros de Mora
- 4. Tabela Fixa para Cálculo da Multa de Mora (0,33% ao Dia)
- 5. Tabela Prática para Cálculo da Multa de Mora e Juros SELIC Pagamento no Mês de Setembro/2011<br>6. Exemplo
- **Exemplo** 
	- 6.1. Preenchimento do DARF

### 1. Introdução

O recolhimento do IPI efetuado fora do prazo regulamentar estará sujeito ao pagamento de multa e de juros de mora, conforme veremos na sequência desta matéria (arts. 552 a 554 do Regulamento do IPI, aprovado pelo Decreto nº 7.212/10).

### 2. Multa de Mora

Os débitos do IPI em atraso serão acrescidos de multa de mora, calculada à taxa de 0,33% por dia de atraso, limitada ao percentual de 20%.

A multa será calculada a partir do primeiro dia útil subsequente ao do vencimento do prazo para o recolhimento do imposto, até o dia em que ocorrer o seu recolhimento.

### 3. Juros de Mora

Sobre os débitos do IPI incidirão juros de mora calculados à Taxa Referencial do Sistema Especial de Liquidação e de Custódia (SELIC), para títulos federais, acumulada mensalmente, a partir do primeiro dia do mês subsequente ao do vencimento do prazo até o último dia do mês anterior ao do recolhimento, e de 1% no mês do recolhimento.

A taxa SELIC "acumulada mensalmente" corresponde ao período entre o primeiro dia útil e o último dia útil do mês correspondente.

No cálculo dos juros que envolver vários meses, aplica-se a soma das taxas SELIC acumuladas em cada mês do respectivo período.

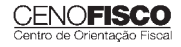

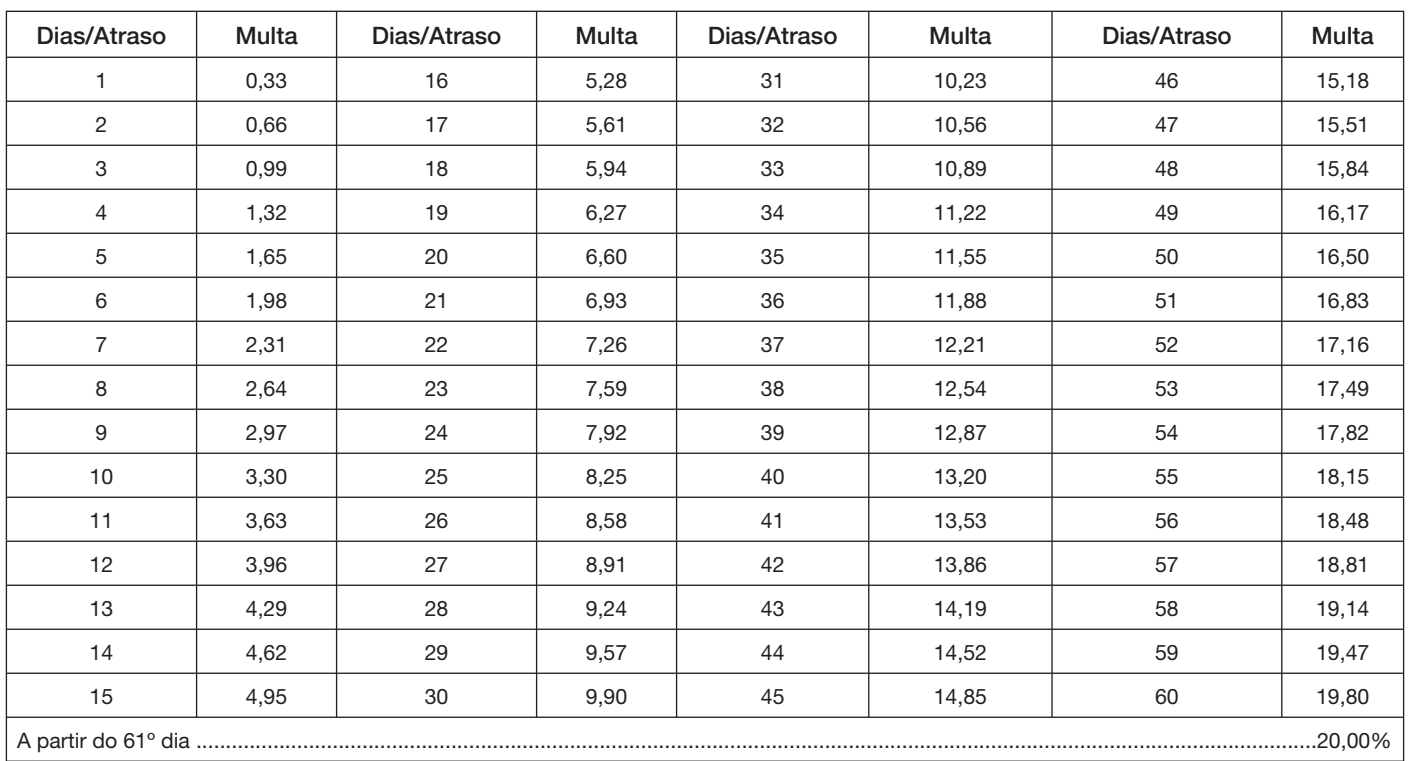

### 4. Tabela Fixa para Cálculo da Multa de Mora (0,33% ao Dia)

### 5. Tabela Prática para Cálculo da Multa de Mora e Juros SELIC – Pagamento no Mês de Setembro/2011

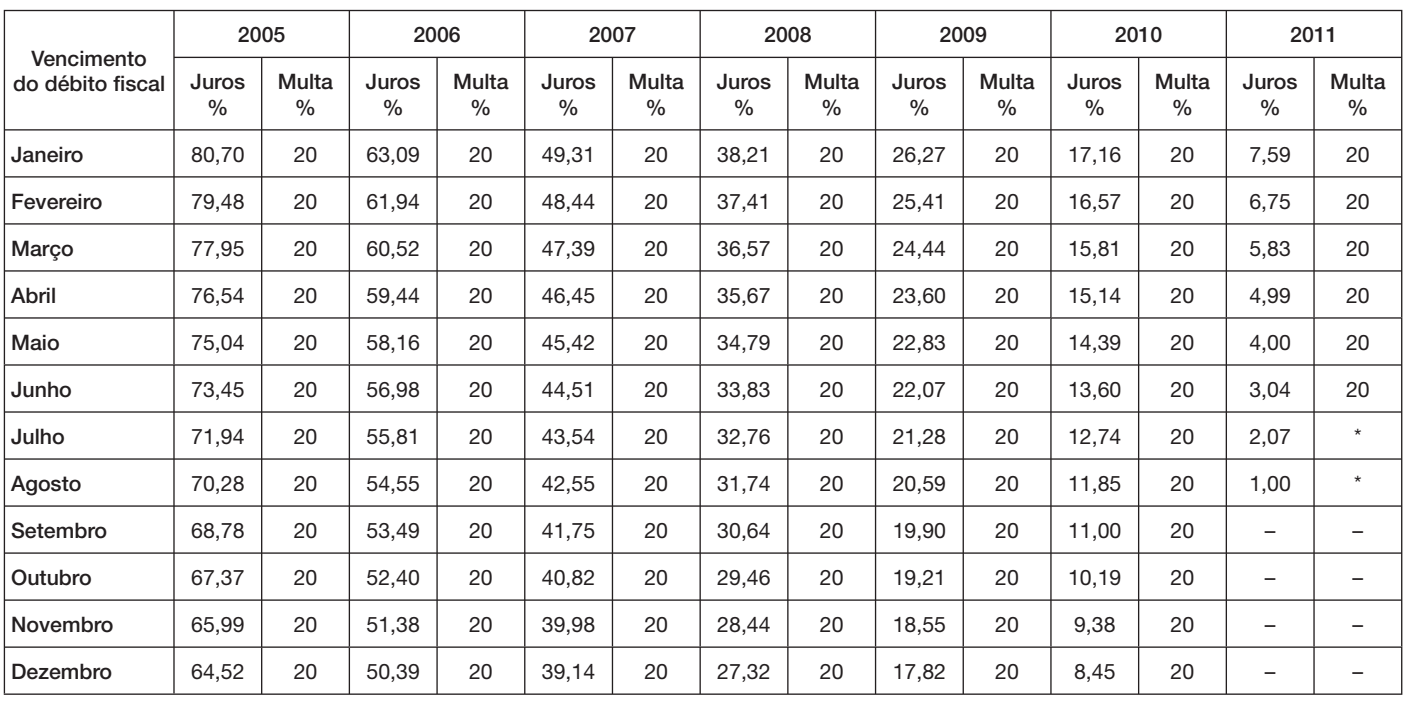

(\*) Calcular, de acordo com o número de dias de atraso no pagamento, mediante utilização da tabela reproduzida no item 4.

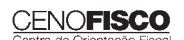

### 6. Exemplo

Valor do IPI a recolher ......................................................................................................................................... R\$ 16.250,00

Fato gerador: julho/2011

Vencimento: 25/08/2011

Recolhimento: 16/09/2011

Atraso no pagamento: 22 dias (6 dias de agosto/2011 + 16 dias de setembro/2011). Observa-se que a contagem, para cálculo da multa, inicia-se no primeiro dia útil seguinte ao do vencimento do débito e termina na data do efetivo recolhimento.

Cálculo:

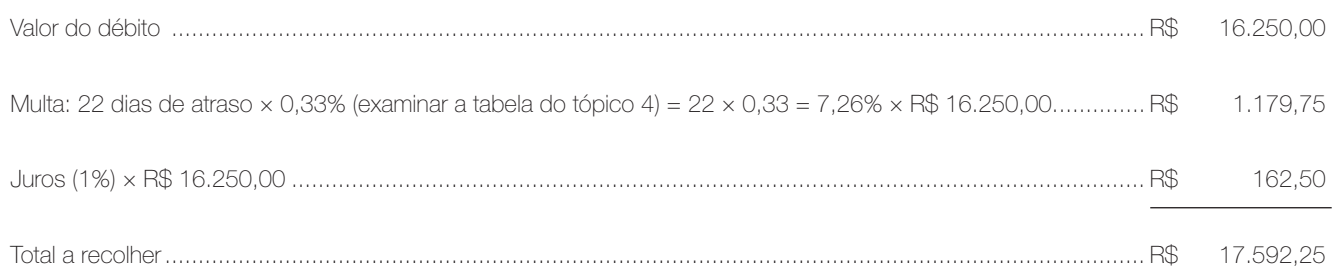

### 6.1. Preenchimento do DARF

Reproduzimos, a seguir, modelo do Documento de Arrecadação de Receitas Federais (DARF) devidamente preenchido:

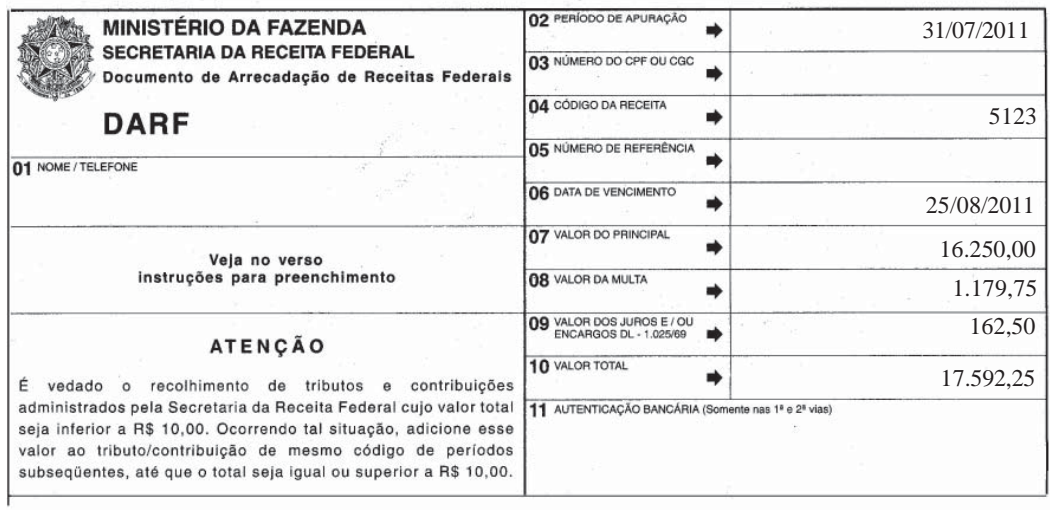

Base legal: citada no texto.

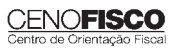

## **JURISPRUDÊNCIA E OUTROS**

### $\overline{\mathbf{B}}$

### ICMS - NÃO RECOLHIMENTO DO IMPOSTO - TROCA DE **PRODUTOS**

Classe: Mandado de Segurança Número do Processo: 23741-8/2004 Órgão Julgador: Seção Cível de Direito Público Relator: Silvia Carneiro Santos Zarif Data do Julgamento: 26/11/2009

Mandado de Segurança. Auto de Infração. Não recolhimento de ICMS relativo a mercadorias não declaradas. Alegação de troca de produtos não comprovada recolhimento de ICMS. Antecipação tributária. Empresa submetida ao SIMBAHIA. Regime não aplicável em caso de recolhimento de ICMS em operações sujeitas a antecipação ou substituição tributária. Ausência de exclusão do regime não caracterizada. Segurança denegada. É ônus da parte impetrante comprovar o fato constitutivo de seu direito, qual seja,

que as mercadorias tidas como não declaradas fizessem parte do estoque apurado e relacionado para atender à determinação contida no Decreto n° 8.413/2002, bem como que algumas mercadorias foram objeto de troca. Não se aplica a sistemática do SIMBAHIA em caso de pagamento de ICMS em operações sujeitas a antecipação ou substituição tributária, por força do disposto no art. 5°, II da lei instituidora, aplicando-se a regra geral, qual seja, o regulamento do ICMS, em seus arts. 371 e 390, na redação à época. Não é possível reconhecer ofensa à regra do art. 150, § 7° da Constituição Federal que garante a imediata e preferencial restituição da exação antecipada, no caso a não ocorrência do fato gerador presumido, se o impetrante nem ao menos produz prova suficiente a caracterizar a reentrada dos produtos em estoque. A mera aplicação sistemática da legislação estadual referente ao recolhimento do ICMS na forma antecipada, com afastamento da regra relativa ao regime do SIMBAHIA, não implica na exclusão da empresa impetrante do referido regime. Segurança denegada.

**CONSULTORIA CENOFISCO PERGUNTAS E RESPOSTAS**

### **ICMS – SIMPLES Nacional – Exposições ou Feiras**

### Como se dará a tributação das mercadorias vendidas em exposições ou feiras pela empresa optante pelo SIMPLES Nacional?

Em se tratando de operações internas, existe, no art. 423 do RICMS-BA, um regramento para vendas de mercadorias em exposições ou feiras, que trata especificamente das operações comerciais efetuadas fora do estabelecimento por empresas optantes pelo SIMPLES Nacional. Segundo essa regulamentação, o contribuinte emitirá uma Nota Fiscal de Remessa sem destaque de ICMS para acompanhar a mercadoria até o local e, posteriormente, emitirá Nota Fiscal de Venda, por meio da qual será efetuada a tributação pelo regime do SIMPLES Nacional.

No que diz respeito às mercadorias adquiridas de outro Estado por empresas optantes pelo SIMPLES Nacional, a antecipação tributária será feita conforme o art. 426 do RICMS-BA c/c o art. 61, inciso XI do mesmo Diploma Legal, que se refere à tributação fora do SIMPLES Nacional.

Caso a mercadoria que sai da Bahia para outro Estado não seja objeto de Convênio ou Protocolo, deverá ser observada a legislação do Estado de destino.

Caso a mercadoria que sai da Bahia para outro Estado seja objeto de Convênio ou Protocolo, deverão ser observadas as disposições que eles contêm.

Base legal: citada no texto.

•

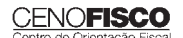

## **COMEX ADUANEIRAS**

### **Loja Franca**

*João dos Santos Bizelli* 

### CONSULTA:

Com o objetivo de dirimir as dúvidas sobre os procedimentos do regime aduaneiro especial de loja franca, abordaremos alguns aspectos de destaque.

 O regime permite ao estabelecimento instalado em zona primária de porto ou aeroporto alfandegado vender mercadoria nacional ou estrangeira a passageiro em viagem internacional, contra pagamento em moeda nacional ou estrangeira.

A autorização para operar depende de prévia habilitação pela RFB e será outorgada à empresa selecionada mediante concorrência pública, realizada pela entidade administradora do porto ou do aeroporto em que se pretende instalar a loja franca.

Destacamos que a importação de mercadorias para o regime será realizada em consignação, permitido o pagamento ao consignante no exterior somente após a efetiva comercialização das mercadorias no País. Para o controle do pagamento, relativamente às operações de venda de mercadorias importadas, a empresa autorizada a operar no regime deverá registrar a DI para efeitos cambiais, formulada no SISCOMEX. A DI será instruída com relatório relativo às operações das vendas realizadas, discriminando-as segundo as formas previstas na legislação

aplicável, no intervalo de tempo abrangido pela declaração, e registrada no prazo máximo de dez dias, a contar da data do pagamento ao consignante.

Na hipótese de a beneficiária operar em mais de um aeroporto, a DI poderá ser registrada em única unidade da RFB, abrangendo as operações do período. As mercadorias importadas constantes da DI para efeitos cambiais não estão sujeitas a despacho para consumo.

Entre outras hipóteses, as mercadorias admitidas no regime poderão ser vendidas a passageiro chegando do exterior, identificado por documentação hábil, no primeiro aeroporto de desembarque no País e anteriormente à conferência de sua bagagem acompanhada, ou a passageiro a bordo de aeronave ou embarcação em viagem internacional.

A venda de mercadorias a passageiro chegando do exterior, observadas as quantidades permitidas, será efetuada com isenção de tributos, até o limite, por passageiro, de US\$ 500.00 ou o equivalente em outra moeda. Aos bens, cujo valor global exceder o limite indicado, aplica-se o regime de tributação especial.

A mercadoria estrangeira admitida no regime será considerada nacionalizada, quando adquirida por passageiro chegando do exterior, e receberá o tratamento de bagagem acompanhada procedente do exterior, quando adquirida por passageiro a bordo de aeronave ou embarcação em viagem internacional.

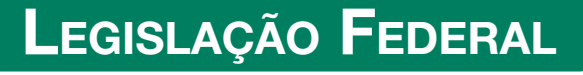

A íntegra da legislação mencionada encontra-se disponível no Cenofisco BD On-line.

### **PORTARIA SECEX Nº 31, DE 08/09/2011**

DOU de 12/09/2011

**Exportação/Importação**

Operações de Comércio Exterior – Alteração na Legislação

**Sinopse:** A Portaria SECEX nº 31/11 altera o § 3º do art. 151 da Portaria SECEX nº 23, de 14/07/2011.

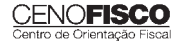

### **ATO COTEPE/MVA Nº 7, DE 08/09/2011**

DOU de 09/09/2011

**ICMS**

Combustíveis – Substituição Tributária – Margens de Valor Agregado (MVA) – Alteração

Sinopse: O Ato COTEPE/MVA nº 7/11 altera as Tabelas I, II, III, IV, V, VI, VII, VIII, IX, X, XI, XII e XIII anexas ao Ato COTEPE/ICMS nº 21/08, que divulga as Margens de Valor Agregado (MVA), a que se refere a cláusula oitava do Convênio ICMS nº 110/07, que dispõe sobre o regime de substituição tributária nas operações com combustíveis e lubrificantes, derivados ou não de petróleo, e com outros produtos.

### **ATO COTEPE/PMPF Nº 17, DE 08/09/2011**

DOU de 09/09/2011

**ICMS**

Combustíveis – Preço Médio Ponderado a Consumidor Final (PMPF) – Valor para Vigorar a partir de 16/09/2011

**Sinopse:** O Ato COTEPE/PMPF nº 17/11 divulga o Preço Médio Ponderado a Consumidor Final (PMPF) de combustíveis para vigorar a partir de 16/09/2011.

### **ATO COTEPE/ICMS Nº 25, DE 15/06/2011**

DOU de 22/06/2011, retificado no DOU de 12/09/2011

### **ICMS**

### Ato COTEPE/ICMS nº 6/08 – Alteração – Retificação

**Sinopse:** Foi retificado no DOU de 12/09/2011 o Ato COTEPE/ICMS nº 25/11, que alterou o Ato COTEPE/ICMS nº 6/08, que dispõe sobre a especificação de requisitos do Programa Aplicativo Fiscal – Emissor de Cupom Fiscal (PAF-ECF) e do Sistema de Gestão utilizado por estabelecimento usuário de equipamento ECF.

### **CONVÊNIO ICMS Nº 83, DE 08/09/2011**

DOU de 09/09/2011

### **ICMS**

Companhia de Águas e Esgotos do Rio Grande do Norte (CAERN) – Recebimento de Mercadorias – Autorização ao Estado para Conceder Isenção

**Sinopse:** O Convênio ICMS nº 83/11 autoriza o Estado do Rio Grande do Norte a conceder isenção do ICMS no recebimento de mercadorias pela Companhia de Águas e Esgotos do Rio Grande do Norte (CAERN).

### **DESPACHO CONFAZ Nº 162, DE 08/09/2011**

DOU de 09/09/2011

**ICMS**

Protocolo ICMS nº 63/11 – Aplicação no Estado da Bahia

**Sinopse:** O Despacho CONFAZ nº 162/11 informa sobre a aplicação, no Estado da Bahia, do Protocolo ICMS nº 63/11.

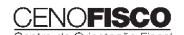

### **DESPACHO CONFAZ Nº 163, DE 08/09/2011**

DOU de 09/09/2011

**ICMS**

Convênio ICMS nº 83/11 – Divulgação da Publicação

**Sinopse:** O Despacho CONFAZ nº 163/11 divulga a publicação do Convênio ICMS nº 83/11.

### **DESPACHO CONFAZ Nº 164, DE 09/09/2011**

DOU de 12/09/2011

### **ICMS**

Protocolo ICMS nº 64/11 – Divulgação da Publicação

**Sinopse:** O Despacho CONFAZ nº 164/11 divulga a publicação do Protocolo ICMS nº 64/11.

### **PROTOCOLO ICMS Nº 35, DE 29/06/2011**

DOU de 30/06/2011, retificado no DOU de 12/09/2011

### **ICMS**

### Protocolo ICMS nº 32/11 - Retificação

**Sinopse:** O Protocolo ICMS nº 35/11 altera o Protocolo ICMS nº 32/11, que dispõe sobre a remessa de soja em grão do Estado de Mato Grosso para industrialização, por encomenda, no Estado do Paraná, com suspensão do ICMS.

### **PROTOCOLO ICMS Nº 49, DE 08/07/2011**

DOU de 15/07/2011, retificado no DOU de 12/09/2011

### **ICMS**

### Protocolo ICMS nº 49/11 - Retificação

**Sinopse:** O Protocolo ICMS nº 49/11 dispõe sobre a substituição tributária nas operações com colchoaria.

**PROTOCOLO ICMS Nº 64, DE 08/07/2011**

DOU de 12/09/2011

### **ICMS**

### Produtos Farmacêuticos – Substituição Tributária – Alteração

**Sinopse:** O Protocolo ICMS nº 64/11 altera o Protocolo ICMS nº 37, de 05/06/2009, que dispõe sobre a substituição tributária nas operações com produtos farmacêuticos, soros e vacinas de uso humano.

### **SOLUÇÃO DE CONSULTA Nº 87, DE 01/09/2011**

DOU de 05/09/2011

### **IOF**

### Cooperativa de Crédito e Associados – Alíquota

**Sinopse:** A Solução de Consulta nº 87/11 esclarece sobre a alíquota do imposto nas operações entre cooperativa de crédito e associados.

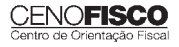

### **ATO DECLARATÓRIO EXECUTIVO RFB-SC Nº 174, DE 01/09/2011**

DOU de 05/09/2011

**IPI**

Bebidas – Enquadramento

**Sinopse:** O Ato Declaratório Executivo RFB-SC nº 174/11 divulga o enquadramento de bebidas segundo o regime de tributação do Imposto sobre Produtos Industrializados (IPI), de que trata o art. 1º da Lei nº 7.798, de 10/07/1989.

### **ATO DECLARATÓRIO EXECUTIVO RFB-MG Nº 28, DE 06/09/2011**

DOU de 09/09/2011

**IPI**

### Bebidas – Enquadramento

**Sinopse:** O Ato Declaratório Executivo RFB-MG nº 28/11 divulga o enquadramento de bebidas segundo o regime de tributação do Imposto sobre Produtos Industrializados (IPI), de que trata o art. 1º da Lei nº 7.798, de 10/07/1989.

### **ATO DECLARATÓRIO EXECUTIVO RFB-RS Nº 180, DE 08/09/2011**

DOU de 12/09/2011

**IPI**

### Bebidas – Enquadramento

**Sinopse:** O Ato Declaratório Executivo RFB-RS nº 180/11 divulga o enquadramento de bebidas segundo o regime de tributação do Imposto sobre Produtos Industrializados (IPI), de que trata o art. 1º da Lei nº 7.798, de 10/07/1989.

### **INSTRUÇÃO NORMATIVA RFB Nº 1.191, DE 09/09/2011**

DOU de 12/09/2011

### **IPI**

Produtores, Engarrafadores, Cooperativas de Produtores e Estabelecimentos Comerciais Atacadistas e Importadores de Bebidas Alcoólicas – Registro Especial e Selo de Controle – Alteração na Legislação

**Sinopse:** A Instrução Normativa RFB nº 1.191/11 altera a Instrução Normativa RFB nº 1.026/10, que dispõe sobre o registro especial a que estão sujeitos os produtores, engarrafadores, as cooperativas de produtores e os estabelecimentos comerciais atacadistas e importadores de bebidas alcoólicas, e sobre o selo de controle a que estão sujeitos esses produtos.

### **SOLUÇÃO DE CONSULTA Nº 21, DE 09/09/2011**

DOU de 12/09/2011

**IPI**

### Zona Franca de Manaus – Produtos Nacionalizados

**Sinopse:** A Solução de Consulta nº 21/11 esclarece sobre a isenção do IPI dos produtos nacionalizados na Zona Franca de Manaus.

**CENOFISCO** 

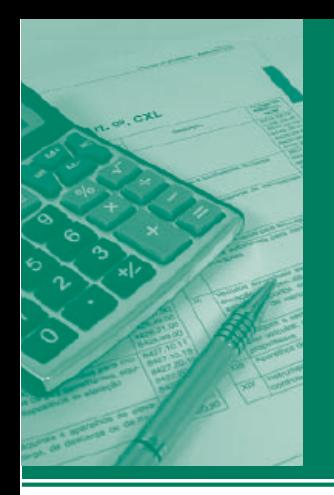

# Procedimentos MANUAL DE

**ICMS • IPI • ISS** Outros e Legislação **DF/GO**

### **Destaques**

### **ICMS – DF**

• Matéria que aborda as disposições do Convênio ICMS nº 81/11.

### **ICMS – GO**

• Trabalho que aborda os aspectos relativos à denúncia espontânea, efetuada pelo contribuinte do ICMS, por ocasião do descumprimento da obrigação principal.

### **IPI**

• Matéria que aborda os procedimentos para pagamento de débitos do IPI em atraso no mês de setembro/2011.

> *Klayton Teixeira Turrin Marcos Barros Sebastião Guedes de Araújo*

### **Cenofi sco BD Legislação**

Com segurança e confiabilidade nas informações, o Cenofisco disponibiliza, inteiramente grátis, o mais completo acervo de normas federais do País (de 1900 a 2011) com atualização diária, moderno sistema de pesquisa (por número, assunto e data) e normas legais do dia Acesse www.cenofisco.com.br e confira agora este benefício.

## **ÍNDICE**

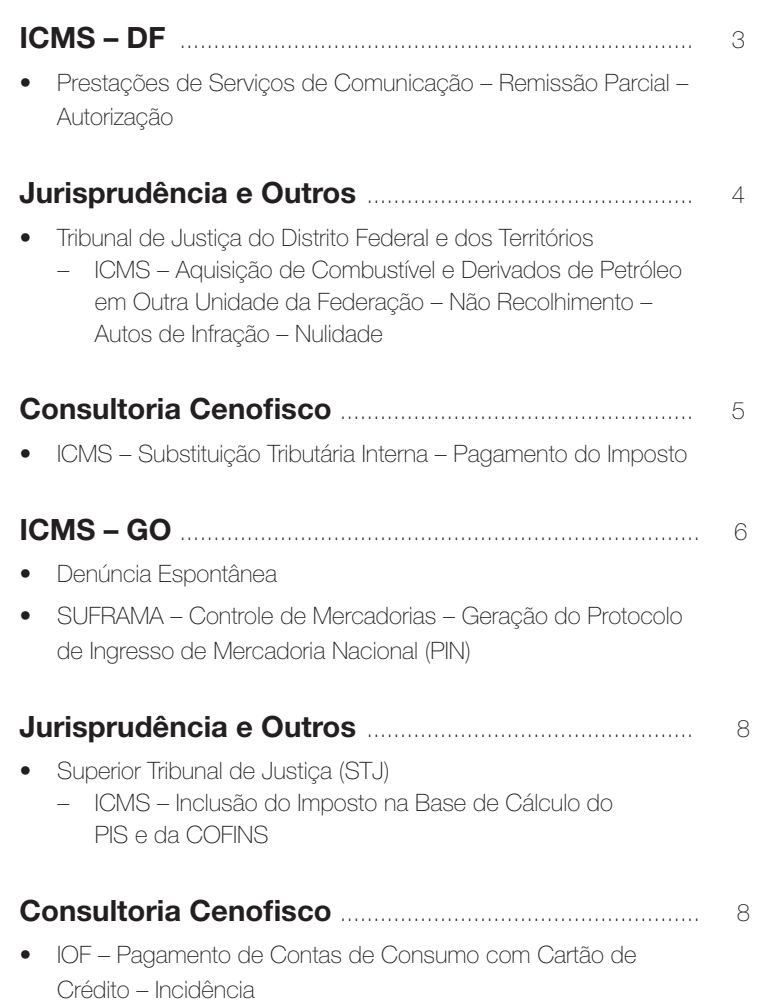

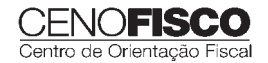

## **ICMS • IPI • ISS**<br>Outros e Legislação

### Manual de Procedimentos

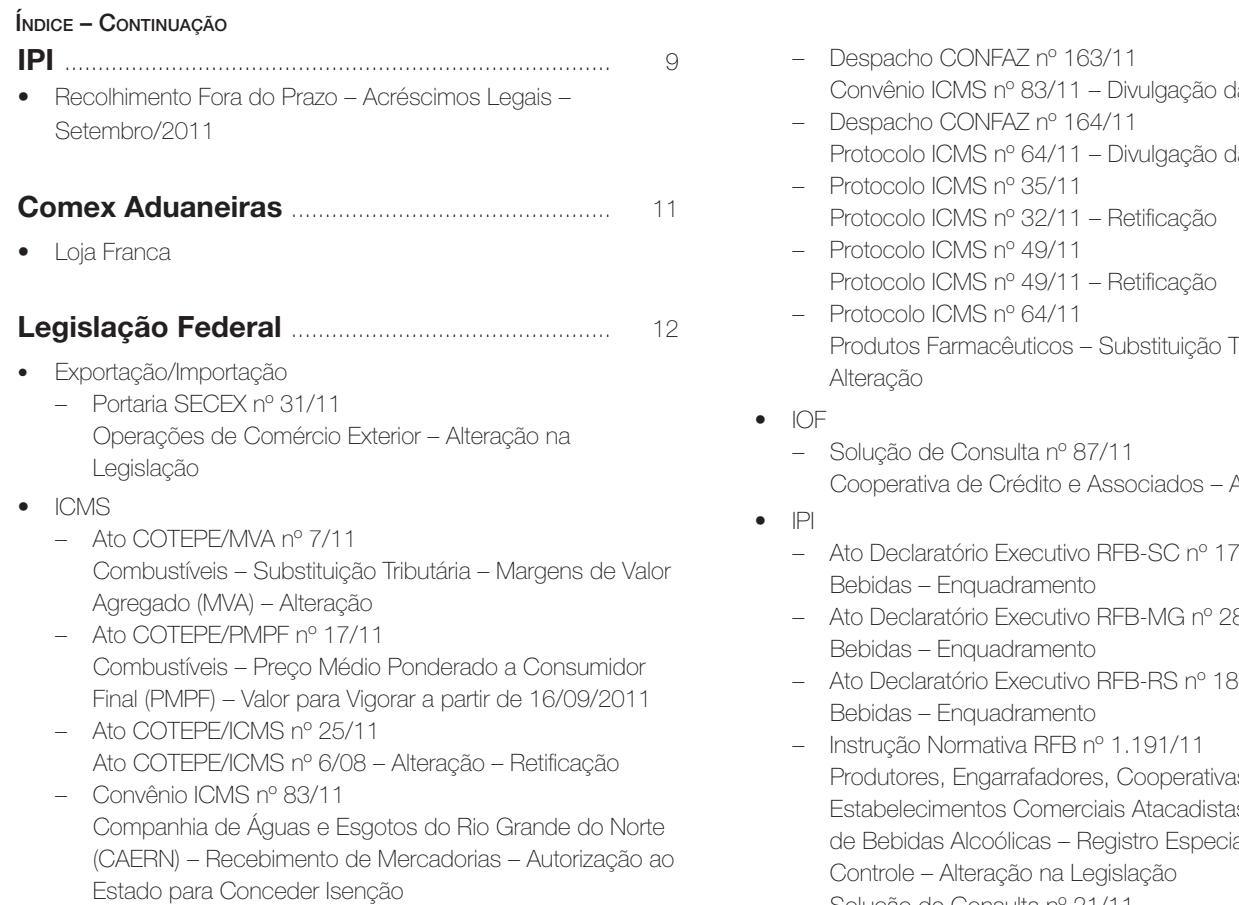

– Despacho CONFAZ nº 162/11 Protocolo ICMS nº 63/11 – Aplicação no Estado da Bahia

- la Publicação
- la Publicação
- Fributária –
- Alíquota
- Ato Declaratório Executivo RFB-SC nº 174/11
- Ato Declaratório Executivo RFB-MG nº 28/11
- Ato Declaratório Executivo RFB-RS nº 180/11
- ns de Produtores en e Importadores al e Selo de
- Solução de Consulta nº 21/11 Zona Franca de Manaus – Produtos Nacionalizados

## **ICMS-DF**

### **Prestações de Serviços de Comunicação – Remissão Parcial – Autorização**

**SUMÁRIO** 

- 1. Introdução
- 2. Autorização
- 3. Remissão Parcial
- 4. Alcance do Benefício Fiscal
- 5. Condicionantes
- 6. Vigência

### 1. Introdução

Neste trabalho, abordaremos as disposições do Convênio ICMS nº 81/11, publicado no Diário Oficial da União de 08/08/2011, que autoriza, dentre outros, o Distrito Federal a não exigir os débitos tributários relacionados com o imposto incidente sobre as prestações de serviços de comunicação.

### 2. Autorização

O Convênio ICMS nº 81/11 autoriza o Distrito Federal a reduzir ou não exigir juros e multas relativos ao não pagamento do imposto decorrente das prestações dos serviços de comunicação, tais como: serviços de valor adicionado, serviços de meios de telecomunicação, serviços de conectividade, serviços avançados de internet, locação ou contratação de porta, utilização de segmento espacial satelital, disponibilização de endereço IP, disponibilização ou locação de equipamentos, de infraestrutura ou de componentes que sirvam de meio necessário para a prestação de serviços de transmissão de dados, voz sobre IP (VOIP), imagem e internet, independentemente da denominação que lhes seja dada, realizadas até a data do termo inicial de vigência do mencionado Convênio.

### 3. Remissão Parcial

O Distrito Federal está autorizado a conceder remissão parcial do imposto incidente sobre as prestações de serviços de comunicação relacionados no tópico 2, de forma que o imposto a recolher seja equivalente ao valor resultante da aplicação da alíquota definida pela legislação estadual sobre a base de cálculo não submetida à tributação, observando-se o percentual mínimo, relativamente a fatos geradores ocorridos:

a) até 31/12/2008, de 9%;

- b) no período de 01/01 a 31/12/2009, de 16%;
- c) no período de 01/01 a 31/12/2010, de 19%.

Em relação aos serviços prestados a partir de 01/01/2011, deverão ser observadas as alíquotas vigentes no Distrito Federal.

O benefício fiscal previsto neste tópico será utilizado em substituição à apropriação dos créditos do imposto decorrentes das entradas de quaisquer mercadorias, bens ou serviços utilizados nas referidas prestações de serviços e impede a compensação do imposto devido com outros tributos pagos ao Distrito Federal, em razão dos serviços indicados no tópico 2, para fins de recolhimento do imposto devido com base nas alíquotas previstas nas letras "a", "b" e "c".

### 4. Alcance do Benefício Fiscal

O Distrito Federal, a seu critério, poderá definir quais os serviços de comunicação serão alcançados pelos benefícios fiscais previstos nesta matéria.

### 5. Condicionantes

O disposto nesta matéria está condicionado:

- a) a que o contribuinte beneficiado não questione a incidência do imposto sobre as prestações indicadas no tópico 2, seja judicialmente, seja administrativamente;
- b) a que o contribuinte beneficiado adote como base de cálculo do imposto incidente sobre os serviços de comunicação o valor total dos serviços e meios cobrados do tomador, especialmente os indicados no tópico 2, bem como efetue o pagamento do imposto calculado nos prazos fixados na legislação estadual;
- c) a que o contribuinte beneficiado desista formalmente de ações judiciais e recursos administrativos de sua iniciativa contra a Fazenda Pública da Unidade Federada, visando ao afastamento da cobrança de ICMS;
- d) a que o imposto devido na forma prevista nesta matéria seja integralmente recolhido em moeda corrente, em prazo não superior a 10 dias úteis, contados da data da implementação das disposições deste Convênio na legislação estadual.

O descumprimento de quaisquer requisitos citados nas letras anteriores, implica o imediato cancelamento dos benefícios fiscais concedidos, restaurando-se integralmente o débito fiscal objeto do benefício e tornando-o imediatamente exigível.

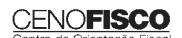

•

Para efeito de fruição dos benefícios, o Distrito Federal poderá exigir que a empresa beneficiária:

- a) observe os mecanismos de controle por ele estabelecido;
- b) solicite à repartição fiscal a que estiver vinculada prévia autorização;
- c) firme declaração no sentido de que aceita e se submete às exigências deste convênio e que renuncia a qualquer questionamento administrativo ou judicial sobre a inci-

dência do imposto nas prestações de serviços mencionadas no tópico 2, sob pena de perda dos benefícios outorgados.

### 6. Vigência

O Convênio ICMS nº 81/11 entrará em vigor na data da publicação de sua ratificação nacional.

## **JURISPRUDÊNCIA E OUTROS**

### TRIBUNAL DE JUSTIÇA DO DISTRITO FEDERAL E DOS TERRITÓRIOS

### ICMS – AQUISIÇÃO DE COMBUSTÍVEL E DERIVADOS DE PETRÓLEO EM OUTRA UNIDADE DA FEDERAÇÃO – NÃO RECOLHI-<br>MENTO – AUTOS DE INFRAÇÃO – NULIDADE MENTO – AUTOS DE INFRAÇÃO – NULIDADE EN ENFRAÇÃO – NULIDADE EN ENFRAÇÃO – NULIDADE EN ENFRAÇÃO – NULIDADE EN E<br>Entre entre entre entre entre entre entre entre entre entre entre entre entre entre entre entre entre entre en

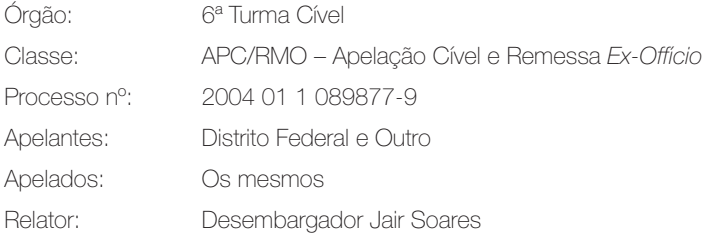

Relator Designado: Desembargador José Divino de Oliveira

### Ementa

Tributário. Processo Civil. Medida cautelar. Satisfativa. Caução real. Certidão positiva com efeitos de negativa. Possibilidade. Ação de conhecimento. Crédito tributário. Aquisição de combustível e derivados de petróleo em outra Unidade da Federação. Não recolhimento. Autos de infração. Nulidade.

I – Tratando-se de medida cautelar de cunho marcadamente satisfativo, revela-se desnecessário o ajuizamento de demanda principal.

II – O processo cautelar possui individualidade própria, isto é, tem uma demanda, uma relação processual, um objeto e um provimento final, que lhe são próprios. Por essa razão, diz-se que a acessoriedade cautelar não lhe retira a autonomia.

III – O colendo Superior Tribunal de Justiça firmou o entendimento de ser possível ao contribuinte, após o vencimento da sua obrigação e antes da execução fiscal, garantir o juízo de forma antecipada, para o fim de obter certidão positiva com efeito de negativa.

IV – Por força do art. 34, § 8º, do ADCT, o Convênio ICM nº 66/1988 constitui sucedâneo constitucional de lei complementar, não havendo razões para sustentar violação ao princípio da legalidade ou da anterioridade tributária, por terem os fatos geradores do tributo em questão ocorridos antes da edição da Lei Complementar Federal nº 87, de 13 de setembro de 1996, e da Lei Complementar Distrital nº 1.254, de 8 de novembro de 1996. Precedentes.

V – No período de vigência do Convênio ICMS n° 66/88, inexistia direito de aproveitamento de crédito para as operações de entrada de bens destinados a consumo, conforme art. 31, II, 1ª parte, do referido ato normativo. Precedentes.

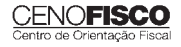

VI – Inaplicável a imunidade tributária de que trata o art. 155, § 2º, Inciso X, da Constituição Federal, porquanto instituída para beneficiar o Estado de destino dos produtos, e não ao consumidor final.

VII – Não há violação ao contraditório, a ensejar nulidade do auto de infração, se os fatos geradores foram devidamente identificados, tendo sido indicada a legislação pertinente, possibilitando o conhecimento dos termos da notificação para se defender, máxime se verificada a efetiva promoção da defesa na instância administrativa.

VIII – Não há se falar em substituição tributária se não houve prévio recolhimento do tributo na origem, em virtude de liminar.

IX – É nulo o ato do Secretário da Fazenda e Planejamento do DF que, nos autos de processo administrativo, reforma decisão proferida pelo Tribunal Administrativo de Recursos Fiscais. Precedentes.

X – Negou-se provimento aos recursos e à remessa oficial.

### Acórdão

Acordam os Senhores Desembargadores da 6ª Turma Cível do Tribunal de Justiça do Distrito Federal e dos Territórios, Jair Soares – Relator, José Divino de Oliveira – Revisor e Nilsoni de Freitas – Vogal, sob a presidência do Senhor Desembargador José Divino de Oliveira, em proferir a seguinte decisão: Negou-se Provimento aos Recursos e a Remessa Oficial, por maioria. Vencido o relator. Redigirá o Acórdão o revisor, de acordo com a ata do julgamento e notas taquigráficas.

Brasília, 12 de janeiro de 2011.

Desembargador José Divino de Oliveira

Relator/Designado

Decisão

Negou-se provimento aos recursos e a remessa oficial, por maioria. Vencido o Relator. Redigirá o acórdão o Revisor.

## **CONSULTORIA CENOFISCO PERGUNTAS E RESPOSTAS**

### **ICMS – Substituição Tributária Interna – Pagamento do Imposto**

## Como pode ser agilizado o pagamento do ICMS-ST de âmbito interno (STI), quando seu vencimento se der no momento da

É importante ressaltar, inicialmente, que o ICMS-STI é devido no momento do ingresso da mercadoria no Distrito Federal (art. 74, II, c1, do Decreto 18.955/97) e que a responsabilidade pelo recolhimento é do adquirente estabelecido no Distrito Federal.

De posse das informações contidas no documento fiscal emitido pelo remetente, o contribuinte estabelecido no Distrito Federal deve gerar o DAR eletrônico via internet, na página da SEF/DF (www.fazenda.df.gov.br) e efetuar o pagamento do imposto. Após o pagamento, deverá enviar o documento de arrecadação ao remetente da mercadoria, para que seja anexado ao documento fiscal que acobertar a operação. Ressalta-se que não haverá recolhimento a ser efetuado na forma citada se o remetente industrial ou importador estabelecido em outra Unidade da Federação for credenciado como substituto tributário no Distrito Federal, em caso de anuência do Fisco de origem da operação. Base legal: citada no texto.

•

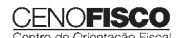

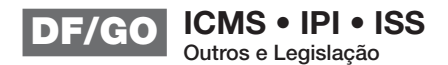

## **ICMS – GO**

### **Denúncia Espontânea**

**SUMÁRIO** 

- 1. Considerações Iniciais
- 2. Obrigações
	- 2.1. Obrigação principal
	- 2.2. Obrigação acessória
- 3. Responsabilidade
- 4. Procedimentos
- 4.1. Formalização
- 5. Redução do Valor da Multa Hipóteses

### 1. Considerações Iniciais

O Código Tributário Nacional (CTN), em seu art. 138, prevê a inaplicabilidade de multa se ocorrer a denúncia espontânea, ou seja, diante da confissão da infração antes do início de qualquer procedimento administrativo ou medida de fiscalização relacionada com a infração, conforme reproduzido a seguir:

"Art. 138. A responsabilidade é excluída pela denúncia espontânea da infração, acompanhada, se for o caso, do pagamento do tributo devido e dos juros de mora, ou do depósito da importância arbitrada pela autoridade administrativa, quando o montante do tributo dependa de apuração.

Parágrafo único. Não se considera espontânea a denúncia apresentada após o início de qualquer procedimento administrativo ou medida de fiscalização, relacionados com a infração."

A denúncia espontânea de que trata o art. 138 do CTN está reproduzida na Lei do ICMS nº 11.651/91, em seu art. 169, regulamentada pelo art. 484 do Regulamento do Código Tributário Estadual, aprovado pelo Decreto nº 4.852/97.

Analisaremos, nesta oportunidade, os aspectos relativos à denúncia espontânea, efetuada pelo contribuinte do ICMS, por ocasião do descumprimento da obrigação principal, previstos na legislação vigente.

### 2. Obrigações

### 2.1. Obrigação principal

A obrigação principal surge com o fato gerador, tendo por objeto o pagamento do tributo ou a penalidade pecuniária, e se extingue juntamente com o crédito dela decorrente. O recolhimento do ICMS é um exemplo de obrigação principal.

### 2.2. Obrigação acessória

Constitui obrigação acessória qualquer situação que, na forma da Legislação Tributária do ICMS, impõe a prática ou a abstenção de ato que não configure obrigação principal.

### 3. Responsabilidade

Por infringir a legislação tributária estadual, intencionalmente ou não, o contribuinte será responsabilizado pela falta, sendo irrelevante a natureza e ou a extensão dos efeitos do ato. Portanto, mesmo que a falta cometida não cause prejuízo aos cofres públicos, o Fisco poderá responsabilizar o contribuinte pela falta cometida.

### 4. Procedimentos

Antes de qualquer procedimento fiscal, o contribuinte e as demais pessoas sujeitas ao cumprimento de obrigação tributária podem procurar a repartição fazendária competente para espontaneamente:

- a) sanar irregularidades verificadas em seus livros ou documentos fiscais sem sujeição à penalidade aplicável, quando da irregularidade não tenha decorrido falta de pagamento de tributo;
- b) pagar fora do prazo legal o tributo devido, acrescido de multa, apenas de caráter moratório, equivalente a 2% ao mês, *pro rata die*, até o limite de 6%.

O disposto na letra "a" somente se aplica aos casos de inutilização, destruição, perda ou extravio de livros ou documentos fiscais, quando o sujeito passivo oferecer os elementos necessários à reconstituição dos elementos neles contidos, observado o disposto na legislação goiana.

Cabe salientar que o disposto na letra "b" se aplica também ao procedimento administrativo de constituição do crédito tributário denunciado espontaneamente para efetivação de acordo de parcelamento e enquanto este persistir, desde que o sujeito passivo promova o pagamento da primeira parcela no prazo de até cinco dias úteis, contados da data da confissão.

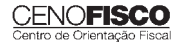

### 4.1. Formalização

O contribuinte pode formalizar a espontaneidade, no tocante à obrigação acessória (livros e notas fiscais), com a lavratura, no livro próprio, da ocorrência, descrevendo a irregularidade, e com a obtenção do visto da repartição fazendária competente, na respectiva ocorrência.

Quando a inutilização, a perda ou o extravio se referirem ao documento fiscal que ainda não foi utilizado, o Superintendente da Receita Estadual da Secretaria da Fazenda deve expedir ato declarando a nulidade do documento, para todos os efeitos fiscais.

Quanto à obrigação principal (recolhimento do imposto), o documento de arrecadação, devidamente quitado pelo órgão arrecadador, formaliza a espontaneidade.

### 5. Redução do Valor da Multa – Hipóteses

Conforme dispõe o art. 485 do RCTE-GO/97, o valor da multa, exceto a de caráter moratório, será reduzido:

- a) quando o pagamento da importância devida for efetuado a partir da data em que o sujeito passivo tiver sido notificado do lançamento, no prazo de:
	- a.1) até 30 dias, em 80%;
	- a.2) 31 a 60 dias, em 70%;
	- a.3) 61 dias até o dia anterior ao da inscrição em dívida ativa, em 60%;
- b) em 50%, se o pagamento da importância devida for efetuado até o prazo de 90 dias, contados a partir da data de inscrição do crédito tributário em dívida ativa.

O pagamento da multa com a utilização da redução prevista neste tópico implica confissão irretratável do débito e determina a extinção do crédito tributário correspondente.

### **SUFRAMA – Controle de Mercadorias – Geração do Protocolo de Ingresso de Mercadoria Nacional (PIN)**

Conforme dispõe o art. 1<sup>°</sup> da Portaria SUFRAMA nº 529/06, todas as mercadorias nacionais que ingressam na Zona Franca de Manaus, nas Áreas de Livre Comércio e na Amazônia Ocidental devem passar pelo controle da SUFRAMA, com a geração do PIN.

### Vejamos:

"Art.1º. Toda entrada de mercadoria nacional para Zona Franca de Manaus, Áreas de Livre Comércio e Amazônia Ocidental fica sujeita ao controle e fiscalização da SUFRAMA que desenvolverá ações para atestar o ingresso físico da mercadoria e o seu internamento na área incentivada."

A exceção geral é para os casos nos quais o cliente (destinatário) não possui inscrição na SUFRAMA, ou não está habilitado na data de emissão da nota fiscal, conforme dispõe o art. 2°, § 2º:

"A geração do PIN, pelo SINAL, somente se processará para empresa destinatária cadastrada e devidamente habilitada na SUFRAMA, levando em consideração a data de emissão da nota fiscal."

Neste momento, os casos específicos nos quais fica dispensada a geração do PIN (primeira fase de implementação do WS SINAL) ocorrem:

- a) nas remessas para empresas sem inscrição na SUFRAMA. Neste caso, a empresa fornecedora não deve conceder os benefícios fiscais da área de destino;
- b) nas remessas para empresa com inscrição na SUFRAMA não habilitada. Neste caso, a empresa fornecedora não deve conceder os benefícios fiscais da área de destino;
- c) na emissão de Notas Fiscais de Prestação de Serviços. Notas fiscais mistas, que acobertam remessas de venda e prestação de serviços, devem ser internadas, sendo emitido o PIN;
- d) nas remessas de mercadorias para pessoas físicas, pois não possuem cadastro na SUFRAMA;
- e) quando a nota fiscal tiver sido emitida para acobertar embalagem ou vasilhame que acompanha a mercadoria e retorna após o ingresso, não permanecendo na área de incentivo fiscal;
- f) na emissão de nota fiscal para fins de complemento de preco;
- g) nas remessas em comodato ou consignação nas quais a mercadoria ingressa, mas não permanece na área, ocorrendo retorno à origem antes de completar 60 dias, contados a partir da data de emissão da nota fiscal. Caso a mercadoria permaneça na área além do prazo previsto na legislação, deverá ser realizado o internamento, com sua respectiva nota fiscal de venda:
- h) na emissão de notas fiscais cuja natureza da operação seja retorno de conserto;
- i) na emissão de notas fiscais cuja natureza de operação seja devolução de mercadoria que saiu da área incentivada e está sendo devolvida pelo cliente.

### **CENOFISCO**

Neste momento, tendo em vista que o destinatário não tem inscrição na SUFRAMA ou não está habilitado, não é necessário o PIN, porque ele só será gerado para empresas com inscrição na SUFRAMA e que estejam habilitadas. Entretanto, os produtos, quando remetidos para a região incentivada, devem ser internados conforme os controles da SUFRAMA. Ademais, destacamos que, posteriormente, o PIN da SUFRAMA será instituído como um Passe Fiscal, que deverá ser emitido na origem da mercadoria e acompanhá-la durante o trânsito interestadual até a área de destino. Portanto, recomendamos desde agora que a as empresas iniciem o uso do Sistema WS SINAL, para

garantia e segurança de suas operações com as regiões incentivadas, pois o PIN será exigido pelas administrações tributárias estaduais e federais por onde transitar a mercadoria.

As empresas destinatárias que queiram trabalhar com maior controle e segurança de suas remessas e usufruir dos benefícios fiscais a que as áreas incentivadas dão direito deverão cadastrarse na SUFRAMA e acompanhar para que suas inscrições estejam sempre em situação regular (habilitadas).

Fonte: www.suframa.gov.br.

•

## **JURISPRUDÊNCIA E OUTROS**

### $\frac{1}{s}$  (stributal de justiça (stributal de justiça (stributal de justiça (stributal de justiça (stributal de justiça (stributal de justiça (stributal de justiça (stributal de justiça (stributal de justiça (stributal de

### ICMS - INCLUSÃO DO IMPOSTO NA BASE DE CÁLCULO **DO PIS E DA COFINS**

Agravo Regimental no Recurso Especial n° 2008/0257876-8 Relator: Ministro Arnaldo Esteves Lima (1128) Órgão Julgador – Primeira Turma Data do Julgamento: 23/08/2011 Data da Publicação: 26/08/2011

### Ementa

Tributário. Agravo Regimental no Recurso Especial. Incidência de ICMS na base de cálculo do PIS e da COFINS. Agravo não provido.

1. O Superior Tribunal de Justiça já pacificou o tema acerca da inclusão do ICMS na base de cálculo do PIS e da COFINS, nos termos das Súmulas n°s 68 e 94, ambas do STJ.

2. Agravo regimento não provido.

### Acórdão

Vistos, relatados e discutidos os autos em que são partes as acima indicadas, acordam os Ministros da Primeira Turma do Superior Tribunal de Justiça, por unanimidade, negar provimento ao agravo regimental, nos termos do voto do Sr. Ministro Relator. Os Srs. Ministros Benedito Gonçalves e Teori Albino Zavascki votaram com o Sr. Ministro Relator.

Licenciados os Srs. Ministros Napoleão Nunes Maia Filho e Francisco Falcão.

## **CONSULTORIA CENOFISCO PERGUNTAS E RESPOSTAS**

### **IOF – Pagamento de Contas de Consumo com Cartão de Crédito – Incidência**

### Na utilização do cartão de crédito para pagamento de contas, tais como mensalidade escolar, água, luz, haverá incidência do IOF?

Sim, por meio do Ato Declaratório Interpretativo RFB nº 40/11, a Receita Federal indicou que a utilização do cartão para pagamento de contas de consumo, assim entendidas as mensalidades escolares, contas de água, luz, telefone, entre outras, com a função crédito, referida na Resolução nº 3.919/10, sujeita-se à incidência do IOF, com aplicação da alíquota de 0,0041% ao dia para mutuário pessoa jurídica, ou 0,0082% ao dia para mutuário pessoa física.

Base legal: citada no texto.

•

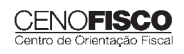

## **IPI**

### **Recolhimento Fora do Prazo – Acréscimos Legais – Setembro/2011**

- 1. Introdução
- 2. Multa de Mora
- 3. Juros de Mora
- 4. Tabela Fixa para Cálculo da Multa de Mora (0,33% ao Dia)
- 5. Tabela Prática para Cálculo da Multa de Mora e Juros SELIC Pagamento no Mês de Setembro/2011
- 6. Exemplo 6.1. Preenchimento do DARF

### 1. Introdução

O recolhimento do IPI efetuado fora do prazo regulamentar estará sujeito ao pagamento de multa e de juros de mora, conforme veremos na sequência desta matéria (arts. 552 a 554 do Regulamento do IPI, aprovado pelo Decreto nº 7.212/10).

### 2. Multa de Mora

Os débitos do IPI em atraso serão acrescidos de multa de mora, calculada à taxa de 0,33% por dia de atraso, limitada ao percentual de 20%.

A multa será calculada a partir do primeiro dia útil subsequente ao do vencimento do prazo para o recolhimento do imposto, até o dia em que ocorrer o seu recolhimento.

### 3. Juros de Mora

Sobre os débitos do IPI incidirão juros de mora calculados à Taxa Referencial do Sistema Especial de Liquidação e de Custódia (SELIC), para títulos federais, acumulada mensalmente, a partir do primeiro dia do mês subsequente ao do vencimento do prazo até o último dia do mês anterior ao do recolhimento, e de 1% no mês do recolhimento.

A taxa SELIC "acumulada mensalmente" corresponde ao período entre o primeiro dia útil e o último dia útil do mês correspondente.

No cálculo dos juros que envolver vários meses, aplica-se a soma das taxas SELIC acumuladas em cada mês do respectivo período.

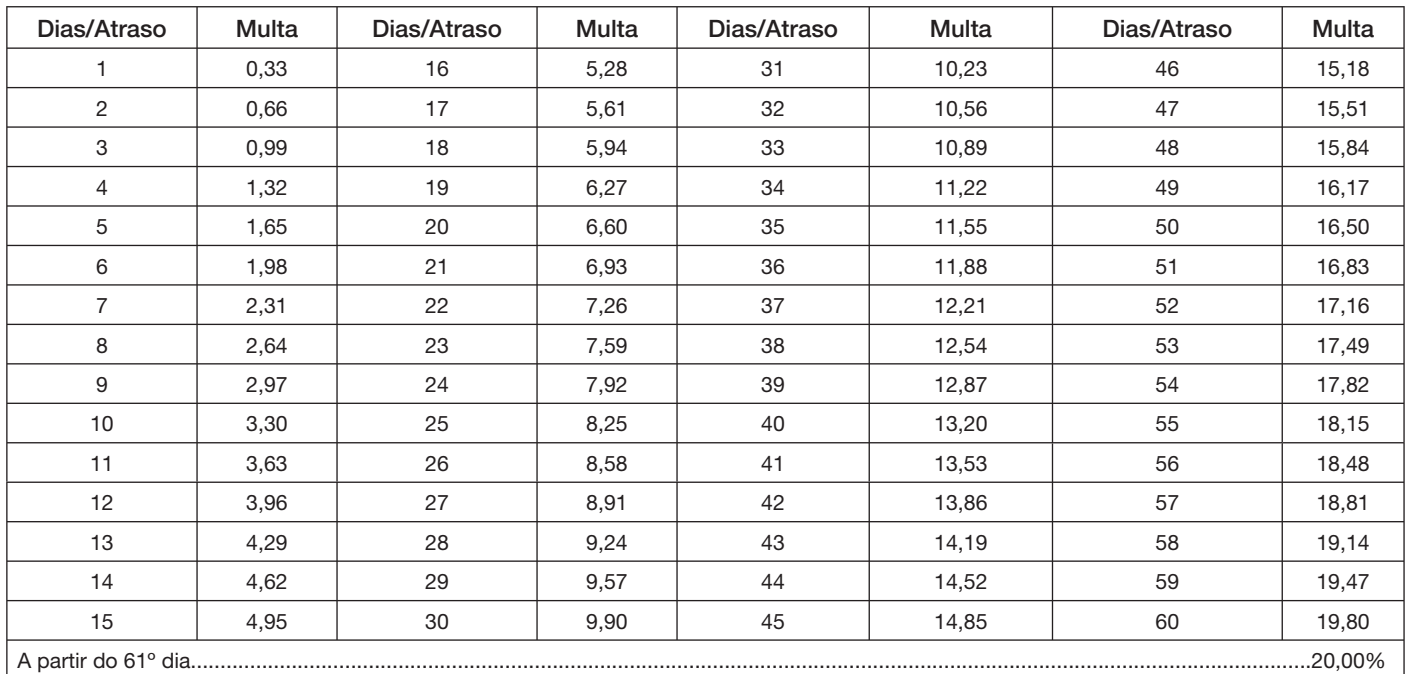

### 4. Tabela Fixa para Cálculo da Multa de Mora (0,33% ao Dia)

**ENOFISCO** 

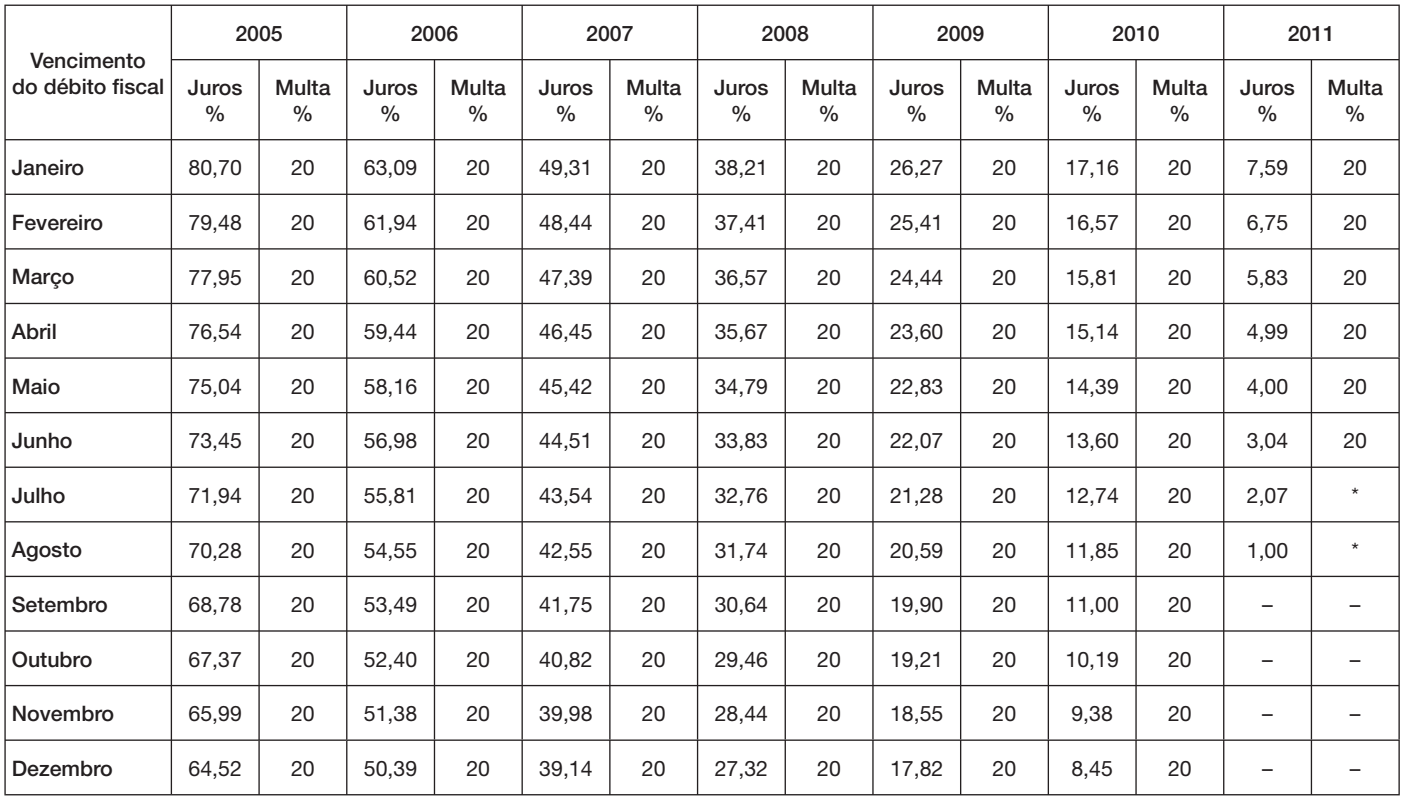

### 5. Tabela Prática para Cálculo da Multa de Mora e Juros SELIC – Pagamento no Mês de Setembro/2011

(\*) Calcular, de acordo com o número de dias de atraso no pagamento, mediante utilização da tabela reproduzida no item 4.

### 6. Exemplo

Valor do IPI a recolher ......................................................................................................................................... R\$ 16.250,00

Fato gerador: julho/2011

Vencimento: 25/08/2011

Recolhimento: 16/09/2011

Atraso no pagamento: 22 dias (6 dias de agosto/2011 + 16 dias de setembro/2011). Observa-se que a contagem, para cálculo da multa, inicia-se no primeiro dia útil seguinte ao do vencimento do débito e termina na data do efetivo recolhimento.

Cálculo:

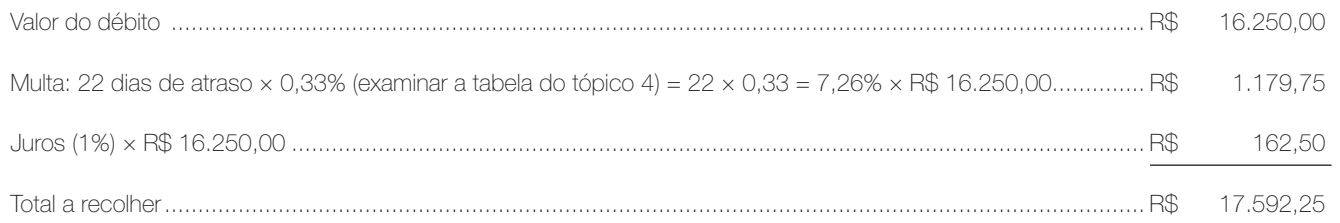

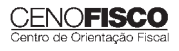

### 6.1. Preenchimento do DARF

Reproduzimos, a seguir, modelo do Documento de Arrecadação de Receitas Federais (DARF) devidamente preenchido:

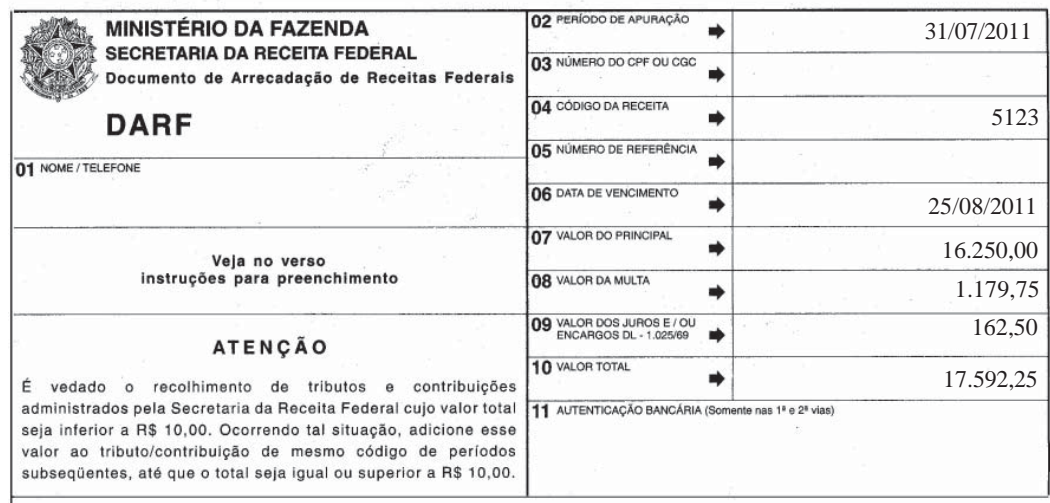

Base legal: citada no texto.

## **COMEX ADUANEIRAS**

### **Loja Franca**

*João dos Santos Bizelli* 

### CONSULTA:

Com o objetivo de dirimir as dúvidas sobre os procedimentos do regime aduaneiro especial de loja franca, abordaremos alguns aspectos de destaque.

 O regime permite ao estabelecimento instalado em zona primária de porto ou aeroporto alfandegado vender mercadoria nacional ou estrangeira a passageiro em viagem internacional, contra pagamento em moeda nacional ou estrangeira.

A autorização para operar depende de prévia habilitação pela RFB e será outorgada à empresa selecionada mediante concorrência pública, realizada pela entidade administradora do porto ou do aeroporto em que se pretende instalar a loja franca.

Destacamos que a importação de mercadorias para o regime será realizada em consignação, permitido o pagamento ao con-

signante no exterior somente após a efetiva comercialização das mercadorias no País. Para o controle do pagamento, relativamente às operações de venda de mercadorias importadas, a empresa autorizada a operar no regime deverá registrar a DI para efeitos cambiais, formulada no SISCOMEX. A DI será instruída com relatório relativo às operações das vendas realizadas, discriminando-as segundo as formas previstas na legislação aplicável, no intervalo de tempo abrangido pela declaração, e registrada no prazo máximo de dez dias, a contar da data do pagamento ao consignante.

Na hipótese de a beneficiária operar em mais de um aeroporto, a DI poderá ser registrada em única unidade da RFB, abrangendo as operações do período. As mercadorias importadas constantes da DI para efeitos cambiais não estão sujeitas a despacho para consumo.

Entre outras hipóteses, as mercadorias admitidas no regime poderão ser vendidas a passageiro chegando do exterior, identificado por documentação hábil, no primeiro aeroporto de desembarque no País e anteriormente à conferência de sua bagagem acompanhada, ou a passageiro a bordo de aeronave ou embarcação em viagem internacional.

CENOFISCO

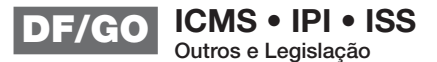

A venda de mercadorias a passageiro chegando do exterior, observadas as quantidades permitidas, será efetuada com isenção de tributos, até o limite, por passageiro, de US\$ 500.00 ou o equivalente em outra moeda. Aos bens, cujo valor global exceder o limite indicado, aplica-se o regime de tributação especial.

A mercadoria estrangeira admitida no regime será considerada nacionalizada, quando adquirida por passageiro chegando do exterior, e receberá o tratamento de bagagem acompanhada procedente do exterior, quando adquirida por passageiro a bordo de aeronave ou embarcação em viagem internacional. •

## **LEGISLAÇÃO FEDERAL**

A íntegra da legislação mencionada encontra-se disponível no Cenofisco BD On-line.

### **PORTARIA SECEX Nº 31, DE 08/09/2011**

DOU de 12/09/2011

### **Exportação/Importação**

Operações de Comércio Exterior – Alteração na Legislação

Sinopse: A Portaria SECEX nº 31/11 altera o § 3º do art. 151 da Portaria SECEX nº 23, de 14/07/2011.

### **ATO COTEPE/MVA Nº 7, DE 08/09/2011**

DOU de 09/09/2011

### **ICMS**

Combustíveis – Substituição Tributária – Margens de Valor Agregado (MVA) – Alteração

**Sinopse:** O Ato COTEPE/MVA nº 7/11 altera as Tabelas I, II, III, IV, V, VI, VII, VIII, IX, X, XI, XII e XIII anexas ao Ato COTEPE/ICMS nº 21/08, que divulga as Margens de Valor Agregado (MVA), a que se refere a cláusula oitava do Convênio ICMS nº 110/07, que dispõe sobre o regime de substituição tributária nas operações com combustíveis e lubrificantes, derivados ou não de petróleo, e com outros produtos.

### **ATO COTEPE/PMPF Nº 17, DE 08/09/2011**

DOU de 09/09/2011

### **ICMS**

Combustíveis – Preço Médio Ponderado a Consumidor Final (PMPF) – Valor para Vigorar a partir de 16/09/2011

**Sinopse:** O Ato COTEPE/PMPF nº 17/11 divulga o Preço Médio Ponderado a Consumidor Final (PMPF) de combustíveis para vigorar a partir de 16/09/2011.

### **ATO COTEPE/ICMS Nº 25, DE 15/06/2011**

DOU de 22/06/2011, retificado no DOU de 12/09/2011

### **ICMS**

### Ato COTEPE/ICMS nº 6/08 - Alteração - Retificação

**Sinopse:** Foi retificado no DOU de 12/09/2011 o Ato COTEPE/ICMS nº 25/11, que alterou o Ato COTEPE/ICMS nº 6/08, que dispõe sobre a especificação de requisitos do Programa Aplicativo Fiscal – Emissor de Cupom Fiscal (PAF-ECF) e do Sistema de Gestão utilizado por estabelecimento usuário de equipamento ECF.

**CONVÊNIO ICMS Nº 83, DE 08/09/2011**

DOU de 09/09/2011

### **ICMS**

Companhia de Águas e Esgotos do Rio Grande do Norte (CAERN) – Recebimento de Mercadorias – Autorização ao Estado para Conceder Isenção

**Sinopse:** O Convênio ICMS nº 83/11 autoriza o Estado do Rio Grande do Norte a conceder isenção do ICMS no recebimento de mercadorias pela Companhia de Águas e Esgotos do Rio Grande do Norte (CAERN).

### **DESPACHO CONFAZ Nº 162, DE 08/09/2011**

DOU de 09/09/2011

### **ICMS**

Protocolo ICMS nº 63/11 – Aplicação no Estado da Bahia

**Sinopse:** O Despacho CONFAZ nº 162/11 informa sobre a aplicação, no Estado da Bahia, do Protocolo ICMS nº 63/11.

### **DESPACHO CONFAZ Nº 163, DE 08/09/2011**

DOU de 09/09/2011

### **ICMS**

Convênio ICMS nº 83/11 – Divulgação da Publicação

```
Sinopse: O Despacho CONFAZ nº 163/11 divulga a pu-
blicação do Convênio ICMS nº 83/11.
```
**DESPACHO CONFAZ Nº 164, DE 09/09/2011**

DOU de 12/09/2011

### **ICMS**

### Protocolo ICMS nº 64/11 – Divulgação da Publicação

**Sinopse:** O Despacho CONFAZ nº 164/11 divulga a publicação do Protocolo ICMS nº 64/11.

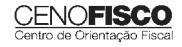

### **PROTOCOLO ICMS Nº 35, DE 29/06/2011**

DOU de 30/06/2011, retificado no DOU de 12/09/2011

### **ICMS**

### Protocolo ICMS nº 32/11 - Retificação

**Sinopse:** O Protocolo ICMS nº 35/11 altera o Protocolo ICMS nº 32/11, que dispõe sobre a remessa de soja em grão do Estado de Mato Grosso para industrialização, por encomenda, no Estado do Paraná, com suspensão do ICMS.

### **PROTOCOLO ICMS Nº 49, DE 08/07/2011**

DOU de 15/07/2011, retificado no DOU de 12/09/2011

### **ICMS**

### Protocolo ICMS nº 49/11 - Retificação

**Sinopse:** O Protocolo ICMS nº 49/11 dispõe sobre a substituição tributária nas operações com colchoaria.

### **PROTOCOLO ICMS Nº 64, DE 08/07/2011**

DOU de 12/09/2011

### **ICMS**

### Produtos Farmacêuticos – Substituição Tributária – Alteração

**Sinopse:** O Protocolo ICMS nº 64/11 altera o Protocolo ICMS nº 37, de 05/06/2009, que dispõe sobre a substituição tributária nas operações com produtos farmacêuticos, soros e vacinas de uso humano.

### **SOLUÇÃO DE CONSULTA Nº 87, DE 01/09/2011**

DOU de 05/09/2011

### **IOF**

### Cooperativa de Crédito e Associados – Alíquota

**Sinopse:** A Solução de Consulta nº 87/11 esclarece sobre a alíquota do imposto nas operações entre cooperativa de crédito e associados.

### **ATO DECLARATÓRIO EXECUTIVO RFB-SC Nº 174, DE 01/09/2011**

DOU de 05/09/2011

### **IPI**

### Bebidas – Enquadramento

**Sinopse:** O Ato Declaratório Executivo RFB-SC nº 174/11 divulga o enquadramento de bebidas segundo o regime de tributação do Imposto sobre Produtos Industrializados (IPI), de que trata o art. 1º da Lei nº 7.798, de 10/07/1989.

### **ATO DECLARATÓRIO EXECUTIVO RFB-MG Nº 28,**

**DE 06/09/2011** DOU de 09/09/2011

**IPI**

### Bebidas – Enquadramento

**Sinopse:** O Ato Declaratório Executivo RFB-MG nº 28/11 divulga o enquadramento de bebidas segundo o regime de tributação do Imposto sobre Produtos Industrializados (IPI), de que trata o art. 1º da Lei nº 7.798, de 10/07/1989.

### **ATO DECLARATÓRIO EXECUTIVO RFB-RS Nº 180, DE 08/09/2011**

DOU de 12/09/2011

### **IPI**

### Bebidas – Enquadramento

**Sinopse:** O Ato Declaratório Executivo RFB-RS nº 180/11 divulga o enquadramento de bebidas segundo o regime de tributação do Imposto sobre Produtos Industrializados (IPI), de que trata o art. 1º da Lei nº 7.798, de 10/07/1989.

### **INSTRUÇÃO NORMATIVA RFB Nº 1.191, DE 09/09/2011** DOU de 12/09/2011

### **IPI**

Produtores, Engarrafadores, Cooperativas de Produtores e Estabelecimentos Comerciais Atacadistas e Importadores de Bebidas Alcoólicas – Registro Especial e Selo de Controle – Alteração na Legislação

**Sinopse:** A Instrução Normativa RFB nº 1.191/11 altera a Instrução Normativa RFB nº 1.026/10, que dispõe sobre o registro especial a que estão sujeitos os produtores, engarrafadores, as cooperativas de produtores e os estabelecimentos comerciais atacadistas e importadores de bebidas alcoólicas, e sobre o selo de controle a que estão sujeitos esses produtos.

### **SOLUÇÃO DE CONSULTA Nº 21, DE 09/09/2011**

DOU de 12/09/2011

### **IPI**

### Zona Franca de Manaus – Produtos Nacionalizados

**Sinopse:** A Solução de Consulta nº 21/11 esclarece sobre a isenção do IPI dos produtos nacionalizados na Zona Franca de Manaus.

### **CENOFISCO**

# Procedimentos MANUAL DE

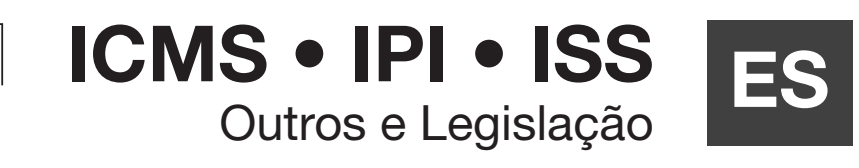

### **Destaques**

### **ICMS**

• Matéria que dispõe sobre a restituição do imposto pago indevidamente aos cofres do Estado do Espírito Santo.

### **IPI**

• Matéria que aborda os procedimentos para pagamento de débitos do IPI em atraso no mês de setembro/2011.

> *Rebeca Pires Sebastião Guedes de Araújo*

### **Cenofi sco BD Legislação**

Com segurança e confiabilidade nas informações, o Cenofisco disponibiliza, inteiramente grátis, o mais completo acervo de normas federais do País (de 1900 a 2011) com atualização diária, moderno sistema de pesquisa (por número, assunto e data) e normas legais do dia.

Acesse www.cenofisco.com.br e confira agora este benefício.

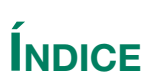

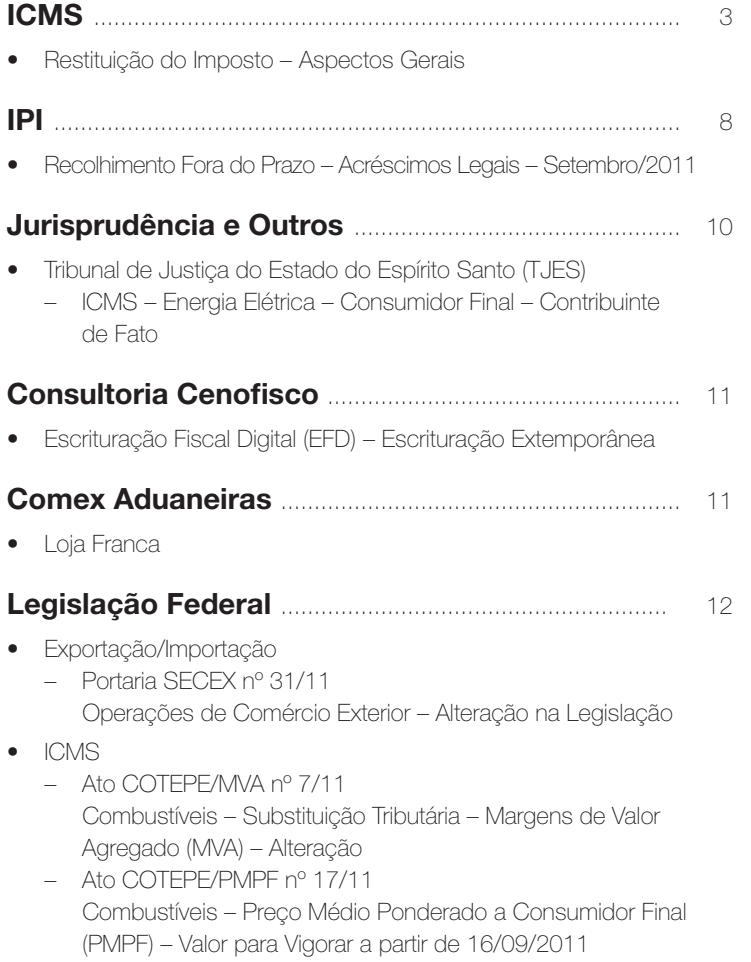

*continua*

**39**

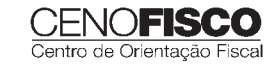

### ÍNDICE - CONTINUAÇÃO

- Ato COTEPE/ICMS nº 25/11 Ato COTEPE/ICMS nº 6/08 - Alteração - Retificação
	- Convênio ICMS nº 83/11 Companhia de Águas e Esgotos do Rio Grande do Norte (CAERN) – Recebimento de Mercadorias – Autorização ao Estado para Conceder Isenção
	- Despacho CONFAZ nº 162/11 Protocolo ICMS nº 63/11 – Aplicação no Estado da Bahia
	- Despacho CONFAZ nº 163/11 Convênio ICMS nº 83/11 – Divulgação da Publicação
	- Despacho CONFAZ nº 164/11
	- Protocolo ICMS nº 64/11 Divulgação da Publicação – Protocolo ICMS nº 35/11
	- Protocolo ICMS nº 32/11 Retificação
	- Protocolo ICMS nº 49/11 Protocolo ICMS nº 49/11 – Retificação
	- Protocolo ICMS nº 64/11 Produtos Farmacêuticos – Substituição Tributária – Alteração
- IOF
	- Solução de Consulta nº 87/11 Cooperativa de Crédito e Associados – Alíquota
- $\bullet$  IPI
	- Ato Declaratório Executivo RFB-SC nº 174/11 Bebidas – Enquadramento
- Ato Declaratório Executivo RFB-MG nº 28/11 Bebidas – Enquadramento
- Ato Declaratório Executivo RFB-RS nº 180/11 Bebidas – Enquadramento
- Instrução Normativa RFB nº 1.191/11 Produtores, Engarrafadores, Cooperativas de Produtores e Estabelecimentos Comerciais Atacadistas e Importadores de Bebidas Alcoólicas – Registro Especial e Selo de Controle – Alteração na Legislação
- Solução de Consulta nº 21/11 Zona Franca de Manaus – Produtos Nacionalizados

### **Legislação Estadual** ............................................. 15

- ICMS
	- Decreto nº 2.846-R/11 Alterações no Regulamento

### **Legislação Municipal** ........................................... 15

- ISSQN
	- Decreto n° 15.131/11 Prorrogação do Prazo de Recolhimento do Imposto
	- Portaria SEMFA nº 58/11 Recolhimento do Imposto pelos Profissionais Autônomos -Exercício de 2011

## **ICMS**

### **Restituição do Imposto – Aspectos Gerais**

### **SUMÁRIO**

- 1. Introdução
- 2. Direito à Restituição
- 3. Restituição do Imposto Pago por Força do Regime de Substituição Tributária
	- 3.1. Valores a restituir Fórmula
- 4. Operações com Combustíveis, inclusive Lubrificantes Derivados de Petróleo e Álcool Etílico Anidro Combustível (AEAC)
	- 4.1. Operação interestadual Produto destinado à comercialização
	- 4.2. Operação interestadual Produto destinado à industrialização
	- 4.3. Operação interna com destino à industrialização
	- 4.4. Operação interna para produto recebido de outro contribuinte substituído
- 5. Documento Fiscal para Acobertar a Saída de Mercadorias Sujeitas ao Regime
- 6. Prazos
- 7. Requerimento para Restituição do Imposto
	- 7.1. Procedimentos a serem adotados pelo Fisco Estadual 7.2. Hipóteses de vedação à restituição
- 8. Indeferimento do Pedido
- 9. Considerações Finais
- 10. Modelo do Pedido de Restituição

### 1. Introdução

A importância indevidamente paga aos cofres deste Estado a título do imposto poderá ser restituída em espécie ou sob a forma de aproveitamento de crédito, no todo ou em parte, para recolhimento futuro, mediante requerimento do contribuinte.

Para tanto, o sujeito passivo do imposto deverá proceder conforme determina o Capítulo XII do RICMS-ES, aprovado pelo Decreto nº 1.090-R/02.

Neste trabalho, com base nos arts. 169 e seguintes do RICMS-ES, veremos os procedimentos a serem adotados para requerer a restituição de imposto indevidamente recolhido ou recolhido a maior. Trataremos também da hipótese de restituição ou ressarcimento do ICMS pago antecipadamente, em decorrência do regime de substituição tributária, caso não se efetive o fato gerador presumido.

### 2. Direito à Restituição

O sujeito passivo tem direito à restituição total ou parcial do imposto nos seguintes casos (art. 171, *caput* e incisos I a IV do RICMS-ES):

- a) cobrança ou pagamento espontâneo de importância indevida ou maior que a devida;
- b) erro na identificação do sujeito passivo, na determinação da alíquota aplicável, no cálculo do montante do débito ou na elaboração de documentos relativos ao pagamento;
- c) reforma, anulação, revogação ou rescisão de decisão condenatória; ou
- d) pagamento antecipado do imposto em decorrência do regime de substituição tributária, caso não se efetive o fato gerador presumido, observados os casos expressamente previstos e nas seguintes hipóteses:
	- d.1) em caso de desfazimento do negócio;
	- d.2) em caso de perecimento, deterioração ou extravio da mercadoria;
	- d.3) em operação interestadual, para comercialização, cujo imposto já tenha sido retido;
	- d.4) em operação isenta ou não tributada destinada a consumidor; ou
	- d.5) em operação que destine mercadoria para industrialização.

### 3. Restituição do Imposto Pago por Força do Regime de Substituição Tributária

A restituição do imposto pago por força do regime de substituição tributária, correspondente ao fato gerador presumido que não se realizar, dar-se-á na exata proporção dos valores apresentados e comprovados pelo contribuinte substituído, devendo o pedido ser instruído com demonstrativo, conforme modelo e normas para preenchimento constantes dos Anexos LIX, LX e LXII a LXIV do RICMS-ES, conforme o caso.

Cabe ressaltar que a falta de apresentação do demonstrativo determinará, de plano, o indeferimento do pedido de restituição.

Na hipótese de ser deferido o pedido de restituição, após o prazo de 90 dias, contados da data de sua protocolização, a restituição fica condicionada à comprovação, por parte do requerente, de que a importância requerida não foi apropriada.

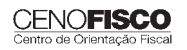

Formulado o pedido de restituição e não havendo deliberação no prazo de 90 dias, o contribuinte substituído poderá se creditar, em sua escrita fiscal, do valor objeto do pedido, devidamente atualizado, segundo os mesmos critérios aplicáveis ao imposto. Nessa hipótese, sobrevindo decisão contrária irrecorrível, o contribuinte substituído, no prazo de 15 dias, contados da respectiva notificação, procederá ao estorno dos créditos lançados, também devidamente atualizados, com o pagamento dos acréscimos legais cabíveis (art. 171, §§ 1º a 3º e 5º e 6º, do RICMS-ES).

### 3.1. Valores a restituir – Fórmula

Em conformidade com a fórmula para cálculo constante do Anexo LX do RICMS-ES, o valor a restituir será o montante que resultar da diferença, a maior, entre o valor do imposto pago a este Estado a título de substituição tributária e o imposto devido na operação subsequente, da qual resultar o direito à restituição (art. 171, § 7º, do RICMS-ES):

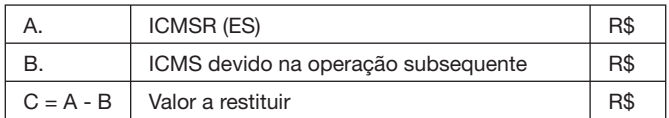

### 4. Operações com Combustíveis, inclusive Lubrificantes Derivados de Petróleo e Álcool Etílico Anidro Combustível (AEAC)

Quando se tratar de operações com combustíveis, inclusive lubrificantes derivados de petróleo e AEAC, o montante da restituição do imposto antecipadamente pago deverá ser condizente com as disposições dos subtópicos seguintes.

### 4.1. Operação interestadual – Produto destinado à comercialização

Na hipótese de produto destinado à comercialização, o montante da restituição do imposto antecipadamente pago será o valor informado de acordo com o Sistema de Captação e Auditoria dos Anexos de Combustíveis (SCANC), destinado à apuração e demonstração dos valores de repasse, dedução, ressarcimento e complemento do ICMS incidente nas operações interestaduais com combustível derivado de petróleo, em que o imposto tenha sido retido anteriormente, e com Álcool Etílico Anidro Combustível (AEAC), cuja operação tenha ocorrido com diferimento ou suspensão do imposto, desde que atestado pela Gerência Fiscal, por meio da Subgerência de Substituição Tributária, dispensado o preenchimento do Anexo LIX do RICMS-ES.

### 4.2. Operação interestadual – Produto destinado à industrialização

Na hipótese de produto destinado à industrialização ou à pessoa jurídica consumidora final, o montante da restituição do imposto antecipadamente pago será, em conformidade com a fórmula para cálculo constante do Anexo LXII, a diferença, a maior, entre o valor recolhido em favor deste Estado e o valor do imposto devido na operação interestadual, se for o caso (art. 171, I, do RICMS-ES):

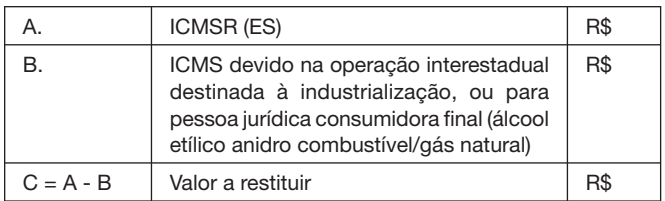

### 4.3. Operação interna com destino à industrialização

Na hipótese de o contribuinte praticar operação interna com destino à industrialização, o montante da restituição do imposto antecipadamente pago será, em conformidade com a fórmula para cálculo constante do Anexo LXIII, a diferença, a maior, entre o valor originariamente retido e o valor do imposto efetivamente devido ao Estado:

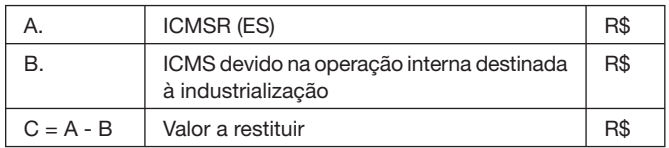

### 4.4. Operação interna para produto recebido de outro contribuinte substituído

Quando o contribuinte praticar operação interna, na hipótese de ter recebido o produto de outro contribuinte substituído também localizado neste Estado, o montante da restituição do imposto antecipadamente pago será, em conformidade com a fórmula para cálculo constante do Anexo LXIV, a diferença, a maior, entre o valor do imposto retido originariamente e o valor do imposto referente à saída interna posteriormente efetuada (art. 171, II e III, do RICMS-ES):

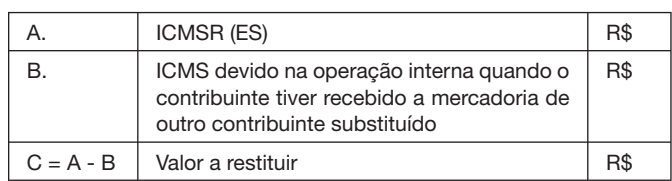

### 5. Documento Fiscal para Acobertar a Saída de Mercadorias Sujeitas ao Regime

A nota fiscal que acobertar a saída de mercadorias sujeitas ao regime de substituição tributária objeto da restituição deverá conter,

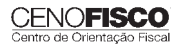

além dos demais requisitos exigidos, o valor que serviu de Base de Cálculo para a Retenção (BCR).

A referida nota fiscal será escriturada no livro Registro de Saídas de Mercadorias, na coluna "Outras", de "Operações sem Débito do Imposto" (art. 171, § 9º, do RICMS-ES).

### **Notas Cenofisco:**

*1ª) A restituição do imposto somente será feita a quem provar haver assumido o referido encargo ou, no caso de tê-lo transferido a terceiro, estiver por este expressamente autorizado a recebê-la (art. 172 do RICMS-ES). 2ª) A restituição total ou parcial do imposto dá lugar à restituição, na mesma proporção, dos juros de mora e das penalidades pecuniárias, salvo aquelas referentes à infração de caráter formal, não prejudicadas pela causa da restituição (art. 173 do RICMS-ES).*

### 6. Prazos

O direito de pleitear a restituição extingue-se com o decurso do prazo de cinco anos, contados:

- a) na hipótese de cobrança ou pagamento espontâneo de importância indevida ou maior que a devida, ou, na hipótese de erro na identificação do sujeito passivo, na determinação da alíquota aplicável, no cálculo do montante do débito ou na elaboração de documentos relativos ao pagamento, da data da extinção do crédito tributário; e
- b) na hipótese de reforma, anulação, revogação ou rescisão de decisão condenatória, da data em que se tornar definitiva a decisão administrativa ou passar em julgado a decisão judicial que tenha reformado, anulado, revogado ou rescindido a decisão condenatória (art. 174, *caput*, incisos I e II, do RICMS-ES).

Prescreve em dois anos a ação anulatória da decisão administrativa que denegar a restituição. Nessa hipótese, o prazo de prescrição será interrompido pelo início da ação judicial, recomeçando o seu curso por metade, a partir da data da intimação validamente feita ao representante judicial da Fazenda Estadual (art. 175 do RICMS-ES).

### 7. Requerimento para Restituição de Imposto

O interessado deverá requerer a restituição do imposto ao Secretário de Estado da Fazenda, instruindo o pedido com:

- a) o documento comprobatório do pagamento;
- b) a comprovação da efetiva ocorrência de qualquer uma das hipóteses descritas no item 3 deste trabalho; e
- c) a comprovação de efetiva assunção do encargo, na hipótese de a restituição do imposto dever ser feita a quem

provar haver assumido o referido encargo ou, no caso de tê-lo transferido a terceiro, estiver por este expressamente autorizado a recebê-la.

Ressalte-se que, na impossibilidade de ser apresentado o documento original, o Fisco poderá admitir cópia autenticada desse documento ou de outro com aquela finalidade, caso em que deverá constar, no documento original, a observação "Restituição requerida nos termos do parágrafo único do art. 176 do RICMS/ES" (art. 176, I a III, do RICMS-ES).

### 7.1. Procedimentos a serem adotados pelo Fisco **Estadual**

A decisão do Secretário de Estado da Fazenda será precedida de parecer técnico emitido pela Gerência Tributária, observado o seguinte:

- a) nas hipóteses de cobrança ou pagamento espontâneo de importância indevida ou maior que a devida; erro na identificação do sujeito passivo, na determinação da alíquota aplicável, no cálculo do montante do débito ou na elaboração de documentos relativos ao pagamento; ou reforma, anulação, revogação ou rescisão de decisão condenatória, a Gerência Tributária determinará as diligências que eventualmente se façam necessárias à comprovação da ocorrência do fato que deu ensejo ao pedido de restituição; ou
- b) na hipótese de pagamento antecipado do imposto, em decorrência do regime de substituição tributária, caso não se efetive o fato gerador presumido, observados os casos expressamente previstos na legislação deste imposto, a Gerência Tributária, antes de emitir parecer técnico, submeterá o pedido à Gerência Fiscal para verificar a legitimidade e a origem dos créditos, em face dos demonstrativos e documentos que o instruírem (art. 177, I e II, do RICMS-ES).

### 7.2. Hipóteses de vedação à restituição

Qualquer que seja a hipótese, a Gerência Tributária, antes de emitir parecer, deverá consultar o Sistema de Informações Tributárias (SIT), sendo vedada a restituição ao contribuinte:

- a) contra o qual tenha sido lavrado auto de infração, notificação de débito ou qualquer outra medida fiscal para apuração de débitos fiscais, ressalvados os casos em que for comprovada a suspensão da exigibilidade do crédito tributário;
- b) com débito, pelo não recolhimento de imposto;
- c) com notificação de débito em situação de ativa;
- d) em situação irregular junto ao cadastro de contribuintes do imposto; ou

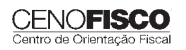
e) inscrito na dívida ativa do Estado.

Quando se tratar de pedido de restituição referente a imposto retido em decorrência do regime de substituição tributária, deverá ser realizada diligência junto ao contribuinte substituto para comprovação da regularidade da operação e do efetivo recolhimento do imposto (art. 177, III, parágrafo único, do RICMS-ES).

#### 8. Indeferimento do Pedido

Serão indeferidos, de plano, os pedidos de restituição de imposto, de credenciamento como substituto tributário, de regime especial de obrigação acessória ou termo de acordo SEFAZ, de contribuinte que não esteja em situação regular perante o Fisco, relativamente às seguintes obrigações:

a) entrega do DIEF;

b) transmissão dos arquivos magnéticos a que se refere o Convênio ICMS nº 57/95;

c) utilização da NF-e; ou

d) recolhimento do imposto declarado no DIEF.

#### 9. Considerações Finais

Quando o requerente for contribuinte regularmente inscrito, a restituição será feita, sempre que possível, pela forma de utilização como crédito do estabelecimento.

Deferida a restituição, o contribuinte inscrito deverá, antes de apropriar-se da importância restituída, lavrar termo circunstanciado no livro Registro de Utilização de Documentos Fiscais e Termos de Ocorrência (RUDFTO), conforme prevê o art. 178 do RICMS-ES.

Ainda em relação à restituição, a importância indevidamente paga será atualizada segundo os mesmos critérios adotados para a atualização dos créditos tributários do Estado, considerando como termo inicial a data em que:

a) tiver ocorrido o pagamento indevido; ou

b) ficarem apuradas a liquidez e a certeza da importância a restituir, quando elas dependerem de apuração (art. 169 do RICMS-ES).

#### 10. Modelo do Pedido de Restituição

A seguir, reproduziremos o modelo do Pedido de Restituição constante do Anexo LIX, a que se refere o art. 171, § 1º, do RICMS-ES.

PEDIDO DE RESTITUIÇÃO DE ICMS N°

REGIME DE SUBSTITUIÇÃO TRIBUTÁRIA (art. 171, § 1°, IV, do RICMS-ES)

Demonstrativo

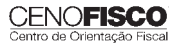

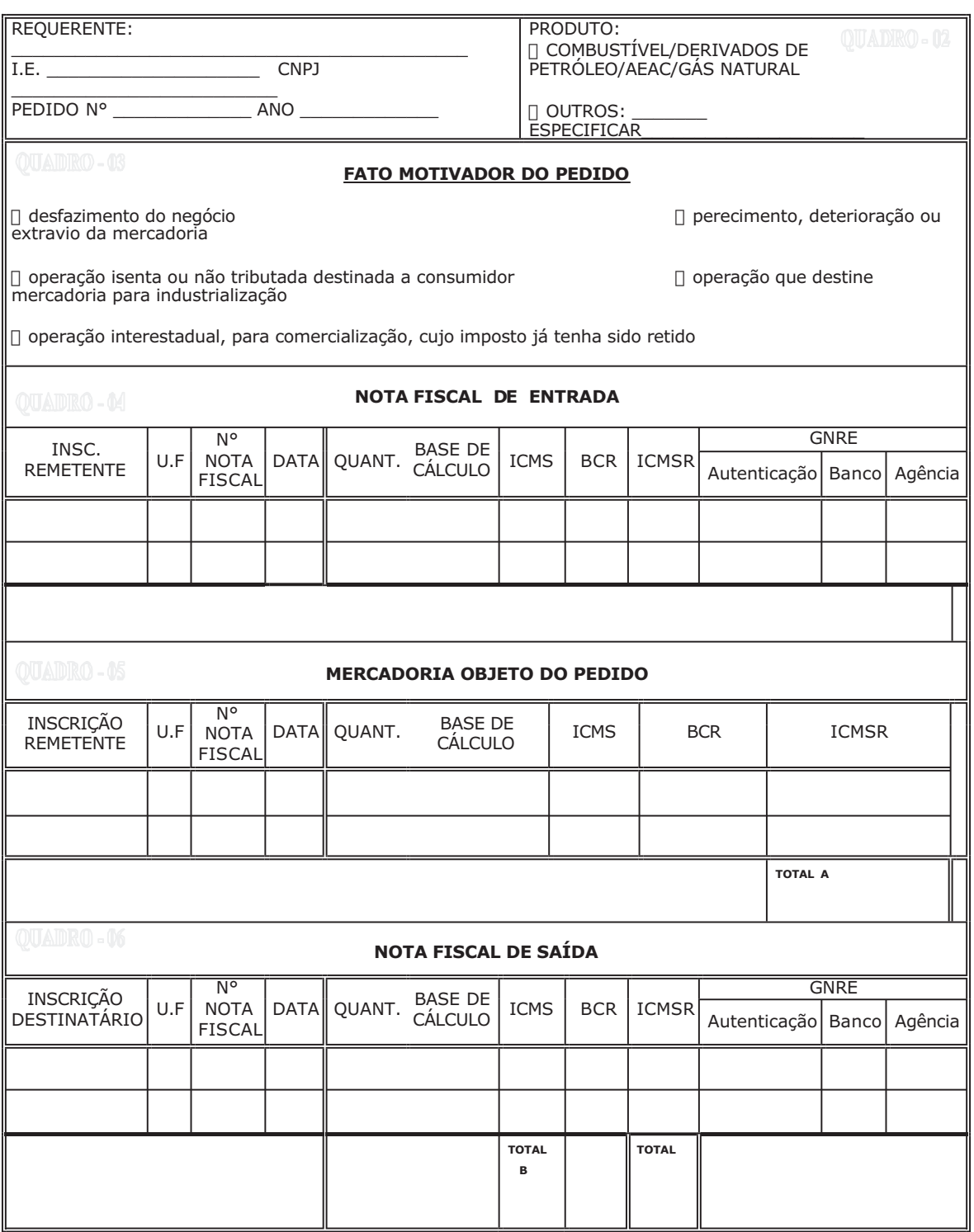

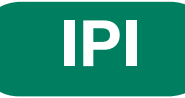

## **Recolhimento Fora do Prazo – Acréscimos Legais – Setembro/2011**

**SUMÁRIO** 

- 1. Introdução
- 2. Multa de Mora
- 3. Juros de Mora
- 4. Tabela Fixa para Cálculo da Multa de Mora (0,33% ao Dia)
- 5. Tabela Prática para Cálculo da Multa de Mora e Juros SELIC Pagamento no Mês de Setembro/2011
- 6. Exemplo 6.1. Preenchimento do DARF

#### 1. Introdução

O recolhimento do IPI efetuado fora do prazo regulamentar estará sujeito ao pagamento de multa e de juros de mora, conforme veremos na sequência desta matéria (arts. 552 a 554 do Regulamento do IPI, aprovado pelo Decreto nº 7.212/10).

#### 2. Multa de Mora

Os débitos do IPI em atraso serão acrescidos de multa de mora, calculada à taxa de 0,33% por dia de atraso, limitada ao percentual de 20%.

A multa será calculada a partir do primeiro dia útil subsequente ao do vencimento do prazo para o recolhimento do imposto, até o dia em que ocorrer o seu recolhimento.

#### 3. Juros de Mora

Sobre os débitos do IPI incidirão juros de mora calculados à Taxa Referencial do Sistema Especial de Liquidação e de Custódia (SELIC), para títulos federais, acumulada mensalmente, a partir do primeiro dia do mês subsequente ao do vencimento do prazo até o último dia do mês anterior ao do recolhimento, e de 1% no mês do recolhimento.

A taxa SELIC "acumulada mensalmente" corresponde ao período entre o primeiro dia útil e o último dia útil do mês correspondente.

No cálculo dos juros que envolver vários meses, aplica-se a soma das taxas SELIC acumuladas em cada mês do respectivo período.

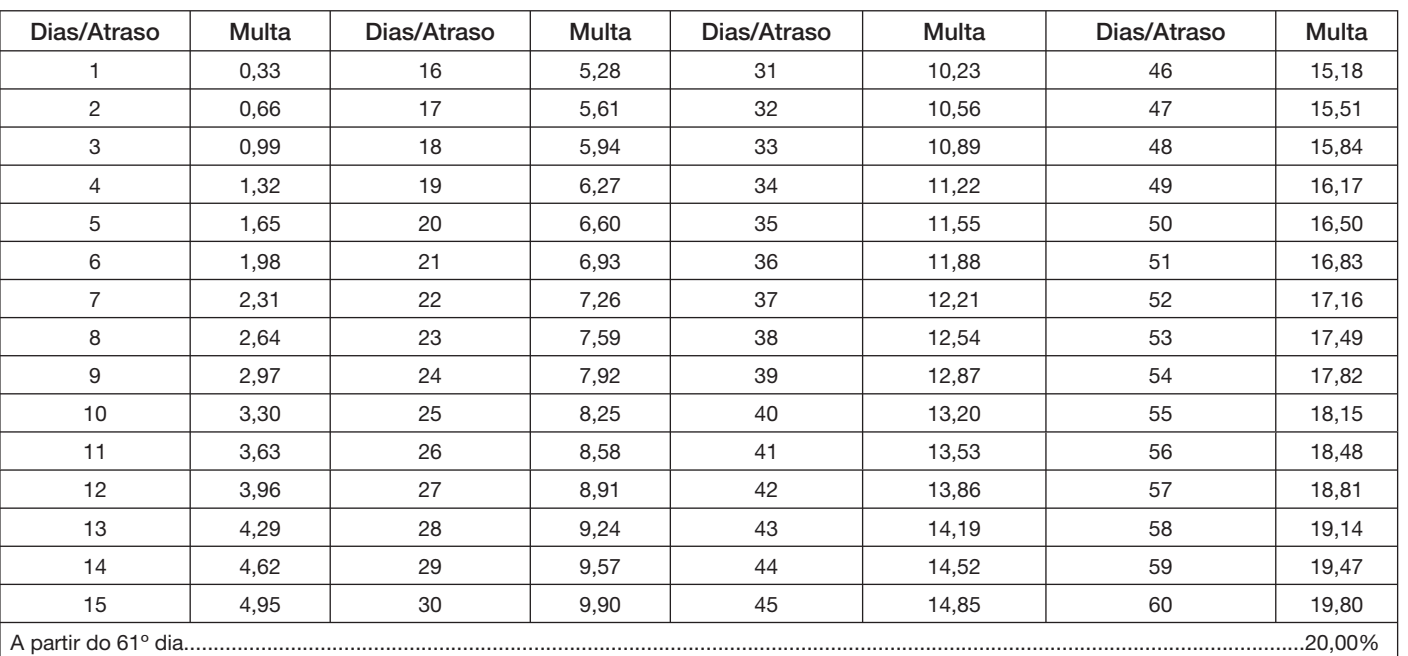

#### 4. Tabela Fixa para Cálculo da Multa de Mora (0,33% ao Dia)

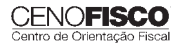

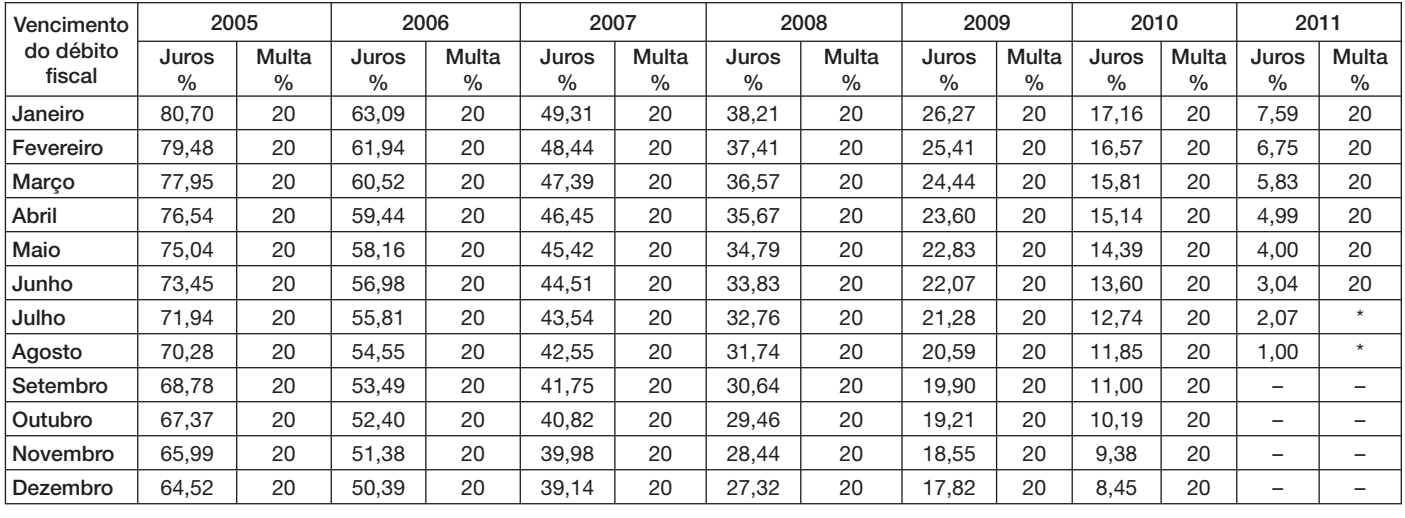

#### 5. Tabela Prática para Cálculo da Multa de Mora e Juros SELIC – Pagamento no Mês de Setembro/2011

(\*) Calcular, de acordo com o número de dias de atraso no pagamento, mediante utilização da tabela reproduzida no item 4.

#### 6. Exemplo

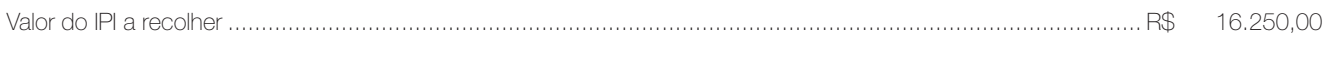

Fato gerador: julho/2011

Vencimento: 25/08/2011

Recolhimento: 16/09/2011

Atraso no pagamento: 22 dias (6 dias de agosto/2011 + 16 dias de setembro/2011). Observa-se que a contagem, para cálculo da multa, inicia-se no primeiro dia útil seguinte ao do vencimento do débito e termina na data do efetivo recolhimento.

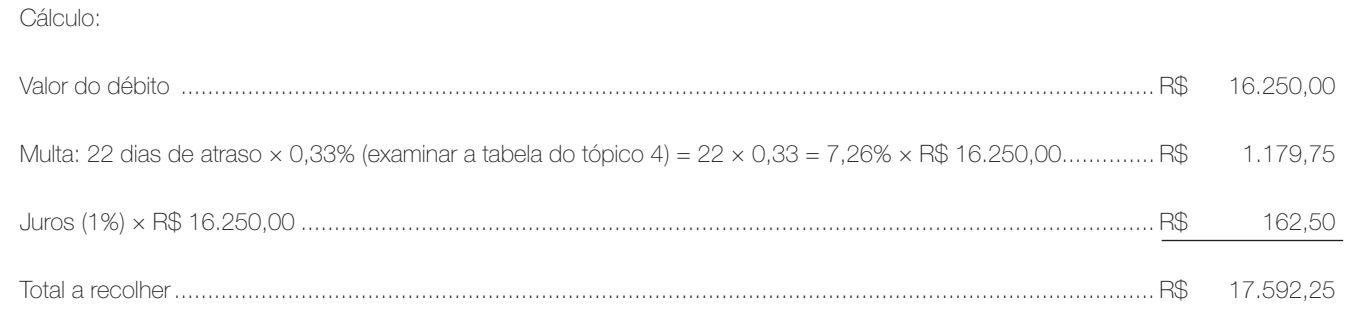

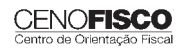

#### 6.1. Preenchimento do DARF

Reproduzimos, a seguir, modelo do Documento de Arrecadação de Receitas Federais (DARF) devidamente preenchido:

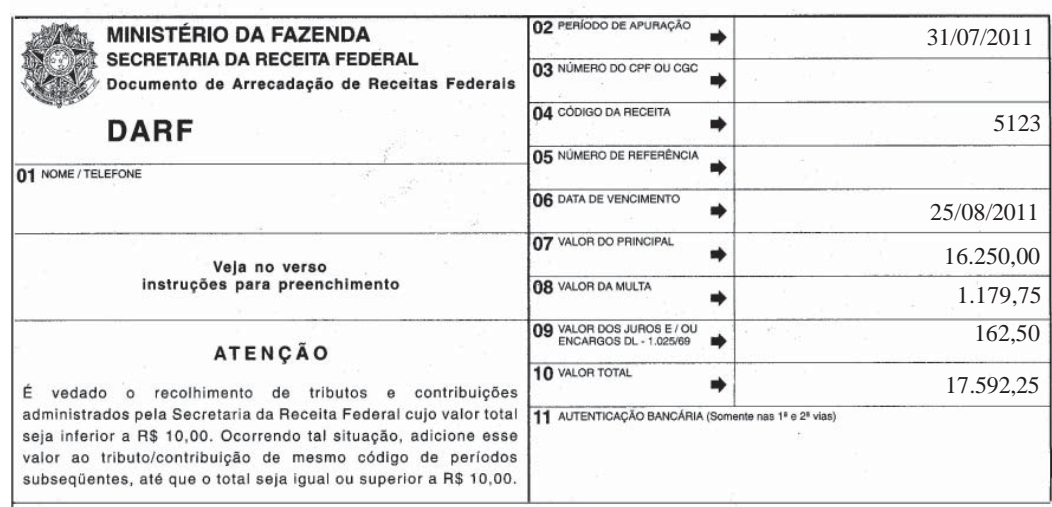

Base legal: citada no texto.

**JURISPRUDÊNCIA E OUTROS**

#### TRIBUNAL DE JUSTIÇA DO ESTADO DO ESPÍRITO SANTO (TJES)

Classe: Agravo de Instrumento nº 011119000047 Relator : José Paulo Calmon Nogueira da Gama Orgão Julgador: Segunda Câmara Cível Data do Julgamento: 09/08/2011

#### Acórdão

Agravo de Instrumento. Tributário. Ação declaratória de repetição de indébito. ICMS. Energia Elétrica. Consumidor Final. Contribuinte de fato. Ilegitimidade ativa *ad causam*. Recurso Provido.

1) O consumidor final do serviço de energia elétrica, na condição de contribuinte de fato, não possui legitimidade para discutir a incidência do ICMS sobre operações referentes a tal serviço, nem tampouco para pleitear a correspondente restituição.

2) Somente a concessionária do serviço público de fornecimento de energia elétrica possui legitimidade para discutir a incidência do ICMS sobre a demanda contratada e não efetivamente utilizada ou para pleitear a repetição do tributo. Precedentes do STJ.

3) Recurso provido.

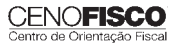

•

•

#### Decisão

Acorda a Egrégia Segunda Câmara Cível, em conformidade da ata e notas taquigráficas da sessão, que integram este julgado, à unanimidade de votos, dar provimento ao recurso.

Vitória, 09 de agosto de 2011.

Desembargador Presidente

Desembargador Relator

Procurador de Justiça

# **CONSULTORIA CENOFISCO PERGUNTAS E RESPOSTAS**

#### **Escrituração Fiscal Digital (EFD) – Escrituração Extemporânea**

#### Qual COD\_SIT deverá ser indicado para escrituração extemporânea de documentos fiscais?

Conforme orientação do Guia Prático da EFD, versão 2.0.5, os documentos que deveriam ter sido escriturados em períodos anteriores ao informado devem ser registrados na EFD com COD\_SIT igual a 1, 3 ou 7. Nesses casos, a data de emissão e a data de entrada ou saída não devem pertencer ao período da escrituração informado no registro 0000. Base legal: citada no texto.

# **COMEX ADUANEIRAS**

#### **Loja Franca**

*João dos Santos Bizelli* 

#### CONSULTA:

Com o objetivo de dirimir as dúvidas sobre os procedimentos do regime aduaneiro especial de loja franca, abordaremos alguns aspectos de destaque.

 O regime permite ao estabelecimento instalado em zona primária de porto ou aeroporto alfandegado vender mercadoria nacional ou estrangeira a passageiro em viagem internacional, contra pagamento em moeda nacional ou estrangeira.

A autorização para operar depende de prévia habilitação pela RFB e será outorgada à empresa selecionada mediante concorrência pública, realizada pela entidade administradora do porto ou do aeroporto em que se pretende instalar a loja franca.

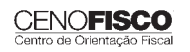

Destacamos que a importação de mercadorias para o regime será realizada em consignação, permitido o pagamento ao consignante no exterior somente após a efetiva comercialização das mercadorias no País. Para o controle do pagamento, relativamente às operações de venda de mercadorias importadas, a empresa autorizada a operar no regime deverá registrar a DI para efeitos cambiais, formulada no SISCOMEX. A DI será instruída com relatório relativo às operações das vendas realizadas, discriminando-as segundo as formas previstas na legislação aplicável, no intervalo de tempo abrangido pela declaração, e registrada no prazo máximo de dez dias, a contar da data do pagamento ao consignante.

Na hipótese de a beneficiária operar em mais de um aeroporto, a DI poderá ser registrada em única unidade da RFB, abrangendo as operações do período. As mercadorias importadas constantes da DI para efeitos cambiais não estão sujeitas a despacho para consumo.

Entre outras hipóteses, as mercadorias admitidas no regime poderão ser vendidas a passageiro chegando do exterior, identificado por documentação hábil, no primeiro aeroporto de desembarque no País e anteriormente à conferência de sua bagagem acompanhada, ou a passageiro a bordo de aeronave ou embarcação em viagem internacional.

A venda de mercadorias a passageiro chegando do exterior, observadas as quantidades permitidas, será efetuada com isenção de tributos, até o limite, por passageiro, de US\$ 500.00 ou o equivalente em outra moeda. Aos bens, cujo valor global exceder o limite indicado, aplica-se o regime de tributação especial.

A mercadoria estrangeira admitida no regime será considerada nacionalizada, quando adquirida por passageiro chegando do exterior, e receberá o tratamento de bagagem acompanhada procedente do exterior, quando adquirida por passageiro a bordo de aeronave ou embarcação em viagem internacional.

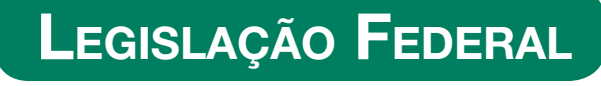

A íntegra da legislação mencionada encontra-se disponível no Cenofisco BD On-line.

#### **PORTARIA SECEX Nº 31, DE 08/09/2011**

DOU de 12/09/2011

**Exportação/Importação**

#### Operações de Comércio Exterior – Alteração na Legislação

**Sinopse:** A Portaria SECEX nº 31/11 altera o § 3º do art. 151 da Portaria SECEX nº 23, de 14/07/2011.

#### **ATO COTEPE/MVA Nº 7, DE 08/09/2011**

DOU de 09/09/2011

#### **ICMS**

#### Combustíveis – Substituição Tributária – Margens de Valor Agregado (MVA) – Alteração

Sinopse: O Ato COTEPE/MVA nº 7/11 altera as Tabelas I, II, III, IV, V, VI, VII, VIII, IX, X, XI, XII e XIII anexas ao Ato COTEPE/ICMS nº 21/08, que divulga as Margens de Valor Agregado (MVA), a que se refere a cláusula oitava do Convênio ICMS nº 110/07, que dispõe sobre o regime de substituição tributária nas operações com combustíveis e lubrificantes, derivados ou não de petróleo, e com outros produtos.

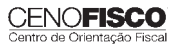

#### **ATO COTEPE/PMPF Nº 17, DE 08/09/2011**

DOU de 09/09/2011

#### **ICMS**

Combustíveis – Preço Médio Ponderado a Consumidor Final (PMPF) – Valor para Vigorar a partir de 16/09/2011

**Sinopse:** O Ato COTEPE/PMPF nº 17/11 divulga o Preço Médio Ponderado a Consumidor Final (PMPF) de combustíveis para vigorar a partir de 16/09/2011.

#### **ATO COTEPE/ICMS Nº 25, DE 15/06/2011**

DOU de 22/06/2011, retificado no DOU de 12/09/2011

#### **ICMS**

Ato COTEPE/ICMS nº 6/08 - Alteração - Retificação

**Sinopse:** Foi retificado no DOU de 12/09/2011 o Ato COTEPE/ICMS nº 25/11, que alterou o Ato COTEPE/ICMS nº 6/08, que dispõe sobre a especificação de requisitos do Programa Aplicativo Fiscal – Emissor de Cupom Fiscal (PAF-ECF) e do Sistema de Gestão utilizado por estabelecimento usuário de equipamento ECF.

#### **CONVÊNIO ICMS Nº 83, DE 08/09/2011**

DOU de 09/09/2011

#### **ICMS**

Companhia de Águas e Esgotos do Rio Grande do Norte (CAERN) – Recebimento de Mercadorias – Autorização ao Estado para Conceder Isenção

**Sinopse:** O Convênio ICMS nº 83/11 autoriza o Estado do Rio Grande do Norte a conceder isenção do ICMS no recebimento de mercadorias pela Companhia de Águas e Esgotos do Rio Grande do Norte (CAERN).

#### **DESPACHO CONFAZ Nº 162, DE 08/09/2011**

DOU de 09/09/2011

#### **ICMS**

Protocolo ICMS nº 63/11 – Aplicação no Estado da Bahia

**Sinopse:** O Despacho CONFAZ nº 162/11 informa sobre a aplicação, no Estado da Bahia, do Protocolo ICMS nº 63/11.

#### **DESPACHO CONFAZ Nº 163, DE 08/09/2011**

DOU de 09/09/2011

#### **ICMS**

#### Convênio ICMS nº 83/11 – Divulgação da Publicação

**Sinopse:** O Despacho CONFAZ nº 163/11 divulga a publicação do Convênio ICMS nº 83/11.

#### **DESPACHO CONFAZ Nº 164, DE 09/09/2011**

DOU de 12/09/2011

#### **ICMS**

#### Protocolo ICMS nº 64/11 – Divulgação da Publicação

**Sinopse:** O Despacho CONFAZ nº 164/11 divulga a publicação do Protocolo ICMS nº 64/11.

#### **PROTOCOLO ICMS Nº 35, DE 29/06/2011**

DOU de 30/06/2011, retificado no DOU de 12/09/2011

#### **ICMS**

#### Protocolo ICMS nº 32/11 – Retificação

**Sinopse:** O Protocolo ICMS nº 35/11 altera o Protocolo ICMS nº 32/11, que dispõe sobre a remessa de soja em grão do Estado de Mato Grosso para industrialização, por encomenda, no Estado do Paraná, com suspensão do ICMS.

#### **PROTOCOLO ICMS Nº 49, DE 08/07/2011**

DOU de 15/07/2011, retificado no DOU de 12/09/2011

#### **ICMS**

#### Protocolo ICMS nº 49/11 - Retificação

**Sinopse:** O Protocolo ICMS nº 49/11 dispõe sobre a substituição tributária nas operações com colchoaria.

**PROTOCOLO ICMS Nº 64, DE 08/07/2011**

DOU de 12/09/2011

#### **ICMS**

#### Produtos Farmacêuticos – Substituição Tributária – Alteração

**Sinopse:** O Protocolo ICMS nº 64/11 altera o Protocolo ICMS nº 37, de 05/06/2009, que dispõe sobre a substituição tributária nas operações com produtos farmacêuticos, soros e vacinas de uso humano.

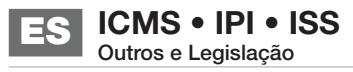

#### **SOLUÇÃO DE CONSULTA Nº 87, DE 01/09/2011**

DOU de 05/09/2011

**IOF**

#### Cooperativa de Crédito e Associados – Alíquota

**Sinopse:** A Solução de Consulta nº 87/11 esclarece sobre a alíquota do imposto nas operações entre cooperativa de crédito e associados.

#### **ATO DECLARATÓRIO EXECUTIVO RFB-SC Nº 174, DE 01/09/2011**

DOU de 05/09/2011

**IPI**

#### Bebidas – Enquadramento

**Sinopse:** O Ato Declaratório Executivo RFB-SC nº 174/11 divulga o enquadramento de bebidas segundo o regime de tributação do Imposto sobre Produtos Industrializados (IPI), de que trata o art. 1º da Lei nº 7.798, de 10/07/1989.

#### **ATO DECLARATÓRIO EXECUTIVO RFB-MG Nº 28, DE 06/09/2011**

DOU de 09/09/2011

**IPI**

#### Bebidas – Enquadramento

**Sinopse:** O Ato Declaratório Executivo RFB-MG nº 28/11 divulga o enquadramento de bebidas segundo o regime de tributação do Imposto sobre Produtos Industrializados (IPI), de que trata o art. 1º da Lei nº 7.798, de 10/07/1989.

#### **ATO DECLARATÓRIO EXECUTIVO RFB-RS Nº 180, DE 08/09/2011**

DOU de 12/09/2011

#### **IPI**

#### Bebidas – Enquadramento

**Sinopse:** O Ato Declaratório Executivo RFB-RS nº 180/11 divulga o enquadramento de bebidas segundo o regime de tributação do Imposto sobre Produtos Industrializados (IPI), de que trata o art. 1º da Lei nº 7.798, de 10/07/1989.

#### **INSTRUÇÃO NORMATIVA RFB Nº 1.191, DE 09/09/2011**

DOU de 12/09/2011

#### **IPI**

Produtores, Engarrafadores, Cooperativas de Produtores e Estabelecimentos Comerciais Atacadistas e Importadores de Bebidas Alcoólicas – Registro Especial e Selo de Controle – Alteração na Legislação

**Sinopse:** A Instrução Normativa RFB nº 1.191/11 altera a Instrução Normativa RFB nº 1.026/10, que dispõe sobre o registro especial a que estão sujeitos os produtores, engarrafadores, as cooperativas de produtores e os estabelecimentos comerciais atacadistas e importadores de bebidas alcoólicas, e sobre o selo de controle a que estão sujeitos esses produtos.

#### **SOLUÇÃO DE CONSULTA Nº 21, DE 09/09/2011**

DOU de 12/09/2011

#### **IPI**

#### Zona Franca de Manaus – Produtos Nacionalizados

**Sinopse:** A Solução de Consulta nº 21/11 esclarece sobre a isenção do IPI dos produtos nacionalizados na Zona Franca de Manaus.

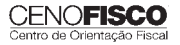

# **LEGISLAÇÃO ESTADUAL**

A íntegra da legislação mencionada encontra-se disponível no Cenofisco BD On-line.

#### **DECRETO Nº 2.846-R, DE 05/09/2011**

DOE-ES de 06/09/2011

#### **ICMS**

Alterações no Regulamento

**Sinopse:** O Decreto nº 2.846-R/11 modifica dispositivos do RICMS-ES que tratam da redução de base de cálculo para farinha de trigo, misturas pré-preparadas de farinha de trigo e misturas para bolos e pizzas e do crédito presumido para estabelecimento industrial moageiro e para indústria de preparação de misturas para bolos e pizzas situados neste Estado. A presente norma revoga a alínea "a" do inciso XLIV do art. 70 e o art. 530-L-H. Com efeitos entre 01/09/2011 e 31/03/2012.

# **LEGISLAÇÃO MUNICIPAL**

A íntegra da legislação mencionada encontra-se disponível no Cenofisco BD On-line.

#### **DECRETO N° 15.131, DE 01/09/2011**

DOM-Vitória de 03/09/2011

#### **ISSQN**

#### Prorrogação do Prazo de Recolhimento do Imposto

**Sinopse:** O Decreto n° 15.131/11 prorroga o prazo para recolhimento do ISSQN, calculado sobre o preço dos serviços, relativo ao mês de competência de agosto de 2011 para o dia 14/09/2011. Essa prorrogação aplica-se também ao recolhimento do imposto retido na fonte, cujo pagamento dos serviços tenha sido efetuado no mês de agosto de 2011.

#### **PORTARIA SEMFA Nº 58, DE 01/09/2011**

DOM-Vitória de 06/09/2011

#### **ISSQN**

Recolhimento do Imposto pelos Profissionais Autônomos - Exercício de 2011

**Sinopse:** A Portaria SEMFA nº 58/11 fixa o prazo de recolhimento do valor complementar do ISSQN devido pelos profissionais autônomos, relativamente ao exercício de 2011. O pagamento do valor complementar deverá ser efetuado até 06/10/2011.

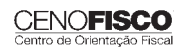

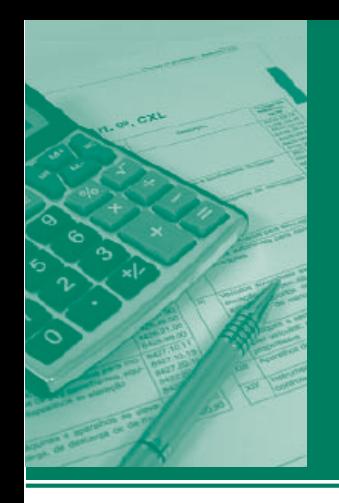

# Procedimentos MANUAL DE

## **ICMS • IPI • ISS** Outros e Legislação **MG**

### **Destaques**

#### **ICMS**

• Trabalho que aborda os aspectos gerais relativos ao prazo de validade da nota fiscal.

#### **IPI**

• Matéria que aborda os procedimentos para pagamento de débitos do IPI em atraso no mês de setembro/2011.

> *Jorge Luiz de Almeida Klayton Teixeira Turrin Sebastião Guedes de Araújo*

#### **Cenofi sco BD Legislação**

Com segurança e confiabilidade nas informações, o Cenofisco disponibiliza, inteiramente grátis, o mais completo acervo de normas federais do País (de 1900 a 2011) com atualização diária, moderno sistema de pesquisa (por número, assunto e data) e normas legais do dia.

Acesse www.cenofisco.com.br e confira agora este benefício.

# **ÍNDICE**

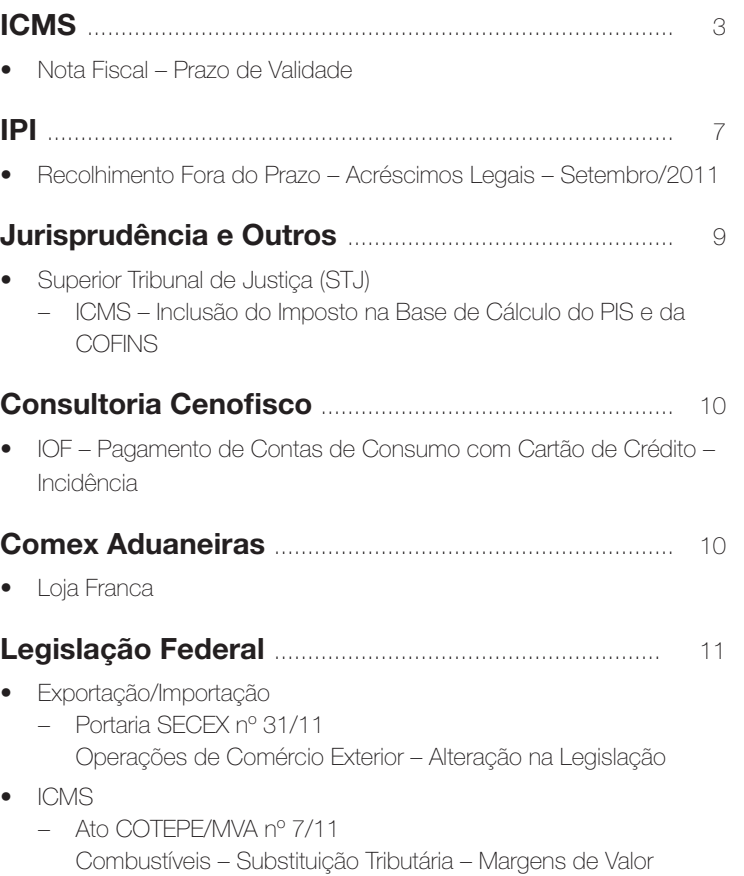

Agregado (MVA) – Alteração

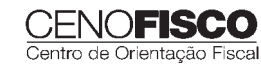

<u>outros e</u> la contradición de la contradición de la contradición de la contradición de la contradición de la con

- $\overline{\phantom{a}}$ – Ato COTEPE/PMPF nº 17/11 Combustíveis – Preço Médio Ponderado a Consumidor Final (PMPF) – Valor para Vigorar a partir de 16/09/2011
	- Ato COTEPE/ICMS nº 25/11 Ato COTEPE/ICMS nº 6/08 - Alteração - Retificação
	- Convênio ICMS nº 83/11 Companhia de Águas e Esgotos do Rio Grande do Norte (CAERN) – Recebimento de Mercadorias – Autorização ao Estado para Conceder Isenção
	- Despacho CONFAZ nº 162/11 Protocolo ICMS nº 63/11 – Aplicação no Estado da Bahia
	- Despacho CONFAZ nº 163/11 Convênio ICMS nº 83/11 – Divulgação da Publicação
	- Despacho CONFAZ nº 164/11 Protocolo ICMS nº 64/11 – Divulgação da Publicação
	- Protocolo ICMS nº 35/11 Protocolo ICMS nº 32/11 – Retificação
	- Protocolo ICMS nº 49/11
	- Protocolo ICMS nº 49/11 Retificação – Protocolo ICMS nº 64/11
	- Produtos Farmacêuticos Substituição Tributária Alteração
- IOF
	- Solução de Consulta nº 87/11
	- Cooperativa de Crédito e Associados Alíquota
- IPI
	- Ato Declaratório Executivo RFB-SC nº 174/11 Bebidas – Enquadramento
	- Ato Declaratório Executivo RFB-MG nº 28/11 Bebidas – Enquadramento
	- Ato Declaratório Executivo RFB-RS nº 180/11 Bebidas – Enquadramento
- Instrução Normativa RFB nº 1.191/11 Produtores, Engarrafadores, Cooperativas de Produtores e Estabelecimentos Comerciais Atacadistas e Importadores de Bebidas Alcoólicas – Registro Especial e Selo de Controle – Alteração na Legislação
- Solução de Consulta nº 21/11 Zona Franca de Manaus – Produtos Nacionalizados

#### **Legislação Estadual** ............................................. 15

- Desenvolvimento Produtivo Integrado
	- Decreto nº 45.718/11 Programa de Apoio ao Desenvolvimento Produtivo Integrado (PRÓ-GIRO) – Fundo de Incentivo ao Desenvolvimento (FINDES) – Alteração
- ICMS
	- Portaria SUTRI nº 117/11 Regime Especial de Tributação e Autorização Provisória – Contribuinte Signatário de Protocolo de Intenções – Orientações para Concessão – Alteração
	- Portaria SUTRI nº 118/11 Energético de Outras Marcas – Embalagem de Lata com Conteúdo de 251 a 270 ml – Preço Médio Ponderado a Consumidor Final (PMPF) – Divulgação – Eficácia até 31/12/2011
	- Portaria SUTRI nº 119/11 Energético *Start* e Isotônico *Frucco* – Preço Médio Ponderado a Consumidor Final (PMPF) – Divulgação – Eficácia até 31/12/2011
	- Portaria SUTRI nº 120/11 Refrigerantes do Fabricante KBF Refrigerantes Ltda – Preço Médio Ponderado a Consumidor Final (PMPF) – Divulgação - Eficácia até 31/12/2011
	- Resolução SEF nº 4.349/11 Transferência de Crédito – Limite para Setembro/2011

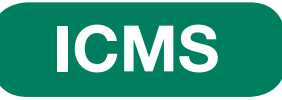

### **Nota Fiscal – Prazo de Validade**

**SUMÁRIO** 

- 1. Considerações Iniciais
- 2. Prazos de Validade da Nota Fiscal Quadro Demonstrativo
- 3. Contagem dos Prazos
	- 3.1. Saídas interestaduais
	- 3.2. Falta de indicação da data de saída
	- 3.3. Regime especial de tributação
	- 3.4. Transporte de semoventes
	- 3.5. Operação promovida por filiado à cooperativa ou associação
- 4. Início do Prazo de Validade Considerações
- 5. Nota Fiscal Prazo de Validade Vencido
- 6. Prorrogação do Prazo de Validade
- 6.1. Competência para prorrogação dos prazos 6.2. Revalidação da nota fiscal
- 7. Retorno de Mercadoria não Entregue
- 8. Inaplicabilidade dos Prazos de Validade da Nota Fiscal
- 9. Hipóteses em que a Nota Fiscal não Perde a Validade
- 10. Notas Fiscais Emitidas por Contribuinte de Outro Estado

#### 1. Considerações Iniciais

Na forma da legislação do ICMS do Estado de Minas Gerais, fica estabelecido prazo para emissão de nota fiscal. Com fundamento nos arts. 58 a 67 do Anexo V do RICMS-MG, aprovado pelo Decreto nº 43.080/02, nesta oportunidade comentaremos os aspectos gerais relativos ao prazo de validade da nota fiscal.

#### 2. Prazos de Validade da Nota Fiscal – Quadro Demonstrativo

Nos termos do art. 58 do Anexo V do RICMS-MG, o quadro a seguir relaciona os prazos de validade da nota fiscal, de acordo com cada situação:

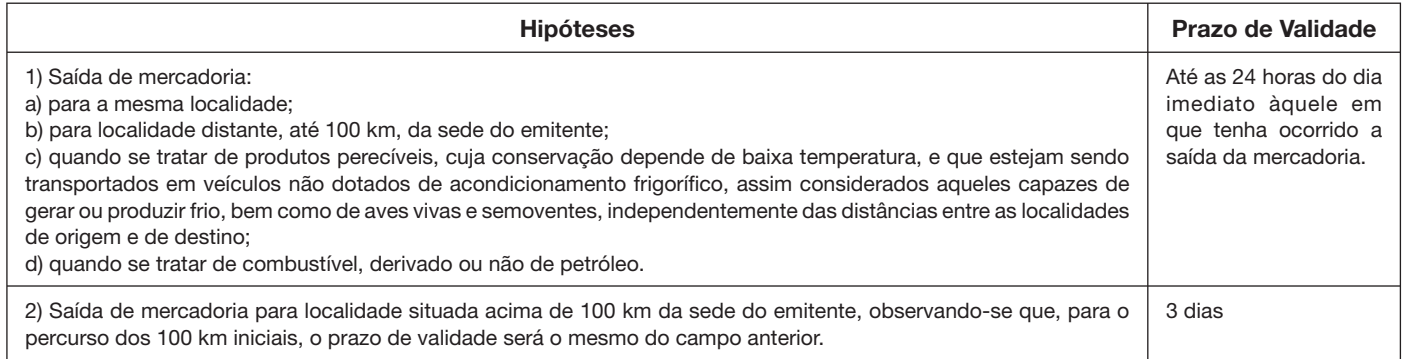

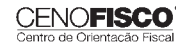

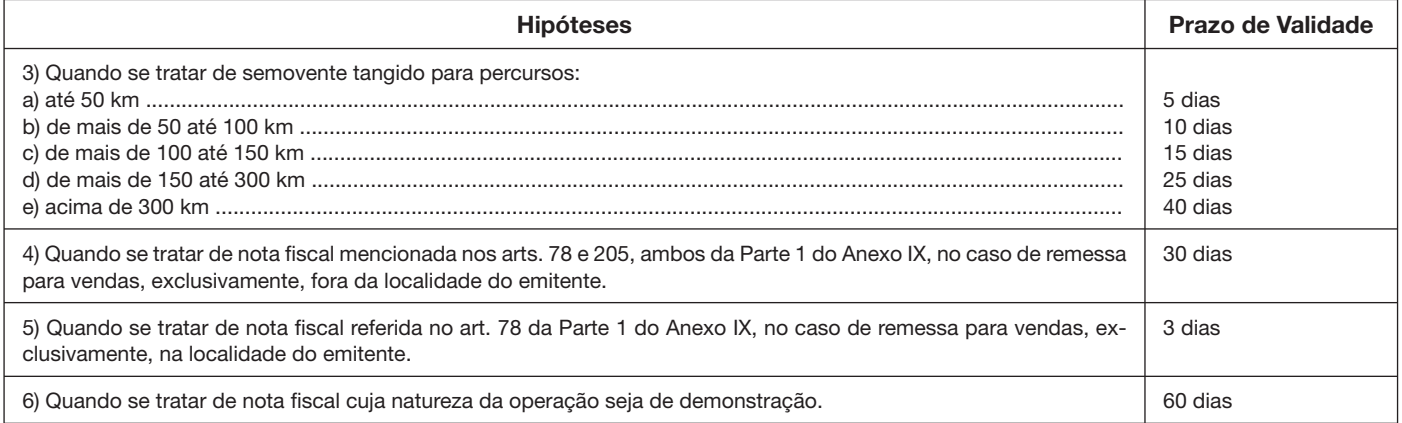

#### 3. Contagem dos Prazos

#### 3.1. Saídas interestaduais

Nas operações de saída para outra Unidade da Federação, os prazos serão apurados, considerando-se a distância entre o estabelecimento emitente e a fronteira.

#### 3.2. Falta de indicação da data de saída

Quando ocorrer a falta de indicação na nota fiscal da data de saída efetiva da mercadoria do estabelecimento remetente, ou quando estiver rasurada ou ilegível, o prazo será contado a partir da data de sua emissão.

#### 3.3. Regime especial de tributação

O contribuinte beneficiário de regime especial de tributação que lhe assegure dilatação do prazo de validade de nota fiscal deverá portar, em veículo que funcione como extensão de seu estabelecimento, cópia do expediente concessório, para eventual exibição ao Fisco.

#### 3.4. Transporte de semoventes

Tratando-se, numa mesma operação, de semovente tangido e embarcado, ou vice-versa, o local de início de cada modalidade de movimentação da mercadoria deve ser indicado nos documentos fiscais.

#### 3.5. Operação promovida por filiado à cooperativa ou associação

Tratando-se de operação promovida por filiado à cooperativa ou associação prevista no art. 441 do Anexo IX do RICMS-MG, o prazo indicado no item 5 do quadro do tópico 2 é de 30 dias.

#### 4. Início do Prazo de Validade – Considerações

Os prazos fixados para a validade da nota fiscal são contínuos, excluindo-se na sua contagem o dia de início e incluindo-se o de seu vencimento, ressalvadas as hipóteses relacionadas no item 1 do quadro constante do tópico 2 (art. 59 do Anexo V do RICMS-MG).

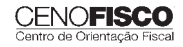

#### 5. Nota Fiscal – Prazo de Validade Vencido

Sem prejuízo das penalidades cabíveis, capituladas no RICMS-MG, não perderá a eficácia, para os demais efeitos previstos na legislação tributária, a nota fiscal com prazo de validade vencido (art. 60 do Anexo V do RICMS-MG).

#### **Nota Cenofisco:**

*Este tópico refere-se ao disposto no art. 216, XIV, do RICMS-MG, a seguir transcrito:* 

*"Art. 216 – As multas calculadas com base no valor da operação ou da prestação são:*

*(......)*

*XIV – por transportar mercadoria acompanhada de documento fi scal com prazo de validade vencido ou emitido após a data limite para utilização ou acobertada por documento fi scal sem datas de emissão e de saída, com data de emissão ou de saída rasurada ou cujas datas de emissão ou saída sejam posteriores à*  da ação fiscal: 50% (cinqüenta por cento) do valor da operação ou da prestação;".

#### 6. Prorrogação do Prazo de Validade

Os prazos de validade da nota fiscal poderão ser prorrogados, antes de expirados, por até igual período e por uma só vez, a critério da autoridade fiscal (art. 61 do Anexo V do RICMS-MG).

#### 6.1. Competência para prorrogação dos prazos

São competentes para prorrogar o prazo de validade de nota fiscal as seguintes autoridades (art. 64 do Anexo V do RICMS-MG):

a) chefe da Administração Fazendária (AF) ou, na sua falta, funcionário responsável pelo expediente;

b) chefe do Posto de Fiscalização ou, na sua falta, funcionário fiscal responsável pelo expediente;

c) funcionário fiscal em fiscalização de mercadorias em trânsito.

#### 6.2. Revalidação da nota fiscal

Excepcionalmente e a critério de qualquer das autoridades fiscais mencionadas no subtópico 6.1, e diante de fatos que o justifiquem, a nota fiscal poderá ser revalidada por uma só vez, vedada, nesse caso, a prorrogação do novo prazo de validade (art. 65 do Anexo V do RICMS-MG).

#### 7. Retorno de Mercadoria não Entregue

A nota fiscal que acobertou a saída de mercadoria, que por qualquer motivo não foi entregue ao destinatário e retornou ao estabelecimento remetente, terá seu prazo de validade renovado a partir da data da declaração constante de seu verso, que deverá ser efetuada pelo destinatário ou pelo transportador (art. 62 do Anexo V do RICMS-MG).

A hipótese referida neste subtópico deve obedecer às disposições do art. 78, §§ 1º e 2º, do RICMS-MG.

#### 8. Inaplicabilidade dos Prazos de Validade da Nota Fiscal

Os prazos de validade da nota fiscal indicados nos tópicos anteriores não se aplicam quando se tratar de transporte de mercadoria. exceto de semovente (art. 63 do Anexo V do RICMS-MG):

- a) em operação isenta ou não tributada pelo ICMS, desde que a mercadoria ou qualquer outro produto dela resultante deva ser objeto de operação também isenta ou não tributada;
- b) quando haja possibilidade de sua perfeita identificação, pela quantidade, qualidade, marca, modelo, tipo e número de série de fabricação, como a descrita no documento.

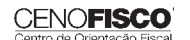

Quando se tratar de operação com diferimento ou suspensão, a inaplicabilidade dos prazos de validade corresponde apenas à situação indicada na letra "b" anterior.

#### 9. Hipóteses em que a Nota Fiscal não Perde a Validade

A nota fiscal não perderá sua validade como documento hábil para acobertar trânsito de mercadoria quando (art. 66 do Anexo V do RICMS-MG):

- a) a mercadoria for entregue em depósito de empresa de transporte organizada e sindicalizada, dentro do seu prazo de validade, ressalvada a hipótese indicada na letra "c" do item 1 do quadro constante do tópico 2, se comprovado por emissão do respectivo conhecimento de transporte de cargas ou da ordem de coleta de cargas;
- b) utilizada dentro do prazo autorizado em regime especial, concedido pelo chefe da Administração Fazendária (AF) fiscal a que estiver circunscrito o contribuinte, em razão de circunstância que o justifique, nas saídas de mercadorias de atacadista situado neste Estado com destino a estabelecimentos situados em cidades diversas, observado o seguinte:
	- b.1) o transporte das mercadorias deverá ser realizado por conta do vendedor, em veículo próprio, ou contratado por escrito como transportador autônomo;
	- b.2) na nota fiscal emitida deverá constar a data da efetiva saída da mercadoria e o número do regime especial, cuja cópia deverá ser portada pelo transportador;
	- b.3) o regime não se aplicará quando o destinatário da mercadoria estiver localizado a menos de 100 km da sede do detentor da autorização;
- c) ocorrer transbordo da mercadoria, por substituição da empresa transportadora ou alteração na modalidade de transporte, comprovado mediante emissão de conhecimento de transporte de cargas, no qual constem a identificação do primeiro transportador e o número e a data do conhecimento por ele emitido, acompanhado de cópia do conhecimento de transporte de cargas anterior.

Para o efeito do disposto na letra "a" deste tópico, os prazos serão apurados, tendo em vista a distância entre o estabelecimento emitente e a empresa de transporte.

#### 10. Notas Fiscais Emitidas por Contribuinte de Outro Estado

No caso de nota fiscal emitida por contribuinte de outro Estado, o prazo de sua validade inicia-se na data da entrada da mercadoria em território mineiro, comprovada por carimbo do Posto de Fiscalização de fronteira, ou, na sua falta, na data da primeira interceptação pelo Fisco mineiro (art. 67 do Anexo V do RICMS-MG).

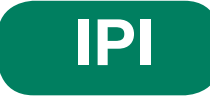

### **Recolhimento Fora do Prazo – Acréscimos Legais – Setembro/2011**

- 1. Introdução
- 2. Multa de Mora
- 3. Juros de Mora
- 4. Tabela Fixa para Cálculo da Multa de Mora (0,33% ao Dia)
- 5. Tabela Prática para Cálculo da Multa de Mora e Juros SELIC Pagamento no Mês de Setembro/2011
- 6. Exemplo 6.1. Preenchimento do DARF

#### 1. Introdução

O recolhimento do IPI efetuado fora do prazo regulamentar estará sujeito ao pagamento de multa e de juros de mora, conforme veremos na sequência desta matéria (arts. 552 a 554 do Regulamento do IPI, aprovado pelo Decreto nº 7.212/10).

#### 2. Multa de Mora

Os débitos do IPI em atraso serão acrescidos de multa de mora, calculada à taxa de 0,33% por dia de atraso, limitada ao percentual de 20%.

A multa será calculada a partir do primeiro dia útil subsequente ao do vencimento do prazo para o recolhimento do imposto, até o dia em que ocorrer o seu recolhimento.

#### 3. Juros de Mora

Sobre os débitos do IPI incidirão juros de mora calculados à Taxa Referencial do Sistema Especial de Liquidação e de Custódia (SELIC), para títulos federais, acumulada mensalmente, a partir do primeiro dia do mês subsequente ao do vencimento do prazo até o último dia do mês anterior ao do recolhimento, e de 1% no mês do recolhimento.

A taxa SELIC "acumulada mensalmente" corresponde ao período entre o primeiro dia útil e o último dia útil do mês correspondente.

No cálculo dos juros que envolver vários meses, aplica-se a soma das taxas SELIC acumuladas em cada mês do respectivo período.

#### 4. Tabela Fixa para Cálculo da Multa de Mora (0,33% ao Dia)

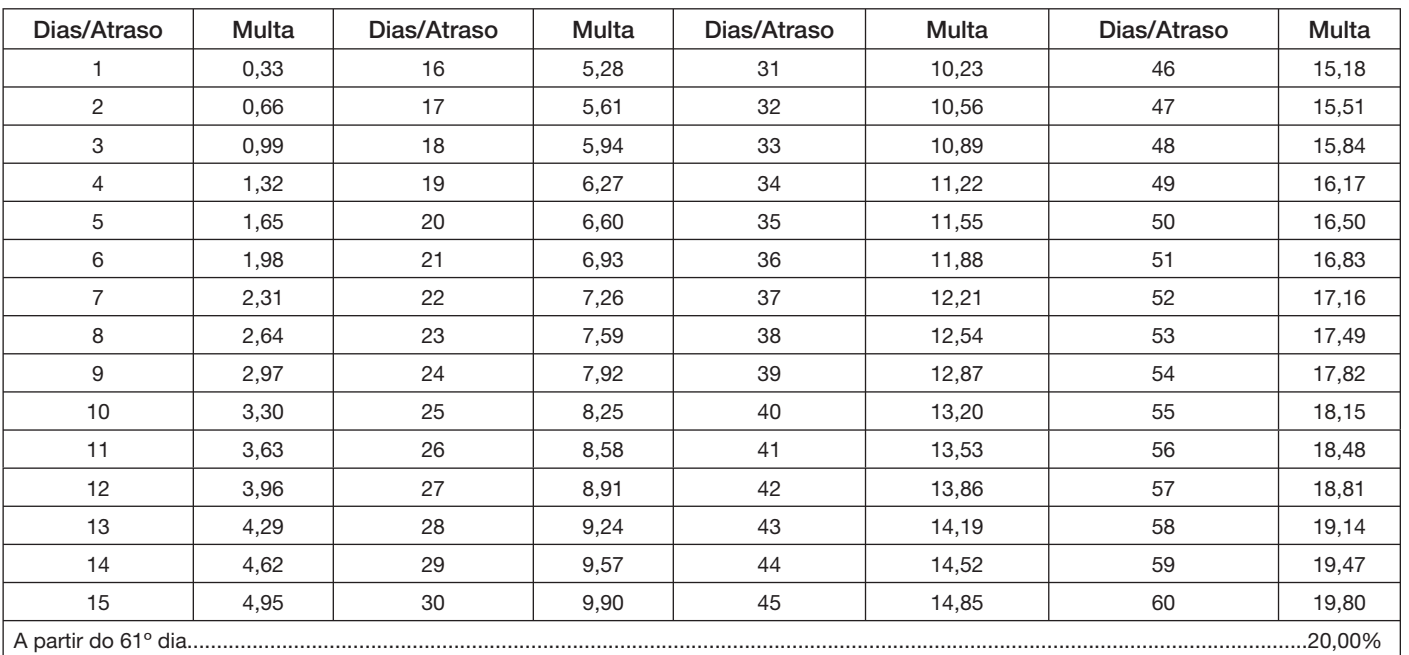

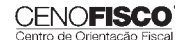

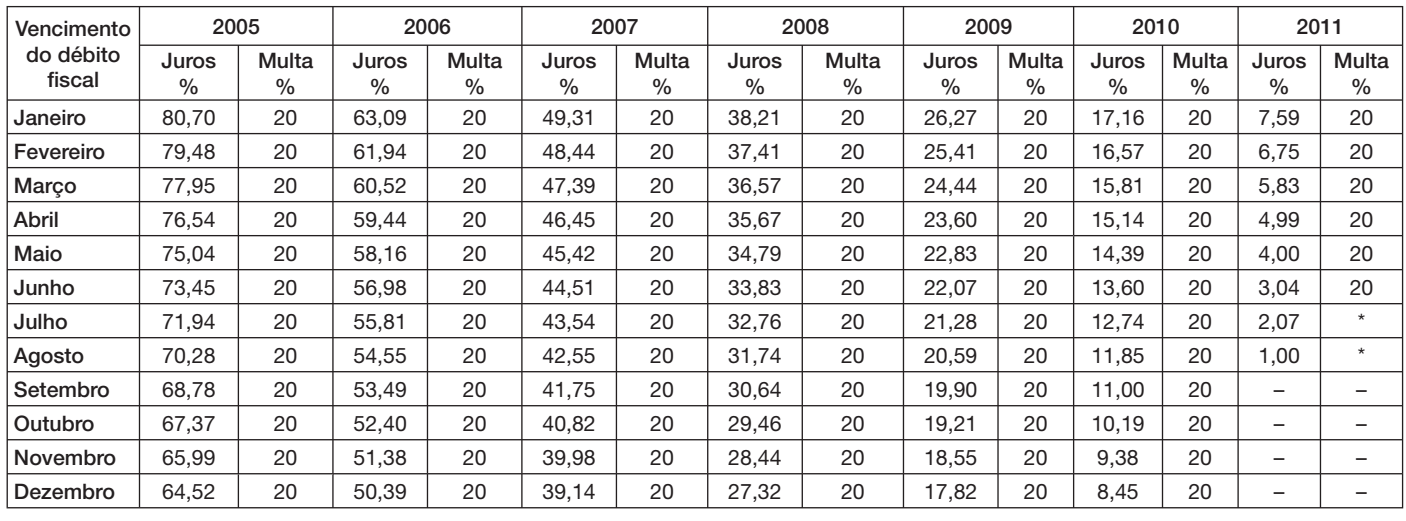

#### 5. Tabela Prática para Cálculo da Multa de Mora e Juros SELIC – Pagamento no Mês de Setembro/2011

(\*) Calcular, de acordo com o número de dias de atraso no pagamento, mediante utilização da tabela reproduzida no item 4.

#### 6. Exemplo

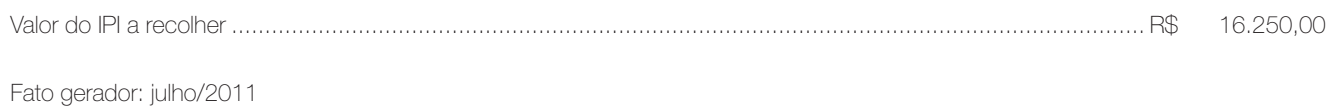

Vencimento: 25/08/2011

Recolhimento: 16/09/2011

Atraso no pagamento: 22 dias (6 dias de agosto/2011 + 16 dias de setembro/2011). Observa-se que a contagem, para cálculo da multa, inicia-se no primeiro dia útil seguinte ao do vencimento do débito e termina na data do efetivo recolhimento.

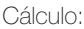

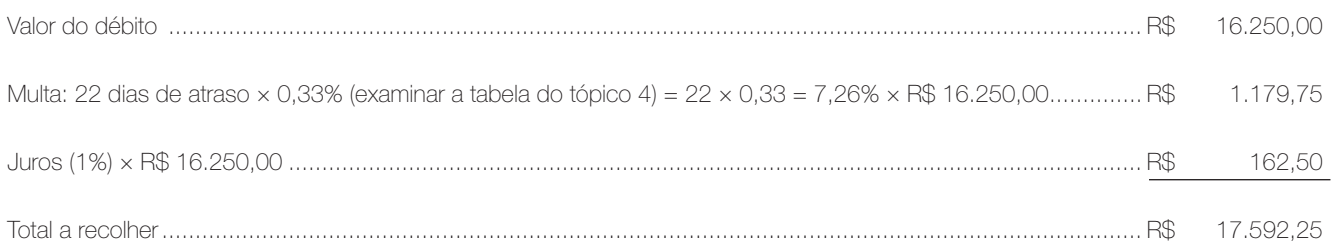

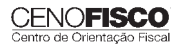

#### 6.1. Preenchimento do DARF

Reproduzimos, a seguir, modelo do Documento de Arrecadação de Receitas Federais (DARF) devidamente preenchido:

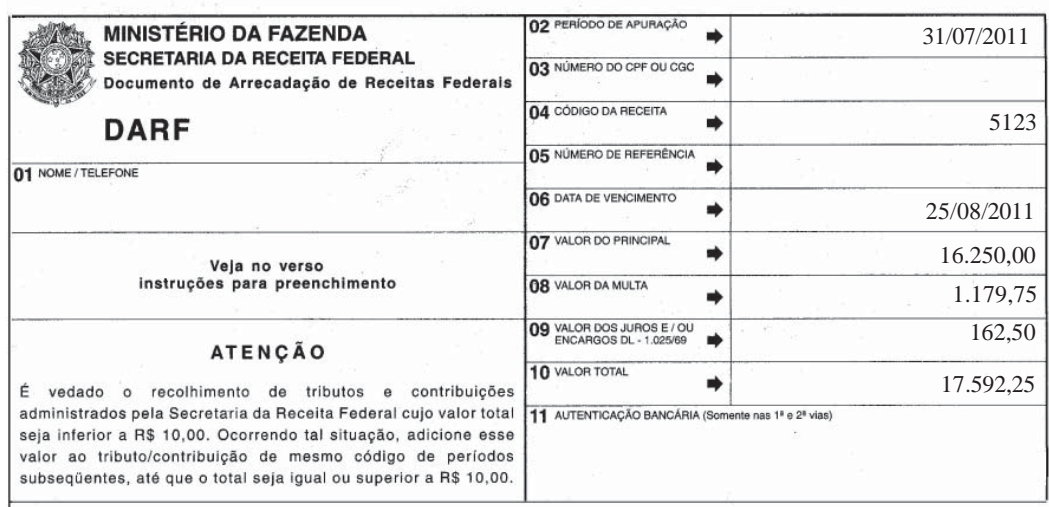

Base legal: citada no texto.

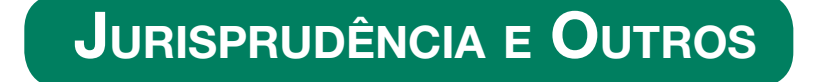

#### SUPERIOR TRIBUNAL DE JUSTIÇA (STJ)

Agravo Regimental no Recurso Especial 2008/0257876-8 Relator: Ministro Arnaldo Esteves Lima (1128) Órgão Julgador – Primeira Turma Data do Julgamento: 23/08/2011 Data da Publicação: 26/08/2011

Tributário. Agravo Regimental no Recurso Especial. Incidência de ICMS na base de cálculo do PIS e da COFINS. Agravo não provido.

1. O Superior Tribunal de Justiça já pacificou o tema acerca da inclusão do ICMS na base de cálculo do PIS e da COFINS, nos termos das Súmulas 68 e 94, ambas do STJ.

2. Agravo regimento não provido.

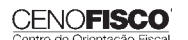

<u>outros e</u> la contradición de la contradición de la contradición de la contradición de la contradición de la con

•

•

#### Acórdão

Vistos, relatados e discutidos os autos em que são partes as acima indicadas, acordam os Ministros da Primeira Turma do Superior Tribunal de Justiça, por unanimidade, negar provimento ao agravo regimental, nos termos do voto do Sr. Ministro Relator. Os Srs. Ministros Benedito Gonçalves e Teori Albino Zavascki votaram com o Sr. Ministro Relator.

Licenciados os Srs. Ministros Napoleão Nunes Maia Filho e Francisco Falcão.

# **CONSULTORIA CENOFISCO PERGUNTAS E RESPOSTAS**

#### **IOF – Pagamento de Contas de Consumo com Cartão de Crédito – Incidência**

#### Na utilização do cartão de crédito para pagamento de contas, tais como mensalidade escolar, água e luz, haverá incidência do IOF?

Sim, por meio do Ato Declaratório Interpretativo RFB nº 40/11, a Receita Federal indicou que a utilização do cartão de crédito para pagamento de contas de consumo, assim entendidas as mensalidades escolares, contas de água, luz, telefone, entre outras, utilizando a função crédito, referida na Resolução CMN nº 3.919/10, sujeita-se à incidência do IOF com aplicação da alíquota de 0,0041% ao dia para mutuário pessoa jurídica ou 0,0082% ao dia para mutuário pessoa física. Base legal: citada no texto.

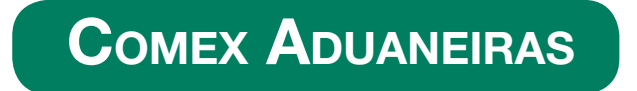

#### **Loja Franca**

*João dos Santos Bizelli* 

CONSULTA:

Com o objetivo de dirimir as dúvidas sobre os procedimentos do regime aduaneiro especial de loja franca, abordaremos alguns aspectos de destaque.

 O regime permite ao estabelecimento instalado em zona primária de porto ou aeroporto alfandegado vender mercadoria nacional ou estrangeira a passageiro em viagem internacional, contra pagamento em moeda nacional ou estrangeira.

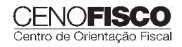

A autorização para operar depende de prévia habilitação pela RFB e será outorgada à empresa selecionada mediante concorrência pública, realizada pela entidade administradora do porto ou do aeroporto em que se pretende instalar a loja franca.

Destacamos que a importação de mercadorias para o regime será realizada em consignação, permitido o pagamento ao consignante no exterior somente após a efetiva comercialização das mercadorias no País. Para o controle do pagamento, relativamente às operações de venda de mercadorias importadas, a empresa autorizada a operar no regime deverá registrar a DI para efeitos cambiais, formulada no SISCOMEX. A DI será instruída com relatório relativo às operações das vendas realizadas, discriminando-as segundo as formas previstas na legislação aplicável, no intervalo de tempo abrangido pela declaração, e registrada no prazo máximo de dez dias, a contar da data do pagamento ao consignante.

Na hipótese de a beneficiária operar em mais de um aeroporto, a DI poderá ser registrada em única unidade da RFB, abrangendo as operações do período. As mercadorias importadas constantes da DI para efeitos cambiais não estão sujeitas a despacho para consumo.

Entre outras hipóteses, as mercadorias admitidas no regime poderão ser vendidas a passageiro chegando do exterior, identificado por documentação hábil, no primeiro aeroporto de desembarque no País e anteriormente à conferência de sua bagagem acompanhada, ou a passageiro a bordo de aeronave ou embarcação em viagem internacional.

A venda de mercadorias a passageiro chegando do exterior, observadas as quantidades permitidas, será efetuada com isenção de tributos, até o limite, por passageiro, de US\$ 500.00 ou o equivalente em outra moeda. Aos bens, cujo valor global exceder o limite indicado, aplica-se o regime de tributação especial.

A mercadoria estrangeira admitida no regime será considerada nacionalizada, quando adquirida por passageiro chegando do exterior, e receberá o tratamento de bagagem acompanhada procedente do exterior, quando adquirida por passageiro a bordo de aeronave ou embarcação em viagem internacional.

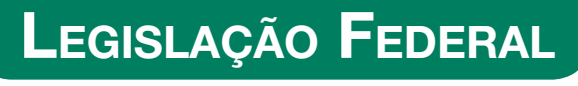

*A íntegra da legislação mencionada encontra-se disponível no Cenofi sco BD On-line.*

#### **PORTARIA SECEX Nº 31, DE 08/09/2011**

DOU de 12/09/2011

**Exportação/Importação**

Operações de Comércio Exterior – Alteração na Legislação

Sinopse: A Portaria SECEX nº 31/11 altera o § 3º do art. 151 da Portaria SECEX nº 23, de 14/07/2011.

#### **ATO COTEPE/MVA Nº 7, DE 08/09/2011**

DOU de 09/09/2011

#### **ICMS**

Combustíveis – Substituição Tributária – Margens de Valor Agregado (MVA) – Alteração

Sinopse: O Ato COTEPE/MVA nº 7/11 altera as Tabelas I, II, III, IV, V, VI, VII, VIII, IX, X, XI, XII e XIII anexas ao Ato COTEPE/ICMS nº 21/08, que divulga as Margens de Valor Agregado (MVA), a que se refere a cláusula oitava do Convênio ICMS nº 110/07, que dispõe sobre o regime de substituição tributária nas operações com combustíveis e lubrificantes, derivados ou não de petróleo, e com outros produtos.

#### **ATO COTEPE/PMPF Nº 17, DE 08/09/2011**

DOU de 09/09/2011

#### **ICMS**

Combustíveis – Preço Médio Ponderado a Consumidor Final (PMPF) – Valor para Vigorar a partir de 16/09/2011

**Sinopse:** O Ato COTEPE/PMPF nº 17/11 divulga o Preço Médio Ponderado a Consumidor Final (PMPF) de combustíveis para vigorar a partir de 16/09/2011.

#### **ATO COTEPE/ICMS Nº 25, DE 15/06/2011**

DOU de 22/06/2011, retificado no DOU de 12/09/2011

#### **ICMS**

#### Ato COTEPE/ICMS nº 6/08 - Alteração - Retificação

**Sinopse:** Foi retificado no DOU de 12/09/2011 o Ato COTEPE/ICMS nº 25/11, que alterou o Ato COTEPE/ICMS nº 6/08, que dispõe sobre a especificação de requisitos do Programa Aplicativo Fiscal – Emissor de Cupom Fiscal (PAF-ECF) e do Sistema de Gestão utilizado por estabelecimento usuário de equipamento ECF.

#### **CONVÊNIO ICMS Nº 83, DE 08/09/2011**

DOU de 09/09/2011

#### **ICMS**

Companhia de Águas e Esgotos do Rio Grande do Norte (CAERN) – Recebimento de Mercadorias – Autorização ao Estado para Conceder Isenção

**Sinopse:** O Convênio ICMS nº 83/11 autoriza o Estado do Rio Grande do Norte a conceder isenção do ICMS no recebimento de mercadorias pela Companhia de Águas e Esgotos do Rio Grande do Norte (CAERN).

#### **DESPACHO CONFAZ Nº 162, DE 08/09/2011**

DOU de 09/09/2011

#### **ICMS**

Protocolo ICMS nº 63/11 – Aplicação no Estado da Bahia

**Sinopse:** O Despacho CONFAZ nº 162/11 informa sobre a aplicação, no Estado da Bahia, do Protocolo ICMS nº 63/11.

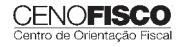

#### **DESPACHO CONFAZ Nº 163, DE 08/09/2011**

DOU de 09/09/2011

**ICMS**

Convênio ICMS nº 83/11 – Divulgação da Publicação

**Sinopse:** O Despacho CONFAZ nº 163/11 divulga a publicação do Convênio ICMS nº 83/11.

#### **DESPACHO CONFAZ Nº 164, DE 09/09/2011**

DOU de 12/09/2011

#### **ICMS**

Protocolo ICMS nº 64/11 – Divulgação da Publicação

**Sinopse:** O Despacho CONFAZ nº 164/11 divulga a publicação do Protocolo ICMS nº 64/11.

#### **PROTOCOLO ICMS Nº 35, DE 29/06/2011**

DOU de 30/06/2011, retificado no DOU de 12/09/2011

#### **ICMS**

#### Protocolo ICMS nº 32/11 - Retificação

**Sinopse:** O Protocolo ICMS nº 35/11 altera o Protocolo ICMS nº 32/11, que dispõe sobre a remessa de soja em grão do Estado de Mato Grosso para industrialização, por encomenda, no Estado do Paraná, com suspensão do ICMS.

#### **PROTOCOLO ICMS Nº 49, DE 08/07/2011**

DOU de 15/07/2011, retificado no DOU de 12/09/2011

#### **ICMS**

Protocolo ICMS nº 49/11 - Retificação

**Sinopse:** O Protocolo ICMS nº 49/11 dispõe sobre a substituição tributária nas operações com colchoaria.

#### **PROTOCOLO ICMS Nº 64, DE 08/07/2011**

DOU de 12/09/2011

#### **ICMS**

#### Produtos Farmacêuticos – Substituição Tributária – Alteração

**Sinopse:** O Protocolo ICMS nº 64/11 altera o Protocolo ICMS nº 37, de 05/06/2009, que dispõe sobre a substituição tributária nas operações com produtos farmacêuticos, soros e vacinas de uso humano.

#### **SOLUÇÃO DE CONSULTA Nº 87, DE 01/09/2011**

DOU de 05/09/2011

#### **IOF**

#### Cooperativa de Crédito e Associados – Alíquota

**Sinopse:** A Solução de Consulta nº 87/11 esclarece sobre a alíquota do imposto nas operações entre cooperativa de crédito e associados.

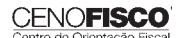

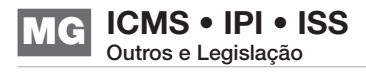

#### **ATO DECLARATÓRIO EXECUTIVO RFB-SC Nº 174, DE 01/09/2011**

DOU de 05/09/2011

**IPI**

#### Bebidas – Enquadramento

**Sinopse:** O Ato Declaratório Executivo RFB-SC nº 174/11 divulga o enquadramento de bebidas segundo o regime de tributação do Imposto sobre Produtos Industrializados (IPI), de que trata o art. 1º da Lei nº 7.798, de 10/07/1989.

#### **ATO DECLARATÓRIO EXECUTIVO RFB-MG Nº 28, DE 06/09/2011**

DOU de 09/09/2011

**IPI**

#### Bebidas – Enquadramento

**Sinopse:** O Ato Declaratório Executivo RFB-MG nº 28/11 divulga o enquadramento de bebidas segundo o regime de tributação do Imposto sobre Produtos Industrializados (IPI), de que trata o art. 1º da Lei nº 7.798, de 10/07/1989.

#### **ATO DECLARATÓRIO EXECUTIVO RFB-RS Nº 180, DE 08/09/2011**

DOU de 12/09/2011

**IPI**

#### Bebidas – Enquadramento

**Sinopse:** O Ato Declaratório Executivo RFB-RS nº 180/11 divulga o enquadramento de bebidas segundo o regime de tributação do Imposto sobre Produtos Industrializados (IPI), de que trata o art. 1º da Lei nº 7.798, de 10/07/1989.

#### **INSTRUÇÃO NORMATIVA RFB Nº 1.191, DE 09/09/2011**

DOU de 12/09/2011

#### **IPI**

Produtores, Engarrafadores, Cooperativas de Produtores e Estabelecimentos Comerciais Atacadistas e Importadores de Bebidas Alcoólicas – Registro Especial e Selo de Controle – Alteração na Legislação

Sinopse: A Instrução Normativa RFB nº 1.191/11 altera a Instrução Normativa RFB nº 1.026/10, que dispõe sobre o registro especial a que estão sujeitos os produtores, engarrafadores, as cooperativas de produtores e os estabelecimentos comerciais atacadistas e importadores de bebidas alcoólicas, e sobre o selo de controle a que estão sujeitos esses produtos.

#### **SOLUÇÃO DE CONSULTA Nº 21, DE 09/09/2011**

DOU de 12/09/2011

**IPI**

#### Zona Franca de Manaus – Produtos Nacionalizados

**Sinopse:** A Solução de Consulta nº 21/11 esclarece sobre a isenção do IPI dos produtos nacionalizados na Zona Franca de Manaus.

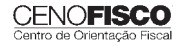

# **LEGISLAÇÃO ESTADUAL**

A íntegra da legislação mencionada encontra-se disponível no Cenofisco BD On-line.

#### **DECRETO Nº 45.718, DE 02/09/2011**

DOE-MG de 03/09/2011

#### **Desenvolvimento Produtivo Integrado**

Programa de Apoio ao Desenvolvimento Produtivo Integrado (PRÓ-GIRO) – Fundo de Incentivo ao Desenvolvimento (FINDES) – Alteração

**Sinopse:** O Decreto nº 45.718/11 altera o Decreto nº 44.877/08 que dispõe sobre os objetivos, os requisitos, as normas e as condições de financiamento do Programa de Apoio ao Desenvolvimento Produtivo Integrado (PRÓ-GIRO), no âmbito do Fundo de Incentivo ao Desenvolvimento (FINDES).

#### **PORTARIA SUTRI Nº 117, DE 05/09/2011**

DOE-MG de 06/09/2011

#### **ICMS**

Regime Especial de Tributação e Autorização Provisória – Contribuinte Signatário de Protocolo de Intenções – Orientações para Concessão – Alteração

**Sinopse:** A Portaria SUTRI nº 117/11 revogou o § 2º do art. 2º da Portaria SUTRI nº 71/10, que estabelece orientações para uniformização de procedimentos relativos à concessão de regime especial de tributação e de autorização provisória a contribuinte signatário de Protocolo de Intenções celebrado com o Estado de Minas Gerais, relativamente às operações a que se refere o Protocolo.

#### **PORTARIA SUTRI Nº 118, DE 05/09/2011**

DOE-MG de 06/09/2011

#### **ICMS**

Energético de Outras Marcas – Embalagem de Lata com Conteúdo de 251 a 270 ml – Preço Médio Ponderado a Consumidor Final (PMPF) – Divulgação – Eficácia até 31/12/2011

**Sinopse:** A Portaria SUTRI nº 118/11 divulga o Preco Médio Ponderado a Consumidor Final (PMPF) para cálculo do ICMS devido por substituição tributária nas operações com energético de outras marcas em embalagem de lata com conteúdo de 251 a 270 ml.

#### **PORTARIA SUTRI Nº 119, DE 09/09/2011**

DOE-MG de 10/09/2011

#### **ICMS**

Energético *Start* e Isotônico *Frucco* – Preço Médio Ponderado a Consumidor Final (PMPF) – Divulgação – Eficácia até 31/12/2011

**Sinopse:** A Portaria SUTRI nº 119/11 divulga o Preco Médio Ponderado a Consumidor Final (PMPF) para cálculo do imposto devido por substituição tributária nas operações com o Energético *Start* e o Isotônico *Frucco*.

#### **PORTARIA SUTRI Nº 120, DE 09/09/2011**

DOE-MG de 10/09/2011

#### **ICMS**

Refrigerantes do Fabricante KBF Refrigerantes Ltda – Preço Médio Ponderado a Consumidor Final (PMPF) – Divulgação – Eficácia até 31/12/2011

**Sinopse:** A Portaria SUTRI nº 120/11 divulga o Preço Médio Ponderado a Consumidor Final (PMPF) para cálculo do imposto devido por substituição tributária nas operações com refrigerantes do fabricante KBF Refrigerantes Ltda.

#### **RESOLUÇÃO SEF Nº 4.349, DE 06/09/2011** DOE-MG de 07/09/2011

#### **ICMS**

#### Transferência de Crédito – Limite para Setembro/2011

**Sinopse:** A Resolução SEF nº 4.349/11 divulga o montante global máximo de crédito acumulado do imposto passível de transferência ou utilização, relativamente ao mês de setembro/2011.

#### "TIPI"

A Tabela de Incidência do IPI – "TIPI Cenofisco" – é um produto que permite a obtenção confiável das classificações fiscais de cada produto (NCM e NBM/SH) e das alíquotas de incidência do imposto federal sobre produtos industrializados, de modo prático e rápido.

**CENOFISCO** 

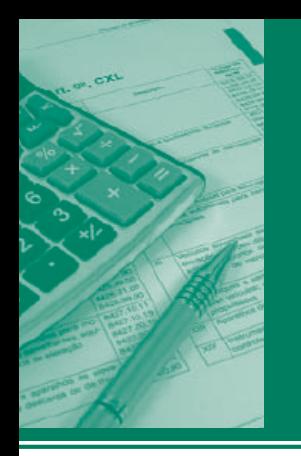

# Procedimentos MANUAL DE

# **ICMS • IPI • ISS** Outros e Legislação

# **MS/MT/RO/AC**

**39**

### **Destaques**

#### **ICMS – MS**

• Nesta matéria abordaremos a tabela com as alíquotas aplicáveis nas operações interestaduais entre contribuintes do ICMS.

#### **ICMS – MT**

• Matéria que aborda a exigência do recolhimento do ICMS à vista, relativo ao trânsito de bens e mercadorias, como medida excepcional para garantir o cumprimento das obrigações tributárias.

#### **ICMS – RO**

• Matéria que aborda a redução da base de cálculo para os produtos utilizados no tratamento e controle de efluentes industriais e domésticos.

#### **ISSQN – AC**

• Matéria que aborda o tratamento tributário municipal aplicável aos serviços de diversão, lazer e entretenimento.

**IPI** 

• Matéria que aborda os procedimentos para pagamento de débitos do IPI em atraso no mês de setembro/2011.

> *Erliete Rocha de Souza Márcia Cristina Borges Sebastião Guedes*

#### **Cenofi sco BD Legislação**

Com segurança e confiabilidade nas informações, o Cenofisco disponibiliza, inteiramente grátis, o mais completo acervo de normas federais do País (de 1900 a 2011) com atualização diária, moderno sistema de pesquisa (por número, assunto e data) e normas legais do dia.

Acesse www.cenofisco.com.br e confira agora este benefício.

# **ÍNDICE**

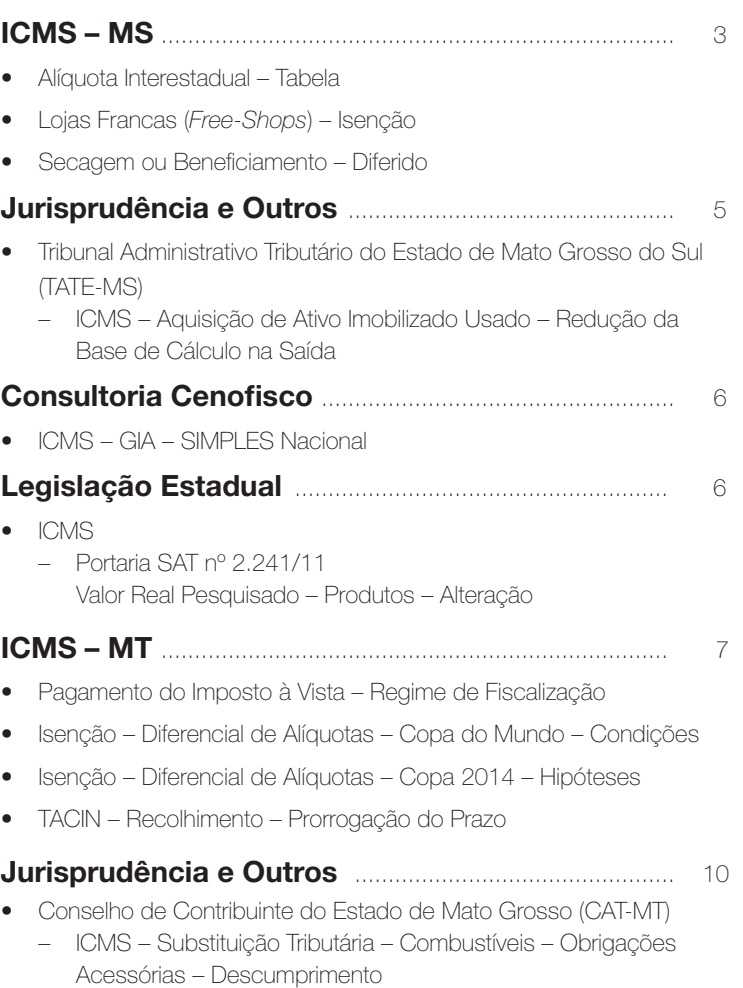

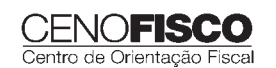

outros e la constructiva de la constructiva de la constructiva de la constructiva de la constructiva de la con<br>De la constructiva de la constructiva de la constructiva de la constructiva de la constructiva de la construct

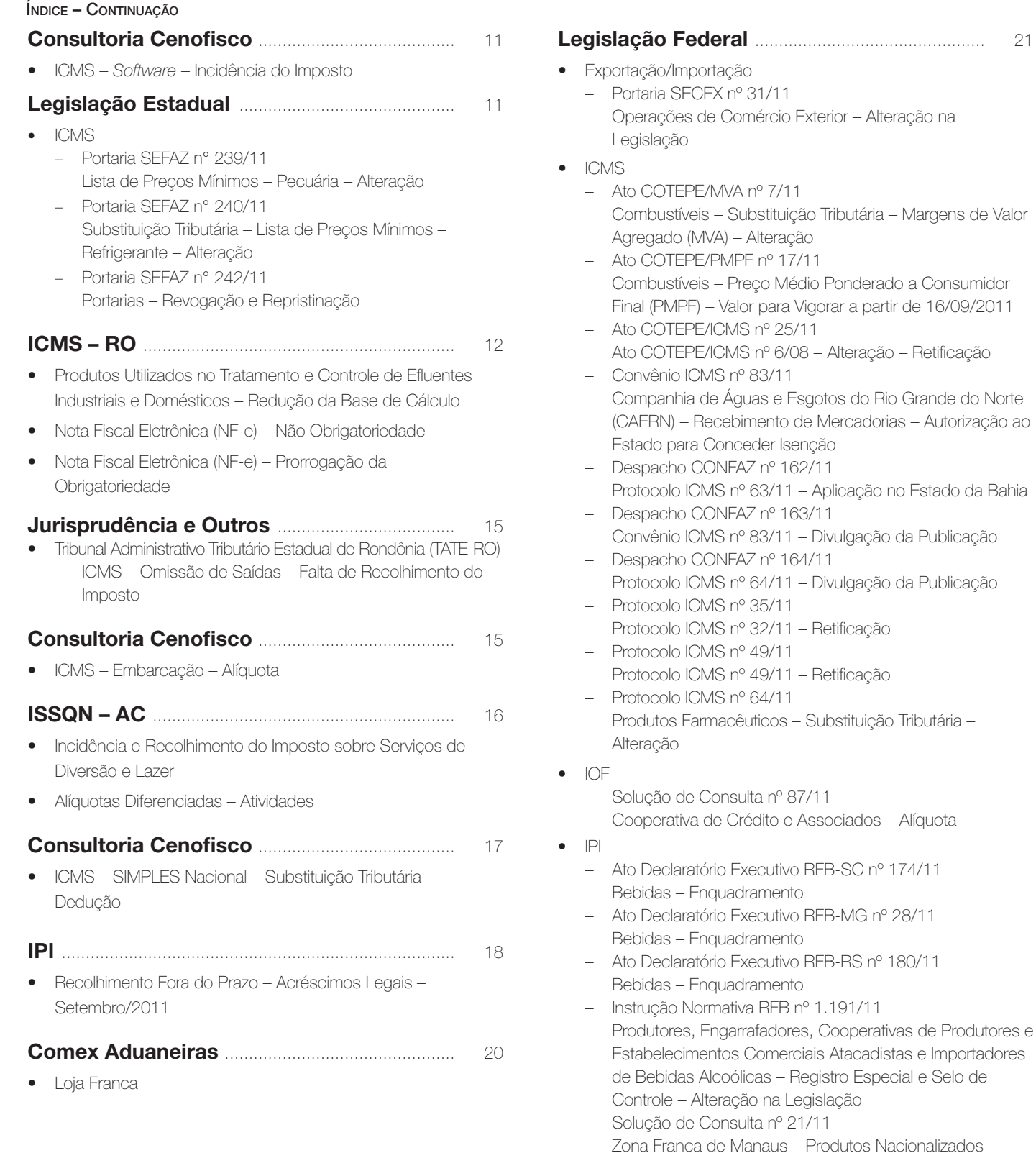

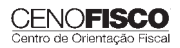

# **ICMS – MS**

### **Alíquota Interestadual – Tabela**

#### **SUMÁRIO**

- 1. Introdução
- 2. Base Legal e Siglas Utilizadas
- 3. Alíquotas Interestaduais
- 4. Operações e Prestações Interestaduais Destinadas a não Contribuintes

#### 1. Introdução

Nesta matéria abordaremos, a tabela com as alíquotas aplicáveis nas operações interestaduais entre contribuintes do ICMS.

### 2. Base Legal e Siglas Utilizadas

Com suporte na Resolução do Senado Federal nº 22/89, segue tabela prática com as alíquotas aplicáveis as operações e prestações de serviço de transporte entre contribuintes situados nas diferentes Unidades da Federação, observando-se que estas são representadas pelas respectivas siglas, as quais listamos a seguir:

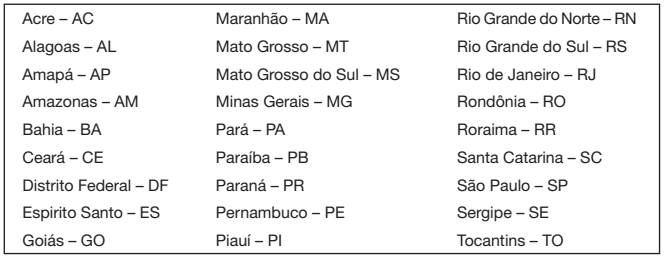

#### 3. Alíquotas Interestaduais

Para localizar a alíquota correta a ser aplicada basta localizar as Unidades da Federação de origem e de destino das mercadorias e/ou serviços de transporte envolvidos na operação/prestação, observando que:

- a) a coluna vertical representa a "origem" da mercadoria;
- b) a coluna horizontal representa o seu destino;
- c) os espaços em branco representam as operações internas e portanto, fora do tema tratado neste texto;
- d) os números grafados no quadro prático representam porcentagem (%).

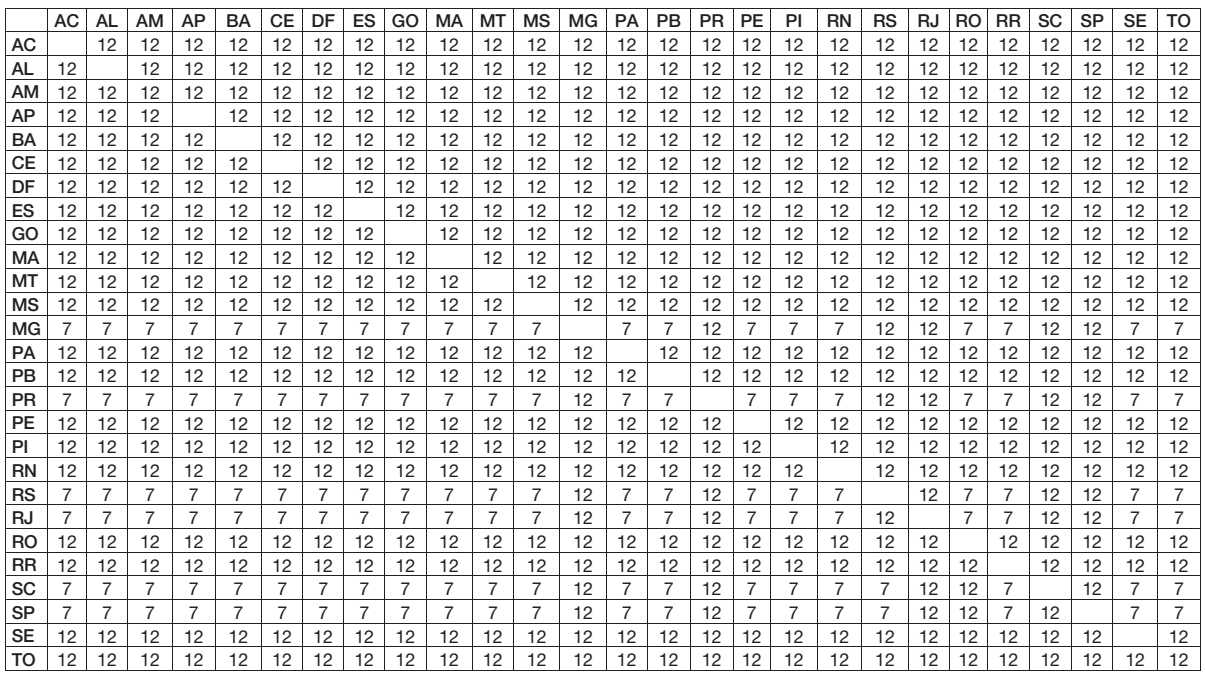

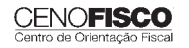

•

•

#### 4. Operações e Prestações Interestaduais Destinadas a não Contribuintes

outros e la constructiva de la constructiva de la constructiva de la constructiva de la constructiva de la con<br>De la constructiva de la constructiva de la constructiva de la constructiva de la constructiva de la construct

Esclarecemos que nas hipóteses de operações interestaduais destinando mercadorias ou serviços de transporte a não contribuintes do imposto, aplica-se a alíquota interna do Estado de origem da mercadoria e ou serviço. Base legal: citada no texto.

#### **Lojas Francas (***Free-Shops***) – Isenção**

Ficam isentas, por tempo indeterminado com base no Convênio ICMS nº 91/91:

I – as saídas promovidas por lojas francas (*free-shops*), instaladas nas zonas primárias dos aeroportos de categoria internacional e autorizadas a funcionar pelo órgão competente do Governo Federal;

II – as saídas com destinação aos estabelecimentos referidos anteriormente, dispensado o estorno dos créditos relativos às matériasprimas, aos produtos intermediários e ao material de embalagem empregados na industrialização dos produtos beneficiados pela isenção, quando a operação for efetuada pelo próprio fabricante;

III – a entrada ou o recebimento de mercadoria importada do exterior pelos estabelecimentos referidos no item I.

O disposto anteriormente somente se aplica às mercadorias destinadas à comercialização, pelas lojas francas. Base legal: art. 31 do Anexo I do RICMS-MS.

#### **Secagem ou Beneficiamento - Diferido**

Nos casos de remessas, por produtor, de qualquer produto agrícola, para secagem ou beneficiamento, as devoluções, mesmo que simbólicas, devem ocorrer no prazo máximo de 10 dias contados da entrada do produto no estabelecimento onde se localize o secador ou a máquina de beneficiamento.

Ocorrendo a devolução simbólica, para a regularização das operações, simultaneamente à emissão das notas fiscais relativas às devoluções simbólicas, devem ser emitidas, pelo produtor rural, as notas fiscais de retorno em devolução e as de venda ou de depósito (Subanexo II ao Anexo XV ao RICMS-MS).

O descumprimento implica a tributação regular da operação e a cobrança das penalidades e acréscimos cabíveis, presumindo-se, no caso da não devolução, a venda dos produtos ao estabelecimento onde se encontrarem, desacobertada de documentação fiscal.

Ocorrendo a devolução no prazo, o imposto incidente sobre o preço cobrado pelo estabelecimento secador ou beneficiador fica diferido para o momento da saída do estabelecimento produtor destinatário da devolução do produto a ele devolvido.

Aplica-se, também, ao produto caroço de algodão observado, neste caso, o prazo de 30 dias para o retorno.

O prazo previsto aplica-se também ao produto algodão com caroço.

O diferimento aplica-se, também, nas remessas de mandioca realizada por produtor rural a estabelecimento industrial, para produção por encomenda da farinha e outros produtos resultante da industrialização da mandioca, hipótese em que o prazo para retorno fica estabelecido em 30 dias.

#### Base legal: art.16 do Anexo II do RICMS-MS.

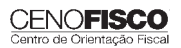

# **JURISPRUDÊNCIA E OUTROS**

#### TRIBUNAL ADMINISTRATIVO TRIBUTÁRIO DO ESTADO DE MATO GROSSO DO SUL (TATE-MS)  $T_{\rm c}$

#### ICMS – AQUISIÇÃO DE ATIVO IMOBILIZADO USADO – REDUÇÃO DA BASE DE CÁLCULO NA SAÍDA

Acórdão nº 71/2011 Processo nº 11/002624/2008 (ALIM nº 13486-E/2007) Recurso: Reexame Necessário e Recurso Voluntário nº 8/2010 Interessados: Fazenda Pública Estadual e Ivone Motta Torrez – I.E. nº 28.518.596-9 – Iguatemi-MS Advogados: Gustavo Feitosa Beltrão (OAB/MS 12.491) e Outro Autuante: Roil Albertini Julgador Singular: Luiz Antonio Feliciano dos Reis Decisão de 1ª Instância: Procedente em parte Relator: Cons. João de Campos Corrêa

#### Ementa

Multa (ICMS) – Afronta ao Princípio do Não Confisco – Matéria não Examinável – Não Conhecimento – ICMS – Diferencial de Alíquota – Não Atendimento de Requisito para Dispensa – Caracterização – Bem Adquirido na Condição de Usado – Configuração – Redução da Exigência Fiscal – Legitimidade – Recurso Voluntário e Reexame Necessário Improvidos.

A alegação de que a multa aplicada afronta o princípio do não-confisco configura arguição de inconstitucionalidade para a qual este Tribunal Administrativo Tributário não tem competência para exame e decisão (Súmula nº 8).

Tratando-se de benefício condicionado a requerimento prévio, a ausência de pedido de dispensa do imposto devido a título de diferencial de alíquota, antes da entrada de bem oriundo de outra unidade da Federação, torna legítima a exigência fiscal.

Comprovado que o bem foi adquirido na condição de usado, nos termos da legislação aplicável, correta é a redução da base de cálculo do imposto, de forma a resultar na carga tributária de 1% (um por cento).

#### Acórdão

Vistos, relatados e discutidos os autos do Reexame Necessário e Recurso Voluntário nº 8/2010, acordam os membros do Tribunal Administrativo Tributário do Estado de Mato Grosso do Sul, de acordo com a Ata e o Termo de Julgamento, à unanimidade de votos, conforme o parecer, pelo conhecimento parcial do recurso voluntário e improvimento na parte conhecida e conhecimento e improvimento do reexame necessário, para manter inalterada a decisão singular.

Campo Grande-MS, 7 de junho de 2011.

Cons. Lygia Maria Ferreira de Brito – Presidente

Cons. João de Campos Corrêa – Relator

Tomaram parte no julgamento, na sessão de 26.05.2011, os Conselheiros Josafá José Ferreira do Carmo, Gérson Mardine Fraulob, Marilda Rodrigues dos Santos, Julio Cesar Borges, Daniel Castro Gomes da Costa e Ana Lucia Hargreaves Calabria. Presente o representante da PGE, Dr. Rômulo Augustus Sugihara Miranda.

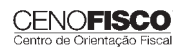

## **CONSULTORIA CENOFISCO PERGUNTAS E RESPOSTAS**

## **ICMS – GIA – SIMPLES Nacional**

**ICMS • IPI • ISS**<br>Outros e Legislação

outros e la constructiva de la constructiva de la constructiva de la constructiva de la constructiva de la con<br>De la constructiva de la constructiva de la constructiva de la constructiva de la constructiva de la construct

#### A GIA de empresas enquadradas no SIMPLES Nacional, não entregue até o último dia útil do mês seguinte, pode gerar multa de empresas entreguesas no SIMPLES Nacional, não entregue até o último dia útil do mês seguinte, pode gerar mu<br>Nacional, não entregue até o último dia útil do mês seguinte, pode gerar multa do mês seguinte, pode gerar mul de não entrega?

Conforme o art.119, VII, "a", do RICMS-MS, a falta de entrega, na forma e no prazo regulamentares, de quaisquer informações previstas na legislação tributária, tais como: arquivo eletrônico, declaração, relação e listagem; a entrega desses documentos em condições que impossibilitem a leitura ou o tratamento das informações neles registradas ou ainda com dados incompletos, incorretos ou não relacionados com as operações ou prestações do período a que se referem será aplicada multa equivalente a 1% do valor das operações ou prestações do respectivo período, não inferior a 50 UFERMS e nem superior a 1.000 UFERMS. Existindo operações de saída e de entrada, 1% do valor das operações que apresentarem maior valor. Inexistindo operações ou prestações, a multa é equivalente a 50 UFERMS. Em qualquer caso, a multa deve ser aplicada por falta de cumprimento da obrigação no prazo regulamentar. Base legal: citada no texto.

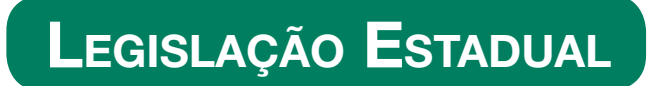

A íntegra da legislação mencionada encontra-se disponível no Cenofisco BD On-line.

#### **PORTARIA SAT Nº 2.241, DE 08/09/2011**

DOE-MS de 09/09/2011

#### **ICMS**

Valor Real Pesquisado – Produtos – Alteração

**Sinopse:** A Portaria SAT nº 2.241/11 dispõe sobre alteração do Valor Real Pesquisado dos produtos que específica.

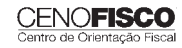

# **ICMS – MT**

#### **Pagamento do Imposto à Vista – Regime de Fiscalização**

#### **SUMÁRIO**

- 1. Introdução
- 2. Hipóteses de Recolhimento do ICMS à Vista<br>2.1. Arrecadação média
	- **2.1.** Arrecadação média<br>**2.2.** Documento fiscal se
	- **2.2.** Documento fiscal sem carimbo do posto fiscal<br>**2.3.** Indústria
	- 2.3. Indústria
- 3. Recebimento de Mercadorias<br>3.1. Diferencial de alíquota
	- **3.1.** Diferencial de alíquota<br>**3.2** Substituicão tributária
	- 3.2. Substituição tributária e apuração normal
- 4. Escrituração Fiscal pelo Adquirente da Mercadoria com Pagamento à Vista
	- 4.1. Escrituração na saída interestadual
- 5. Penalidades
- 6. Regularização

#### 1. Introdução

Matéria que aborda a exigência do recolhimento do ICMS à vista, relativo ao trânsito de bens e mercadorias, como medida excepcional para garantir o cumprimento das obrigações tributárias.

#### 2. Hipóteses de Recolhimento do ICMS à Vista

Ficam submetidos ao recolhimento do imposto concomitante a cada operação e/ou prestação relativa ao trânsito de bens e mercadorias, seja interna, seja de entrada ou seja de saída do território do Estado, os contribuintes do ICMS que, isolada ou cumulativamente, se enquadrarem nas seguintes hipóteses:

- a) possuírem débitos no Sistema de Conta Corrente Fiscal da Secretaria de Estado de Fazenda de Mato Grosso, cujo valor somado seja igual ou superior a R\$ 50.000,00 em atraso há mais de 30 dias;
- b) possuírem débitos no Sistema de Conta Corrente Fiscal da Secretaria de Estado de Fazenda de Mato Grosso, em atraso há mais de 90 dias, em montante igual ou superior a 10% da sua arrecadação média dos últimos 12 meses, e desde que superior a R\$ 1.000,00;
- c) possuírem acordo de parcelamento de débitos fiscais denunciados por atraso de pagamento por mais de 30 dias.
- d) estiverem com inscrição estadual no Cadastro de Contribuintes do Estado (CCE) suspensa ou cassada.

#### **Nota Cenofisco:**

*O tratamento tributário mencionado nas letras "a" e "b" somente alcançam o contribuinte após o lapso temporal de 15 dias contados a partir do registro*  dos débitos fiscais no Sistema de Conta Corrente Fiscal, exceto quando os *superintendentes titulares ou substitutos autorizarem aos gerentes que, na forma da legislação, submetam ao tratamento tributário o estabelecimento ou operação que coloque em risco o tributo.*

#### 2.1. Arrecadação média

Considera-se arrecadação média para efeito das disposições contidas na letra "b" do item 2 retromencionado, o recolhimento apurado no período de 12 meses anteriores.

Os contribuintes que contarem com lapso temporal de inscrição estadual inferior a 12 meses, terão a média calculada proporcionalmente ao período de atividade.

#### 2.2. Documento fiscal sem carimbo do posto fiscal

O recolhimento antecipado do imposto aplica-se ainda, em relação às operações e/ou prestações cujo respectivo documento fiscal for encontrado sem a aposição de carimbo e/ou visto de servidor de posto fiscal pelos quais transitou anteriormente.

O Romaneio ou Manifesto de Cargas emitido pelo Sistema de Controle de Entrada (COE) ou, ainda, a Guia de Trânsito de Mercadorias, de emissão dos Postos Fiscais da Secretaria de Estado de Fazenda de Mato Grosso, após a devida certificação da autenticidade, supre a falta do carimbo, bem como eventual ilegibilidade dos mesmos.

#### 2.3. Indústria

O contribuinte enquadrado em CNAE relativa a indústria, quando submetido ao sistema de recolhimento do imposto concomitante (à vista), deverá antecipar o valor do imposto em relação às mercadorias adquiridas para revenda, bem como insumos, matérias-primas e bens de consumo, salvo legislação em contrário.

#### 3. Recebimento de Mercadorias

Os contribuintes submetidos ao recolhimento do imposto que adquirirem mercadorias desta ou de outras Unidades Federadas, deverão recolher, na primeira unidade de fiscalização, fixa ou móvel, localizada em território mato-grossense, por onde as mesmas

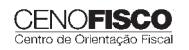

transitarem, o ICMS devido na saída subsequente a ocorrer neste Estado, sem prejuízo das penalidades cabíveis.

outros e la constructiva de la constructiva de la constructiva de la constructiva de la constructiva de la con<br>De la constructiva de la constructiva de la constructiva de la constructiva de la constructiva de la construct

#### 3.1. Diferencial de alíquota

A regra supra (pagamento à vista) aplica-se em relação ao ICMS devido na entrada de mercadoria destinada a consumo ou a ativo fixo do estabelecimento, bem como na utilização de serviço cuja prestação se tenha iniciado em outra Unidade Federada e não esteja vinculada à operação ou prestação subsequente, alcançada pela incidência do imposto.

#### 3.2. Substituição tributária e apuração normal

Nas entradas, saídas e/ou operações internas de mercadorias sujeitas à substituição tributária, bem como nas operações e/ou prestações sujeitas ao regime de apuração normal do imposto, o pagamento do ICMS será à vista.

#### 4. Escrituração Fiscal pelo Adquirente da Mercadoria com Pagamento à Vista

Os contribuintes ao receberem mercadorias com imposto antecipado, recolhido, deverão:

- a) Escriturar a nota fiscal do fornecedor na coluna "Operações sem Crédito do Imposto – Outras" do livro Registro de Entradas, anotando o valor do imposto antecipadamente recolhido no campo "Observações" em que for registrado o documento fiscal correspondente.
- b) Por ocasião da saída da mercadoria, emitir nota fiscal sem o destaque do ICMS, indicando:
	- b.1) no campo "Código de Situação Tributária pelo ICMS" o dígito 90;
	- b.2) no campo "Informações Complementares", a anotação de que o imposto foi recolhido antecipadamente na sua aquisição ou entrada da mercadoria no Estado, nos termos da Resolução SARP nº 7/08;
- c) Escriturar a Nota Fiscal de Saída na coluna "Operações sem Débito do Imposto – Outras" do livro Registro de Saídas.

#### 4.1. Escrituração na saída interestadual

Nas saídas interestaduais de mercadorias recebidas de acordo com o estatuído no item 4 supracitado, em que o imposto deva ser debitado, o estabelecimento poderá creditar-se do valor do ICMS normal e antecipado, pagos por ocasião de sua aquisição ou entrada no Estado.

Se as saídas estiverem beneficiadas por não incidência ou isenção, o contribuinte poderá creditar-se apenas do ICMS antecipado, ressalvada autorização em contrário na legislação do tributo.

Para utilização do crédito, será exigida prova efetiva do ingresso das mercadorias no estabelecimento destinatário.

#### 5. Penalidades

O não recolhimento do imposto na forma prevista implicará o acréscimo de correção monetária, juros e multa, calculados a partir da data de entrada da mercadoria no território mato-grossense, quando procedente de outra Unidade da Federação, ou da data da saída do estabelecimento remetente, se este estiver localizado neste Estado, inclusive para efeitos do ICMS devido pelo prestador de serviço em decorrência da prestação de serviço de transporte intermunicipal e interestadual.

#### 6. Regularização

Os contribuintes enquadrados no sistema de recolhimento do imposto concomitante a cada operação e/ou prestação, deverão regularizar sua situação cadastral junto à Secretaria de Estado de Fazenda, a fim de promoverem sua escrituração fiscal.

A comprovação da inexistência de evento determinante do enquadramento no sistema de recolhimento do imposto concomitante a cada operação e/ou prestação, quando for o caso, deverá ser efetuada junto à Superintendência conforme a área de atuação, que adotarão as medidas necessárias para a exclusão do contribuinte do Sistema ou da relação divulgada junto às Unidades Operativas de Fiscalização.

Base legal: Resolução SARP nº 7/08.

•

#### **Isenção – Diferencial de Alíquotas – Copa do Mundo – Condições**

O art. 150 do Anexo VII do RICMS-MT foi inserido pelo Decreto nº 633/11, que estabelece que são isentas até 31/07/2014, as operações internas e em relação ao diferencial de alíquotas, incidente nas aquisições de mercadorias destinadas à construção, ampliação, reforma ou modernização dos Centros de Treinamentos de Seleções (CTS) reconhecidos pela FIFA, que serão utilizados na Copa do Mundo de Futebol FIFA 2014.

A fruição do benefício fica condicionada:

1 – à comprovação do efetivo emprego das mercadorias e bens nas obras de construção, ampliação, reforma ou modernização dos Centros de Treinamentos de Seleções (CTS) reconhecidos pela FIFA;

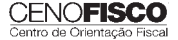

2 – à adoção, pelo remetente da mercadoria, quando contribuinte do Estado de Mato Grosso, dos seguintes procedimentos:

- a) transferir o benefício ao adquirente, mediante abatimento no preço da mercadoria demonstrado na nota fiscal que acobertar a operação de saída;
- b) fazer constar, na nota fiscal, a anotação de que a operação é isenta de ICMS, nos termos do Convênio ICMS nº 72/11;
- c) inserir os dados relativos à respectiva operação no Sistema de Informações de Notas Fiscais de Saída e de Outros Documentos Fiscais, de que trata o art. 216-L das disposições permanentes do RICMS-MT, mantido no âmbito da Secretaria de Estado de Fazenda de Mato Grosso e disponível para acesso no endereço eletrônico www.sefaz. mt.gov.br;
- d) efetuar o estorno do crédito;
- e) manter, sob sua guarda, os documentos comprobatórios da destinação dos bens e mercadorias e sua finalidade determinada, ou seja, construção, ampliação, reforma ou modernização dos Centros de Treinamentos de Seleções (CTS) reconhecidos pela FIFA, para exibição ao Fisco, quando solicitado.
- f) fica dispensado de efetuar o registro exigido na alínea "c" do item 2, o estabelecimento remetente da mercadoria, usuário da Nota Fiscal Eletrônica (NF-e), desde que regularmente inscrito no Cadastro de Contribuintes do ICMS deste Estado.

O benefício não autoriza a restituição ou compensação de importâncias já pagas ou anteriormente compensadas ou depositadas, ou, ainda, recolhidas em execuções fiscais diretamente à Procuradoria Geral do Estado.

Base legal: citada no texto.

#### **Isenção – Diferencial de Alíquotas – Copa 2014 – Hipóteses**

O Decreto nº 633/11 inseriu o art. 151 ao Anexo VII do RICMS-MT, concedendo a isenção do imposto até 31/07/2014, nas operações internas e em relação ao diferencial de alíquotas incidente nas aquisições de mercadorias destinadas às obras de mobilidade urbana, no contexto da preparação da Copa do Mundo de Futebol FIFA 2014, na sede de Cuiabá.

A fruição do benefício fica condicionada:

1 – à que a obra esteja listada em Ato do Secretário de Fazenda do Estado de Mato Grosso como beneficiária;

2 – à comprovação do efetivo emprego das mercadorias e bens nas de obras de mobilidade urbana;

3 – à adoção pelo remetente da mercadoria, quando contribuinte do Estado de Mato Grosso, dos seguintes procedimentos:

- a) transferir o benefício ao adquirente, mediante abatimento no preço da mercadoria demonstrado na nota fiscal que acobertar a operação de saída;
- b) fazer constar, na nota fiscal, a anotação de que a operação é isenta de ICMS, nos termos do Convênio ICMS nº 73/11;
- c) inserir os dados relativos à respectiva operação no Sistema de Informações de Notas Fiscais de Saída e de Outros Documentos Fiscais de que trata o art. 216-L das disposições permanentes do RICMS-MT, mantido no âmbito da Secretaria de Estado de Fazenda de Mato Grosso e disponível para acesso no endereço eletrônico www.sefaz.mt.gov.br;
- d) efetuar o estorno do crédito;
- e) manter, sob sua guarda, os documentos comprobatórios da destinação dos bens e mercadorias para exibição ao Fisco, quando solicitado.

Fica dispensado de efetuar o registro exigido na alínea "c" do item 3, o estabelecimento remetente da mercadoria, usuário da Nota Fiscal Eletrônica (NF-e), desde que regularmente inscrito no Cadastro de Contribuintes do ICMS deste Estado.

O benefício não autoriza a restituição ou compensação de importâncias já pagas ou anteriormente compensadas ou depositadas, ou, ainda, recolhidas em execuções fiscais diretamente à Procuradoria Geral do Estado.

Base legal: citada no texto.

•

#### **TACIN – Recolhimento – Prorrogação do Prazo**

A Portaria SEFAZ nº 226/11 determina que em caráter excepcional, o prazo para recolhimento da Taxa de Segurança contra Incêndio (TACIN), pertinente ao exercício de 2011, vencido em 31/03/2011, em conformidade com o disposto no inciso II do art. 1° da Portaria SEFAZ nº 153/09, fica prorrogado até 15/09/2011.

A efetivação do recolhimento da TACIN, no prazo fixado, ou seja, 15/09/2011, não ensejará a incidência de acréscimos legais, inclusive multas moratórias ou penalidades.

A prorrogação:

1 – não dispensa o contribuinte da obrigatoriedade do recolhimento, ficando o respectivo descumprimento sujeito à aplicação das penalidades correspondentes;

2 – não autoriza a restituição ou a compensação de importâncias eventualmente já recolhidas ou compensadas. Base legal: citada no texto.

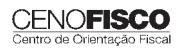

•

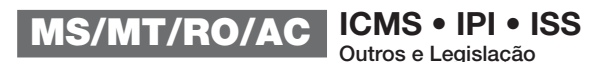

# **JURISPRUDÊNCIA E OUTROS**

#### CONSELHO DE CONTRIBUINTES DO ESTADO DO MATO GROSSO

outros e la constructiva de la constructiva de la constructiva de la constructiva de la constructiva de la con<br>De la constructiva de la constructiva de la constructiva de la constructiva de la constructiva de la construct

## ICMS – SUBSTITUIÇÃO TRIBUTÁRIA – COMBUSTÍVEIS – OBRIGAÇÕES ACESSÓRIAS – OBRIGAÇÕES ACESSÓRIAS – DESCUMPRIMENTO

Ementa nº: 117/2011 Processo nº: 218/2010-CCON AIIM/NAI nº: 41328001000008200815 Decisão/Acordão: Única Decisão/Acordão nº: 117/2011 Data Decisão/Acordão: 02/06/2011 Nome do Relator: Relator: Walcemir de Azevedo de Medeiros Revisor: Darius Canavarros Palma Resolução nº: 007/2011-CC/Pleno

#### Ementa

Operação Interestadual com Combustíveis – Obrigação de Entrega de Informações – Reexame Necessário – Desprovimento

Atribuiu o fisco à autuada e solidárias o descumprimento da obrigação de protocolizar, junto aos seus fornecedores, informações acerca de operações interestaduais por elas praticadas, por meio das quais se teria destinado combustíveis a Mato Grosso, dever esse prescrito no Convênio ICMS 03/99. Constatou-se, entretanto, que a soma de ICMS repassada em relação aquele mês por uma das solidárias é superior à soma dos valores esperados nos Anexo III de que dispõe o setor de fiscalização competente.

Além disso, juntou-se Anexo VI emitido pela Petrobrás, para demonstrar que o valor de imposto repassado pela segunda solidária, que é fornecedora da primeira solidária, que por sua vez revendeu o combustível para o território do estado, é superior ao valor do ICMS exigido da NAI. Diante de tais circunstâncias, ausência de elementos que amparem a exação, correta a decisão monocrática na qual se desonerou o contribuinte do pagamento do crédito tributário constituído, em consonância, inclusive, com opinião do próprio fiscal autuante, em resposta a diligência.

Com esse entendimento, à unanimidade, ouvida a Representação da Procuradoria Geral do Estado, conheceu-se negou-se provimento ao reexame necessário, de modo que se manteve inalterada a decisão monocrática que havia julgado improcedente a ação fiscal.

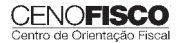

# **CONSULTORIA CENOFISCO PERGUNTAS E RESPOSTAS**

### **ICMS –** *Software* **– Incidência do Imposto**

#### É exigido o ICMS sobre operações com *software*?

Conforme o art. 32, § 18 do RICMS-MT, integra a base de cálculo do ICMS, nas operações realizadas com programa de computador – *software* – qualquer outra parcela debitada ao destinatário, inclusive o suporte informático, independentemente de sua denominação, portanto, será exigido o imposto.

Base legal: citada no texto.

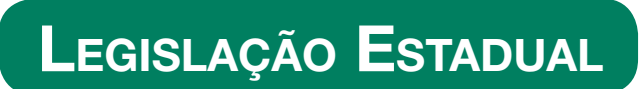

A íntegra da legislação mencionada encontra-se disponível no Cenofisco BD On-line.

#### **PORTARIA SEFAZ N° 239, DE 02/09/2011**

DOE-MT de 05/09/2011

#### **ICMS**

#### Lista de Preços Mínimos – Pecuária – Alteração

**Sinopse:** A Portaria SEFAZ n° 239/11 altera itens na Lista de Preços Mínimos divulgada pela Portaria SEFAZ nº 159/11, e dá outras providências.

#### **PORTARIA SEFAZ N° 240, DE 02/09/2011**

DOE-MT de 05/09/2011

#### **ICMS**

Substituição Tributária – Lista de Preços Mínimos – Refrigerante – Alteração

**Sinopse:** A Portaria SEFAZ n° 240/11 altera itens na Lista de Preços divulgada pela Portaria SEFAZ nº 146/11, para efeito de fixação da base de cálculo do ICMS para sujeição passiva por substituição tributária.

#### **PORTARIA SEFAZ N° 242, DE 05/09/2011**

DOE-MT de 06/09/2011

**ICMS**

#### Portarias – Revogação e Repristinação

**Sinopse:** A Portaria SEFAZ n° 242/11 revoga as Portarias SEFAZ nºs 175 e 238/11 e, repristina a Portaria SEFAZ n° 279/10, e dá outras providências.

#### Novo Telefone

Suporte Técnico - Cenofisco

#### $(11)$  3545 2919

Nossos profissionais continuam à sua disposição para esclarecer qualquer dúvida sobre instalação e operação dos produtos eletrônicos Cenofisco.

Atendimento de 2ª a 6ª feira, das 8h30 às 18h.

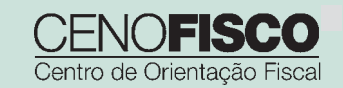

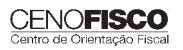
outros e la constitución de la constitución de la constitución de la constitución de la constitución de la con<br>En el constitución de la constitución de la constitución de la constitución de la constitución de la constituc

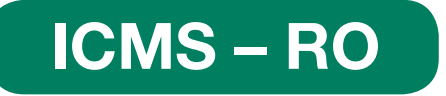

#### **Produtos Utilizados no Tratamento e Controle de Efl uentes Industriais e Domésticos – Redução da Base de Cálculo**

**SUMÁRIO** 

- 1. Introdução
- 2. Aplicabilidade
- 3. Produtos Beneficiados

#### 1. Introdução

Matéria que aborda a redução da base de cálculo na aquisição de produtos utilizados no tratamento e controle de efluentes industriais e domésticos.

#### 2. Aplicabilidade

Nas operações com os produtos listados a seguir, destinados ao tratamento e controle de efluentes industriais e domésticos, mediante o emprego de tecnologia de aceleração da biodegradação, oriundos de empresas licenciadas pelos órgãos competentes estaduais, a carga tributária poderá ser reduzida em:

I - 60%, sem a manutenção dos créditos fiscais previstos na legislação estadual; ou

II – 35%, com a manutenção dos créditos fiscais previstos na legislação estadual.

O contribuinte deverá fazer a opção do benefício previsto nos itens I ou II numerados anteriormente, uma vez por ano, até o último dia útil, por meio de requerimento dirigido à Coordenadoria da Receita Estadual.

Aplica-se também aos produtos listados destinados ao tratamento e controle de efluentes industriais, incluídas a desobstrução de tubulações industriais, a inibição de odores e o tratamento de águas de processos produtivos em geral, inclusive das indústrias de papel e de celulose.

#### 3. Produtos Beneficiados

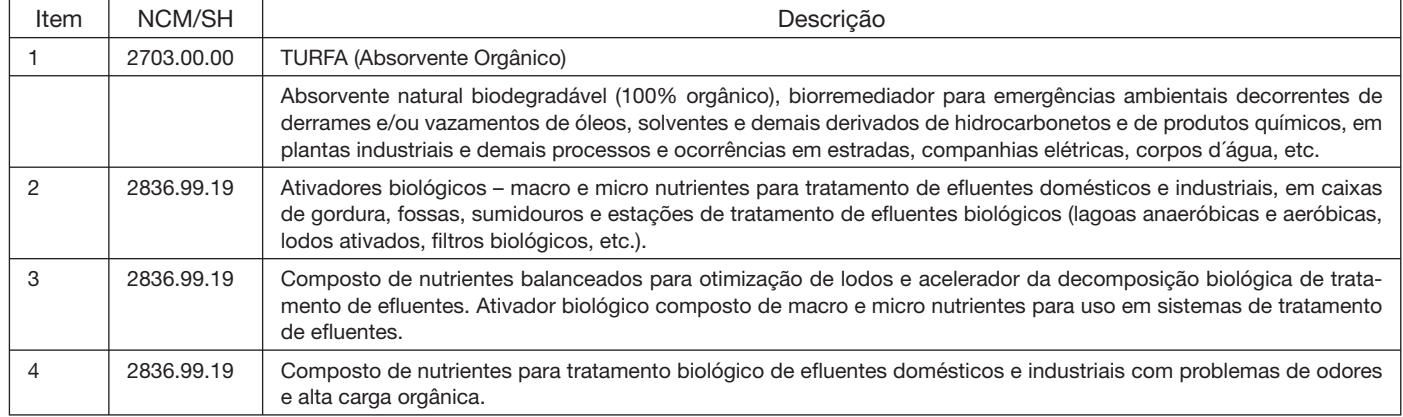

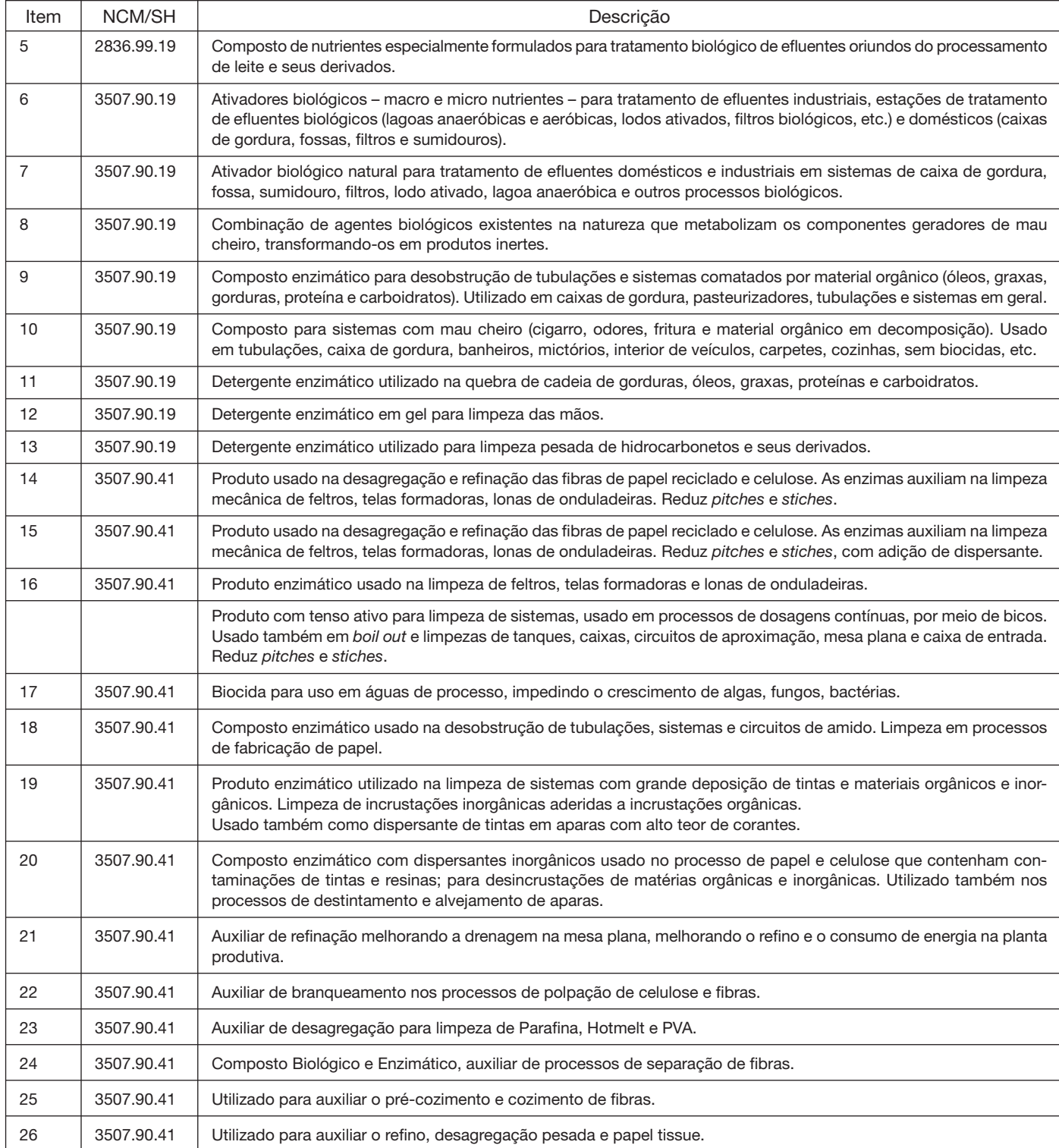

Base legal: art. 1º do Decreto nº 16.160/11.

•

#### **Nota Fiscal Eletrônica (NF-e) – Não Obrigatoriedade**

outros e la constitución de la constitución de la constitución de la constitución de la constitución de la con<br>En el constitución de la constitución de la constitución de la constitución de la constitución de la constituc

Não se aplica a obrigatoriedade da emissão da Nota Fiscal Eletrônica (NF-e) para:

- I Microempreendedor Individual (MEI), de que trata o art. 18-A da Lei Complementar nº 123/06;
- II Pessoa física que exerca atividade de Produtor Rural descrita no art. 155 do RICMS-RO;

III – Contribuinte do imposto, cuja receita bruta total seja inferior a R\$ 120.000,00 nos últimos 12 meses. Base legal: art. 1º do Decreto nº 16.161/11.

#### **Nota Fiscal Eletrônica (NF-e) – Prorrogação da Obrigatoriedade**

#### Ficam prorrogados:

I – para 01/10/2011, o início da vigência da obrigatoriedade de utilização da Nota Fiscal Eletrônica (NF-e), modelo 55, prevista no art. 196-A2 do RICMS-RO aprovado pelo Decreto nº 8.321, de 30/04/1998, para os contribuintes que tenham sua atividade principal enquadrada em um dos seguintes códigos da Classificação Nacional de Atividades Econômicas: (Protocolo ICMS nº 7/11, efeitos a partir de 07/04/2011)

- a) 5811-5/00 Edição de Livros;
- b) 5812-3/00 Edição de Jornais;
- c) 5813-1/00 Edição de Revistas;
- d) 5821-2/00 Edição Integrada a Impressão de Livros;
- e) 5822-1/00 Edição Integrada a Impressão de Jornais;
- f) 5823-9/00 Edição Integrada a Impressão de Revistas.

II – para 01/10/2011, o início da vigência da obrigatoriedade de utilização da Nota Fiscal Eletrônica (NF-e), modelo 55, prevista na Subseção I, Seção II, Capítulo II, Título IV, do RICMS-RO, aprovado pelo Decreto nº 8.321, de 30/04/1998, para os contribuintes que tenham sua atividade principal enquadrada em um dos sequintes códigos da Classificação Nacional de Atividades Econômicas: (Protocolo ICMS nº 7/11, efeitos a partir de 07/04/2011)

- a) 1811-3/01 Impressão de Jornais;
- b) 1811-3/02 Impressão de Livros, Revistas e outras Publicações Periódicas;
- c) 4618-4/03 Representantes Comerciais e Agentes do Comércio de Jornais, Revistas e outras Publicações;
- d) 4647-8/02 Comércio Atacadista de Livros, Jornais e outras Publicações;
- e) 4618-4/99 Outros Representantes Comerciais e Agentes do Comércio de Jornais, Revistas e outras Publicações;
- f) 5310-5/01 Atividades de Correio Nacional;

g) 5310-5/02 – Atividades de Franqueadas e Permissionárias de Correio Nacional.

Base legal: art. 3º do Decreto nº 16.160/11.

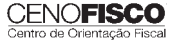

## **JURISPRUDÊNCIA E OUTROS**

#### TRIBUNAL ADMINISTRATIVO TRIBUTÁRIO ESTADUAL DE RONDÔNIA (TATE-RO) TRIBUNAL ADMINISTRATIVO TRIBUTÁRIO ESTADUAL DE RONDÔNIA (TATE-RO)

#### ICMS – OMISSÃO DE SAÍDAS – FALTA DE RECOLHIMENTO DO IMPOSTO

Processo: nº 02-017971-0 Recurso: de Ofício nº 1211/01 Acórdão: nº 286/07/1ª Câmara/TATE/SEFIN

#### Ementa

ICMS – Café em grão beneficiado Conilon – Levantamento quantitativo – Omissão de saídas – Falta do recolhimento do imposto – Ocorrência – Apurado a omissão de saídas através de levantamento em que são consideradas as entradas e saídas de determinadas mercadorias e os estoques existentes, impõe-se o recolhimento do imposto, acrescido de juros, multa e demais encargos previstos para a espécie. Infração fiscal parcialmente ilidida desde a instância singular, devendo ainda ser reduzido do crédito tributário o valor pago, conforme documento de fls. 10 do PAT. Ação fiscal parcialmente procedente. Ausência de Recurso Voluntário. Recurso Oficial Desprovido. Decisão Unânime.

## **CONSULTORIA CENOFISCO PERGUNTAS E RESPOSTAS**

#### **ICMS – Embarcação – Alíquota**

#### Qual a alíquota interna e de importação para embarcação – NCM 8903.92.00?

A alíquota interna e de importação incidente nas operações com embarcações de esporte e recreação é de 25%, art. 12, alínea "c", do item 5, do RICMS-RO. Base legal: citada no texto.

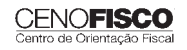

•

outros e la constructiva de la constructiva de la constructiva de la constructiva de la constructiva de la con<br>De la constructiva de la constructiva de la constructiva de la constructiva de la constructiva de la construct

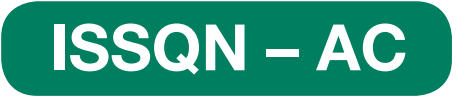

#### **Incidência e Recolhimento do Imposto sobre Serviços de Diversão e Lazer**

**SUMÁRIO** 

- 1. Introdução
- 2. Incidência do ISSQN
- 3. Responsabilidade pelo Pagamento 3.1. Prazo de recolhimento
	- 3.2. Alíquota
- 4. Obrigações Acessórias

#### 1. Introdução

Matéria que aborda o tratamento tributário municipal aplicável aos serviços de diversão, lazer e entretenimento.

#### 2. Incidência do ISSQN

Consoante ao item 12 do art. 55 da Lei Complementar nº 1.508/03 (CTM-AC), os serviços de diversão, lazer, entretenimento e congêneres estão no âmbito de incidência do Imposto sobre Serviço de Qualquer Natureza (ISSQN) de competência municipal.

#### 3. Responsabilidade pelo Pagamento

Como dispõem o item 12 e os subitens 12.01 a 12.17 da lista de serviços, são responsáveis pela arrecadação e recolhimento do imposto os empresários encarregados ou gerentes de casa, empresa, estabelecimento, instalações ou local de jogos ou diversões públicas.

#### 3.1. Prazo de recolhimento

O recolhimento do imposto será efetuado em formulário próprio fornecido pela repartição competente nas condições e prazos a seguir:

- a) pelos cinemas, no dia 10 do mês subsequente que deu origem o fato gerador;
- b) pelos espetáculos de qualquer espécie, no próprio local e no dia do espetáculo;
- c) por outra qualquer produção no próprio local ou, se arbitrado, antecipadamente aos cofres municipais.

Nenhuma promoção poderá ser iniciada no município se não for observada a quitação com os cofres municipais, com exceção do tributo devido pela taxa de funcionamento em horário normal e especial.

No ato do pedido de licença para realização de qualquer espetáculo sobre o qual seja devido o imposto pela renda bruta, o interessado deverá apresentar ao Fisco os ingressos que são utilizados para registro e fiscalização.

#### 3.2. Alíquota

Os referidos serviços de diversão, lazer, entretenimento e congêneres, são tributados com a alíquota de 3%, conforme **parágrafo único** do art. 66 do CTM-AC.

#### 4. Obrigações Acessórias

Os responsáveis pelas diversões públicas e seus auxiliares são obrigados a:

- a) afixar em lugar bem visível, próximo às bilheterias, tabuletas com indicação dos preços dos ingressos;
- b) manter na entrada urnas destinadas ao recolhimento dos bilhetes ou ingressos que tenham, pelo menos, uma das partes laterais de vidro transparente;

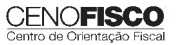

•

•

- c) colocar a urna vazia junto ao porteiro antes do início do espetáculo ou sessão, só podendo ser retirada ou substituída após o encerramento;
- d) inutilizar os bilhetes ou ingressos recebidos dos espectadores ou participantes, rasgando-os em duas partes antes de depositá-los na urna;
- e) permitir o acesso ao Fisco nos locais de diversões e facilitar a sua atuação;
- f) atender, no âmbito da fiscalização em curso, os pedidos de informações feitos pelo Fisco.

Base legal: citada no texto.

#### **Alíquotas Diferenciadas – Atividades**

A alíquota do Imposto sobre Serviço de Qualquer Natureza (ISSQN) realizada no território do Estado do Acre é de 5%, conforme prescreve o art. 66 da Lei nº 1.508/03 (CTM).

Entretanto, os serviços descritos nos itens a seguir relacionados são tributados com a alíquota de 3%, conforme parágrafo único do art. 66 da Lei nº 1.508/03:

- a) 4.03 hospitais, clinicas, laboratórios, sanatórios, manicômios, casas de saúde, prontos-socorros, ambulatórios e congêneres;
- b) 4.19 bancos de sangue, leite, pele, olhos, óvulos, sêmen e congêneres;
- c) 4.22 planos de medicina de grupo ou individual e convênios para prestação de assistência médica, hospitalar, odontológica e congêneres;
- d) 4.23 outros planos de saúde que cumpram por meio de serviços de terceiros contratados, credenciados, cooperados ou apenas pagos pelo operador do plano mediante indicação do beneficiário;
- e) 12 Serviços de diversão, lazer, entretenimento e congêneres.

#### Base legal: citada no texto.

## **CONSULTORIA CENOFISCO PERGUNTAS E RESPOSTAS**

#### **ICMS – SIMPLES Nacional – Substituição Tributária – Dedução**

## Qual é a dedução permitida a partir de 01/08/2009 para as Microempresas e Empresas de Pequeno Porte optantes pelo SIMPLES<br>Nacional que estiverem na condição de substituta tributária?

o valor do imposto devido por substituição tributária corresponderá à diferença entre:

- a) o valor resultante da aplicação da alíquota interna do detentor de competência tributária sobre o preço máximo de venda a varejo fixado pela autoridade competente ou sugerido pelo fabricante ou sobre o preço a consumidor usualmente praticado; e
- b) o valor resultante da aplicação da alíquota interna ou interestadual sobre o valor da operação ou prestação própria do substituto tributário.

Portanto, a dedução será o equivalente à aplicação da alíquota interna ou interestadual sobre o valor da operação ou prestação própria do substituto tributário.

Base legal: § 9º do art. 3º da Resolução CGSN nº 51/08.

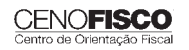

outros e la constructiva de la constructiva de la constructiva de la constructiva de la constructiva de la con<br>De la constructiva de la constructiva de la constructiva de la constructiva de la constructiva de la construct

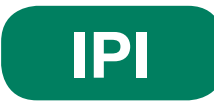

#### **Recolhimento Fora do Prazo – Acréscimos Legais – Setembro/2011**

**SUMÁRIO** 

- 1. Introdução
- 2. Multa de Mora
- 3. Juros de Mora
- 4. Tabela Fixa para Cálculo da Multa de Mora (0,33% ao Dia)
- 5. Tabela Prática para Cálculo da Multa de Mora e Juros SELIC Pagamento no Mês de Setembro/2011
- 6. Exemplo 6.1. Preenchimento do DARF

#### 1. Introdução

O recolhimento do IPI efetuado fora do prazo regulamentar estará sujeito ao pagamento de multa e de juros de mora, conforme veremos na sequência desta matéria (arts. 552 a 554 do Regulamento do IPI, aprovado pelo Decreto nº 7.212/10).

#### 2. Multa de Mora

Os débitos do IPI em atraso serão acrescidos de multa de mora, calculada à taxa de 0,33% por dia de atraso, limitada ao percentual de 20%.

A multa será calculada a partir do primeiro dia útil subsequente ao do vencimento do prazo para o recolhimento do imposto, até o dia em que ocorrer o seu recolhimento.

#### 3. Juros de Mora

Sobre os débitos do IPI incidirão juros de mora calculados à Taxa Referencial do Sistema Especial de Liquidação e de Custódia (SELIC), para títulos federais, acumulada mensalmente, a partir do primeiro dia do mês subsequente ao do vencimento do prazo até o último dia do mês anterior ao do recolhimento, e de 1% no mês do recolhimento.

A taxa SELIC "acumulada mensalmente" corresponde ao período entre o primeiro dia útil e o último dia útil do mês correspondente.

No cálculo dos juros que envolver vários meses, aplica-se a soma das taxas SELIC acumuladas em cada mês do respectivo período.

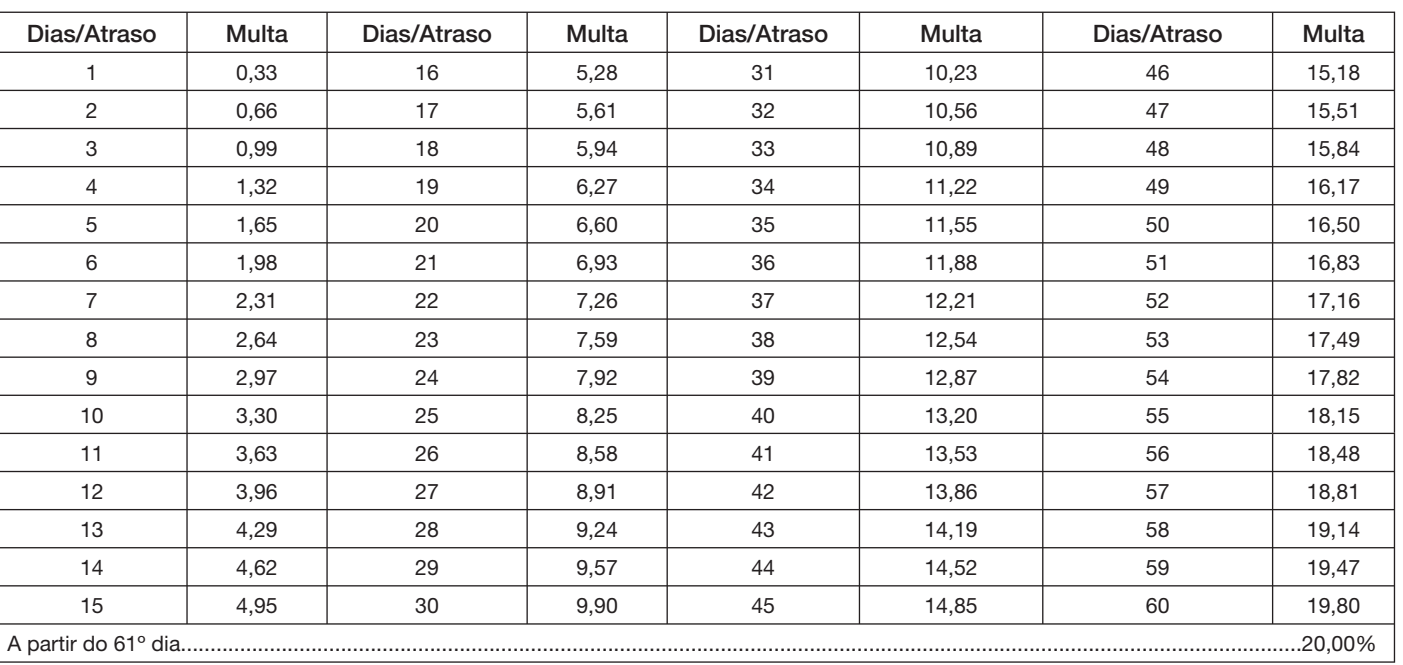

#### 4. Tabela Fixa para Cálculo da Multa de Mora (0,33% ao Dia)

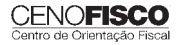

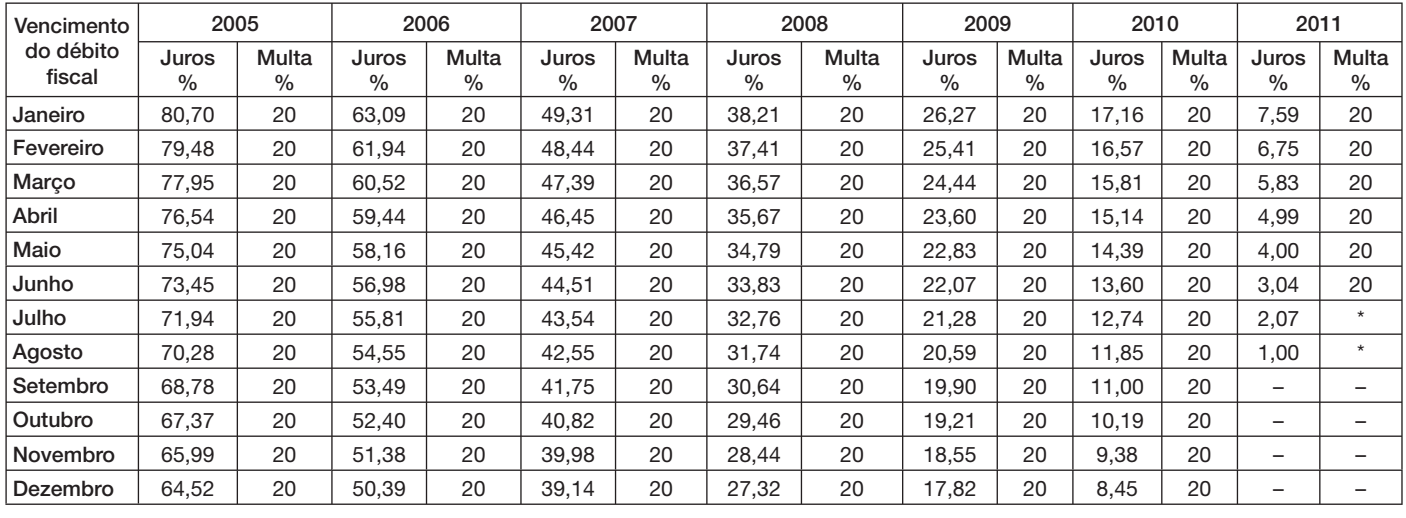

#### 5. Tabela Prática para Cálculo da Multa de Mora e Juros SELIC – Pagamento no Mês de Setembro/2011

(\*) Calcular, de acordo com o número de dias de atraso no pagamento, mediante utilização da tabela reproduzida no item 4.

#### 6. Exemplo

Cálculo:

Valor do IPI a recolher ......................................................................................................................................... R\$ 16.250,00

Fato gerador: julho/2011

Vencimento: 25/08/2011

Recolhimento: 16/09/2011

Atraso no pagamento: 22 dias (6 dias de agosto/2011 + 16 dias de setembro/2011). Observa-se que a contagem, para cálculo da multa, inicia-se no primeiro dia útil seguinte ao do vencimento do débito e termina na data do efetivo recolhimento.

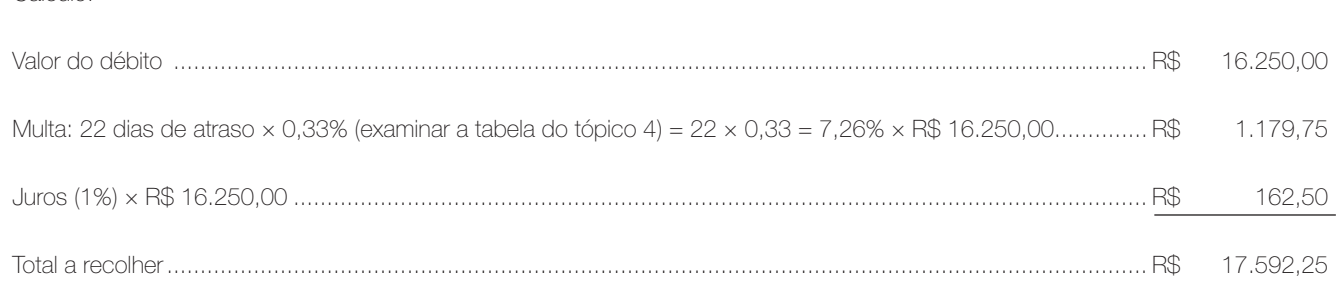

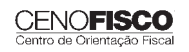

outros e la constructiva de la constructiva de la constructiva de la constructiva de la constructiva de la con<br>De la constructiva de la constructiva de la constructiva de la constructiva de la constructiva de la construct

#### 6.1. Preenchimento do DARF

Reproduzimos, a seguir, modelo do Documento de Arrecadação de Receitas Federais (DARF) devidamente preenchido:

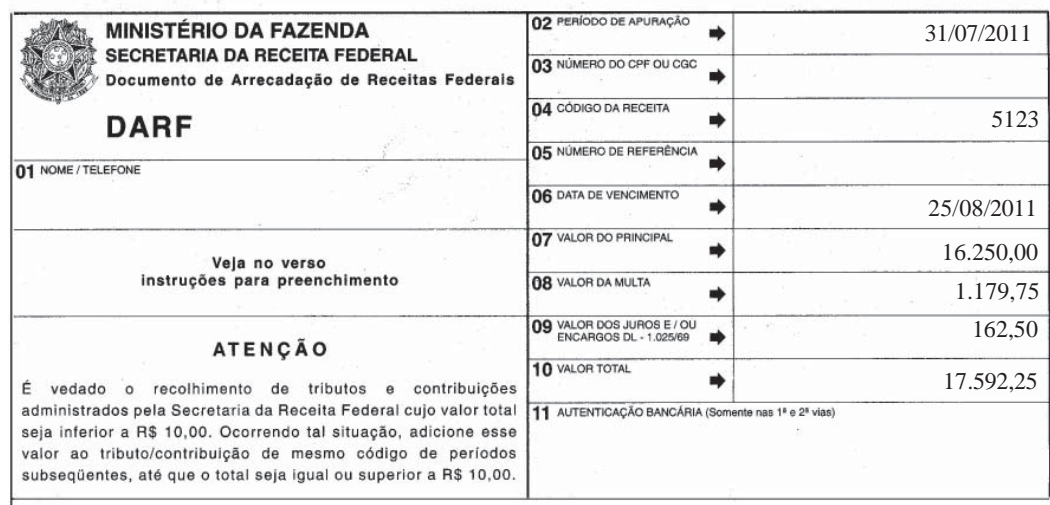

Base legal: citada no texto.

**COMEX ADUANEIRAS**

#### **Loja Franca**

*João dos Santos Bizelli* 

•

#### CONSULTA<sup>.</sup>

Com o objetivo de dirimir as dúvidas sobre os procedimentos do regime aduaneiro especial de loja franca, abordaremos alguns aspectos de destaque.

 O regime permite ao estabelecimento instalado em zona primária de porto ou aeroporto alfandegado vender mercadoria nacional ou estrangeira a passageiro em viagem internacional, contra pagamento em moeda nacional ou estrangeira.

A autorização para operar depende de prévia habilitação pela RFB e será outorgada à empresa selecionada mediante concorrência pública, realizada pela entidade administradora do porto ou do aeroporto em que se pretende instalar a loja franca.

Destacamos que a importação de mercadorias para o regime será realizada em consignação, permitido o pagamento ao consignante no exterior somente após a efetiva comercialização das mercadorias no País. Para o controle do pagamento, relativamente às operações de venda de mercadorias importadas, a empresa autorizada a operar no regime deverá registrar a DI para efeitos cambiais, formulada no SISCOMEX. A DI será instruída com relatório relativo às operações das vendas realizadas, discriminando-as segundo as formas previstas na legislação aplicável, no intervalo de tempo abrangido pela declaração, e registrada no prazo máximo de dez dias, a contar da data do pagamento ao consignante.

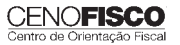

Na hipótese de a beneficiária operar em mais de um aeroporto, a DI poderá ser registrada em única unidade da RFB, abrangendo as operações do período. As mercadorias importadas constantes da DI para efeitos cambiais não estão sujeitas a despacho para consumo.

Entre outras hipóteses, as mercadorias admitidas no regime poderão ser vendidas a passageiro chegando do exterior, identificado por documentação hábil, no primeiro aeroporto de desembarque no País e anteriormente à conferência de sua bagagem acompanhada, ou a passageiro a bordo de aeronave ou embarcação em viagem internacional.

A venda de mercadorias a passageiro chegando do exterior, observadas as quantidades permitidas, será efetuada com isenção de tributos, até o limite, por passageiro, de US\$ 500.00 ou o equivalente em outra moeda. Aos bens, cujo valor global exceder o limite indicado, aplica-se o regime de tributação especial.

A mercadoria estrangeira admitida no regime será considerada nacionalizada, quando adquirida por passageiro chegando do exterior, e receberá o tratamento de bagagem acompanhada procedente do exterior, quando adquirida por passageiro a bordo de aeronave ou embarcação em viagem internacional.

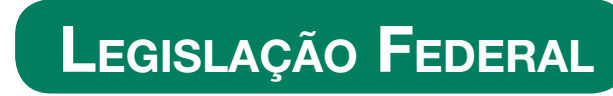

A íntegra da legislação mencionada encontra-se disponível no Cenofisco BD On-line.

#### **PORTARIA SECEX Nº 31, DE 08/09/2011**

DOU de 12/09/2011

#### **Exportação/Importação**

Operações de Comércio Exterior – Alteração na Legislação

**Sinopse:** A Portaria SECEX nº 31/11 altera o § 3° do art. 151 da Portaria SECEX nº 23, de 14/07/2011.

#### **ATO COTEPE/MVA Nº 7, DE 08/09/2011**

DOU de 09/09/2011

#### **ICMS**

Combustíveis – Substituição Tributária – Margens de Valor Agregado (MVA) – Alteração

**Sinopse:** O Ato COTEPE/MVA nº 7/11 altera as Tabelas I, II, III, IV, V, VI, VII, VIII, IX, X, XI, XII e XIII anexas ao Ato COTEPE/ ICMS nº 21/08, que divulga as Margens de Valor Agregado (MVA), a que se refere a cláusula oitava do Convênio ICMS nº 110/07, que dispõe sobre o regime de substituição tributária nas operações com combustíveis e lubrificantes, derivados ou não de petróleo, e com outros produtos.

#### **ATO COTEPE/PMPF Nº 17, DE 08/09/2011**

DOU de 09/09/2011

#### **ICMS**

Combustíveis – Preço Médio Ponderado a Consumidor Final (PMPF) – Valor para Vigorar a partir de 16/09/2011

**Sinopse:** O Ato COTEPE/PMPF nº 17/11 divulga o Preço Médio Ponderado a Consumidor Final (PMPF) de combustíveis para vigorar a partir de 16/09/2011.

#### **ATO COTEPE/ICMS Nº 25, DE 15/06/2011**

DOU de 22/06/2011, retificado no DOU de 12/09/2011

#### **ICMS**

#### Ato COTEPE/ICMS nº 6/08 - Alteração - Retificação

**Sinopse:** Foi retificado no DOU de 12/09/2011 o Ato COTEPE/ICMS nº 25/11, que alterou o Ato COTEPE/ICMS nº 6/08, que dispõe sobre a especificação de requisitos do Programa Aplicativo Fiscal – Emissor de Cupom Fiscal (PAF-ECF) e do Sistema de Gestão utilizado por estabelecimento usuário de equipamento ECF.

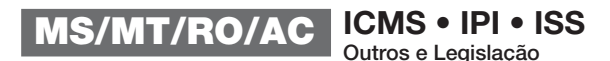

outros e la constructiva de la constructiva de la constructiva de la constructiva de la constructiva de la con<br>De la constructiva de la constructiva de la constructiva de la constructiva de la constructiva de la construct

#### **CONVÊNIO ICMS Nº 83, DE 08/09/2011**

DOU de 09/09/2011

#### **ICMS**

Companhia de Águas e Esgotos do Rio Grande do Norte (CAERN) – Recebimento de Mercadorias – Autorização ao Estado para Conceder Isenção

**Sinopse:** O Convênio ICMS nº 83/11 autoriza o Estado do Rio Grande do Norte a conceder isenção do ICMS no recebimento de mercadorias pela Companhia de Águas e Esgotos do Rio Grande do Norte (CAERN).

#### **DESPACHO CONFAZ Nº 162, DE 08/09/2011**

DOU de 09/09/2011

#### **ICMS**

Protocolo ICMS nº 63/11 – Aplicação no Estado da Bahia

**Sinopse:** O Despacho CONFAZ nº 162/11 informa sobre a aplicação, no Estado da Bahia, do Protocolo ICMS nº 63/11.

#### **DESPACHO CONFAZ Nº 163, DE 08/09/2011**

DOU de 09/09/2011

#### **ICMS**

Convênio ICMS nº 83/11 – Divulgação da Publicação

**Sinopse:** O Despacho CONFAZ nº 163/11 divulga a publicação do Convênio ICMS nº 83/11.

#### **DESPACHO CONFAZ Nº 164, DE 09/09/2011**

DOU de 12/09/2011

#### **ICMS**

Protocolo ICMS nº 64/11 – Divulgação da Publicação

**Sinopse:** O Despacho CONFAZ nº 164/11 divulga a publicação do Protocolo ICMS nº 64/11.

#### **PROTOCOLO ICMS Nº 35, DE 29/06/2011**

DOU de 30/06/2011, retificado no DOU de 12/09/2011

#### **ICMS**

Protocolo ICMS nº 32/11 - Retificação

**Sinopse:** O Protocolo ICMS nº 35/11 altera o Protocolo ICMS nº 32/11, que dispõe sobre a remessa de soja em grão do Estado de Mato Grosso para industrialização, por encomenda, no Estado do Paraná, com suspensão do ICMS.

#### **PROTOCOLO ICMS Nº 49, DE 08/07/2011**

DOU de 15/07/2011, retificado no DOU de 12/09/2011

#### **ICMS**

Protocolo ICMS nº 49/11 - Retificação

**Sinopse:** O Protocolo ICMS nº 49/11 dispõe sobre a substituição tributária nas operações com colchoaria.

#### **PROTOCOLO ICMS Nº 64, DE 08/07/2011**

DOU de 12/09/2011

#### **ICMS**

Produtos Farmacêuticos – Substituição Tributária – Alteração

**Sinopse:** O Protocolo ICMS nº 64/11 altera o Protocolo ICMS nº 37, de 05/06/2009, que dispõe sobre a substituição tributária nas operações com produtos farmacêuticos, soros e vacinas de uso humano.

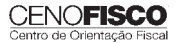

#### **SOLUÇÃO DE CONSULTA Nº 87, DE 01/09/2011**

DOU de 05/09/2011

#### **IOF**

#### Cooperativa de Crédito e Associados – Alíquota

**Sinopse:** A Solução de Consulta nº 87/11 esclarece sobre a alíquota do imposto nas operações entre cooperativa de crédito e associados.

#### **ATO DECLARATÓRIO EXECUTIVO RFB-SC Nº 174, DE 01/09/2011**

DOU de 05/09/2011

#### **IPI**

#### Bebidas – Enquadramento

**Sinopse:** O Ato Declaratório Executivo RFB-SC nº 174/11 divulga o enquadramento de bebidas segundo o regime de tributação do Imposto sobre Produtos Industrializados (IPI), de que trata o art. 1º da Lei nº 7.798, de 10/07/1989.

#### **ATO DECLARATÓRIO EXECUTIVO RFB-MG Nº 28, DE 06/09/2011**

DOU de 09/09/2011

#### **IPI**

#### Bebidas – Enquadramento

**Sinopse:** O Ato Declaratório Executivo RFB-MG nº 28/11 divulga o enquadramento de bebidas segundo o regime de tributação do Imposto sobre Produtos Industrializados (IPI), de que trata o art. 1º da Lei nº 7.798, de 10/07/1989.

#### **ATO DECLARATÓRIO EXECUTIVO RFB-RS Nº 180, DE 08/09/2011**

DOU de 12/09/2011

#### **IPI**

#### Bebidas – Enquadramento

**Sinopse:** O Ato Declaratório Executivo RFB-RS nº 180/11 divulga o enquadramento de bebidas segundo o regime de tributação do Imposto sobre Produtos Industrializados (IPI), de que trata o art. 1º da Lei nº 7.798, de 10/07/1989.

#### **INSTRUÇÃO NORMATIVA RFB Nº 1.191, DE 09/09/2011**

DOU de 12/09/2011

#### **IPI**

Produtores, Engarrafadores, Cooperativas de Produtores e Estabelecimentos Comerciais Atacadistas e Importadores de Bebidas Alcoólicas – Registro Especial e Selo de Controle – Alteração na Legislação

**Sinopse:** A Instrução Normativa RFB nº 1.191/11 altera a Instrução Normativa RFB nº 1.026/10, que dispõe sobre o registro especial a que estão sujeitos os produtores, engarrafadores, as cooperativas de produtores e os estabelecimentos comerciais atacadistas e importadores de bebidas alcoólicas, e sobre o selo de controle a que estão sujeitos esses produtos.

#### **SOLUÇÃO DE CONSULTA Nº 21, DE 09/09/2011**

DOU de 12/09/2011

#### **IPI**

#### Zona Franca de Manaus – Produtos Nacionalizados

**Sinopse:** A Solução de Consulta nº 21/11 esclarece sobre a isenção do IPI dos produtos nacionalizados na Zona Franca de Manaus.

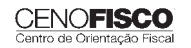

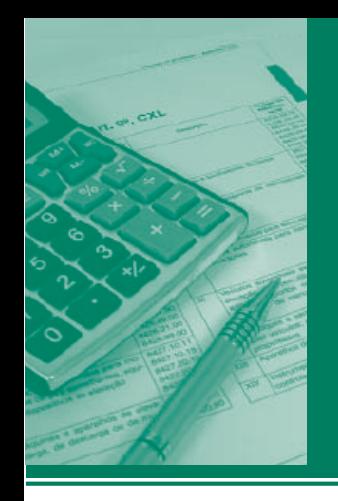

# ocedimentos MANUAL DE

## **ICMS • IPI • ISS** Outros e Legislação **PR**

#### **Destaques**

#### **ICMS**

• Matéria que aborda os aspectos fiscais relacionados às prestações de serviços de comunicação sujeitos à incidência do ICMS.

#### **IPI**

• Matéria que aborda os procedimentos para pagamento de débitos do IPI em atraso no mês de setembro/2011.

> Rebeca Pires Marcia Iablonski Sebastião Guedes de Araújo

#### **Cenofi sco BD Legislação**

Com segurança e confiabilidade nas informações, o Cenofisco disponibiliza, inteiramente grátis, o mais completo acervo de normas federais do País (de 1900 a 2011) com atualização diária, moderno sistema de pesquisa (por número, assunto e data) e normas legais do dia

Acesse www.cenofisco.com.br e confira agora este benefício.

## **ÍNDICE**

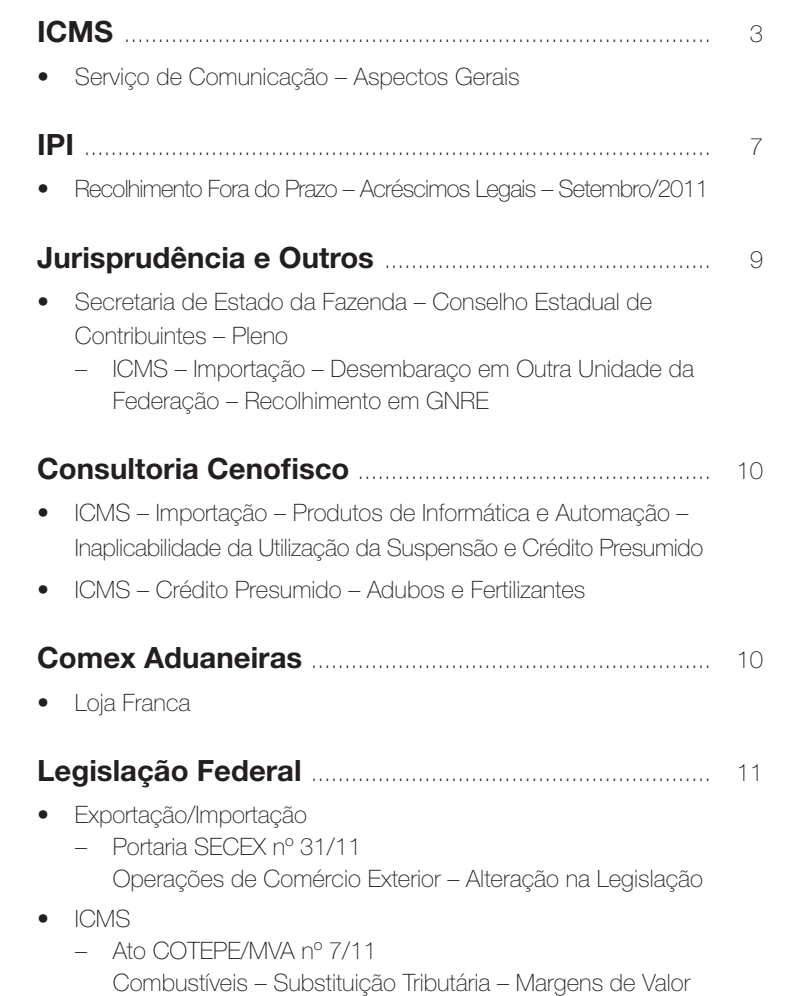

Agregado (MVA) – Alteração

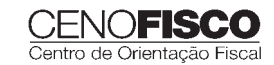

- ÍNDICE CONTINUAÇÃO CONTINUAÇÃO CONTINUAÇÃO CONTINUAÇÃO CONTINUAÇÃO CONTINUAÇÃO CONTINUAÇÃO CON<br>Externa continuação Continuação Continuação Continuação Continuação Continuação Continuação Cont – Ato COTEPE/PMPF nº 17/11 Combustíveis – Preço Médio Ponderado a Consumidor Final (PMPF) – Valor para Vigorar a partir de 16/09/2011
	- Ato COTEPE/ICMS nº 25/11 Ato COTEPE/ICMS nº 6/08 – Alteração – Retificação
	- Convênio ICMS nº 83/11 Companhia de Águas e Esgotos do Rio Grande do Norte (CAERN) – Recebimento de Mercadorias – Autorização ao Estado para Conceder Isenção
	- Despacho CONFAZ nº 162/11 Protocolo ICMS nº 63/11 – Aplicação no Estado da Bahia
	- Despacho CONFAZ nº 163/11 Convênio ICMS nº 83/11 – Divulgação da Publicação – Despacho CONFAZ nº 164/11
	- Protocolo ICMS nº 64/11 Divulgação da Publicação – Protocolo ICMS nº 35/11
	- Protocolo ICMS nº 32/11 Retificação
	- Protocolo ICMS nº 49/11 Protocolo ICMS nº 49/11 – Retificação
	- Protocolo ICMS nº 64/11 Produtos Farmacêuticos – Substituição Tributária – Alteração
- IOF
	- Solução de Consulta nº 87/11 Cooperativa de Crédito e Associados – Alíquota
- IPI
	- Ato Declaratório Executivo RFB-SC nº 174/11 Bebidas – Enquadramento
	- Ato Declaratório Executivo RFB-MG nº 28/11 Bebidas – Enquadramento
- Ato Declaratório Executivo RFB-RS nº 180/11 Bebidas – Enquadramento
- Instrução Normativa RFB nº 1.191/11 Produtores, Engarrafadores, Cooperativas de Produtores e Estabelecimentos Comerciais Atacadistas e Importadores de Bebidas Alcoólicas – Registro Especial e Selo de Controle – Alteração na Legislação
- Solução de Consulta nº 21/11 Zona Franca de Manaus – Produtos Nacionalizados

#### **Legislação Estadual** ............................................. 13

- ICMS
	- Decreto nº 2.606/11 Alterações no Regulamento
	- Decreto nº 2.607/11 Alterações no Regulamento
	- Decreto nº 2.608/11 Alterações no Regulamento
	- Decreto nº 2.609/11 Alterações no Regulamento
	- Decreto nº 2.610/11 Alterações no Regulamento
	- Decreto nº 2.611/11 Alteração no Regulamento
	- Norma de Procedimento Fiscal nº 72/11 Taxa de Juros – Acréscimos Financeiros
	- Norma de Procedimento Fiscal nº 73/11 Café – Operações Interestaduais

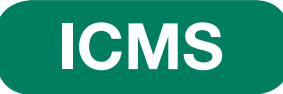

#### **Serviço de Comunicação – Aspectos Gerais**

#### **SUMÁRIO**

- 1. Considerações Iniciais
- 2. Incidência
- 3. Fato Gerador
- 4. Contribuinte
- 5. Local da Prestação
- 5.1. Serviços não medidos
- 6. Base de Cálculo
- 7. Alíquota
- 8. Não Incidência
	- 8.1. Radiodifusão sonora, sons e imagens de recepção livre e gratuita
	- 8.2. Rádio e televisão
- 9. Isenção
- 10. Base de Cálculo Reduzida Hipóteses
	- 10.1. Serviços de radiochamada
	- 10.2. Serviços de televisão por assinatura
	- 10.3. Serviços de monitoramento e rastreamento de veículo e carga
- 11 Internet
	- 11.1. Provedor de acesso à internet Redução
	- 11.2. Serviços não medidos de provimento de acesso à internet
- 12. Veiculação de Mensagens de Publicidade e Propaganda na Televisão por Assinatura
- 13. Prestações Pré-Pagas de Serviços de Telefonia
- 14. Prestações de Serviços de Comunicação por Meio de Satélite
- 15. Prestações de Serviços de Televisão por Assinatura Via Satélite

#### 1. Considerações Iniciais

Nos termos do art. 155, II, da Constituição Federal, compete aos Estados e ao Distrito Federal instituir Impostos sobre Operações Relativas à Circulação de Mercadorias e sobre Prestações de Serviços de Transporte Interestadual e Intermunicipal e de Comunicação (ICMS).

#### 2. Incidência

Nos termos do art. 2º, III, e § 1º, II, da Lei Complementar nº 87/96, o imposto incide sobre prestações onerosas de serviços de comunicação, por qualquer meio, inclusive a geração, a emissão, a recepção, a transmissão, a retransmissão, a repetição e a ampliação de comunicação de qualquer natureza, e sobre o serviço prestado no exterior ou cuja prestação se tenha iniciado no exterior.

#### 3. Fato Gerador

Nas prestações de serviços de comunicações considera-se ocorrido o fato gerador do ICMS no momento das prestações onerosas de serviços de comunicação, feitas por qualquer meio, inclusive a geração, a emissão, a recepção, a transmissão, a retransmissão, a repetição e a ampliação de comunicação de qualquer natureza (art. 5º, VII e § 1º, do RICMS-PR).

Na hipótese de prestação de serviço de comunicação realizada mediante o pagamento de ficha, cartão ou assemelhados, considera-se ocorrido o fato gerador no fornecimento desses instrumentos ao adquirente ou usuário.

No caso de serviço prestado ou iniciado no exterior, o fato gerador ocorre por ocasião do recebimento, pelo destinatário, de serviço prestado no exterior.

#### 4. Contribuinte

Conforme art. 16 do RICMS-PR, na prestação de serviço de comunicação o contribuinte do ICMS é qualquer pessoa física ou jurídica que realize, com habitualidade, prestações de serviços de comunicações, ainda que as prestações se iniciem no exterior.

Também é contribuinte a pessoa física ou jurídica que, mesmo sem habitualidade, seja destinatária de serviço prestado no exterior ou cuja prestação se tenha iniciado no exterior.

#### 5. Local da Prestação

Tratando-se de prestação onerosa de serviço de comunicação o local para efeitos da cobrança do ICMS é (art. 21, III, do RICMS-PR):

- a) o da prestação do serviço de radiodifusão sonora e de som e imagem, assim entendido o de geração, emissão, transmissão, retransmissão, repetição, ampliação e recepção;
- b) o do estabelecimento ou domicílio do tomador do serviço, quando prestado por meio de satélite;
- c) onde seja cobrado o serviço, nos demais casos;

#### **CENOFISCO**

d) tratando-se de serviços prestados ou iniciados no exterior, o do estabelecimento ou domicílio do destinatário.

Quando o fato gerador realizar-se em decorrência do pagamento de ficha, cartão ou assemelhados, o local da prestação será o do estabelecimento que fornecer esses instrumentos ao adquirente ou usuário, nos termos do art. 21, § 7º, do RICMS-PR.

Na impossibilidade de determinação do estabelecimento, considera-se como tal o local em que tenha sido efetuada a prestação, ou constatada a prestação.

#### 5.1. Serviços não medidos

**ICMS • IPI • ISS** <u>outros e</u> la contradición de la contradición de la contradición de la contradición de la contradición de la con

PR

Tratando-se de serviços não medidos, que envolvam localidades situadas em diferentes Unidades Federadas e cujo preço seja cobrado por períodos definidos, o imposto devido será recolhido em partes iguais para as Unidades Federadas onde estiverem localizados o prestador e o tomador (arts. 21, § 8°, e 319, § 1°, do RICMS-PR).

#### 6. Base de Cálculo

Na prestação onerosa de serviço de comunicação, a base de cálculo será o preço do serviço (art. 6º, III, do RICMS-PR).

Conforme art. 6º, § 10, do RICMS-PR, o preço de serviço para fins de base de cálculo compreende também os valores cobrados a título de acesso, adesão, ativação, habilitação, disponibilidade, assinatura e utilização dos serviços, bem como aqueles relativos a serviços suplementares e facilidades adicionais que otimizem ou agilizem o processo de comunicação, independentemente da denominação que lhes seja dada.

Por força do art. 6°, § 1°, do RICMS-PR, também integra a base de cálculo o montante do próprio imposto, o valor correspondente a seguros, juros e demais importâncias pagas, recebidas ou debitadas, bem como os descontos concedidos sob condição, assim entendidos os que estiverem subordinados a eventos futuros e incertos.

#### 7. Alíquota

Nas prestações internas de serviços de comunicação, a alíquota é correspondente a 29%, conforme art. 14, V, do RICMS-PR.

As prestações interestaduais sujeitam-se à aplicação das alíquotas de 12%, na hipótese de destinatário contribuinte localizado nos Estados das regiões Sul e Sudeste, e 7% nas prestações que destinarem serviços de comunicação aos contribuintes localizados nos Estados das regiões Norte, Nordeste, Centro-Oeste e Espírito Santo.

Nas prestações interestaduais, com destino a não contribuinte do imposto, será aplicada a alíquota vigente para as prestações internas, ou seja, 29%.

#### 8. Não Incidência

#### 8.1. Radiodifusão sonora, sons e imagens de recepção livre e gratuita

Por força do art. 155, § 2°, X, "d", da Constituição Federal, o ICMS não incidirá nas prestações de serviço de comunicação nas modalidades de radiodifusão sonora e de sons e imagens de recepção livre e gratuita.

#### 8.2. Rádio e televisão

O imposto não incide sobre serviços prestados pelo rádio e pela televisão, ainda que iniciados no exterior, exceto o Serviço Especial de Televisão por Assinatura (art. 3º, XII, do RICMS-PR).

#### 9. Isenção

Conforme Anexo I, item 129, do RICMS-PR, são isentas do imposto as prestações de serviços locais de difusão sonora.

#### 10. Base de Cálculo Reduzida – Hipóteses

#### 10.1. Serviços de radiochamada

A base de cálculo é reduzida na prestação de serviços de radiochamada, de tal forma que a carga tributária efetiva corresponda a 10% (Anexo II, item 24, do RICMS-PR).

A redução da base de cálculo será aplicada, opcionalmente, pelo contribuinte, em substituição ao sistema de tributação normal.

O contribuinte que optar por este benefício não poderá utilizar quaisquer créditos fiscais.

#### 10.2. Serviços de televisão por assinatura

A base de cálculo na prestação de serviços de televisão por assinatura é reduzida de forma que a carga tributária efetiva corresponda a 10% (Anexo II, item 25, do RICMS-PR).

A redução da base de cálculo será aplicada, opcionalmente, pelo contribuinte, em substituição ao sistema de tributação normal, e com essa opção não poderá utilizar créditos fiscais relativos a entradas tributadas.

Observa-se que a utilização da base de cálculo reduzida tratada neste subtópico fica condicionada ao regular cumprimento da obrigação tributária principal, no prazo e na forma previstos na legislação, e caso ocorra o descumprimento destas condições o contribuinte perderá o benefício a partir do mês subsequente àquele em que se verificar o inadimplemento.

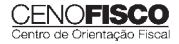

Em relação ao exposto no parágrafo acima a reabilitação do contribuinte à fruição do benefício fica condicionada ao recolhimento do débito fiscal remanescente ou ao pedido de seu parcelamento, a partir do mês subsequente ao da regularização.

Todos os meios e equipamentos necessários à prestação do serviço, quando fornecidos pela empresa prestadora, deverão estar incluídos no preço total do serviço de comunicação.

#### **Nota Cenofisco:**

*A opção pela redução da base de cálculo será feita para cada ano civil.*

#### 10.3. Serviços de monitoramento e rastreamento de veículo e carga

A base de cálculo é reduzida nas prestações onerosas de serviço de comunicação na modalidade de monitoramento e rastreamento de veículo e carga, de forma que a carga tributária resulte no percentual de 12%.

A redução da base de cálculo será aplicada, opcionalmente, pelo contribuinte, em substituição ao sistema normal de tributação, e caso haja opção por esta redução não poderá utilizar quaisquer outros créditos ou benefícios fiscais relacionados com as prestações de monitoramento e rastreamento de veículo e carga.

O benefício de redução da base de cálculo de que trata este subtópico fica condicionado a que o contribuinte beneficiado:

- a) adote como base de cálculo do ICMS o valor total dos serviços de comunicação cobrados do tomador;
- b) envie à Inspetoria Geral de Fiscalização, até o dia 30 do mês subsequente ao do fato gerador, relação contendo: razão social, nome ou denominação do tomador do serviço, números de inscrição, estadual e no CNPJ/MF, ou inscrição no CPF/MF, quando o tomador for pessoa física, período de apuração (mês/ano), relação das Notas Fiscais de Serviços de Comunicação, emitidas por tomador do serviço, no período de apuração, valor total faturado do serviço prestado a cada tomador, base de cálculo e valor do ICMS;
- c) efetue o pagamento do imposto, nos termos dos arts. 2º ou 3º do Decreto nº 1.397/07.

#### 11. Internet

#### 11.1. Provedor de acesso à internet – Redução

Conforme entendimento do Fisco em resposta à Consulta nº 168/96, o Fisco paranaense manifestou entendimento de que o provedor de acesso à internet enquadra-se no conceito de serviço de comunicação, sujeitando-se à incidência do ICMS.

Por força do Anexo II, item 10, do RICMS-PR, a base de cálculo é reduzida, até 31/12/2012, nas prestações onerosas de serviço de comunicação, na modalidade de provimento de acesso à internet, realizadas por provedor de acesso, de forma que a carga tributária seja equivalente ao percentual de 5% do valor da prestação.

A redução será aplicada, opcionalmente, pelo contribuinte, em substituição ao sistema de tributação normal, e caso faça a opção por esta redução não poderá utilizar créditos fiscais relativos a entradas tributadas.

#### 11.2. Serviços não medidos de provimento de acesso à internet

Na prestação de serviços não medidos de provimento de acesso à internet, cujo preço do serviço seja cobrado por períodos definidos, efetuada por prestador localizado em outra Unidade Federada, com destino a tomador localizado no Estado do Paraná, a base de cálculo do imposto devido a cada Estado corresponde a 50% do preço cobrado do tomador (art. 617 do RICMS-PR).

#### **Nota Cenofisco:**

O disposto neste subtópico não prejudica a outorga de benefício fiscal con*cedido para esta prestação de serviço em substituição ao aproveitamento de quaisquer créditos.*

#### 12. Veiculação de Mensagens de Publicidade e Propaganda na Televisão por Assinatura

Na hipótese das prestações de serviço de comunicação por meio de veiculação de mensagens de publicidade e propaganda na televisão por assinatura em rede nacional ou interestadual, adotarse-á a proporcionalidade em relação à quantidade de assinantes de cada Unidade Federada, para fins de rateio do imposto devido entre aquelas em cujo território ocorrer a prestação de serviço, considerando-se a base de cálculo original da prestação de serviço (arts. 594-A a 594-B do RICMS-PR).

Observa-se que para o cálculo do imposto devido sobre a base de cálculo original deve ser aplicado o percentual de redução previsto no item 21-B do Anexo II do RICMS-PR, que corresponde à carga tributária efetiva de 10%.

O imposto devido relativamente às prestações de serviço ocorridas neste Estado, calculado na forma acima exposta, será recolhido pelo estabelecimento prestador do serviço de comunicação:

- a) na forma e no prazo previstos no inciso VII do art. 65 do RICMS-PR, quando o prestador do serviço estiver localizado neste Estado;
- b) na forma e no prazo previstos no inciso XIII do art. 65 do RICMS-PR, quando o prestador do serviço estiver localizado em outra Unidade Federada.

#### CENOFISCO

discriminar no livro Registro de Apuração do ICMS o valor recolhido em favor de cada Unidade Federada, e remeter à Inspetoria Geral de Fiscalização da Coordenação da Receita do Estado, até o dia 30 do mês subsequente ao da ocorrência do fato gerador, listagem ou arquivo magnético contendo:

- a) o número, a data de emissão e a identificação completa dos destinatários das notas fiscais pertinentes;
- b) o valor da prestação e do ICMS total incidente, bem como o seu rateio às Unidades Federadas.

#### 13. Prestações Pré-Pagas de Serviços de Telefonia

O prestador de serviços de telefonia, relativamente às modalidades pré-pagas de prestações de serviços de telefonia fixa, telefonia móvel celular e de telefonia com base em voz sobre Protocolo Internet (VoIP), disponibilizados por fichas, cartões ou assemelhados, mesmo que por meios eletrônicos, deverá emitir Nota Fiscal de Serviços de Telecomunicação, Modelo 22 (NFST), com destaque do imposto devido, calculado com base no valor tarifário vigente, na hipótese da disponibilização (arts. 329 a 335 do RICMS-PR):

- a) para utilização exclusivamente em terminais de uso público em geral, por ocasião de seu fornecimento a usuário ou a terceiro intermediário para fornecimento a usuário, cabendo o imposto à Unidade Federada onde se der o fornecimento. O exposto aplica-se quando se tratar de cartão, ficha ou assemelhado, de uso múltiplo, ou seja, que possa ser utilizado em terminais de uso público e particular;
- b) de créditos passíveis de utilização em terminal de uso particular, por ocasião da sua disponibilização, cabendo o imposto à Unidade Federada onde o terminal estiver habilitado.

Para os fins do disposto na letra "a", a disponibilização dos créditos ocorre no momento de seu reconhecimento ou ativação pela empresa de telecomunicação, que possibilite o seu consumo no terminal.

A empresa de telecomunicação deverá emitir Nota Fiscal, Modelo 1 ou 1-A, sem destaque do imposto, na entrega real ou simbólica, a terceiro ou a estabelecimento filial da própria empresa prestadora do serviço, localizados neste Estado, para acobertar a circulação dos cartões ou assemelhados até o referido estabelecimento, em que fará constar:

- a) no quadro "Destinatário", os dados do terceiro ou do estabelecimento filial;
- b) no campo "Informações Complementares" do quadro "Dados Adicionais", a seguinte expressão: "Simples remessa para intermediação de cartões telefônicos – o ICMS será recolhido

pela NFST a ser emitida no momento da ativação dos créditos nos termos do inciso II do art. 329 do RICMS-PR".

Observa-se que nas operações interestaduais com fichas, cartões ou assemelhados, realizadas entre estabelecimentos de empresas de telecomunicação, será emitida Nota Fiscal, Modelo 1 ou 1-A, com destaque do ICMS devido, calculado com base no valor de aquisição mais recente do meio físico.

É, também, importante verificar que a ativação de crédito para utilização em terminal de uso particular, habilitado neste Estado, decorrente de cartão ou assemelhado, mesmo que por meio eletrônico, adquirido de estabelecimentos de empresas de telecomunicação localizadas em outras Unidades Federadas, não dispensa a emissão do documento fiscal tratada neste tópico, com o destaque do ICMS devido na prestação.

#### 14. Prestações de Serviços de Comunicação por Meio de Satélite

Nas prestações de serviço de comunicação referentes à recepção de som e imagem por meio de satélite, quando o tomador estiver localizado neste Estado e o prestador do serviço em outra Unidade Federada, o recolhimento do ICMS deverá ser efetuado em GNRE até o dia 10 do mês subsequente ao das prestações (arts. 588 a 590 do RICMS-PR).

Caso o prestador do serviço de comunicação não seja optante pela redução na base de cálculo de que trata o subtópico 10.2, o recolhimento do imposto deverá ser feito proporcionalmente ao número de tomadores do serviço de cada Unidade Federada, com base no saldo devedor apurado pelo prestador do serviço.

#### 15. Prestações de Serviços de Televisão por Assinatura Via Satélite

Primeiramente, cabe observar que serviço de televisão por assinatura via satélite é aquele em que os sinais televisivos são distribuídos ao assinante sem passarem por equipamento terrestre de recepção e distribuição (arts. 591 a 594 do RICMS-PR).

Assim, na prestação de serviços não medidos de televisão por assinatura, via satélite, cujo preço do serviço seja cobrado por períodos definidos, efetuada por prestador localizado em outra Unidade Federada, com destino a tomador localizado no Estado do Paraná, a base de cálculo do ICMS devido a cada Estado corresponde a cinquenta por cento do preço cobrado do assinante.

#### **Nota Cenofisco:**

O disposto neste tópico não prejudica a outorga de benefício fiscal conce*dido para esta prestação de serviço, em substituição ao aproveitamento de quaisquer créditos.*

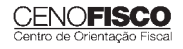

## **IPI**

#### **Recolhimento Fora do Prazo – Acréscimos Legais – Setembro/2011**

- 1. Introdução
- 2. Multa de Mora
- 3. Juros de Mora
- 4. Tabela Fixa para Cálculo da Multa de Mora (0,33% ao Dia)
- 5. Tabela Prática para Cálculo da Multa de Mora e Juros SELIC Pagamento no Mês de Setembro/2011
- 6. Exemplo 6.1. Preenchimento do DARF

#### 1. Introdução

O recolhimento do IPI efetuado fora do prazo regulamentar estará sujeito ao pagamento de multa e de juros de mora, conforme veremos na sequência desta matéria (arts. 552 a 554 do Regulamento do IPI, aprovado pelo Decreto nº 7.212/10).

#### 2. Multa de Mora

Os débitos do IPI em atraso serão acrescidos de multa de mora, calculada à taxa de 0,33% por dia de atraso, limitada ao percentual de 20%.

A multa será calculada a partir do primeiro dia útil subsequente ao do vencimento do prazo para o recolhimento do imposto, até o dia em que ocorrer o seu recolhimento.

#### 3. Juros de Mora

Sobre os débitos do IPI incidirão juros de mora calculados à Taxa Referencial do Sistema Especial de Liquidação e de Custódia (SELIC), para títulos federais, acumulada mensalmente, a partir do primeiro dia do mês subsequente ao do vencimento do prazo até o último dia do mês anterior ao do recolhimento, e de 1% no mês do recolhimento.

A taxa SELIC "acumulada mensalmente" corresponde ao período entre o primeiro dia útil e o último dia útil do mês correspondente.

No cálculo dos juros que envolver vários meses, aplica-se a soma das taxas SELIC acumuladas em cada mês do respectivo período.

#### 4. Tabela Fixa para Cálculo da Multa de Mora (0,33% ao Dia)

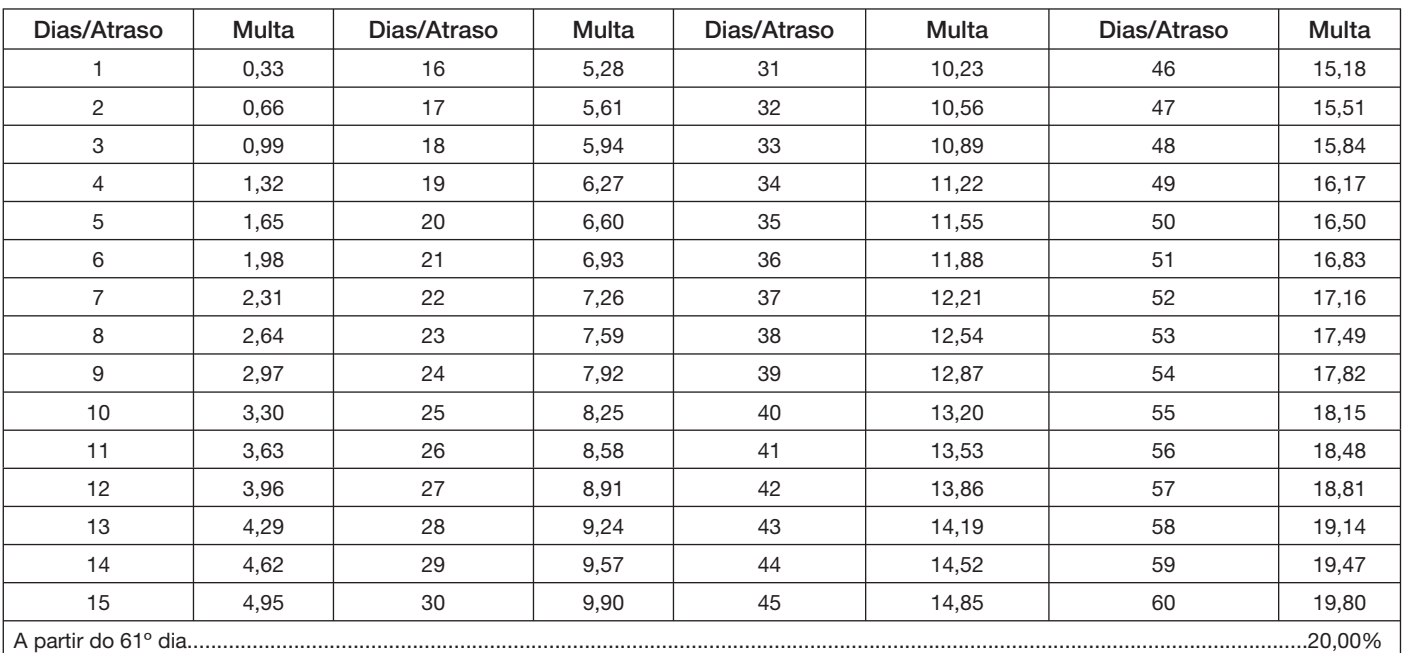

**CENOFISCO** 

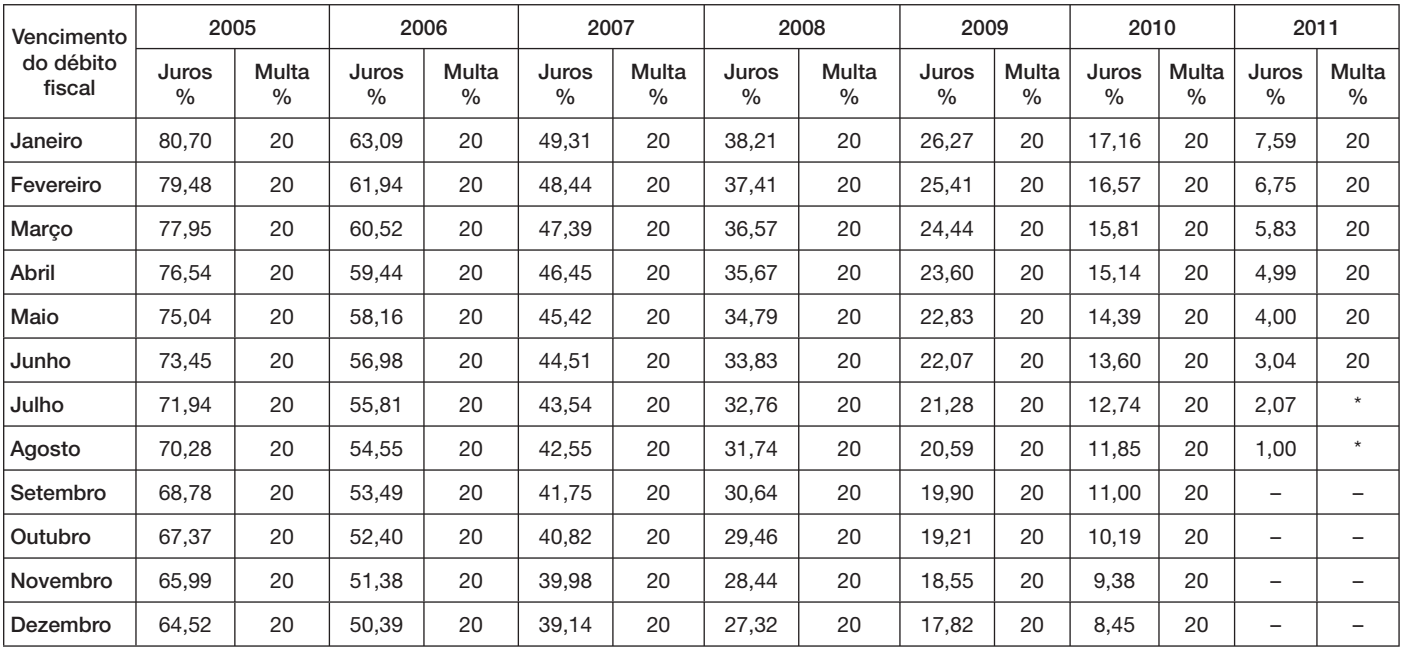

#### 5. Tabela Prática para Cálculo da Multa de Mora e Juros SELIC – Pagamento no Mês de Setembro/2011

(\*) Calcular, de acordo com o número de dias de atraso no pagamento, mediante utilização da tabela reproduzida no item 4.

#### 6. Exemplo

Valor do IPI a recolher ......................................................................................................................................... R\$ 16.250,00

Fato gerador: julho/2011

Vencimento: 25/08/2011

Recolhimento: 16/09/2011

Atraso no pagamento: 22 dias (6 dias de agosto/2011 + 16 dias de setembro/2011). Observa-se que a contagem, para cálculo da multa, inicia-se no primeiro dia útil seguinte ao do vencimento do débito e termina na data do efetivo recolhimento.

Cálculo:

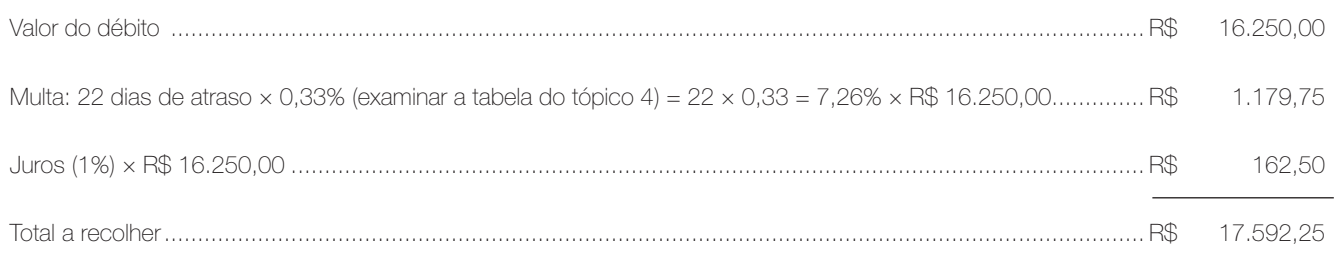

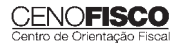

#### 6.1. Preenchimento do DARF

Reproduzimos, a seguir, modelo do Documento de Arrecadação de Receitas Federais (DARF) devidamente preenchido:

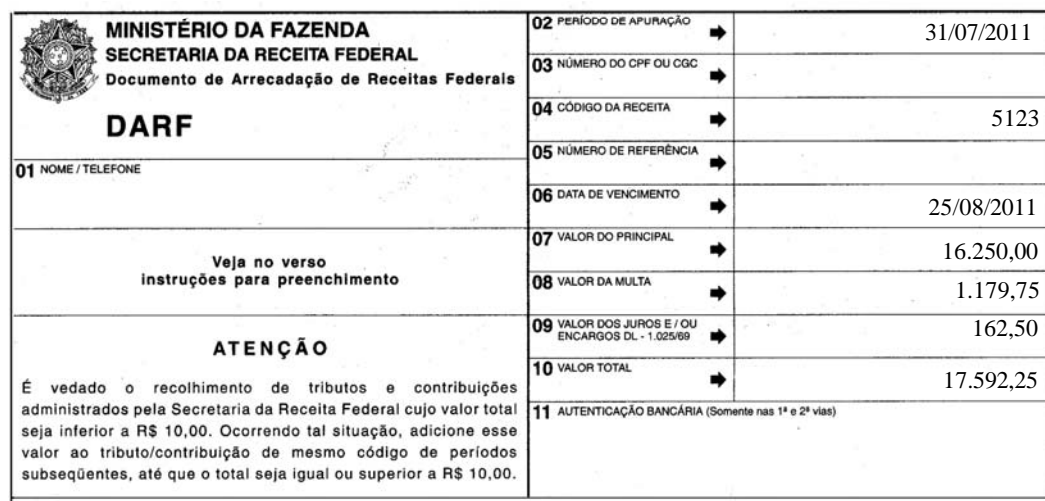

Base legal: citada no texto.

**JURISPRUDÊNCIA E OUTROS**

### SECRETARIA DE ESTADO DA FAZENDA – CONSELHO ESTADUAL DE CONTRIBUINTES – PLENO<br>ICMS – IMPORTAÇÃO – DESEMBARAÇO EM OUTRA UNIDADE DA FEDERAÇÃO – RECOLHIMENTO EM GNRE ICMS – IMPORTAÇÃO – DESEMBARAÇO EM OUTRA UNIDADE DA FEDERAÇÃO – RECOLHIMENTO EM GNRE

Acórdão: 377/2011 – Pleno PAF: 6445791-8 Data Publicação: 31/05/2011 Data Circulação: 02/06/2011 Num. DOE: 8477

A documentação acostada não deixa dúvidas quanto a ocorrência da infração. Efetivamente, prescreve a legislação, que na importação de mercadorias por contribuinte paranaense, com desembaraço em outros Estados, o imposto deve ser recolhido, em guia nacional, no momento do desembaraço aduaneiro. E, por se tratar de operação inicial do ciclo de circulação no país, inauguradora da incidência do ICMS, não havendo ainda imposto pago ou incidente em etapa anterior, o direito ao crédito, sob pena de ferir a índole do tributo, pressupõe prévio recolhimento. E por força do inciso IX do art. 5º e inciso V, "c", do art. 6º e art. 13 da Lei n. 11.580/1996, que reproduziu conteúdo das Leis Complementares n. 87/1996 e n. 114/2002, o IPI integra a base de cálculo.

Recurso de Reconsideração da Fazenda provido por maioria.

Vistos, relatados e discutidos estes autos, acordam os Vogais do Pleno do CCRF, Elizete Crispim Carvalho Dias, Maysa Cristina Prado, Luiz Carlos Vieira, Flavio José Deffer, Lídio Franco Samways e Durvalino Campos Junior, acompanhando o voto do Relator, em dar provimento ao Recurso de Reconsideração da Fazenda, por maioria, contra os votos dos Vogais Michelle Heloise Akel, Guntolf Van Kaick, Cláudia de Souza Arzua, Biratã Higino Giacomoni e Éverton Calamucci, que negam provimento.

\_\_\_\_\_\_\_\_\_\_\_\_\_\_\_\_\_\_\_\_\_\_\_\_\_\_\_\_\_\_\_\_\_\_\_\_\_\_\_\_\_\_\_\_ \_\_\_\_\_\_\_\_\_\_\_\_\_\_\_\_\_\_\_\_\_\_\_\_\_\_\_\_\_\_\_\_\_\_\_\_\_\_\_\_\_\_\_\_

 Homero A. Córdova Homero A. Córdova Presidente Vogal Designado

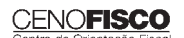

•

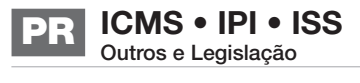

## **CONSULTORIA CENOFISCO PERGUNTAS E RESPOSTAS**

#### **ICMS – Importação – Produtos de Informática e Automação – Inaplicabilidade da Utilização da Suspensão e Crédito Presumido**

#### Os benefícios fiscais de suspensão e crédito presumido concedido na importação pelos Portos de Paranaquá e Antonina e aeroportos paranaenses poderão ser utilizados para produtos de informática e automação? aeroportos paranaenses poderão ser utilizados para produtos de informática e automação?

Não. Com a publicação do Decreto nº 2.224, DOE de 09/08/2011, por meio da alteração 710ª, foi acrescentado o inciso XIII (produtos de informática ou de automação) ao art. 634 do RICMS/PR, que arrola as hipóteses que estão impedidas de usufruir dos benefícios de suspensão e crédito presumido concedidos nas importações pelos Portos de Paranaguá e Antonina e aeroportos paranaenses. Base legal: citadas no texto.

#### **ICMS – Crédito Presumido – Adubos e Fertilizantes**

## Existe previsão de crédito presumido para os produtos adubos e fertilizantes?

Sim. Com a publicação do Decreto nº 2.439, DOE 24/08/2011, foi acrescentado o item 14-B ao Anexo III que concede, até 30/06/2015, ao estabelecimento industrializador, nas saídas interestaduais de adubos e fertilizantes, crédito presumido no percentual de 75% do valor do imposto devido nessas operações.

Base legal: citadas no texto.

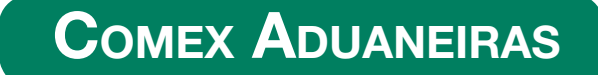

#### **Loja Franca**

*João dos Santos Bizelli* 

#### CONSULTA:

Com o objetivo de dirimir as dúvidas sobre os procedimentos do regime aduaneiro especial de loja franca, abordaremos alguns aspectos de destaque.

 O regime permite ao estabelecimento instalado em zona primária de porto ou aeroporto alfandegado vender mercadoria nacional ou estrangeira a passageiro em viagem internacional, contra pagamento em moeda nacional ou estrangeira.

A autorização para operar depende de prévia habilitação pela RFB e será outorgada à empresa selecionada mediante concorrência pública, realizada pela entidade administradora do porto ou do aeroporto em que se pretende instalar a loja franca.

Destacamos que a importação de mercadorias para o regime será realizada em consignação, permitido o pagamento ao consignante no exterior somente após a efetiva comercialização das mercadorias no País. Para o controle do pagamento, relativamente às operações de venda de mercadorias importadas, a empresa autorizada a operar no regime deverá registrar a DI para efeitos cambiais, formulada no SISCOMEX. A DI será instruída com relatório relativo às operações das vendas realizadas, discriminando-as segundo as formas previstas na legislação aplicável, no intervalo de tempo

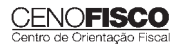

•

abrangido pela declaração, e registrada no prazo máximo de dez dias, a contar da data do pagamento ao consignante.

Na hipótese de a beneficiária operar em mais de um aeroporto, a DI poderá ser registrada em única unidade da RFB, abrangendo as operações do período. As mercadorias importadas constantes da DI para efeitos cambiais não estão sujeitas a despacho para consumo.

Entre outras hipóteses, as mercadorias admitidas no regime poderão ser vendidas a passageiro chegando do exterior, identificado por documentação hábil, no primeiro aeroporto de desembarque no País e anteriormente à conferência de sua bagagem acompanhada, ou a passageiro a bordo de aeronave ou embarcação em viagem internacional.

A venda de mercadorias a passageiro chegando do exterior, observadas as quantidades permitidas, será efetuada com isenção de tributos, até o limite, por passageiro, de US\$ 500.00 ou o equivalente em outra moeda. Aos bens, cujo valor global exceder o limite indicado, aplica-se o regime de tributação especial.

A mercadoria estrangeira admitida no regime será considerada nacionalizada, quando adquirida por passageiro chegando do exterior, e receberá o tratamento de bagagem acompanhada procedente do exterior, quando adquirida por passageiro a bordo de aeronave ou embarcação em viagem internacional.

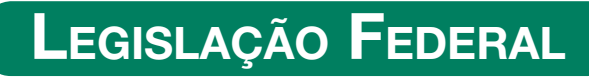

A íntegra da legislação mencionada encontra-se disponível no Cenofisco BD On-line.

#### **PORTARIA SECEX Nº 31, DE 08/09/2011**

DOU de 12/09/2011

**Exportação/Importação**

Operações de Comércio Exterior – Alteração na Legislação

Sinopse: A Portaria SECEX nº 31/11 altera o § 3º do art. 151 da Portaria SECEX nº 23, de 14/07/2011.

#### **ATO COTEPE/MVA Nº 7, DE 08/09/2011**

DOU de 09/09/2011

#### **ICMS**

Combustíveis – Substituição Tributária – Margens de Valor Agregado (MVA) – Alteração

Sinopse: O Ato COTEPE/MVA nº 7/11 altera as Tabelas I, II, III, IV, V, VI, VII, VIII, IX, X, XI, XII e XIII anexas ao Ato COTEPE/ICMS nº 21/08, que divulga as Margens de Valor Agregado (MVA), a que se refere a cláusula oitava do Convênio ICMS nº 110/07, que dispõe sobre o regime de substituição tributária nas operações com combustíveis e lubrificantes, derivados ou não de petróleo, e com outros produtos.

#### **ATO COTEPE/PMPF Nº 17, DE 08/09/2011**

DOU de 09/09/2011

#### **ICMS**

Combustíveis – Preço Médio Ponderado a Consumidor Final (PMPF) – Valor para Vigorar a partir de 16/09/2011

**Sinopse:** O Ato COTEPE/PMPF nº 17/11 divulga o Preço Médio Ponderado a Consumidor Final (PMPF) de combustíveis para vigorar a partir de 16/09/2011.

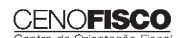

#### **ATO COTEPE/ICMS Nº 25, DE 15/06/2011**

DOU de 22/06/2011, retificado no DOU de 12/09/2011

#### **ICMS**

#### Ato COTEPE/ICMS nº 6/08 - Alteração - Retificação

**Sinopse:** Foi retificado no DOU de 12/09/2011 o Ato COTEPE/ICMS nº 25/11, que alterou o Ato COTEPE/ICMS nº 6/08, que dispõe sobre a especificação de requisitos do Programa Aplicativo Fiscal – Emissor de Cupom Fiscal (PAF-ECF) e do Sistema de Gestão utilizado por estabelecimento usuário de equipamento ECF.

#### **CONVÊNIO ICMS Nº 83, DE 08/09/2011**

DOU de 09/09/2011

#### **ICMS**

Companhia de Águas e Esgotos do Rio Grande do Norte (CAERN) – Recebimento de Mercadorias – Autorização ao Estado para Conceder Isenção

**Sinopse:** O Convênio ICMS nº 83/11 autoriza o Estado do Rio Grande do Norte a conceder isenção do ICMS no recebimento de mercadorias pela Companhia de Águas e Esgotos do Rio Grande do Norte (CAERN).

#### **DESPACHO CONFAZ Nº 162, DE 08/09/2011**

DOU de 09/09/2011

#### **ICMS**

Protocolo ICMS nº 63/11 – Aplicação no Estado da Bahia

#### **Sinopse:** O Despacho CONFAZ nº 162/11 informa sobre a aplicação, no Estado da Bahia, do Protocolo ICMS nº 63/11.

#### **DESPACHO CONFAZ Nº 163, DE 08/09/2011**

DOU de 09/09/2011

#### **ICMS**

#### Convênio ICMS nº 83/11 – Divulgação da Publicação

**Sinopse:** O Despacho CONFAZ nº 163/11 divulga a publicação do Convênio ICMS nº 83/11.

#### **DESPACHO CONFAZ Nº 164, DE 09/09/2011**

DOU de 12/09/2011

#### **ICMS**

#### Protocolo ICMS nº 64/11 – Divulgação da Publicação

**Sinopse:** O Despacho CONFAZ nº 164/11 divulga a publicação do Protocolo ICMS nº 64/11.

#### **PROTOCOLO ICMS Nº 35, DE 29/06/2011**

DOU de 30/06/2011, retificado no DOU de 12/09/2011

#### **ICMS**

#### Protocolo ICMS nº 32/11 - Retificação

**Sinopse:** O Protocolo ICMS nº 35/11 altera o Protocolo ICMS nº 32/11, que dispõe sobre a remessa de soja em grão do Estado de Mato Grosso para industrialização, por encomenda, no Estado do Paraná, com suspensão do ICMS.

#### **PROTOCOLO ICMS Nº 49, DE 08/07/2011**

DOU de 15/07/2011, retificado no DOU de 12/09/2011

#### **ICMS**

#### Protocolo ICMS nº 49/11 - Retificação

**Sinopse:** O Protocolo ICMS nº 49/11 dispõe sobre a substituição tributária nas operações com colchoaria.

#### **PROTOCOLO ICMS Nº 64, DE 08/07/2011**

DOU de 12/09/2011

#### **ICMS**

Produtos Farmacêuticos – Substituição Tributária – Alteração

**Sinopse:** O Protocolo ICMS nº 64/11 altera o Protocolo ICMS nº 37, de 05/06/2009, que dispõe sobre a substituição tributária nas operações com produtos farmacêuticos, soros e vacinas de uso humano.

#### **SOLUÇÃO DE CONSULTA Nº 87, DE 01/09/2011** DOU de 05/09/2011

#### **IOF**

#### Cooperativa de Crédito e Associados – Alíquota

**Sinopse:** A Solução de Consulta nº 87/11 esclarece sobre a alíquota do imposto nas operações entre cooperativa de crédito e associados.

### **ATO DECLARATÓRIO EXECUTIVO RFB-SC Nº 174, DE**

**01/09/2011** DOU de 05/09/2011

#### **IPI**

#### Bebidas – Enquadramento

**Sinopse:** O Ato Declaratório Executivo RFB-SC nº 174/11 divulga o enquadramento de bebidas segundo o regime de tributação do Imposto sobre Produtos Industrializados (IPI), de que trata o art. 1º da Lei nº 7.798, de 10/07/1989.

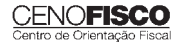

#### **ATO DECLARATÓRIO EXECUTIVO RFB-MG Nº 28, DE 06/09/2011**

DOU de 09/09/2011

**IPI**

Bebidas – Enquadramento

**Sinopse:** O Ato Declaratório Executivo RFB-MG nº 28/11 divulga o enquadramento de bebidas segundo o regime de tributação do Imposto sobre Produtos Industrializados (IPI), de que trata o art. 1º da Lei nº 7.798, de 10/07/1989.

#### **ATO DECLARATÓRIO EXECUTIVO RFB-RS Nº 180, DE 08/09/2011**

DOU de 12/09/2011

**IPI**

Bebidas – Enquadramento

**Sinopse:** O Ato Declaratório Executivo RFB-RS nº 180/11 divulga o enquadramento de bebidas segundo o regime de tributação do Imposto sobre Produtos Industrializados (IPI), de que trata o art. 1º da Lei nº 7.798, de 10/07/1989.

#### **INSTRUÇÃO NORMATIVA RFB Nº 1.191, DE 09/09/2011**

DOU de 12/09/2011

**IPI**

Produtores, Engarrafadores, Cooperativas de Produtores e Estabelecimentos Comerciais Atacadistas e Importadores de Bebidas Alcoólicas – Registro Especial e Selo de Controle – Alteração na Legislação

**Sinopse:** A Instrução Normativa RFB nº 1.191/11 altera a Instrução Normativa RFB nº 1.026/10, que dispõe sobre o registro especial a que estão sujeitos os produtores, engarrafadores, as cooperativas de produtores e os estabelecimentos comerciais atacadistas e importadores de bebidas alcoólicas, e sobre o selo de controle a que estão sujeitos esses produtos.

#### **SOLUÇÃO DE CONSULTA Nº 21, DE 09/09/2011**

DOU de 12/09/2011

#### **IPI**

#### Zona Franca de Manaus – Produtos Nacionalizados

**Sinopse:** A Solução de Consulta nº 21/11 esclarece sobre a isenção do IPI dos produtos nacionalizados na Zona Franca de Manaus.

## **LEGISLAÇÃO ESTADUAL**

*A íntegra da legislação mencionada encontra-se disponível no Cenofi sco BD On-line.*

#### **DECRETO Nº 2.606, DE 01/09/2011**

DOE-PR de 01/09/2011

#### **ICMS**

#### Alterações no Regulamento

**Sinopse:** O Decreto nº 2.606/11 introduz as alterações 723ª a 739ª ao Regulamento do ICMS:

1. alteração 723ª – acrescenta o inciso V ao *caput* do art. 413, que trata dos documentos fiscais emitidos em via única por sistema eletrônico de processamento de dados por contribuintes prestadores de serviços de comunicação e fornecedores de energia elétrica;

2. alteração 724ª – acrescenta os §§ 2º e 3º ao art. 516, numerando o parágrafo único para § 1º, que trata da base de cálculo da substituição tributária nas operações com sorvete;

3. alteração 725ª – altera o § 5º do art. 536-I, que trata da não aplicação da substituição tributária de autopeças no que se refere aos produtos arrolados nos incisos LXVII e CI do art. 536-I, com os Estados do Amazonas, Espírito Santo, Minas Gerais, Pará, Rio de Janeiro, Rio Grande do Sul e São Paulo;

4. alteração 726<sup>ª</sup> – altera o § 2<sup>°</sup> do art. 536-M, que trata da responsabilidade em operação interestadual pela retenção nas operações com produtos farmacêuticos;

5. alteração 727ª – altera a alínea "c" da nota 3 do item 5 do Anexo I, que trata da isenção nas saídas de amostra grátis de medicamentos;

6. alteração 728ª – acrescenta a nota 9 ao item 27-A do Anexo I, que trata da isenção nas operações com mercadorias destinadas a construção, ampliação, reforma ou modernização de estádios para a Copa do Mundo;

#### **CENOFISCO**

7. alteração 729ª – acrescenta o item 27-C ao Anexo I, que trata da isenção nas operações com mercadorias destinadas a construção, ampliação, reforma ou modernização dos Centros de Treinamentos de Seleções (CTS) para serem utilizados na Copa do Mundo;

8. alteração 730ª – altera as posições 72 e 95 do item 63 do Anexo I, que trata da isenção nas saídas de fármacos e medicamentos;

9. alteração 731ª – acrescenta o item 65-B ao Anexo I, que trata da isenção na importação pelas forças armadas;

10. alteração 732<sup>ª</sup> – acrescenta o item 88-A ao Anexo I, que trata da isenção nas operações internas com gêneros alimentícios regionais destinados à merenda escolar;

11. alteração 733ª – acrescenta a nota 4 ao item 104 do Anexo I, que trata da isenção nas saídas internas de produtos farmacêuticos e fraldas geriátricas;

12. alteração 734ª – altera o item 109 do Anexo I, que trata da isenção nas operações, bem como prestações de serviços destinadas aos Programas de Fortalecimento e Modernização das áreas fiscal, de gestão, de planejamento e de controle externo dos Estados e do Distrito Federal;

13. alteração 735<sup>ª</sup> – altera a nota 4 do item 144 do Anexo I, que trata da isenção nas saídas com destino à Zona Franca de Manaus e às Zonas de Livre Comércio;

14. alteração 736<sup>ª</sup> - acrescenta as alíneas "p" e "q" ao *caput* do item 8 do Anexo II, que trata da base de cálculo reduzida nas operações com insumos agropecuários;

15. alteração 737<sup>ª</sup> – altera a alínea "a" do item 9 do Anexo II, que trata da redução de base de cálculo reduzida nas operações com insumos agropecuários;

16. alteração 738ª – prorroga para:

a) 31/10/2011 – o prazo do item 37-C do Anexo I, que trata da doação de mercadorias destinadas às vítimas das calamidades climáticas;

b) 31/12/2015 – o prazo previsto no item 55 do Anexo I, que trata da isenção nas operações com equipamentos e componentes para o aproveitamento das energias solar e eólica;

17. alteração 739ª – revoga a nota 5 do item 144 do Anexo I, que trata da isenção nas saídas para comercialização ou industrialização na Zona Franca de Manaus ou nas Zonas de Livre Comércio.

#### **DECRETO Nº 2.607, DE 01/09/2011**

DOE-PR de 01/09/2011

#### **ICMS**

#### Alterações no Regulamento

**Sinopse:** O Decreto nº 2.607/11 introduz as alterações 740ª a 741ª ao Regulamento do ICMS:

1. alteração 740<sup>a</sup> – revoga a alínea "g" do inciso VIII do art. 634, que tratava da não aplicação dos benefícios de suspensão e crédito presumido na importação pelos portos de Paranaguá e Antonina e aeroportos paranaenses de malte cervejeiro, e da alínea "e" do parágrafo único do art. 634, que tratava da não aplicação da vedação nas operações com malte cervejeiro;

2. alteração 741ª – altera o *caput* do item 17 do Anexo II, que trata da base de cálculo reduzida nas prestações onerosas de serviço de comunicação na modalidade de monitoramento e rastreamento de veículos de carga.

#### **DECRETO Nº 2.608, DE 01/09/2011**

DOE-PR de 01/09/2011

#### **ICMS**

#### Alterações no Regulamento

**Sinopse:** O Decreto nº 2.608/11 introduz as alterações 716ª a 718ª ao Regulamento do ICMS:

1. alteração 716ª – altera a denominação da Seção V do Capítulo II do Título II, que passa a ser "Seção V – Do Cancelamento e da Reativação da Inscrição no CAD/ICMS";

2. alteração 717<sup>ª</sup> – altera o art. 122, que trata do cancelamento da inscrição no CAD/ICMS;

3. alteração 718ª – altera o art. 125, que trata do cancelamento da inscrição no CAD/ICMS.

#### **DECRETO Nº 2.609, DE 01/09/2011**

DOE-PR de 01/09/2011

#### **ICMS**

#### Alterações no Regulamento

**Sinopse:** O Decreto nº 2.609/11 introduz as alterações 713ª a 715ª ao Regulamento do ICMS:

1. alteração 713ª – altera o item 4 do art. 95, que trata do diferimento nas saídas de álcool etílico hidratado combustível;

2. alteração 714<sup>ª</sup> – altera a alínea "c" do § 3º do art. 128, que trata da inscrição no Cadastro de Produtores Rurais (CAD/PRO);

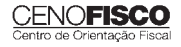

3. alteração 715ª – acrescenta a alínea "e" ao § 1º do art. 349, que dispõe da não obrigatoriedade de utilização de ECF aos estabelecimentos que utilizem sistema eletrônico de processamento de dados para a emissão de Nota Fiscal Eletrônica (NF-e), modelo 55.

#### **DECRETO Nº 2.610, DE 01/09/2011**

DOE-PR de 01/09/2011

#### **ICMS**

Alterações no Regulamento

**Sinopse:** O Decreto nº 2.610/11 introduz as alterações 742ª a 744ª ao Regulamento do ICMS:

1. alteração 742ª – acrescenta o item 5-A ao Anexo II, que traz base de cálculo reduzida nas operações com eletrodomésticos;

2. alteração 743ª – acrescenta o item 17-A ao Anexo II, que trata de base de cálculo reduzida nas saídas de MDP-Painéis de partículas de madeiras, MDF-Painéis de fibras de madeira de média densidade e de chapas de fibras de madeira;

3. alteração 744<sup>ª</sup> – acrescenta o item 20-A ao Anexo III, que trata do crédito presumido concedido ao estabelecimento fabricante de móveis.

#### **DECRETO Nº 2.611, DE 01/09/2011**

DOE-PR de 01/09/2011

#### **ICMS**

#### Alteração no Regulamento

**Sinopse:** O Decreto nº 2.611/11 introduz a alteração 752ª ao Regulamento do ICMS, o qual altera o inciso XIII do art. 634, que trata da não aplicação do beneficio de suspensão e crédito presumido na importação pelos portos de Paranaguá e Antonina e aeroportos paranaenses dos produtos de informática e de automação listados no art. 1º do Decreto nº 1.922/11, que na operação subsequente estejam alcançados pelo benefício de que trata o art. 2º do referido decreto.

#### **NORMA DE PROCEDIMENTO FISCAL Nº 72, DE 31/08/2011**

DOE-PR de 01/09/2011

#### **ICMS**

#### Taxa de Juros – Acréscimos Financeiros

**Sinopse:** A Norma de Procedimento Fiscal nº 72/11 divulga a taxa de juros incidente no recolhimento de créditos tributários em atraso.

#### **NORMA DE PROCEDIMENTO FISCAL Nº 73, DE 31/08/2011**

DOE-PR de 05/09/2011

#### **ICMS**

#### Café – Operações Interestaduais

**Sinopse:** A Norma de Procedimento Fiscal nº 73/11 divulga a tabela de valores por saca de café para cobrança de crédito do ICMS (operações interestaduais).

CENOFISC

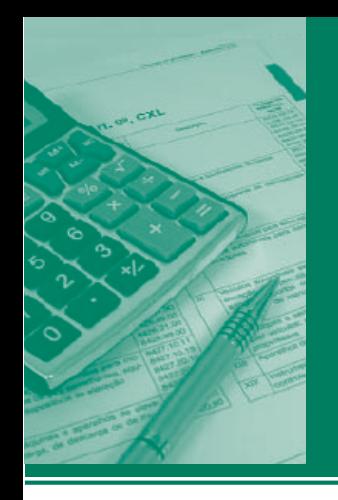

# Procedimentos MANUAL DE

## **ICMS • IPI • ISS** Outros e Legislação **RJ**

#### **Destaques**

#### **ICMS**

• Analisaremos, nesta matéria, os detalhes pertinentes ao regime especial para o cumprimento de obrigações acessórias.

#### **IPI**

• Matéria que aborda os procedimentos para pagamento de débitos do IPI em atraso no mês de setembro/2011.

#### **ISS**

• Comentaremos nesta matéria sobre a forma de recolhimento do ISS por parte dos escritórios de serviços contábeis enquadrados no SIMPLES Nacional.

> Jorge Henrique Correia Trindade Luzia Bicalho Rodrigo Macedo Sebastião Guedes de Araújo

#### **Cenofi sco BD Legislação**

Com segurança e confiabilidade nas informações, o Cenofisco disponibiliza, inteiramente grátis, o mais completo acervo de normas federais do País (de 1900 a 2011) com atualização diária, moderno sistema de pesquisa (por número, assunto e data) e normas legais do dia

Acesse www.cenofisco.com.br e confira agora este benefício.

## **ÍNDICE**

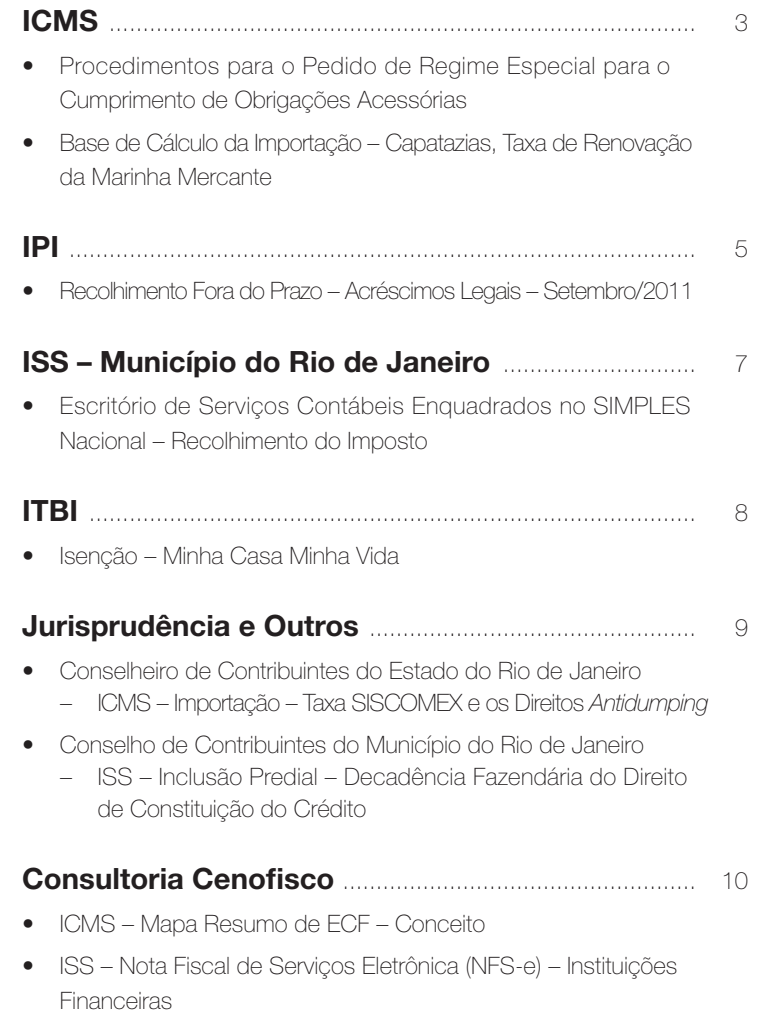

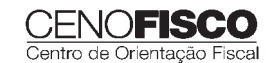

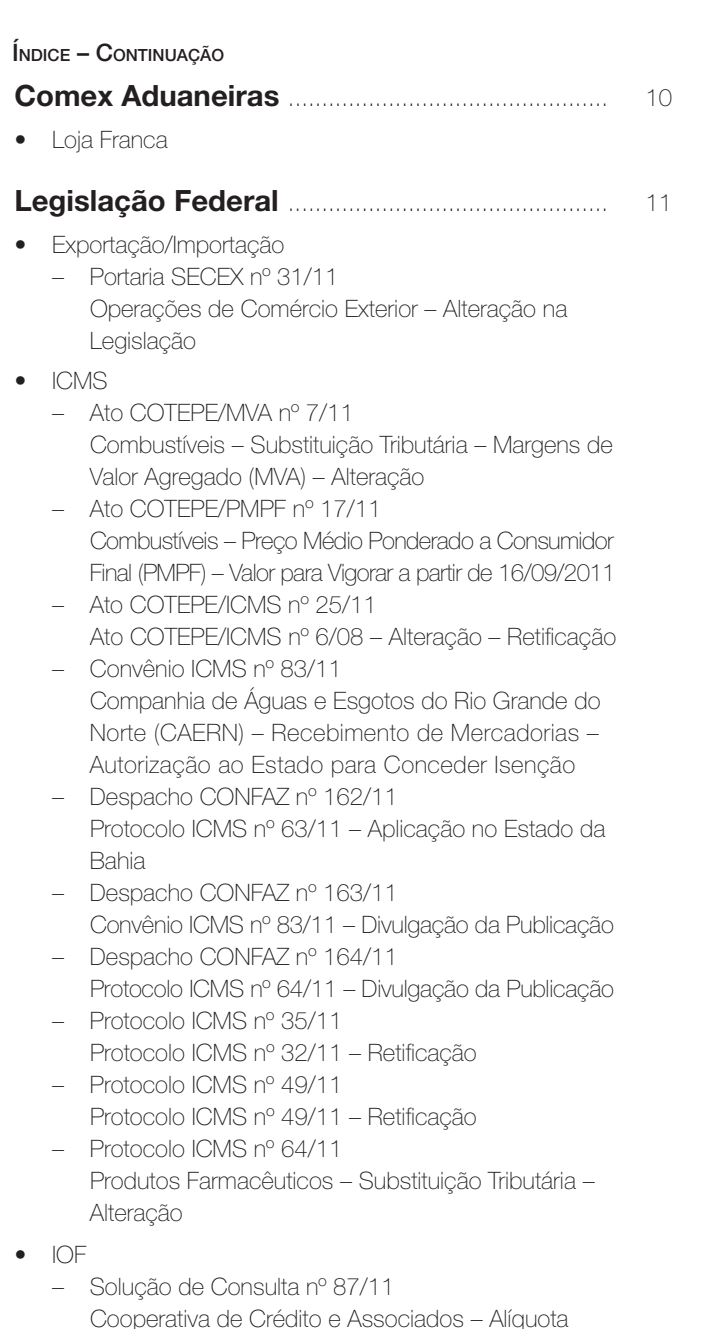

- $\bullet$   $\Box$ 
	- Ato Declaratório Executivo RFB-SC nº 174/11 Bebidas – Enquadramento
	- Ato Declaratório Executivo RFB-MG nº 28/11 Bebidas – Enquadramento
- Ato Declaratório Executivo RFB-RS nº 180/11 Bebidas – Enquadramento
- Instrução Normativa RFB nº 1.191/11 Produtores, Engarrafadores, Cooperativas de Produtores e Estabelecimentos Comerciais Atacadistas e Importadores de Bebidas Alcoólicas – Registro Especial e Selo de Controle – Alteração na Legislação
- Solução de Consulta nº 21/11 Zona Franca de Manaus – Produtos Nacionalizados

#### **Legislação Estadual** ............................................. 14

- ICMS
	- Decreto nº 43.183/11 Concessão de Tratamento Tributário Especial – Atividade de Preparo de Alimentação – Alteração na Legislação
	- Portaria ST nº 766/11 Café Cru – Operações Interestaduais – Base de Cálculo
	- Resolução SEFAZ nº 429/11 Substituição Tributária – Operações com Cerveja, Chope, Refrigerante, Água Mineral e Bebida Hidroeletrolítica (Isotônica) e Energética – Base de Cálculo – Republicação

#### **Legislação Municipal** ........................................... 15

- IPTU
	- Resolução SMF nº 2.684/11 Crédito – Abatimento do Imposto – Optante pelo SIMPLES Nacional – Emitente de Nota Fiscal de Serviços Eletrônica (NFS-e) – NOTA CARIOCA
- ISS
	- Resolução SMF nº 2.687/11 Nota Fiscal de Serviços Eletrônica (NFS-e) – NOTA CARIOCA – 6º Sorteio – Procedimentos
- Município do Rio de Janeiro
	- Resolução SMF nº 2.686/11 Códigos de Receitas – Final da Vigência
- Tributos Municipais
	- Resolução SMF nº 2.683/11 Nota de Lançamento série "D" – Novo Modelo – Alterações

CENOFISCO

## **ICMS**

#### **Procedimentos para o Pedido de Regime Especial para o Cumprimento de Obrigações Acessórias**

#### **SUMÁRIO**

- 1. Introdução
- 2. Regime Especial
- 3. Pedido
- 4. Exame e Aprovação
- 5. Ciência
- 6. Averbação e Extensão
- 7. Alteração e Cassação
- 8. Recurso

#### 1. Introdução

Analisaremos, nesta oportunidade, os detalhes pertinentes ao regime especial para o cumprimento de obrigações acessórias pelo contribuinte, com base nos arts. 218 a 230 do Livro VI do RICMS-RJ, aprovado pelo Decreto nº 27.427/00.

#### 2. Regime Especial

Pode ser concedido, a critério do Fisco, regime especial para o cumprimento de obrigações acessórias pelo contribuinte, atendendo aos princípios de maior simplicidade, racionalidade e adequação em face da natureza das operações realizadas pelo requerente.

#### 3. Pedido

O contribuinte deverá fazer o pedido de concessão de regime especial para cumprimento de obrigações acessórias, o qual será dirigido ao Coordenador de Tributação da Superintendência Estadual de Tributação e apresentado pelo estabelecimento único ou principal, neste Estado, à repartição do Fisco Estadual de sua circunscrição.

O pedido deverá conter:

- a) identificação do contribuinte:
	- a.1) nome, razão social ou denominação;
	- a.2) endereço e telefone;
	- a.3) atividade econômica;
	- a.4) números de inscrição federal e estadual;
- b) descrição minuciosa do regime especial pretendido;
- c) declaração de que é, ou não, contribuinte do IPI;
- d) indicação, após a assinatura, do nome completo do signatário, do número e do órgão expedidor do documento de identidade;
- e) carimbo padronizado de inscrição no CADERJ;
- f) cópia de documento que autorize o signatário da inicial a postular em nome da empresa, assim como cópia de documento de identidade que comprove sua assinatura, cópia do ato constitutivo da sociedade, comprovante do pagamento da Taxa de Serviços Estaduais, código de receita 200.3, prevista na tabela a que se refere o art. 107 do Decreto-Lei nº 5, de 15/03/1975;
- g) cópia dos modelos e sistemas pretendidos, com descrição de sua utilização.

A repartição fiscal de circunscrição da requerente, após verificar se a petição está corretamente instruída, deve dar forma processual, informando sobre a situação fiscal do contribuinte quanto à regularidade no cumprimento das obrigações tributárias relativamente ao ICMS e encaminhar à Coordenação de Tributação da Superintendência Estadual de Tributação.

#### 4. Exame e Aprovação

O pedido de regime especial será examinado pelo Departamento de Consultas Jurídico-Tributárias e decidido pela Coordenação de Tributação da Superintendência Estadual de Tributação.

Se o regime pleiteado abranger estabelecimento contribuinte do IPI, a Coordenação de Tributação encaminhará o pedido, desde que favorável à sua concessão, à Delegacia da Receita Federal, neste Estado.

Quando o pedido se referir a matéria não sujeita à legislação do Imposto sobre Produtos Industrializados (IPI), o Fisco Estadual decidirá autonomamente, ainda que, em razão de outras operações, o requerente seja contribuinte do tributo federal.

O instrumento concessivo de regime especial deve conter, no mínimo, as seguintes indicações:

a) identificação da empresa requerente;

#### **ENOFISCO**

- b) especificação dos modelos e sistemas aprovados;
- c) condições gerais e especiais de observância obrigatória pela empresa e por seus estabelecimentos;
- d) menção de que o regime especial concedido não dispensa o cumprimento das demais obrigações, principal e acessória, previstas na legislação, e que poderá ser alterado ou cassado a critério do Fisco.

Quando o regime especial envolver trânsito de mercadorias, deverá constar observação de que os veículos da beneficiária ou por ela contratados deverão portar cópia do regime especial, para apresentação ao Fisco quando solicitado.

#### 5. Ciência

Aprovado o regime especial, a repartição fiscal de circunscrição do estabelecimento requerente, após verificar se não há exigências, deve dar ciência ao interessado, entregando cópia autenticada do instrumento concessivo e dos modelos aprovados.

A repartição fiscal deve lavrar termo no Registro de Utilização de Documentos Fiscais e Termos de Ocorrências (RUDFTO), mencionando o teor do regime especial, o número do processo concessivo e demais observações pertinentes, anotar na cópia entregue ao contribuinte o número da folha do RUDFTO em que foi lavrado o termo e arquivar outra cópia em pasta própria do contribuinte.

#### 6. Averbação e Extensão

A utilização do regime especial pelos demais estabelecimentos beneficiários fica condicionada à averbação, devendo o contribuinte encaminhar à repartição fiscal de circunscrição de cada estabelecimento beneficiário e ao Fisco Federal, se for o caso, cópia do instrumento concessivo e dos modelos aprovados, além do RUDFTO para lavratura de termo, sendo dispensada a formação de processo para esse fim.

A averbação consiste em despacho do titular da repartição fiscal de circunscrição do estabelecimento beneficiário, declarando estar o estabelecimento, nele especificado, autorizado a utilizá-lo, devendo ser lavrado termo no RUDFTO, conforme o previsto no tópico 5 anterior.

O regime especial pode ser estendido a estabelecimento não incluído na inicial, devendo ser comunicado à repartição fiscal do estabelecimento único ou principal, que anotará a inclusão no verso da cópia do instrumento concessivo e lavrará termo no RUDFTO, orientando o estabelecimento beneficiário a proceder à averbação na repartição fiscal de circunscrição.

Os casos de extensão do regime especial, concedido pelo Fisco de outra Unidade da Federação, dependerão de anuência da Coordenação de Tributação.

Assim, aprovado o pedido, o Coordenador de Tributação deve emitir o respectivo ato de anuência.

O pedido de extensão de regime especial deve ser feito na forma prevista no tópico 3 e instruído com cópia autenticada de todo o expediente relativo à concessão do regime especial originário.

#### 7. Alteração e Cassação

A alteração do regime especial pode ser solicitada, a qualquer tempo, pelo estabelecimento único ou principal, devendo apresentar o pedido de acordo com as instruções contidas no tópico 3, que seguirá os mesmos trâmites da concessão original.

O regime especial pode ser cassado ou alterado pela autoridade concedente.

Dessa forma, a repartição fiscal de circunscrição do estabelecimento beneficiário deve acompanhar a observância do regime especial concedido, devendo, quando for o caso, propor sua alteração ou cassação, desde que devidamente justificada.

A alteração ou a cassação do regime especial também pode ser solicitada pelo Fisco de outra Unidade da Federação, desde que devidamente justificada.

Ocorrendo a cassação ou a alteração do regime especial, será dada ciência ao Fisco da Unidade da Federação onde houver estabelecimento beneficiário do regime especial.

O beneficiário do regime especial pode a ele renunciar, mediante comunicação à autoridade fiscal concedente.

A repartição fiscal de circunscrição do estabelecimento beneficiário verificará o cumprimento regular da norma estabelecida no regime especial, aplicando as penalidades cabíveis, se for o caso, e lavrando termo no RUDFTO.

#### 8. Recurso

A requerente de regime especial indeferido, cassado ou alterado, pode apresentar, no prazo de 30 dias da ciência, recurso, sem efeito suspensivo, ao Superintendente Estadual de Tributação, anexando cópia do parecer de indeferimento.

Base legal: citada no texto.

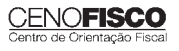

•

#### **Base de Cálculo da Importação – Capatazias, Taxa de Renovação da Marinha Mercante**

A Superintendência de Tributação Estadual, por meio do Parecer Normativo nº 1/75, esclareceu a conceituação da expressão "Demais Despesas Aduaneiras" devendo levar em conta aquelas relacionadas diretamente com o desembaraço aduaneiro, não incluindo as capatazias, a taxa de renovação da marinha mercante, as despesas de despachantes e outras que não se incluem entre as demais despesas aduaneiras que integram a base de cálculo do ICMS relativo à importação.

Base legal: citada no texto.

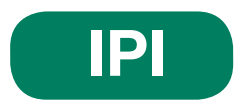

#### **Recolhimento Fora do Prazo – Acréscimos Legais – Setembro/2011**

#### **SUMÁRIO**

- 1. Introdução
- 2. Multa de Mora
- 3. Juros de Mora
- 4. Tabela Fixa para Cálculo da Multa de Mora (0,33% ao Dia)
- 5. Tabela Prática para Cálculo da Multa de Mora e Juros SELIC Pagamento no Mês de Setembro/2011
- 6. Exemplo **6.1.** Preenchimento do DARF

#### 1. Introdução

O recolhimento do IPI efetuado fora do prazo regulamentar estará sujeito ao pagamento de multa e de juros de mora, conforme veremos na sequência desta matéria (arts. 552 a 554 do Regulamento do IPI, aprovado pelo Decreto nº 7.212/10).

#### 2. Multa de Mora

Os débitos do IPI em atraso serão acrescidos de multa de mora, calculada à taxa de 0,33% por dia de atraso, limitada ao percentual de 20%.

A multa será calculada a partir do primeiro dia útil subsequente ao do vencimento do prazo para o recolhimento do imposto, até o dia em que ocorrer o seu recolhimento.

#### 3. Juros de Mora

Sobre os débitos do IPI incidirão juros de mora calculados à Taxa Referencial do Sistema Especial de Liquidação e de Custódia (SELIC), para títulos federais, acumulada mensalmente, a partir do primeiro dia do mês subsequente ao do vencimento do prazo até o último dia do mês anterior ao do recolhimento, e de 1% no mês do recolhimento.

A taxa SELIC "acumulada mensalmente" corresponde ao período entre o primeiro dia útil e o último dia útil do mês correspondente.

No cálculo dos juros que envolver vários meses, aplica-se a soma das taxas SELIC acumuladas em cada mês do respectivo período.

#### 4. Tabela Fixa para Cálculo da Multa de Mora (0,33% ao Dia)

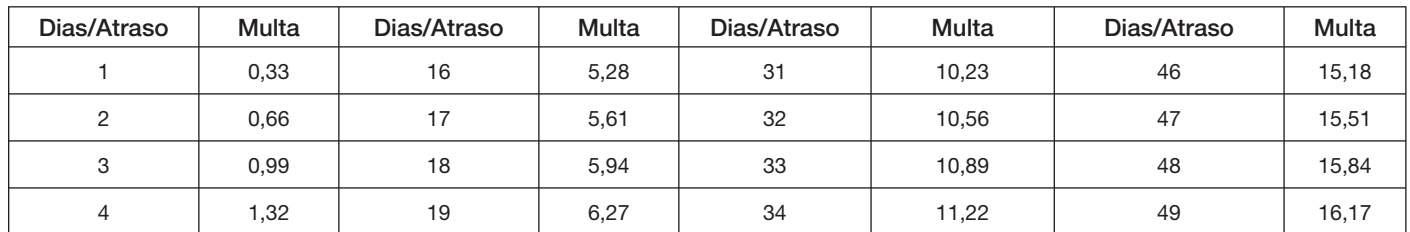

CENOFISCO

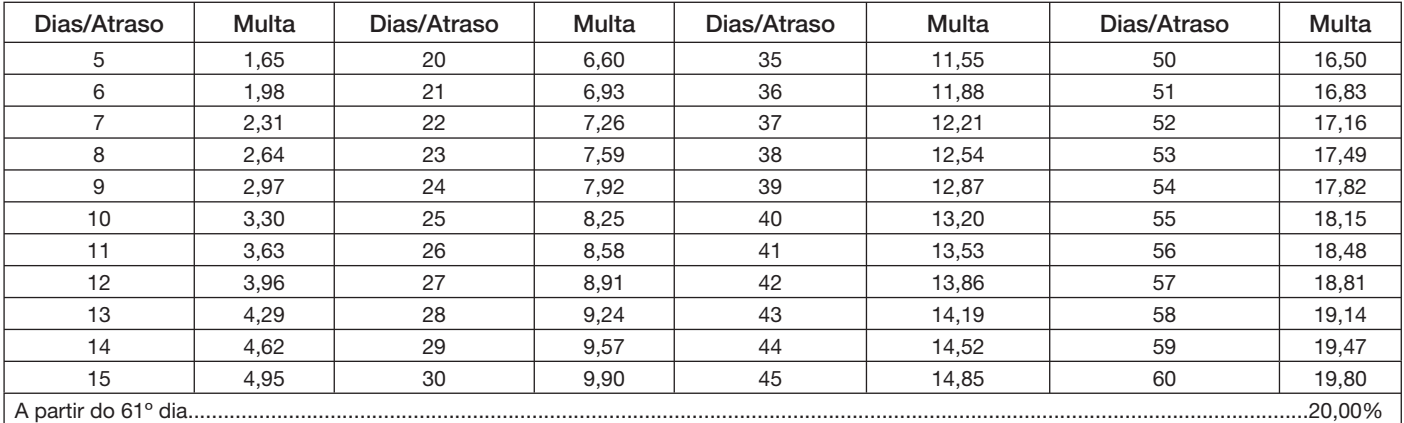

#### 5. Tabela Prática para Cálculo da Multa de Mora e Juros SELIC – Pagamento no Mês de Setembro/2011

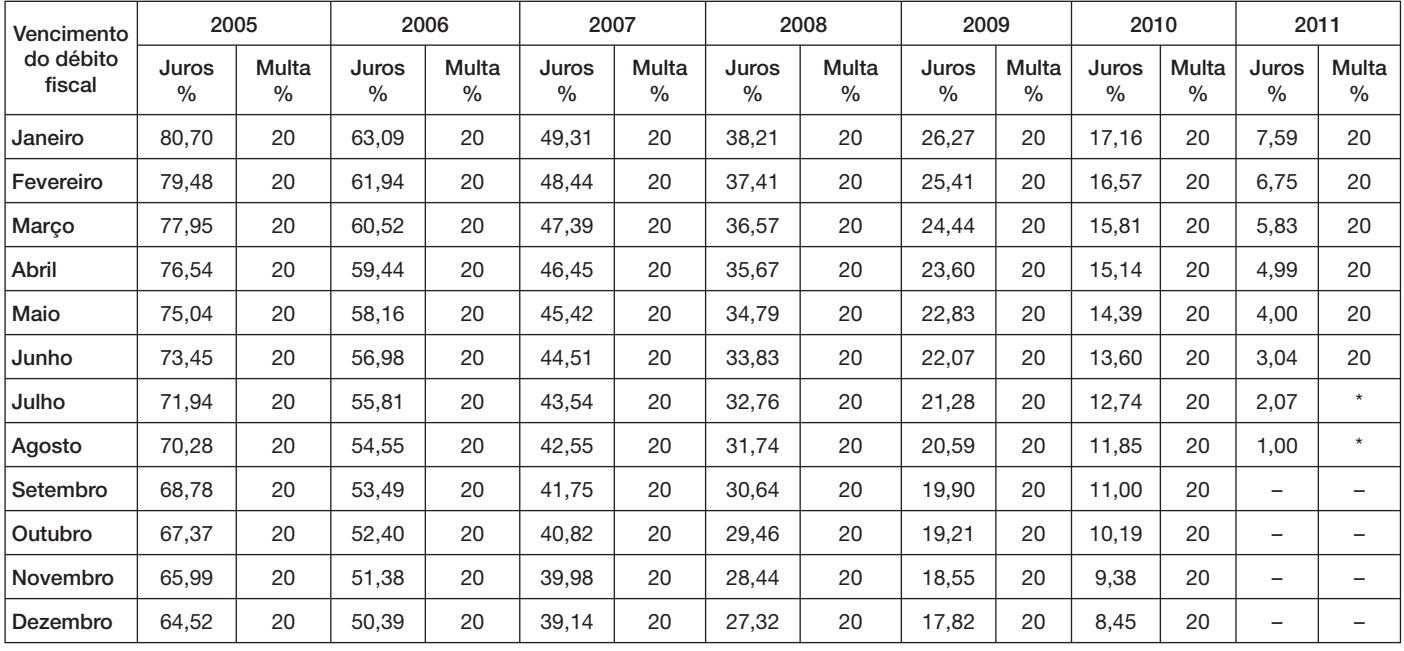

(\*) Calcular, de acordo com o número de dias de atraso no pagamento, mediante utilização da tabela reproduzida no item 4.

#### 6. Exemplo

Valor do IPI a recolher ......................................................................................................................................... R\$ 16.250,00

Fato gerador: julho/2011

Vencimento: 25/08/2011

Recolhimento: 16/09/2011

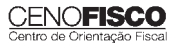

Atraso no pagamento: 22 dias (6 dias de agosto/2011 + 16 dias de setembro/2011). Observa-se que a contagem, para cálculo da multa, inicia-se no primeiro dia útil seguinte ao do vencimento do débito e termina na data do efetivo recolhimento.

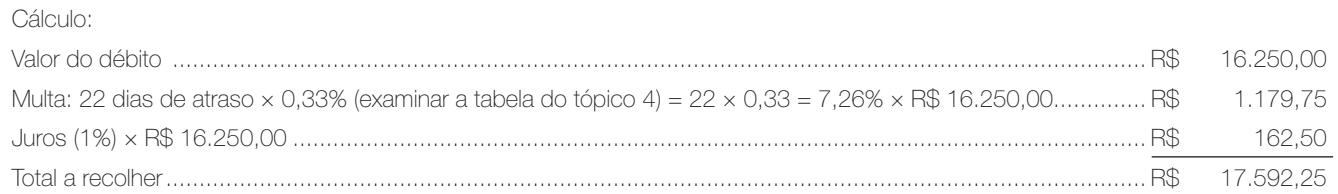

#### 6.1. Preenchimento do DARF

Reproduzimos, a seguir, modelo do Documento de Arrecadação de Receitas Federais (DARF) devidamente preenchido:

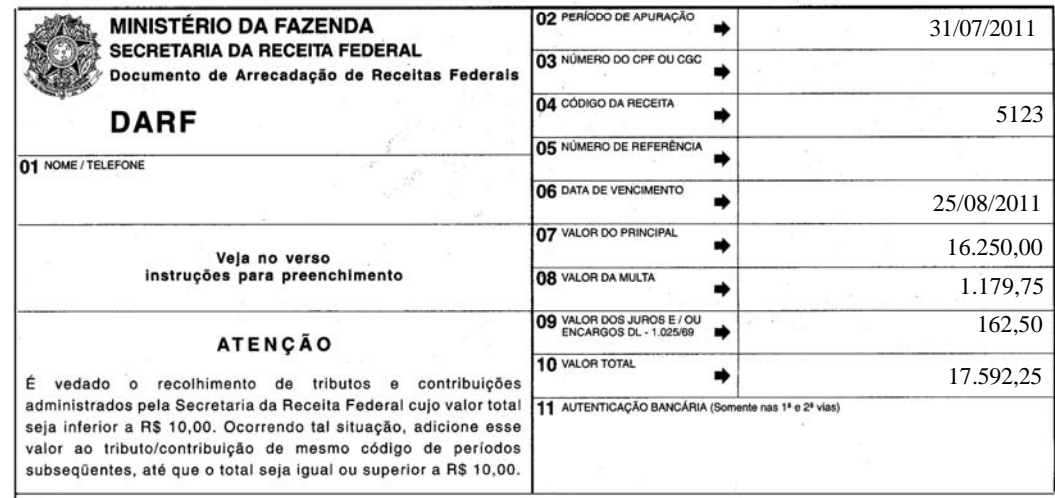

Base legal: citada no texto.

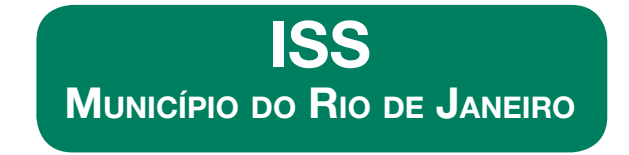

#### **Escritório de Serviços Contábeis Enquadrados no SIMPLES Nacional – Recolhimento do Imposto**

- 1. Introdução
- 2. Recolhimento Fixo Mensal
- 3. Recolhimento com Base no Movimento Econômico
- 4. Nota Fiscal de Serviços Eletrônica (NFS-e)

#### 1. Introdução

Comentaremos nesta matéria sobre os procedimentos que os escritórios de serviços contábeis enquadrados no SIMPLES Nacional deverão adotar para o recolhimento do imposto, observadas as disposições da Lei Complementar nº 123/06 e Resolução da SMF nº 2.579/09.

#### CENOFISCO

#### 2. Recolhimento Fixo Mensal

Observadas as disposições da Resolução SMF nº 2.579/09 os escritórios de serviços contábeis, quando preencherem os requisitos do regime de tributação fixo-mensal, estabelecido pela Lei Municipal nº 3.720/04, deverão apurar e recolher o ISS a partir da base de cálculo fixada conforme as disposições na lei supracitada.

O recolhimento do imposto deverá ser feito por meio de pagamento de Documento de Arrecadação de Receitas Municipais (DARM-RIO), em separado do recolhimento dos demais tributos incluídos no Regime previsto para o SIMPLES Nacional.

#### 3. Recolhimento com Base no Movimento Econômico

Quando não preencherem os requisitos do regime de tributação estabelecido pela Lei Municipal nº 3.720/04, os escritórios de serviços contábeis, optantes pelo SIMPLES Nacional, deverão apurar e recolher o ISS com base no movimento econômico, aplicando-se as alíquotas previstas no Anexo III da Lei Complementar Federal nº 123/06, com a redação dada pela Lei Complementar Federal nº 128/08, e o seu recolhimento será feito dentro do sistema do SIMPLES Nacional pelo DAS.

#### 4. Nota Fiscal de Serviços Eletrônica (NFS-e)

Os escritórios de serviços contábeis, optantes pelo SIMPLES Nacional, estão obrigados a emissão da Nota Fiscal de Serviços Eletrônica (NFS-e), também denominada NOTA CARIOCA, disposta na Resolução da SMF nº 2.617/10.

Quando o escritório recolher o ISS como sociedade uniprofissional, conforme a Lei nº 3.720/04 na emissão do citado documento eletrônico no perfil da empresa, deverão selecionar as opções "Contribuinte Sujeito à Tributação Normal" e "Sociedade de Profissionais", caso que será gerado o DARM para o recolhimento do ISS.

No caso de recolhimento por meio do DAS os citados escritórios deverão selecionar quando da emissão da NOTA CARIOCA, as opções "Optante pelo SIMPLES Nacional (recolhimento do ISS por meio de DAS)" e regime especial "Nenhum". Base legal: citada no texto.

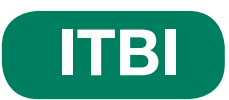

#### **Isenção – Minha Casa Minha Vida**

De acordo com o art. 5° do Decreto nº 32.039/10 fica isento do ITBI a primeira transmissão, ao mutuário, de imóvel integrante de empreendimento habitacional de interesse social ou de arrendamento residencial, desde que referido imóvel seja destinado à família com renda igual ou inferior a seis salários-mínimos.

Além da isenção supracitada, fica reduzido em 50% o ITBI sobre a primeira transmissão, ao mutuário, de imóvel integrante de empreendimento habitacional de interesse social ou de arrendamento residencial, destinado à família com renda superior a seis salários-mínimos e igual ou inferior a 10 salários-mínimos.

O pedido de reconhecimento do beneficio será protocolizado na Coordenadoria do Imposto sobre a Transmissão de Bens Imóveis da Secretaria Municipal de Fazenda por iniciativa da Secretaria Municipal de Habitação e individualizados por empreendimento.

O processo será encaminhado à Coordenadoria de Consultas e Estudos Tributários com pelo menos 15 dias de antecedência da data prevista para a assinatura dos instrumentos de transmissão, para análise de acordo com as normas estabelecidas no Decreto nº 14.602/96.

A análise será efetuada pela Gerência de Consultas Tributárias em conjunto para todos os imóveis relacionados no processo, promovendose a ciência da decisão por meio de publicação no Diário Oficial do Município e deverá constar do título translativo a menção expressa ao reconhecimento de qualquer dos beneficios anteriormente citados.

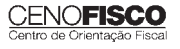

## **JURISPRUDÊNCIA E OUTROS**

#### CONSELHEIRO DE CONTRIBUINTES DO ESTADO DO RIO DE JANEIRO

## ICMS – IMPORTAÇÃO – TAXA SISCOMEX E OS DIREITOS *ANTIDUMPING*

Recurso nº 37.829 Processo nº E-04/050.154/2009 Recorrente: (...) Relator: Conselheiro Walter de Aguiar Amazonas Filho

#### Ementa

ICMS. Importação de Alho – Não incluir na Base de Cálculo do ICMS Valores da Taxa SISCOMEX e Direitos *antidunping* – À unanimidade de votos, foram rejeitadas as preliminares de nulidade do lançamento suscitadas pela Representação da Fazenda e pela Recorrente – À unanimidade de votos, foi rejeitada a preliminar de nulidade de decisão *a quo* – Estão incluídos na base de cálculo do ICMS incidente sobre as entradas de mercadorias importadas do exterior quaisquer outros impostos, taxas, contribuições e despesas aduaneiras, assim entendidos os valores pagos ou devidos à repartição alfandegária até o momento do desembaraço da mercadoria, bem como qualquer importância paga, recebida ou debitada por conta da importação. Portanto, nas importações devem ser incluídas na base de cálculo do ICMS os valores da Taxa SISCOMEX e os Direitos *antidumping* – Não compete à via administrativa apreciar argumentos de inconstitucionalidade da legislação tributária em vigor. Como foi aplicada a penalidade prevista na legislação tributária em vigor. Como foi aplicada a penalidade prevista na legislação de regência que, face ao princípio da especialidade, se ajusta ao ilícito apurado, não compete à via tributária apurar argumentos de violação ao inciso IV do art. 150 da Carga Magna. No mérito, pelo voto de qualidade, foi Negado Provimento ao Recurso Voluntário.

#### Decisão

À unanimidade de votos, foram rejeitadas as preliminares de nulidade do Auto de Infração e da Decisão de 1ª Instância, suscitada pela Recorrente. No mérito, pelo voto de qualidade, foi negado provimento ao recurso, tudo nos termos do voto do Conselheiro Relator. Vencidos os Conselheiros Nilo Meirelles de Souza Araújo e Gustavo Kelly Alencar, que deram provimento parcial ao recurso – Acórdão nº 9.953.

#### CONSELHO DE CONTRIBUINTES DO MUNICÍPIO DO BIO DE JANEIRO

#### ISS – INCLUSÃO PREDIAL – DECADÊNCIA FAZENDÁRIA DO DIREITO DE CONSTITUIÇÃO DO CRÉDITO  $\overline{\mathcal{L}}$

Recurso Voluntário nº 10.002 Processo nº 04/374.504/2003 – Acórdão nº 12.118 Recorrente: Recorrido: Coordenador da Coordenadoria de Revisão e Julgamento Tributários Relator: Conselheiro Newton Silveira Palhano de Jesus Representante da Fazenda: Sérgio Dubeux

#### Ementa

ISS – Inclusão Predial – Decadência Fazendária do Direito de Constituição do Crédito – Comprovada a regular comunicação do início das obras pelo interessado e a ciência pelo Poder Municipal do efetivo término das obras, o decurso do qüinqüênio legal há de operar os efeitos decadenciais a favor do polo passivo, antes supostamente responsável tributário por eventual omissão. Recurso voluntário provido. Decisão unânime. Imposto sobre Serviços.

#### Decisão

Acorda o Conselho de Contribuintes, por unanimidade, dar provimento ao recurso voluntário, os termos do voto do Relator. Presente na votação a Suplente Vera Lucia Ferreira de Mello Henriques, conforme art. 26, inciso I do Regimento Interno do Conselho.

> Novo Telefone Suporte Técnico - Cenofisco

#### (11) 3545 2919

Nossos profissionais continuam à sua disposição para esclarecer qualquer dúvida sobre instalação e operação dos produtos eletrônicos Cenofisco.

Atendimento de 2ª a 6ª feira, das 8h30 às 18h.

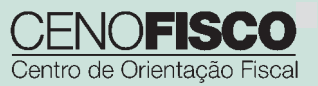

#### **CENOFISCO**
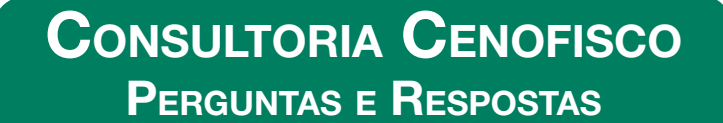

#### **ICMS – Mapa Resumo de ECF – Conceito**

### O que é o Mapa Resumo de ECF?

**ICMS • IPI • ISS** Outros e Legislação

O Mapa Resumo ECF destina-se a registrar as operações e prestações realizadas pelo contribuinte usuário de equipamento Emissor de Cupom Fiscal (ECF).

O contribuinte deverá confeccioná-lo e escriturá-lo de acordo com o art. 89 do Livro VIII do RICMS-RJ, aprovado pelo Decreto nº 27.427/00. O modelo do Mapa Resumo ECF consta do Anexo V do referido livro.

O estabelecimento que possua até três equipamentos fica dispensado do preenchimento do Mapa Resumo ECF. Base legal: citada no texto.

#### **ISS – Nota Fiscal de Serviços Eletrônica (NFS-e) – Instituições Financeiras**

#### As instituições Financeiras estão desobrigadas da emissão da Nota Fiscal de Serviços Eletrônica (NFS-e)?

Nos termos do art. 5°, inciso II, da Resolução da SMF n° 2.617/10, é vedada à emissão da Nota Fiscal Eletrônica de Serviços (NFS-e), também denominada NOTA CARIOCA, por parte das instituições financeiras autorizadas a funcionar pelo Banco Central do Brasil. Base legal: citada no texto.

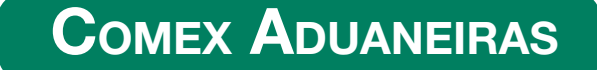

#### **Loja Franca**

*João dos Santos Bizelli* 

#### CONSULTA:

Com o objetivo de dirimir as dúvidas sobre os procedimentos do regime aduaneiro especial de loja franca, abordaremos alguns aspectos de destaque.

 O regime permite ao estabelecimento instalado em zona primária de porto ou aeroporto alfandegado vender mercadoria nacional ou estrangeira a passageiro em viagem internacional, contra pagamento em moeda nacional ou estrangeira.

A autorização para operar depende de prévia habilitação pela RFB e será outorgada à empresa selecionada mediante concorrência pública, realizada pela entidade administradora do porto ou do aeroporto em que se pretende instalar a loja franca.

Destacamos que a importação de mercadorias para o regime será realizada em consignação, permitido o pagamento ao consignante no exterior somente após a efetiva comercialização das mercadorias no País. Para o controle do pagamento, relativamente às operações de venda de mercadorias importadas, a empresa autorizada a operar no regime deverá registrar a DI para efeitos cambiais, formulada no SISCOMEX. A DI será instruída com relatório relativo às operações das vendas realizadas, discriminando-as segundo as formas previstas na legislação aplicável, no intervalo de tempo abrangido pela declaração, e registrada no prazo máximo de dez dias, a contar da data do pagamento ao consignante.

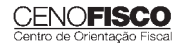

•

Na hipótese de a beneficiária operar em mais de um aeroporto, a DI poderá ser registrada em única unidade da RFB, abrangendo as operações do período. As mercadorias importadas constantes da DI para efeitos cambiais não estão sujeitas a despacho para consumo.

Entre outras hipóteses, as mercadorias admitidas no regime poderão ser vendidas a passageiro chegando do exterior, identificado por documentação hábil, no primeiro aeroporto de desembarque no País e anteriormente à conferência de sua bagagem acompanhada, ou a passageiro a bordo de aeronave ou embarcação em viagem internacional.

A venda de mercadorias a passageiro chegando do exterior, observadas as quantidades permitidas, será efetuada com isenção de tributos, até o limite, por passageiro, de US\$ 500.00 ou o equivalente em outra moeda. Aos bens, cujo valor global exceder o limite indicado, aplica-se o regime de tributação especial.

A mercadoria estrangeira admitida no regime será considerada nacionalizada, quando adquirida por passageiro chegando do exterior, e receberá o tratamento de bagagem acompanhada procedente do exterior, quando adquirida por passageiro a bordo de aeronave ou embarcação em viagem internacional.

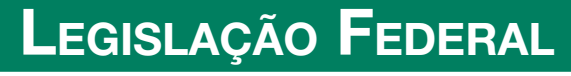

A íntegra da legislação mencionada encontra-se disponível no Cenofisco BD On-line.

#### **PORTARIA SECEX Nº 31, DE 08/09/2011**

DOU de 12/09/2011

**Exportação/Importação**

Operações de Comércio Exterior – Alteração na Legislação

Sinopse: A Portaria SECEX nº 31/11 altera o § 3º do art. 151 da Portaria SECEX nº 23, de 14/07/2011.

#### **ATO COTEPE/MVA Nº 7, DE 08/09/2011**

DOU de 09/09/2011

#### **ICMS**

Combustíveis – Substituição Tributária – Margens de Valor Agregado (MVA) – Alteração

Sinopse: O Ato COTEPE/MVA nº 7/11 altera as Tabelas I, II, III, IV, V, VI, VII, VIII, IX, X, XI, XII e XIII anexas ao Ato COTEPE/ICMS nº 21/08, que divulga as Margens de Valor Agregado (MVA), a que se refere a cláusula oitava do Convênio ICMS nº 110/07, que dispõe sobre o regime de substituição tributária nas operações com combustíveis e lubrificantes, derivados ou não de petróleo, e com outros produtos.

#### **ATO COTEPE/PMPF Nº 17, DE 08/09/2011**

DOU de 09/09/2011

#### **ICMS**

Combustíveis – Preço Médio Ponderado a Consumidor Final (PMPF) – Valor para Vigorar a partir de 16/09/2011

**Sinopse:** O Ato COTEPE/PMPF nº 17/11 divulga o Preço Médio Ponderado a Consumidor Final (PMPF) de combustíveis para vigorar a partir de 16/09/2011.

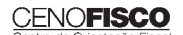

#### **ATO COTEPE/ICMS Nº 25, DE 15/06/2011**

DOU de 22/06/2011, retificado no DOU de 12/09/2011

#### **ICMS**

#### Ato COTEPE/ICMS nº 6/08 - Alteração - Retificação

Sinopse: Foi retificado no DOU de 12/09/2011 o Ato COTEPE/ICMS nº 25/11, que alterou o Ato COTEPE/ICMS nº 6/08, que dispõe sobre a especificação de requisitos do Programa Aplicativo Fiscal – Emissor de Cupom Fiscal (PAF-ECF) e do Sistema de Gestão utilizado por estabelecimento usuário de equipamento ECF.

#### **CONVÊNIO ICMS Nº 83, DE 08/09/2011**

DOU de 09/09/2011

#### **ICMS**

Companhia de Águas e Esgotos do Rio Grande do Norte (CAERN) – Recebimento de Mercadorias – Autorização ao Estado para Conceder Isenção

**Sinopse:** O Convênio ICMS nº 83/11 autoriza o Estado do Rio Grande do Norte a conceder isenção do ICMS no recebimento de mercadorias pela Companhia de Águas e Esgotos do Rio Grande do Norte (CAERN).

#### **DESPACHO CONFAZ Nº 162, DE 08/09/2011**

DOU de 09/09/2011

#### **ICMS**

#### Protocolo ICMS nº 63/11 – Aplicação no Estado da Bahia

**Sinopse:** O Despacho CONFAZ nº 162/11 informa sobre a aplicação, no Estado da Bahia, do Protocolo ICMS nº 63/11.

#### **DESPACHO CONFAZ Nº 163, DE 08/09/2011**

DOU de 09/09/2011

#### **ICMS**

#### Convênio ICMS nº 83/11 – Divulgação da Publicação

**Sinopse:** O Despacho CONFAZ nº 163/11 divulga a publicação do Convênio ICMS nº 83/11.

#### **DESPACHO CONFAZ Nº 164, DE 09/09/2011**

DOU de 12/09/2011

#### **ICMS**

#### Protocolo ICMS nº 64/11 – Divulgação da Publicação

**Sinopse:** O Despacho CONFAZ nº 164/11 divulga a publicação do Protocolo ICMS nº 64/11.

#### **PROTOCOLO ICMS Nº 35, DE 29/06/2011**

DOU de 30/06/2011, retificado no DOU de 12/09/2011

#### **ICMS**

#### Protocolo ICMS nº 32/11 - Retificação

**Sinopse:** O Protocolo ICMS nº 35/11 altera o Protocolo ICMS nº 32/11, que dispõe sobre a remessa de soja em grão do Estado de Mato Grosso para industrialização, por encomenda, no Estado do Paraná, com suspensão do ICMS.

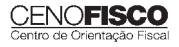

#### **PROTOCOLO ICMS Nº 49, DE 08/07/2011**

DOU de 15/07/2011, retificado no DOU de 12/09/2011

#### **ICMS**

#### Protocolo ICMS nº 49/11 - Retificação

**Sinopse:** O Protocolo ICMS nº 49/11 dispõe sobre a substituição tributária nas operações com colchoaria.

#### **PROTOCOLO ICMS Nº 64, DE 08/07/2011**

DOU de 12/09/2011

#### **ICMS**

#### Produtos Farmacêuticos – Substituição Tributária – Alteração

**Sinopse:** O Protocolo ICMS nº 64/11 altera o Protocolo ICMS nº 37, de 05/06/2009, que dispõe sobre a substituição tributária nas operações com produtos farmacêuticos, soros e vacinas de uso humano.

#### **SOLUÇÃO DE CONSULTA Nº 87, DE 01/09/2011**

DOU de 05/09/2011

#### **IOF**

#### Cooperativa de Crédito e Associados – Alíquota

**Sinopse:** A Solução de Consulta nº 87/11 esclarece sobre a alíquota do imposto nas operações entre cooperativa de crédito e associados.

#### **ATO DECLARATÓRIO EXECUTIVO RFB-SC Nº 174, DE 01/09/2011**

DOU de 05/09/2011

#### **IPI**

#### Bebidas – Enquadramento

**Sinopse:** O Ato Declaratório Executivo RFB-SC nº 174/11 divulga o enquadramento de bebidas segundo o regime de tributação do Imposto sobre Produtos Industrializados (IPI), de que trata o art. 1º da Lei nº 7.798, de 10/07/1989.

#### **ATO DECLARATÓRIO EXECUTIVO RFB-MG Nº 28, DE 06/09/2011**

DOU de 09/09/2011

#### **IPI**

#### Bebidas – Enquadramento

**Sinopse:** O Ato Declaratório Executivo RFB-MG nº 28/11 divulga o enquadramento de bebidas segundo o regime de tributação do Imposto sobre Produtos Industrializados (IPI), de que trata o art. 1º da Lei nº 7.798, de 10/07/1989.

#### **ATO DECLARATÓRIO EXECUTIVO RFB-RS Nº 180, DE 08/09/2011**

DOU de 12/09/2011

#### **IPI**

#### Bebidas – Enquadramento

**Sinopse:** O Ato Declaratório Executivo RFB-RS nº 180/11 divulga o enquadramento de bebidas segundo o regime de tributação do Imposto sobre Produtos Industrializados (IPI), de que trata o art. 1º da Lei nº 7.798, de 10/07/1989.

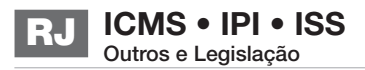

#### **INSTRUÇÃO NORMATIVA RFB Nº 1.191, DE 09/09/2011**

DOU de 12/09/2011

**IPI**

Produtores, Engarrafadores, Cooperativas de Produtores e Estabelecimentos Comerciais Atacadistas e Importadores de Bebidas Alcoólicas – Registro Especial e Selo de Controle – Alteração na Legislação

**Sinopse:** A Instrução Normativa RFB nº 1.191/11 altera a Instrução Normativa RFB nº 1.026/10, que dispõe sobre o registro especial a que estão sujeitos os produtores, engarrafadores, as cooperativas de produtores e os estabelecimentos comerciais atacadistas e importadores de bebidas alcoólicas, e sobre o selo de controle a que estão sujeitos esses produtos.

#### **SOLUÇÃO DE CONSULTA Nº 21, DE 09/09/2011**

DOU de 12/09/2011

#### **IPI**

#### Zona Franca de Manaus – Produtos Nacionalizados

**Sinopse:** A Solução de Consulta nº 21/11 esclarece sobre a isenção do IPI dos produtos nacionalizados na Zona Franca de Manaus.

## **LEGISLAÇÃO ESTADUAL**

A íntegra da legislação mencionada encontra-se disponível no Cenofisco BD On-line.

#### **DECRETO Nº 43.183, DE 08/09/2011**

DOE-RJ de 09/09/2011

#### **ICMS**

#### Concessão de Tratamento Tributário Especial – Atividade de Preparo de Alimentação – Alteração na Legislação

**Sinopse:** O Decreto nº 43.183/11 altera o Decreto nº 42.861/11, que concede tratamento tributário especial aos contribuintes com atividade de preparo de alimentação em estabelecimentos de terceiro ou em local fora do estabelecimento do contratante.

#### **PORTARIA ST Nº 766, DE 08/09/2011**

DOE-RJ de 12/09/2011

#### **ICMS**

#### Café Cru – Operações Interestaduais – Base de Cálculo

**Sinopse:** A Portaria ST nº 766/11 fornece dados para o cálculo do ICMS nas operações interestaduais com café cru, no período de 12 a 18/09/2011.

#### **RESOLUÇÃO SEFAZ Nº 429, DE 01/09/2011**

DOE-RJ de 02/09/2011, republicada no DOE-RJ de 12/09/2011

#### **ICMS**

Substituição Tributária – Operações com Cerveja, Chope, Refrigerante, Água Mineral e Bebida Hidroeletrolítica (Isotônica) e Energética – Base de Cálculo – Republicação

**Sinopse:** Foi republicada no DOE-RJ de 12/09/2011 a Resolução SEFAZ nº 429/11, que altera o Anexo da Resolução SER nº 180/05, dispondo sobre a base de cálculo da substituição tributária do ICMS nas operações com cerveja, chope, refrigerante, água mineral e bebida hidroeletrolítica (isotônica) e energética, fabricados no País.

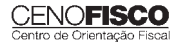

### **LEGISLAÇÃO MUNICIPAL**

A íntegra da legislação mencionada encontra-se disponível no Cenofisco BD On-line.

#### **RESOLUÇÃO SMF Nº 2.684, DE 06/09/2011**

DOM-Rio de Janeiro de 08/09/2011

#### **IPTU**

Crédito – Abatimento do Imposto – Optante pelo SIMPLES Nacional – Emitente de Nota Fiscal de Serviços Eletrônica (NFS-e) – NOTA CARIOCA

Sinopse: A Resolução SMF nº 2.684/11 dispõe sobre os procedimentos para a confirmação do cumprimento da condição de optante pelo SIMPLES Nacional pelo prestador emitente de Nota Fiscal de Serviços Eletrônica (NFS-e) – NOTA CARIOCA que assim se declare.

#### **RESOLUÇÃO SMF Nº 2.687, DE 09/09/2011**

DOM-Rio de Janeiro de 12/09/2011

#### **ISS**

#### **Nota Fiscal de Serviços Eletrônica (NFS-e) – NOTA CARIOCA – 6º Sorteio – Procedimentos**

**Sinopse:** A Resolução SMF nº 2.687/11 estabelece parâmetros para a realização do 6º sorteio de prêmios relativo à Nota Fiscal de Serviços Eletrônica (NFS-e) – NOTA CARIOCA.

#### **RESOLUÇÃO SMF Nº 2.686, DE 08/09/2011**

DOM-Rio de Janeiro de 09/09/2011

#### **Município do Rio de Janeiro**

#### Códigos de Receitas – Final da Vigência

Sinopse: A Resolução SMF nº 2.686/11 dispõe sobre o final da vigência de receitas emitidas por diversos órgãos da Prefeitura da cidade do Rio de Janeiro.

#### **RESOLUÇÃO SMF Nº 2.683, DE 02/09/2011**

DOM-Rio de Janeiro de 05/09/2011

#### **Tributos Municipais**

#### Nota de Lançamento série "D" – Novo Modelo – Alterações

**Sinopse:** A Resolução SMF nº 2.683/11 altera a Resolução SMF nº 2.313/05, bem como institui o novo modelo da Nota de Lançamento – Série "D", e dá outras providências.

#### "TIPI"

.<br>A Tabela de Incidência do IPI – "TIPI Cenofisco" – é um produto que permite a obtenção confiável das classificações fiscais de cada produto (NCM e NBM/SH) e das alíquotas de incidência do imposto federal sobre produtos industrializados, de modo prático e rápido.

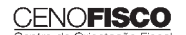

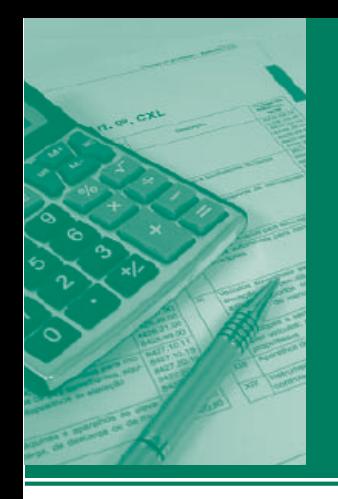

# **Procedimentos** MANUAL DE

### **ICMS • IPI • ISS** Outros e Legislação **RS**

### **Destaques**

#### **ICMS**

• Trabalho que aborda os aspectos relativos às saídas de mercadorias com destino à Zona Franca de Manaus (ZFM) e às Áreas de Livre Comércio (ALC).

#### **IPI**

• Matéria que aborda os procedimentos para pagamento de débitos do IPI em atraso no mês de setembro/2011.

> *Rebeca Pires Sebastião Guedes de Araújo*

### **ÍNDICE**

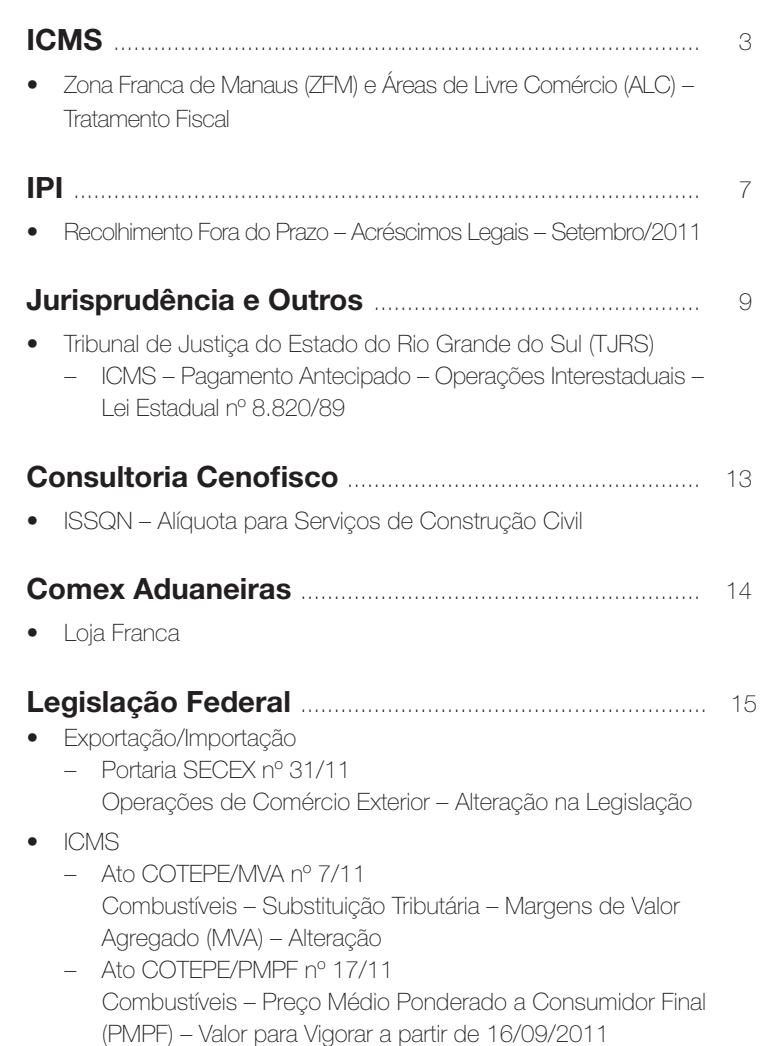

#### **Cenofi sco BD Legislação**

Com segurança e confiabilidade nas informações, o Cenofisco disponibiliza, inteiramente grátis, o mais completo acervo de normas federais do País (de 1900 a 2011) com atualização diária, moderno sistema de pesquisa (por número, assunto e data) e normas legais do dia Acesse www.cenofisco.com.br e confira agora este benefício.

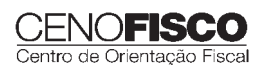

**39**

*continua*

#### ÍNDICE - CONTINUAÇÃO

- Ato COTEPE/ICMS nº 25/11 Ato COTEPE/ICMS nº 6/08 - Alteração - Retificação
	- Convênio ICMS nº 83/11 Companhia de Águas e Esgotos do Rio Grande do Norte (CAERN) – Recebimento de Mercadorias – Autorização ao Estado para Conceder Isenção
	- Despacho CONFAZ nº 162/11 Protocolo ICMS nº 63/11 – Aplicação no Estado da Bahia
	- Despacho CONFAZ nº 163/11 Convênio ICMS nº 83/11 – Divulgação da Publicação
	- Despacho CONFAZ nº 164/11
	- Protocolo ICMS nº 64/11 Divulgação da Publicação
	- Protocolo ICMS nº 35/11 Protocolo ICMS nº 32/11 – Retificação
	- Protocolo ICMS nº 49/11 Protocolo ICMS nº 49/11 – Retificação
	- Protocolo ICMS nº 64/11 Produtos Farmacêuticos – Substituição Tributária – Alteração
- IOF
	- Solução de Consulta nº 87/11 Cooperativa de Crédito e Associados – Alíquota
- IPI
	- Ato Declaratório Executivo RFB-SC nº 174/11 Bebidas – Enquadramento
	- Ato Declaratório Executivo RFB-MG nº 28/11 Bebidas – Enquadramento
	- Ato Declaratório Executivo RFB-RS nº 180/11 Bebidas – Enquadramento
- Instrução Normativa RFB nº 1.191/11 Produtores, Engarrafadores, Cooperativas de Produtores e Estabelecimentos Comerciais Atacadistas e Importadores de Bebidas Alcoólicas – Registro Especial e Selo de Controle – Alteração na Legislação
- Solução de Consulta nº 21/11 Zona Franca de Manaus – Produtos Nacionalizados

#### **Legislação Estadual** ............................................. 17

- ICMS
	- Decreto nº 48.324/11 Alterações no Regulamento
	- Decreto nº 48.325/11 Alterações no Regulamento
	- Decreto nº 48.340/11 Alterações no Regulamento

#### **Legislação Municipal** ........................................... 17

- ISSQN, IPTU, TCL e ITBI
	- Decreto nº 17.211/11 Parcelamento de Créditos no Âmbito da Secretaria Municipal da Fazenda (SMF) e da Procuradoria-Geral do Município (PGM) – Alteração
- Unidade do Contencioso (UCO) – Instrução Normativa CGT nº 1/11 Pareceres e Informações Fiscais – Elaboração

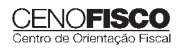

## **ICMS**

### **Zona Franca de Manaus (ZFM) e Áreas de Livre Comércio (ALC) – Tratamento Fiscal**

#### **SUMÁRIO**

- 1. Considerações Iniciais
- 2. Zona Franca de Manaus (ZFM) e Áreas de Livre Comércio (ALC) 2.1. Isenção – Requisitos
- 3. Comprovação de Internamento
- 4. Nota Fiscal
	- 4.1. Destinação das vias
	- 4.2. Indicações
	- 4.3. Abatimento do preço
- 5. Manutenção dos Créditos
- 6. Guarda dos Documentos
- 7. Internamento da Mercadoria
	- 7.1. Ingresso
	- 7.2. Prova de ingresso
	- 7.3. Vistoria técnica
	- 7.4. SINAL

#### 1. Considerações Iniciais

As operações que destinem mercadorias à Zona Franca de Manaus (ZFM), bem como às Áreas de Livre Comércio (ALC), estão beneficiadas com isenção do ICMS, desde que atendidos os requisitos previstos na legislação.

Ressaltamos que determinados benefícios estão em vigor com base em medida liminar concedida pelo Supremo Tribunal Federal (STF) na Ação Direta de Inconstitucionalidade nº 310-0, de 1990, requerida pelo Governo do Estado do Amazonas, que suspendeu a vigência dos **Convênios ICMS nº 1/90** (que prevê a tributação do açúcar de cana nas remessas para Manaus, em 50% a partir de 01/07/1990 e em 100% a partir de 01/01/1991); nº 2/90 (que revoga a isenção dos semielaborados para Manaus a partir de 01/07/1990, prevendo o nível de tributação da exportação com redução suplementar de base de cálculo de 50% até 31/12/1990); e nº 6/90 (que revoga a possibilidade de manutenção de crédito dos produtos industrializados remetidos para Manaus a partir de 01/01/1991) (art. 3º do Livro V do RICMS-RS – Decreto nº 37.699/97).

Cassada a medida liminar ou proferida sentença favorável à Unidade da Federação do requerente, o imposto que deixou de ser pago em decorrência da decisão proferida na Ação deverá ser pago,

monetariamente atualizado, no prazo de 30 dias, contado da data da publicação da sentença no Diário Oficial da União.

Nesta matéria, abordaremos o tratamento fiscal relativo ao ICMS, previsto para essas operações, em conformidade com o disposto na legislação estadual vigente.

#### 2. Zona Franca de Manaus (ZFM) e Áreas de Livre Comércio (ALC)

#### 2.1. Isenção – Requisitos

#### 2.1.1. Regiões beneficiadas

São beneficiadas com isenção do imposto as saídas de produtos industrializados de origem nacional, incluídos os semielaborados (ADIN-STF nº 310-0), para comercialização ou industrialização (art. 9º, XXV e XXVI, do Livro I do RICMS-RS):

- a) na Zona Franca de Manaus, desde que o estabelecimento destinatário tenha domicílio no Município de Manaus;
- b) nos Municípios de Rio Preto da Eva e de Presidente Figueiredo, no Estado do Amazonas, desde que o estabelecimento destinatário tenha domicílio nos referidos Municípios;
- c) nas seguintes Áreas de Livre Comércio, desde que o estabelecimento destinatário tenha domicílio nas referidas Áreas:
	- c.1) Cruzeiro do Sul e Brasileia, com extensão para o Município de Epitaciolândia, no Estado do Acre;
	- c.2) Macapá e Santana, no Estado do Amapá;
	- c.3) Tabatinga, no Estado do Amazonas;
	- c.4) Guajará-Mirim, no Estado de Rondônia;
	- c.5) Bonfim e Pacaraima, no Estado de Roraima.

#### 2.1.2. Condições para fruição do benefício

As condições específicas para fruição do benefício, descritas no subitem anterior, somam-se aos requisitos a seguir relacionados (art. 9º, XXV, notas 03 e 04, XXVI, nota 04, do Livro I do RICMS-RS):

- a) abatimento do preço da mercadoria do valor equivalente ao imposto que seria devido se não houvesse a isenção que, na hipótese de contribuinte enquadrado no Cadastro Geral de Contribuintes de Tributos Estaduais (CGC/TE) na categoria Empresa de Pequeno Porte (EPP), será calculado com base na alíquota efetiva do mês imediatamente anterior ao da operação;
- b) abatimento previsto na letra "a" será indicado expressamente na nota fiscal;
- c) comprovação do efetivo ingresso das mercadorias nas áreas incentivadas.

#### 2.1.3. Exclusão do benefício – Hipóteses

**ICMS • IPI • ISS** Outros e Legislação

Por força do disposto no art. 9°, XXV, nota 02, e XXVI. nota 04, do Livro I do RICMS-RS, excluem-se do benefício da isenção as saídas de açúcar de cana, armas e munições, automóveis de passageiros, bebidas alcoólicas, fumo e perfumes.

#### **Nota Cenofisco:**

*Embora conste na Nota 02 do inciso XXV do art. 9º do Livro I do RICMS-RS como exclusão do benefício da isenção as saídas de açúcar de cana, como vimos no item 1, a ADIN nº 310-0-DF suspendeu a vigência do Convênio nº 1/90, prevalecendo, portanto, a isenção na saída desse produto com destino à Zona Franca de Manaus.*

#### 2.1.4. Perda do direito à isenção

Se a mercadoria vier a ser introduzida no mercado interno antes de decorrido o prazo de cinco anos de sua remessa, o estabelecimento que tiver dado causa ao desinternamento recolherá o imposto, com atualização monetária calculada até 01/01/2010, em favor do Estado do Rio Grande do Sul.

Será, também, considerada como desinternada a mercadoria que, remetida para fins de comercialização ou industrialização, houver sido incorporada ao ativo fixo do estabelecimento destinatário ou utilizada para uso ou consumo deste, bem como a que tiver saído das áreas incentivadas para fins de empréstimo ou locação (art. 9º, XXV, notas 07 e 08, e XXVI, nota 04, do Livro I do RICMS-RS).

#### 2.1.5. Conserto, restauração, revisão, limpeza ou recondicionamento – Manutenção do benefício

Não será considerada como hipótese de desinternamento a saída da mercadoria para fins de conserto, restauração, revisão, limpeza ou recondicionamento, desde que o retorno ocorra em prazo não superior a 180 dias, contado da data da emissão da nota fiscal (art. 9°, XXV, nota 09, e XXVI, nota 04, do Livro I do RICMS-RS).

#### 3. Comprovação de Internamento

O benefício da isenção fica condicionado à comprovação do efetivo ingresso das mercadorias na Zona Franca de Manaus, que será formalizada pela Superintendência da Zona Franca de Manaus (SUFRAMA) (art. 9º, XXV, nota 04, e XXVI, nota 04, do Livro I do RICMS-RS):

- a) mediante disponibilização da Declaração do Ingresso, no sistema eletrônico instituído pela SUFRAMA para fins de controle e fiscalização das operações;
- b) pela disponibilização de arquivo eletrônico, por meio de sua página na internet ou pela Rede Intranet SINTEGRA (RIS), até o último dia do segundo mês subsequente ao do ingresso das mercadorias na ZFM;
- c) pelo parecer conclusivo, devidamente fundamentado, sobre o pedido de vistoria técnica, no prazo de 30 dias contados do recebimento da solicitação.

#### 4. Nota Fiscal

O contribuinte que remeter mercadorias para ZFM ou para ALC emitirá Nota Fiscal, modelo 1 ou 1-A, onde constará, além dos requisitos exigidos pela legislação, outros próprios que caracterizam a operação para fins de fruição do benefício da isenção.

#### 4.1. Destinação das vias

Nas saídas de produtos industrializados de origem nacional com destino à Zona Franca de Manaus ou às Áreas de Livre Comércio, beneficiadas pela isenção do imposto, a nota fiscal será emitida, no mínimo, em cinco vias, que terão a seguinte destinação (art. 30, parágrafo único, do Livro II do RICMS-RS):

- a) a 1ª via acompanhará as mercadorias e será entregue ao destinatário;
- b) a 2<sup>ª</sup> via permanecerá fixa ao bloco;
- c) a 3ª via acompanhará as mercadorias para fins de controle do Fisco na Unidade da Federação de destino;
- d) a 4ª via será arquivada pelo contribuinte;
- e) a 5ª via acompanhará as mercadorias até o local de destino, devendo ser entregue, com uma via do Conhecimento de Transporte, à SUFRAMA.

#### **Nota Cenofisco:**

*Na hipótese de o contribuinte utilizar notas fiscais impressas em três vias,* poderá, em substituição à 4ª e à 5ª via, usar cópias reprográficas da 1ª via *(art. 30, parágrafo único, nota 01, do Livro II do RICMS-RS).*

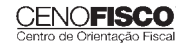

#### 4.2. Indicações

A nota fiscal que documentar a operação deverá conter, além dos demais requisitos exigidos pela legislação tributária, as seguintes indicações (art. 30, parágrafo único, nota 03, do Livro II do RICMS-RS e item 7.2 da Seção 7.0 do Capítulo I do Título I da Instrução Normativa DRP nº 45/98):

- a) os Códigos Fiscais de Operações e Prestações (CFOP):
	- 6.109 Venda de produção do estabelecimento, destinada à Zona Franca de Manaus ou às Áreas de Livre Comércio;
	- 6.110 Venda de mercadoria adquirida ou recebida de terceiros, destinada à Zona Franca de Manaus ou às Áreas de Livre Comércio;
- b) no campo "Informações Complementares":
	- b.1) a expressão: "ICMS isento, art. 9º, XXV, do Livro I do RICMS-RS – Zona Franca de Manaus" ou "ICMS – isento, art. 9º, XXVI, do Livro I do RICMS-RS – Áreas de Livre Comércio";
	- b.2) o número da inscrição do estabelecimento destinatário na SUFRAMA;
	- b.3) o código de identificação da repartição fiscal que jurisdiciona o estabelecimento do remetente que será obtido na relação constante do Apêndice I da Instrução Normativa DRP nº 45/98.

#### 4.3. Abatimento do preço

As notas fiscais relativas aos produtos industrializados de origem nacional destinados aos contribuintes domiciliados na Zona Franca de Manaus ou nas Áreas de Livre Comércio que usufruam o benefício da isenção do ICMS deverão ser emitidas com o abatimento do preço dos produtos do valor do imposto que seria devido na operação, caso não estivesse amparada pela isenção. Esse abatimento deve ser indicado de forma expressa na respectiva nota fiscal (art. 9°, XXV, Nota 03, e XXVI, nota 04, do Livro I do RICMS-RS).

#### 5. Manutenção dos Créditos

Fica assegurada ao estabelecimento industrial a manutenção dos créditos do imposto das matérias-primas, materiais intermediários e embalagens, utilizados na fabricação das mercadorias remetidas ao Município de Manaus por força da ADIN-STF nº 310-0.

Deste modo, não é admitida a estabelecimento comercial a manutenção do crédito do imposto relativo à entrada de mercadorias remetidas ao Município de Manaus ao abrigo da isenção (Cláusula terceira do Convênio ICM nº 65/88).

#### 6. Guarda dos Documentos

O contribuinte remetente deverá conservar, pelo prazo de cinco anos, a Certidão de Internamento ou o Parecer em Pedido de Vistoria Técnica, de que trata o item 3, e os documentos fiscais relativos ao transporte das mercadorias (art. 30, parágrafo único, nota 02, do Livro II do RICMS-RS).

#### 7. Internamento da Mercadoria

Conforme determina a Seção 7.0 do Capítulo I do Título I da IN DRP nº 45/98, será observado, quanto aos procedimentos relativos ao ingresso de produtos na Zona Franca de Manaus e Áreas de Livre Comércio, o disposto no Convênio ICMS nº 23/08.

A Portaria SUFRAMA nº 529/06 disciplina os procedimentos para internamento de mercadorias na Zona Franca de Manaus e na Área de Livre Comércio.

#### 7.1. Ingresso

A formalização do ingresso nas áreas incentivadas dar-se-á no sistema de controle eletrônico, mediante os seguintes procedimentos:

- a) registro eletrônico, pelo remetente, antes da saída do seu estabelecimento, dos dados da nota fiscal no sistema, para geração do PIN-e;
- b) registro eletrônico, pelo transportador, antes do ingresso nas áreas incentivadas dos dados do conhecimento de transporte e do manifesto de carga, para complementação do PIN-e, referido na letra "a";
- c) apresentação à SUFRAMA, pelo transportador, para fins de retenção, análise, conferência documental, vistoria do produto industrializado ingressado e processamento eletrônico, dos seguintes documentos:
	- c.1) PIN-e, para autenticação eletrônica e homologação pela SUFRAMA;
	- c.2) 1ª e 5ª via da nota fiscal ou do Documento Auxiliar da Nota Fiscal Eletrônica (DANFE);
	- c.3) cópia do Conhecimento de Transporte ou Documento Auxiliar do Conhecimento de Transporte Eletrônico (DACTE);
	- c.4) Manifesto de Carga;

d) confirmação pelo destinatário, no sistema, do recebimento dos produtos em seu estabelecimento, após procedimento previsto na letra "c" (cláusula quarta do Convênio ICMS nº 23/98).

#### **Nota Cenofisco:**

*Observar as hipóteses de dispensa da apresentação da cópia do Conhecimento de Transporte ou Documento Auxiliar do Conhecimento de Transporte Eletrônico (DACTE) na cláusula quinta do Convênio ICMS nº 23/08.*

#### 7.2. Prova de ingresso

A regularidade da operação de ingresso, para fins do gozo do benefício de isenção, por parte do remetente, será comprovada pela Declaração do Ingresso, obtida no sistema eletrônico e disponibilizada pela SUFRAMA.

#### 7.3. Vistoria técnica

Não efetuada, por qualquer motivo, a comprovação de internamento da mercadoria, o contribuinte remetente poderá, desde que o imposto ainda não tenha sido reclamado mediante lançamento de ofício, solicitar da SEFAZ-AM ou da SUFRAMA a instauração do procedimento denominado "Vistoria Técnica" para comprovar o ingresso da mercadoria nas áreas incentivadas, observando que o pedido deve estar instruído com (art. 11 da Portaria SUFRAMA nº 529/06):

- a) cópia legível da nota fiscal e do conhecimento de transporte e de duas vias do PIN relativo à vistoria técnica;
- b) cópia do registro da operação no livro Registro de Entrada do destinatário ou comprovantes do Fisco estadual de destino de desembaraço da mercadoria; e
- c) declaração do remetente, conforme formulário da SUFRAMA, devidamente visada pela repartição fiscal, assegurando que, até a data do ingresso do pedido, não foi notificado da cobrança do imposto relativo à operação.

Após o exame da documentação, a SUFRAMA e a SEFAZ-AM emitirão parecer conjunto conclusivo e devidamente fundamentado

sobre o Pedido de Vistoria Técnica no prazo de 30 dias contado do recebimento e, sendo favorável à parte interessada, cópia do parecer será remetida ao Fisco deste Estado, juntamente com todos os elementos que instruíram o pedido.

Relativamente à "Vistoria Técnica" será observado, ainda:

- a) na hipótese de ser comprovada a falsidade da declaração de internamento da mercadoria na área incentivada, o Fisco comunicará o fato à SUFRAMA e à SEFAZ-AM, que declararão a nulidade do parecer anteriormente exarado;
- b) também poderá ser realizada *ex-officio* ou por solicitação do Fisco deste Estado, sempre que surgirem indícios de irregularidades na constatação do ingresso da mercadoria;
- c) também poderá ser solicitada pelo destinatário da mercadoria.

#### 7.4. SINAL

O Sistema de Internamento de Mercadoria Nacional (SINAL), instituído pela **Portaria SUFRAMA nº 378/98**, tem como finalidade permitir que as empresas transportadoras (rodoviárias, rodofluviais e aéreas, inclusive autônomos) antecipem, por meio de envio de arquivo eletrônico, os dados da documentação fiscal (conhecimento e nota fiscal) para registro, vistoria e, consequentemente, internamento das mercadorias com destino a Amazônia Ocidental e Macapá-AP, requisitos necessários para usufruírem dos benefícios fiscais concedidos às áreas incentivadas.

A Portaria SUFRAMA nº 529/06 esclarece aos contribuintes sobre a comprovação de internamento da mercadoria nas áreas incentivadas (ZFM/ALC) por meio de informações obtidas na internet, na página eletrônica da SUFRAMA, no endereço eletrônico www.suframa.gov.br, "WS Sinal".

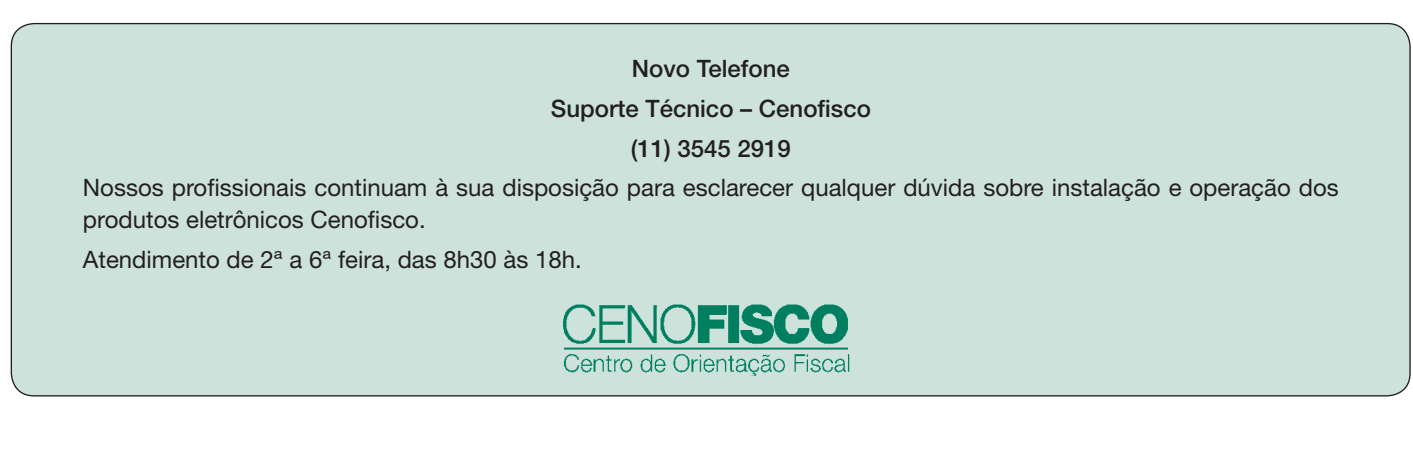

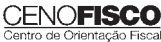

## **IPI**

#### **Recolhimento Fora do Prazo – Acréscimos Legais – Setembro/2011**

- 1. Introdução
- 2. Multa de Mora
- 3. Juros de Mora
- 4. Tabela Fixa para Cálculo da Multa de Mora (0,33% ao Dia)<br>5. Tabela Prática para Cálculo da Multa de Mora e Juros S
- 5. Tabela Prática para Cálculo da Multa de Mora e Juros SELIC Pagamento no Mês de Setembro/2011
- 6. Exemplo 6.1. Preenchimento do DARF

#### 1. Introdução

O recolhimento do IPI efetuado fora do prazo regulamentar estará sujeito ao pagamento de multa e de juros de mora, conforme veremos na sequência desta matéria (arts. 552 a 554 do Regulamento do IPI, aprovado pelo Decreto nº 7.212/10).

#### 2. Multa de Mora

Os débitos do IPI em atraso serão acrescidos de multa de mora, calculada à taxa de 0,33% por dia de atraso, limitada ao percentual de 20%.

A multa será calculada a partir do primeiro dia útil subsequente ao do vencimento do prazo para o recolhimento do imposto, até o dia em que ocorrer o seu recolhimento.

#### 3. Juros de Mora

Sobre os débitos do IPI incidirão juros de mora calculados à Taxa Referencial do Sistema Especial de Liquidação e de Custódia (SELIC), para títulos federais, acumulada mensalmente, a partir do primeiro dia do mês subsequente ao do vencimento do prazo até o último dia do mês anterior ao do recolhimento, e de 1% no mês do recolhimento.

A taxa SELIC "acumulada mensalmente" corresponde ao período entre o primeiro dia útil e o último dia útil do mês correspondente.

No cálculo dos juros que envolver vários meses, aplica-se a soma das taxas SELIC acumuladas em cada mês do respectivo período.

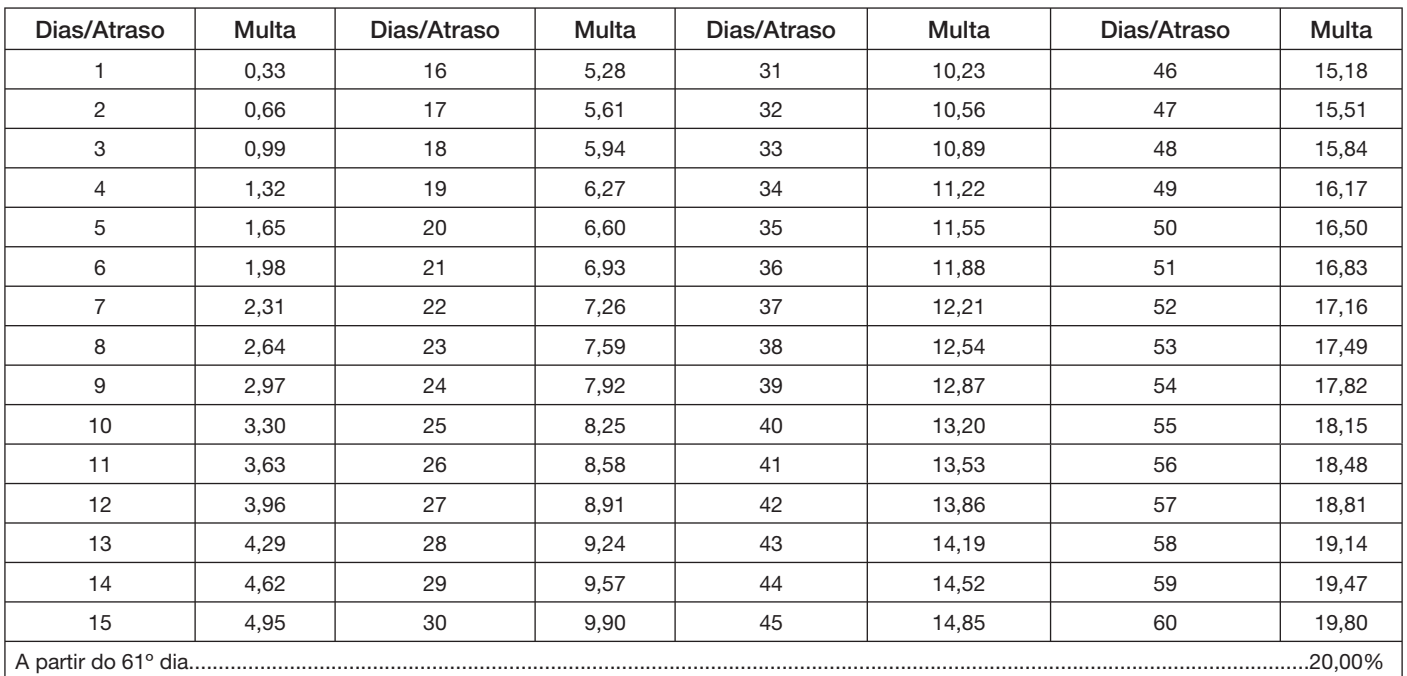

#### 4. Tabela Fixa para Cálculo da Multa de Mora (0,33% ao Dia)

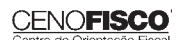

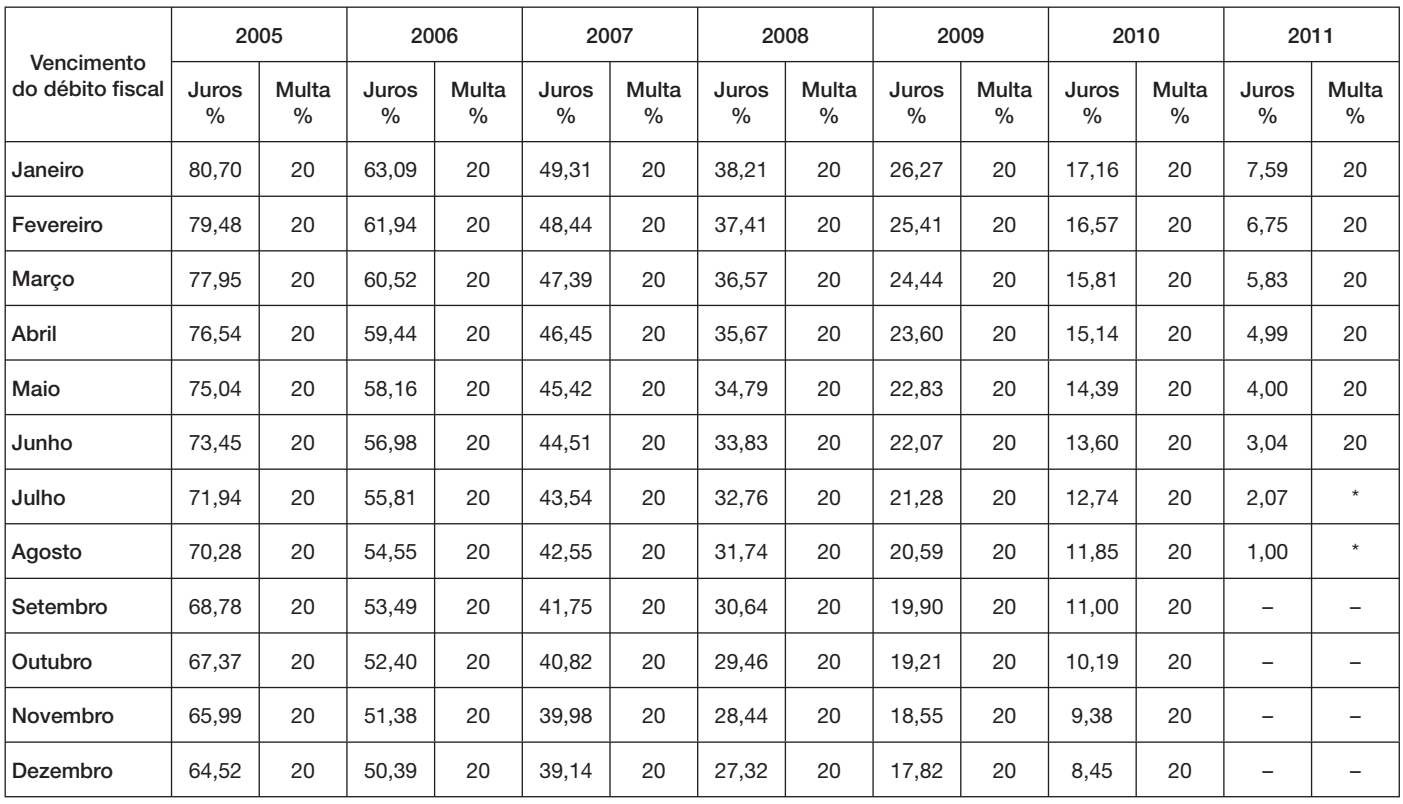

#### 5. Tabela Prática para Cálculo da Multa de Mora e Juros SELIC – Pagamento no Mês de Setembro/2011

(\*) Calcular, de acordo com o número de dias de atraso no pagamento, mediante utilização da tabela reproduzida no item 4.

#### 6. Exemplo

Valor do IPI a recolher ......................................................................................................................................... R\$ 16.250,00

Fato gerador: julho/2011

Vencimento: 25/08/2011

Recolhimento: 16/09/2011

Atraso no pagamento: 22 dias (6 dias de agosto/2011 + 16 dias de setembro/2011). Observa-se que a contagem, para cálculo da multa, inicia-se no primeiro dia útil seguinte ao do vencimento do débito e termina na data do efetivo recolhimento.

Cálculo:

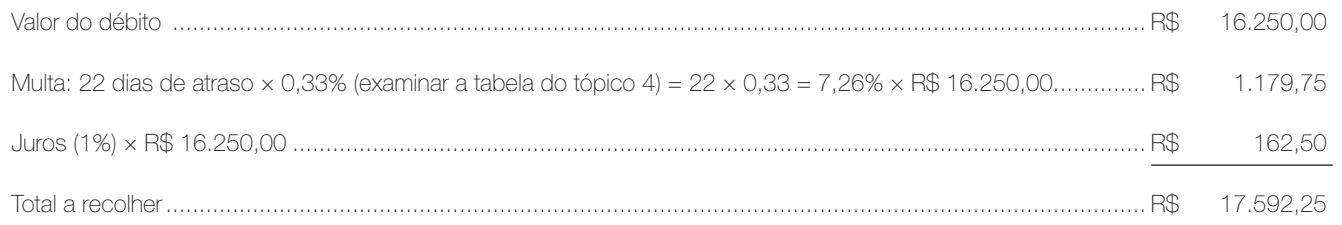

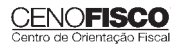

#### 6.1. Preenchimento do DARF

Reproduzimos, a seguir, modelo do Documento de Arrecadação de Receitas Federais (DARF) devidamente preenchido:

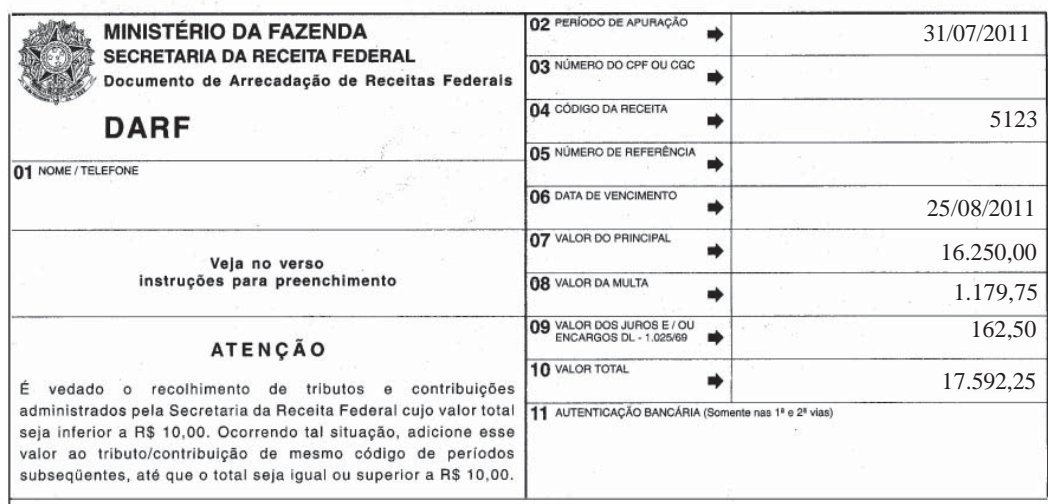

Base legal: citada no texto.

### **JURISPRUDÊNCIA E OUTROS**

### TRIBUNAL DE JUSTIÇA DO ESTADO DO RIO GRANDE DO  $\sum_{i=1}^{n}$

#### ICMS - PAGAMENTO ANTECIPADO - OPERAÇÕES INTE-RESTADUAIS – LEI ESTADUAL N° 8.820/89

Tipo de Processo: Apelação e Reexame Necessário Número: 70044648566 Relator: Denise Oliveira Cezar Data de Julgamento: 26/08/2011 Publicação: Diário da Justiça do dia 31/08/2011

#### Ementa

Apelação. Reexame Necessário. Direito Tributário. Mandado de Segurança. ICMS. Pagamento Antecipado. Operações Interestaduais. Lei Estadual nº 8.820/89. O art. 160 do Código Tributário Nacional estabelece a faculdade de os entes federativos fixarem o prazo de vencimento de suas obrigações. Neste âmbito, prevê a Lei Estadual n. 8.820/89 a possibilidade de antecipação do pagamento de imposto que incide sobre operações interestaduais. Conquanto a antecipação com substituição deva ser prevista em lei complementar (art. 155, § 2º, XII, "b", da CF/88), a antecipação sem substituição tributária pode ser normatizada por lei ordinária. É legítima a antecipação prevista pela Lei Estadual n. 8.820/1989 em seu art. 24, § 8º, pois na modalidade sem substituição. Precedentes do STJ e desta Corte. Apelo Provido Monocraticamente. (Apelação e Reexame Necessário nº 70044648566, Vigésima Segunda Câmara Cível, Tribunal de Justiça do RS, Relator: Denise Oliveira Cezar, Julgado em 26/08/2011)

#### Vistos.

Trata-se de reexame necessário e de apelação interposta por Estado do Rio Grande do Sul no curso de mandado de segurança que impetra (...), em face de sentença (fls. 137-141v) que concedeu a ordem, declarando o direito da impetrante de não recolher antecipadamente o diferencial de alíquota interestadual, conforme preceituado pelo Decreto n. 46.137/2009. Condenou o Estado ao pagamento de custas processuais.

Em suas razões (fls. 151-174), assevera o Estado que a impetrante não possui direito líquido e certo, porquanto o procedimento adotado pela Administração fazendária não é afastado em razão da

#### **CENOFISC**

adoção do Simples Nacional. A cobrança antecipada da diferença da alíquota do ICMS, por ocasião da entrada de mercadorias no Estado, é prevista na legislação tributária estadual, não se confundindo com a substituição tributária, porque se trata de antecipação do pagamento do tributo. Refere que o pagamento antecipado do ICMS na entrada da mercadoria tem por finalidade facilitar o controle, a fiscalização e a cobrança do imposto, diminuindo os custos operacionais. Colaciona jurisprudência. Caso mantida a ordem, pugna por sua isenção ao pagamento de custas. Requer o provimento do recurso.

São apresentadas contrarrazões (fls. 202-214).

Vieram conclusos os autos.

Conheço do recurso diante do preenchimento de seus requisitos de admissibilidade.

Deve ser provida a irresignação com supedâneo no art. 557, § 1º-A, do CPC.

A matéria em comento encontra-se firmada, porquanto o Superior Tribunal de Justiça tem reformado os acórdãos que, fundamentados na ofensa à legalidade, consideraram indevida a exigência de recolhimento antecipado de ICMS na entrada de determinadas mercadorias provenientes de outras unidades federativas.

O art. 160 do Código Tributário Nacional estabelece a faculdade de os entes federativos fixarem o prazo de vencimento de suas obrigações. Neste âmbito, prevê a Lei Estadual n. 8.820/89 a possibilidade de antecipação do pagamento de imposto que incide sobre operações interestaduais.

Ademais, como reza a Constituição Federal, em seu art. 150, § 7º, *a lei poderá atribuir a sujeito passivo de obrigação tributária a condição de responsável pelo pagamento de imposto ou contribuição, cujo fato gerador deva ocorrer posteriormente, assegurada a imediata e preferencial restituição da quantia paga, caso não se realize o fato gerador presumido*.

Desse dispositivo, depreende-se a existência de duas modalidades de antecipação: a antecipação com substituição, que deve ser prevista em lei complementar (art. 155, § 2º, XII, "b", da CF) e a antecipação sem substituição tributária, que pode ser normatizada por lei ordinária.

A respeito do tema, cito excerto do voto da Ministra Eliana Calmon, proferido por ocasião do julgamento do Recurso Especial n. 1.092.631/RS (em 19/03/2009), referente à Lei Estadual n. 8.820/89:

"[...] a antecipação com substituição do ICMS, tem como regra própria a lei complementar, nos termos peremptórios da CF, artigo 155, § 2º, inciso XII, alínea "b". *Diferentemente, a antecipação sem substituição pode ser normatizada por lei ordinária. Daí a legalidade da Lei Estadual em comento, ao dispor sobre a substituição impug-* *nada, que é modalidade de "antecipação sem substituição", o que equivale a uma espécie de antecipação de pagamento, perfeitamente acomodada no seio da legislação local*, porque, embora chamada de substituição tributária, em verdade de substituição não se trata, pois não se conhece substituição sem substituto. Consequentemente, estamos diante de uma antecipação, instituto que não se enquadra da exigência do artigo 155, § 2º da Carta da República.

À vista dos precedentes e das normas jurídicas aplicáveis, percebe-se que o contribuinte não possui direito líquido e certo, posto que sua pretensão esbarra em preceitos legais editados de acordo com a competência do ente federativo e nos termos do Sistema Tributário Nacional." (grifou-se)

Assim, é perfeitamente legítima a antecipação prevista pela Lei Estadual n. 8.820/1989 em seu art. 24, § 8°, pois modalidade sem substituição.

O expediente fiscal *sub judice* tem sua legalidade reconhecida pelo Superior Tribunal de Justiça em Recursos Especiais interpostos em face de decisões desta Corte Estadual, conforme colaciono a seguir:

EDCL NO AGRG NO RESP 1200089/RS, REL. MINISTRO BENEDITO GONÇALVES, PRIMEIRA TURMA, JULGADO EM 15/02/2011, DJE 22/02/2011

TRIBUTÁRIO. EMBARGOS DE DECLARAÇÃO AGRAVO REGI-MENTAL NO RECURSO ESPECIAL. VIOLAÇÃO DO ART. 535, II, DO CPC. NÃO OCORRÊNCIA. ACLARATÓRIOS VISA PREQUESTIONAR DISPOSITIVOS CONSTITUCIONAIS (ARTS. 22, PARÁGRAFO ÚNICO, 68, 84, IV, 87, PARÁGRAFO ÚNICO, II, 146, III, 150, § 7º, 152, 155, § 2º, VII E VIII, DA CF). INVIABILIDADE. ICMS. MERCADORIAS ORIUN-DAS DE OUTRA UNIDADE DA FEDERAÇÃO. DIFERENÇA ENTRE AS ALÍQUOTAS INTERNA E INTERESTADUAL. DECRETO. LEGALIDADE DA COBRANÇA ANTECIPADA. PRECEDENTES.

1. Trata-se de embargos de declaração opostos contra acórdão da Primeira Turma que, ao negar provimento ao agravo regimental, aplicou jurisprudência no sentido de que, no regime normal de tributação, ou seja, sem substituição tributária, *é legítima a cobrança antecipada do ICMS, na forma estabelecida pela Lei Estadual 8.820/89 e pelo Decreto Estadual 39.820/99 (ambos do Estado do Rio Grande do Sul).*

2. Na espécie, ausente vício no acórdão a ensejar o acolhimento do recurso integrativo, uma vez que a pretensão do embargante é tão somente, na via eleita, obter a manifestação deste Tribunal sobre preceito constitucional, para fins de prequestionamento, ou seja: ("art. 22, parágrafo único; art. 68; art. 84, inciso IV; art. 87, parágrafo único, inciso II; art. 146, inciso III; art. 150, § 7º; art. 152; art. 155, § 2º, incisos VII e VIII; todos da Constituição da República" (fl. 307).

3. O recurso especial, conforme delimitação de competência estabelecida pelo art. 105, III, da Carta Magna de 1988, destina-se a uniformizar a interpretação do direito infraconstitucional federal, razão

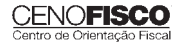

pela qual é defeso, em seu bojo, o exame de matéria constitucional, ainda que para fins de prequestionamento.

4. Embargos de declaração rejeitados.

RECURSO ESPECIAL Nº 1092631/RS. RELATOR: MINISTRA ELIANA CALMON. SEGUNDA TURMA. DATA DO JULGAMENTO: 19/03/2009.

TRIBUTÁRIO – ICMS – ANTECIPAÇÃO DE PAGAMENTO – OPE-RAÇÕES INTERESTADUAIS – VALIDADE – LEI ESTADUAL 8.820/89.

1. O instituto da antecipação tributária, prevista no artigo 150, § 7º, da CF, encerra duas modalidades: com substituição e sem substituição.

2. A antecipação com substituição exige previsão em lei complementar, como determinado no art. 155, § 2º, "b", da Carta da República.

3. A antecipação sem substituição, espécie de que tratam os autos, não exige lei complementar, podendo estar prevista em lei ordinária como na hipótese pela Lei Estadual 8.820/89.

4. Recurso especial provido.

AGRAVO REGIMENTAL NO AGRAVO DE INSTRUMENTO Nº 1002073/RS. RELATOR: MINISTRO BENEDITO GONÇALVES. PRIMEIRA TURMA. DATA DO JULGAMENTO: 19/02/2009

TRIBUTÁRIO. AGRAVO DE INSTRUMENTO. ICMS. RECOLHI-MENTO ANTECIPADO SEM SUBSTITUIÇÃO TRIBUTÁRIA. LEGALI-DADE. ACÓRDÃO EM CONSONÂNCIA COM JURISPRUDÊNCIA DO STJ.

1. O regime de recolhimento antecipado de ICMS, desde que previsto em lei, não contraria os princípios básicos do ordenamento jurídico tributário brasileiro.

2. A Lei Estadual n. 8.820/89, regulamentada pelo Decreto n. 39.820/99, legitimou a cobrança antecipada do ICMS através do regime normal de tributação, sem substituição tributária. Precedentes da Primeira e Segunda Turmas.

3. Agravo regimental não-provido.

AGRAVO REGIMENTAL NO RECURSO ESPECIAL Nº 714532/ RS. RELATOR: MINISTRO MAURO CAMPBELL MARQUES. SE-GUNDA TURMA. DATA DO JULGAMENTO: 25/11/2008

TRIBUTÁRIO. AGRAVO REGIMENTAL NO RECURSO ESPE-CIAL. MANDADO DE SEGURANÇA. ICMS. PAGAMENTO ANTE-CIPADO SEM SUBSTITUIÇÃO TRIBUTÁRIA. DECRETO ESTADUAL 39.820/99. LEI ESTADUAL 8.820/89. LEGALIDADE.

1. Entendimento desta Corte no sentido de ser legítima a cobrança antecipada do ICMS através do regime normal de tributação, isto é, sem substituição tributária, na forma preconizada pela Lei estadual 8.820/89 e pelo Decreto estadual 39.820/99. Precedentes: REsp 722.207/RS, Rel. Min. Luiz Fux, Primeira Turma, DJ de 14.12.2006; REsp 998.668/RS, Rel. Min. Teori Albino Zavascki, Primeira Turma, DJ de 5.6.2008.

2. Agravo regimental não-provido.

RECURSO ESPECIAL Nº 998668/RS. RELATOR: MINISTRO TEORI ALBINO ZAVASCKI. PRIMEIRA TURMA. DATA DO JULGA-MENTO: 27/05/2008

TRIBUTÁRIO. MANDADO DE SEGURANÇA. ICMS. REGIME DE PAGAMENTO ANTECIPADO SEM SUBSTITUIÇÃO TRIBUTÁRIA. LEGALIDADE.

1. O artigo 150, § 7º, acrescido pela Emenda Constitucional n. 03/93, legitima a cobrança antecipada do ICMS através do regime normal de tributação, ou seja, sem substituição tributária, na forma determinada pela Lei Estadual 8.820/89 e Decreto Estadual 39.820/99. Precedentes: RESP 1022639/RS, 2ª T., Min. Humberto Martins, DJ 22.02.2008; RESP 1028526/RS, 2ª T., Min. Herman Benjamin, DJ 24/03/2008; RMS 25366/SE, 2ª T., Min. Castro Meira, DJ 07.02.2008; RMS 2118/SE, 1ª T., Min. Denise Arruda, DJ 29.06.2007; AgRg no RMS 23272/SE, 1ª T., Min. Francisco Falcão, DJ 07.05.2007; RMS 18844/SE, 1ª T., Min. Luis Fux, DJ 13.02.2006; RMS 17303/SE, 2 ª T., Min. Eliana Calmon, DJ 13.09.2004.

2. Recurso especial a que se dá provimento.

Igualmente nesse sentido há precedentes desta Corte:

APELAÇÃO CÍVEL Nº 70040517401, VIGÉSIMA SEGUNDA CÂMARA CÍVEL, TRIBUNAL DE JUSTIÇA DO RS, RELATOR: MARIA ISABEL DE AZEVEDO SOUZA, JULGADO EM 23/12/2010

TRIBUTÁRIO. ICMS. OPERAÇÃO INTERESTADUAL. SIMPLES NACIONAL. DIFERENÇA DE ALÍQUOTA. 1. O ICMS relativo à saída de mercadorias adquiridas de outras Unidades da Federação deve ser pago, antecipadamente, nos termos do artigo 24 da Lei n.º 8.820/89 e do artigo 46, § 4º, do Regulamento do ICMS, acrescentado pelo Decreto Estadual n.º 46.137/2009. 2. A exigência do pagamento antecipado da diferença do ICMS entre a alíquota interestadual e interna, nas operações interestaduais, devida ao Estado no qual está localizado o estabelecimento destinatário, aplica-se ao contribuinte do imposto optante do SIMPLES NACIONAL, por força de expressa previsão no artigo 13, § 1º, inciso XIII, alíneas g e h, e § 5º, da Lei Complementar Nacional n.º 123/06. Negado seguimento ao recurso.

APELAÇÃO CÍVEL Nº 70040183352, VIGÉSIMA SEGUNDA CÂMARA CÍVEL, TRIBUNAL DE JUSTIÇA DO RS, RELATOR: CARLOS EDUARDO ZIETLOW DURO, JULGADO EM 10/12/2010

APELAÇÃO CÍVEL. REEXAME NECESSÁRIO. DIREITO TRI-BUTÁRIO. MANDADO DE SEGURANÇA. ICMS. MERCADORIAS ADVINDAS DE OUTROS ESTADOS. EXIGÊNCIA ANTECIPADA PELO FISCO ESTADUAL DO PAGAMENTO DA DIFERENÇA DE ICMS ENTRE A ALÍQUOTA INTERESTADUAL E A INTERNA NO MOMENTO DO INGRESSO NO ESTADO. POSSIBILIDADE PORQUE EXISTENTE PREVISÃO LEGAL AUTORIZADORA. APLICABILIDADE DO REGIME À EMPRESA OPTANTE DO SIMPLES NACIONAL. SEGURANÇA DENEGADA. A exigência do pagamento da diferença de alíquota do ICMS entre a alíquota interestadual e a interna é possível porque houve a edição da Lei Estadual nº 12.741/07, que deu nova redação ao artigo 24 da Lei nº 8.820/89, permitindo o recolhimento antecipado do imposto, sendo, pois, perfeitamente legal o procedimento adotado pelo fisco estadual. Aplicabilidade do regime à empresa optante do SIMPLES Nacional, nos termos do art. 13, § 1º, XIII, 'g' e 'h', e § 5º, da LC 123/06. Precedentes do TJRGS e STJ. Apelação a que se nega seguimento. Sentença confirmada em reexame necessário.

APELAÇÃO CÍVEL Nº 70038880530, PRIMEIRA CÂMARA CÍVEL, TRIBUNAL DE JUSTIÇA DO RS, RELATOR: JORGE MA-RASCHIN DOS SANTOS, JULGADO EM 27/10/2010

APELAÇÃO CÍVEL. DIREITO TRIBUTÁRIO. MANDADO DE SEGURANÇA. PRELIMINAR CONTRARRECURSAL. MANDADO DE SEGURANÇA. VIA ADEQUADA. Estando devidamente demonstrada a existência de legislação estadual possibilitando a cobrança antecipada do ICMS, mostra-se possível a impetração de mandado de segurança como forma de resguardar direito líquido e certo da parte impetrante, a qual busca discutir a legalidade dessa cobrança. Preliminar contrarrecursal rejeitada. ICMS. COBRANÇA ANTECIPADA DA DIFERENÇA ENTRE ALÍQUOTAS. CABIMENTO. Mostra-se possível, conforme a jurisprudência pacífica do Colendo STJ, o recolhimento antecipado do ICMS no regime normal de tributação, ou seja, nas hipóteses em que não há previsão da ocorrência de substituição tributária. Nesse contexto, desde 05 de julho de 2007, com a edição da Lei Estadual nº 12.741, que deu nova redação ao artigo 24 da Lei nº 8.820/89, existe autorização legislativa para viabilizar a cobrança antecipada do tributo. Inexiste, portanto, qualquer ilegalidade ou arbitrariedade na adoção do regime de antecipação tributária, sendo permitida a cobrança da diferença entre a alíquota interestadual e a interna quando da entrada da mercadoria em território gaúcho. À unanimidade, preliminar contrarrecursal rejeitada e por maioria, vencido o Des. Caníbal, apelo desprovido.

APELAÇÃO CÍVEL Nº 70042656603, SEGUNDA CÂMARA CÍVEL, TRIBUNAL DE JUSTIÇA DO RS, RELATOR: ALMIR PORTO DA ROCHA FILHO, JULGADO EM 08/06/2011

APELAÇÃO CÍVEL. MANDADO DE SEGURANÇA. DIREITO TRIBUTÁRIO. ICMS. MERCADORIAS PROVENIENTES DE OUTRAS UNIDADES DA FEDERAÇÃO. AQUISIÇÃO POR EMPRESAS QUE ADERIRAM AO SIMPLES NACIONAL. DIFERENÇA ENTRE ALÍQUO-

TAS INTERNA E INTERESTADUAL. DECRETO Nº 46.137/2009. PAGAMENTO ANTECIPADO DO TRIBUTO. A Lei nº Lei 8.820/89, com os parágrafos 8º e 9º acrescentados ao seu art. 24 pela Lei nº 12.741/07, autoriza a antecipação de ICMS em relação a mercadorias advindas de outras unidades da federação no âmbito do Estado do Rio Grande do Sul. Aplicabilidade do artigo 46, § 4º, do Regulamento do ICMS, com a redação dada pelo Decreto Estadual n.º 46.137/2009 e alterado pelo de nº 46.485/2009, que apenas regulamenta as condições e prazos quanto ao regime de recolhimento antecipado. A incidência desta sistemática às mercadorias adquiridas por empresa optante do Simples Nacional possui respaldo no art. 13, § 1º, inciso XIII, alíneas "g" e "h" da Lei Complementar Federal nº 123/06. Ausência de direito líquido e certo. Precedentes desta Corte e do STJ. APELAÇÃO DESPRO-VIDA, POR MAIORIA.

APELAÇÃO E REEXAME NECESSÁRIO Nº 70038558086, SEGUNDA CÂMARA CÍVEL, TRIBUNAL DE JUSTIÇA DO RS, RELATOR: PEDRO LUIZ RODRIGUES BOSSLE, JULGADO EM 11/05/2011

DIREITO TRIBUTÁRIO. IMPOSTOS. ICMS. MANDADO DE SE-GURANÇA. Antecipação da cobrança do ICMS prevista no Decreto nº 46.137/2009, em relação às empresas optantes do Simples Nacional. Possibilidade. Ausência de direito líquido e certo. Apelo provido. Reexame necessário prejudicado. Voto vencido.

Desse modo, a exigência do pagamento antecipado do ICMS sobre mercadorias industrializadas, nos termos do Regulamento do ICMS, é possível, não se tratando propriamente de substituição tributária.

Saliento que com a edição da Lei Estadual nº 12.741/07, que deu nova redação ao artigo 24 da Lei nº 8.820/89, foi permitido o recolhimento antecipado do imposto, sendo legal o procedimento do fisco estadual, sendo impossível alegar que tal regime foi instituído por mero decreto.

Portanto, deve ser reformada a sentença que se encontra em dissídio com o entendimento consolidado do STJ e desta Corte, sendo denegada a ordem, com a inversão da condenação ao pagamento de custas processuais.

Ante o exposto, dou provimento ao apelo, nos termos do art. 557, § 1º-A, do CPC.

Intimem-se.

Porto Alegre, 26 de agosto de 2011.

Des.ª Denise Oliveira Cezar,

Relatora.

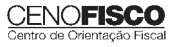

### **CONSULTORIA CENOFISCO PERGUNTAS E RESPOSTAS**

### **ISSQN – Alíquota para Serviços de Construção Civil**

### Qual é a alíquota do ISS aplicável às prestações de serviços realizadas pelas empresas que atuam no ramo da construção civil?

No Município de Porto Alegre, a alíquota para os serviços de construção civil relacionados abaixo é de 4%:

7.02 – Execução, por administração, empreitada ou subempreitada, de obras de construção civil, hidráulica ou elétrica e de outras obras semelhantes, inclusive sondagem, perfuração de poços, escavação, drenagem e irrigação, terraplanagem, pavimentação, concretagem e instalação e montagem de produtos, peças e equipamentos (exceto o fornecimento de mercadorias produzidas pelo prestador de serviços fora do local da prestação dos serviços, que fica sujeito ao ICMS).

7.04 – Demolição.

7.05 – Reparação, conservação e reforma de edifícios, estradas, pontes, portos e congêneres (exceto o fornecimento de mercadorias produzidas pelo prestador dos servicos, fora do local da prestação dos servicos, que fica sujeito ao ICMS).

Base legal: art. 21, I, da Lei Complementar Municipal nº 7/73.

### **COMEX ADUANEIRAS**

#### **Loja Franca**

*João dos Santos Bizelli* 

#### CONSULTA:

Com o objetivo de dirimir as dúvidas sobre os procedimentos do regime aduaneiro especial de loja franca, abordaremos alguns aspectos de destaque.

O regime permite ao estabelecimento instalado em zona primária de porto ou aeroporto alfandegado vender mercadoria nacional ou estrangeira a passageiro em viagem internacional, contra pagamento em moeda nacional ou estrangeira.

A autorização para operar depende de prévia habilitação pela RFB e será outorgada à empresa selecionada mediante concorrência pública, realizada pela entidade administradora do porto ou do aeroporto em que se pretende instalar a loja franca.

Destacamos que a importação de mercadorias para o regime será realizada em consignação, permitido o pagamento ao consignante no exterior somente após a efetiva comercialização das mercadorias no País. Para o controle do pagamento, relativamente às operações de venda de mercadorias importadas, a empresa autorizada a operar no regime deverá registrar a DI para efeitos cambiais, formulada no SISCOMEX. A DI será instruída com relatório relativo às operações das vendas realizadas, discriminando-as segundo as formas previstas na legislação aplicável, no intervalo de tempo abrangido pela declaração, e registrada no prazo máximo de dez dias, a contar da data do pagamento ao consignante.

Na hipótese de a beneficiária operar em mais de um aeroporto, a DI poderá ser registrada em única unidade da RFB, abrangendo as operações do período. As mercadorias importadas constantes da DI para efeitos cambiais não estão sujeitas a despacho para consumo.

Entre outras hipóteses, as mercadorias admitidas no regime poderão ser vendidas a passageiro chegando do exterior, identificado

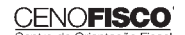

por documentação hábil, no primeiro aeroporto de desembarque no País e anteriormente à conferência de sua bagagem acompanhada, ou a passageiro a bordo de aeronave ou embarcação em viagem internacional.

A venda de mercadorias a passageiro chegando do exterior, observadas as quantidades permitidas, será efetuada com isenção de tributos, até o limite, por passageiro, de US\$ 500.00 ou o equivalente em outra moeda. Aos bens, cujo valor global exceder o limite indicado, aplica-se o regime de tributação especial.

A mercadoria estrangeira admitida no regime será considerada nacionalizada, quando adquirida por passageiro chegando do exterior, e receberá o tratamento de bagagem acompanhada procedente do exterior, quando adquirida por passageiro a bordo de aeronave ou embarcação em viagem internacional.

•

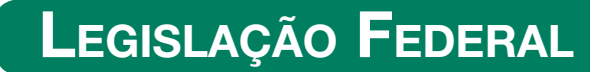

A íntegra da legislação mencionada encontra-se disponível no Cenofisco BD On-line.

#### **PORTARIA SECEX Nº 31, DE 08/09/2011**

DOU de 12/09/2011

#### **Exportação/Importação**

Operações de Comércio Exterior – Alteração na Legislação

**Sinopse:** A Portaria SECEX nº 31/11 altera o § 3° do art. 151 da Portaria SECEX nº 23, de 14/07/2011.

#### **ATO COTEPE/MVA Nº 7, DE 08/09/2011**

DOU de 09/09/2011

#### **ICMS**

Combustíveis – Substituição Tributária – Margens de Valor Agregado (MVA) – Alteração

**Sinopse:** O Ato COTEPE/MVA nº 7/11 altera as Tabelas I, II, III, IV, V, VI, VII, VIII, IX, X, XI, XII e XIII anexas ao Ato COTEPE/ICMS nº 21/08, que divulga as Margens de Valor Agregado (MVA), a que se refere a cláusula oitava do Convênio ICMS nº 110/07, que dispõe sobre o regime de substituição tributária nas operações com combustíveis e lubrificantes, derivados ou não de petróleo, e com outros produtos.

#### **ATO COTEPE/PMPF Nº 17, DE 08/09/2011**

DOU de 09/09/2011

#### **ICMS**

Combustíveis – Preço Médio Ponderado a Consumidor Final (PMPF) – Valor para Vigorar a partir de 16/09/2011

**Sinopse:** O Ato COTEPE/PMPF nº 17/11 divulga o Preço Médio Ponderado a Consumidor Final (PMPF) de combustíveis para vigorar a partir de 16/09/2011.

#### **ATO COTEPE/ICMS Nº 25, DE 15/06/2011**

DOU de 22/06/2011, retificado no DOU de 12/09/2011

#### **ICMS**

#### Ato COTEPE/ICMS nº 6/08 – Alteração – Retificação

**Sinopse:** Foi retificado no DOU de 12/09/2011 o Ato COTEPE/ICMS nº 25/11, que alterou o Ato COTEPE/ICMS nº 6/08, que dispõe sobre a especificação de requisitos do Programa Aplicativo Fiscal – Emissor de Cupom Fiscal (PAF-ECF) e do Sistema de Gestão utilizado por estabelecimento usuário de equipamento ECF.

#### **CONVÊNIO ICMS Nº 83, DE 08/09/2011**

DOU de 09/09/2011

#### **ICMS**

Companhia de Águas e Esgotos do Rio Grande do Norte (CAERN) – Recebimento de Mercadorias – Autorização ao Estado para Conceder Isenção

**Sinopse:** O Convênio ICMS nº 83/11 autoriza o Estado do Rio Grande do Norte a conceder isenção do ICMS no recebimento de mercadorias pela Companhia de Águas e Esgotos do Rio Grande do Norte (CAERN).

#### **DESPACHO CONFAZ Nº 162, DE 08/09/2011**

DOU de 09/09/2011

#### **ICMS**

Protocolo ICMS nº 63/11 – Aplicação no Estado da Bahia

**Sinopse:** O Despacho CONFAZ nº 162/11 informa sobre a aplicação, no Estado da Bahia, do Protocolo ICMS nº 63/11.

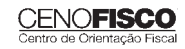

#### **DESPACHO CONFAZ Nº 163, DE 08/09/2011**

DOU de 09/09/2011

**ICMS**

Convênio ICMS nº 83/11 – Divulgação da Publicação

**Sinopse:** O Despacho CONFAZ nº 163/11 divulga a publicação do Convênio ICMS nº 83/11.

#### **DESPACHO CONFAZ Nº 164, DE 09/09/2011**

DOU de 12/09/2011

#### **ICMS**

Protocolo ICMS nº 64/11 – Divulgação da Publicação

**Sinopse:** O Despacho CONFAZ nº 164/11 divulga a publicação do Protocolo ICMS nº 64/11.

#### **PROTOCOLO ICMS Nº 35, DE 29/06/2011**

DOU de 30/06/2011, retificado no DOU de 12/09/2011

#### **ICMS**

Protocolo ICMS nº 32/11 - Retificação

**Sinopse:** O Protocolo ICMS nº 35/11 altera o Protocolo ICMS nº 32/11, que dispõe sobre a remessa de soja em grão do Estado de Mato Grosso para industrialização, por encomenda, no Estado do Paraná, com suspensão do ICMS.

#### **PROTOCOLO ICMS Nº 49, DE 08/07/2011**

DOU de 15/07/2011, retificado no DOU de 12/09/2011

#### **ICMS**

Protocolo ICMS nº 49/11 - Retificação

**Sinopse:** O Protocolo ICMS nº 49/11 dispõe sobre a substituição tributária nas operações com colchoaria.

#### **PROTOCOLO ICMS Nº 64, DE 08/07/2011**

DOU de 12/09/2011

#### **ICMS**

Produtos Farmacêuticos – Substituição Tributária – Alteração

**Sinopse:** O Protocolo ICMS nº 64/11 altera o Protocolo ICMS nº 37, de 05/06/2009, que dispõe sobre a substituição tributária nas operações com produtos farmacêuticos, soros e vacinas de uso humano.

#### **SOLUÇÃO DE CONSULTA Nº 87, DE 01/09/2011**

DOU de 05/09/2011

#### **IOF**

#### Cooperativa de Crédito e Associados – Alíquota

**Sinopse:** A Solução de Consulta nº 87/11 esclarece sobre a alíquota do imposto nas operações entre cooperativa de crédito e associados.

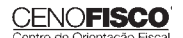

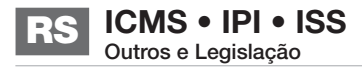

#### **ATO DECLARATÓRIO EXECUTIVO RFB-SC Nº 174, DE 01/09/2011**

DOU de 05/09/2011

**IPI**

#### Bebidas – Enquadramento

**Sinopse:** O Ato Declaratório Executivo RFB-SC nº 174/11 divulga o enquadramento de bebidas segundo o regime de tributação do Imposto sobre Produtos Industrializados (IPI), de que trata o art. 1º da Lei nº 7.798, de 10/07/1989.

#### **ATO DECLARATÓRIO EXECUTIVO RFB-MG Nº 28, DE 06/09/2011**

DOU de 09/09/2011

**IPI**

#### Bebidas – Enquadramento

**Sinopse:** O Ato Declaratório Executivo RFB-MG nº 28/11 divulga o enquadramento de bebidas segundo o regime de tributação do Imposto sobre Produtos Industrializados (IPI), de que trata o art. 1º da Lei nº 7.798, de 10/07/1989.

#### **ATO DECLARATÓRIO EXECUTIVO RFB-RS Nº 180, DE 08/09/2011**

DOU de 12/09/2011

**IPI**

#### Bebidas – Enquadramento

**Sinopse:** O Ato Declaratório Executivo RFB-RS nº 180/11 divulga o enquadramento de bebidas segundo o regime de tributação do Imposto sobre Produtos Industrializados (IPI), de que trata o art. 1º da Lei nº 7.798, de 10/07/1989.

#### **INSTRUÇÃO NORMATIVA RFB Nº 1.191, DE 09/09/2011**

DOU de 12/09/2011

#### **IPI**

Produtores, Engarrafadores, Cooperativas de Produtores e Estabelecimentos Comerciais Atacadistas e Importadores de Bebidas Alcoólicas – Registro Especial e Selo de Controle – Alteração na Legislação

**Sinopse:** A Instrução Normativa RFB nº 1.191/11 altera a Instrução Normativa RFB nº 1.026/10, que dispõe sobre o registro especial a que estão sujeitos os produtores, engarrafadores, as cooperativas de produtores e os estabelecimentos comerciais atacadistas e importadores de bebidas alcoólicas, e sobre o selo de controle a que estão sujeitos esses produtos.

#### **SOLUÇÃO DE CONSULTA Nº 21, DE 09/09/2011**

DOU de 12/09/2011

**IPI**

#### Zona Franca de Manaus – Produtos Nacionalizados

**Sinopse:** A Solução de Consulta nº 21/11 esclarece sobre a isenção do IPI dos produtos nacionalizados na Zona Franca de Manaus.

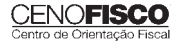

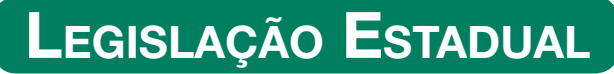

A íntegra da legislação mencionada encontra-se disponível no Cenofisco BD On-line.

#### **DECRETO Nº 48.324, DE 01/09/2011**

DOE-RS de 02/09/2011

#### **ICMS**

Alterações no Regulamento

Sinopse: O Decreto nº 48.324/11 modifica dispositivos do RICMS-RS, que tratam do diferimento do imposto para produtos laminados planos de ferro ou aço não ligado.

#### **DECRETO Nº 48.325, DE 01/09/2011**

DOE-RS de 02/09/2011

#### **ICMS**

#### Alterações no Regulamento

Sinopse: O Decreto nº 48.325/11 modifica dispositivos do RICMS-RS, que tratam da redução de base de cálculo nas saídas de máquinas e equipamentos e do crédito fiscal presumido.

#### **DECRETO Nº 48.340, DE 05/09/2011**

DOE-RS de 06/09/2011

#### **ICMS**

#### Alterações no Regulamento

Sinopse: O Decreto nº 48.340/11 modifica dispositivos do RICMS-RS, que tratam do crédito fiscal presumido aos fabricantes de produtos de informática.

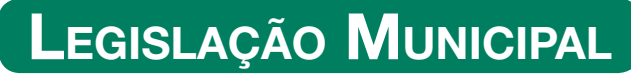

A íntegra da legislação mencionada encontra-se disponível no Cenofisco BD On-line.

#### **DECRETO Nº 17.211, DE 25/08/2011**

DOM-Porto Alegre de 06/09/2011

#### **ISSQN, IPTU, TCL e ITBI**

Parcelamento de Créditos no Âmbito da Secretaria Municipal da Fazenda (SMF) e da Procuradoria-Geral do Município (PGM) – Alteração

**Sinopse:** O Decreto nº 17.211/11 altera o *caput*, a alínea "b" do inciso I, o inciso II e suas alíneas "a" e "b", todos do art. 1º, o parágrafo único do art. 3º, o § 1º do art. 6º e os §§ 3°, 6° e 8° do art. 12 e acrescenta o inciso IV no art. 1° do Decreto nº 14.941/05, que estabelece o parcelamento de créditos no âmbito da Secretaria Municipal da Fazenda (SMF) e da Procuradoria-Geral do Município (PGM), dispondo sobre o pagamento de créditos, e revoga os §§ 1º, 2º e 3º do art. 1º e o § 5º do art. 4º do Decreto nº 14.941/05.

#### **INSTRUÇÃO NORMATIVA CGT Nº 1, DE 01/09/2011**

DOM-Porto Alegre de 05/09/2011

#### **Unidade do Contencioso (UCO)**

#### Pareceres e Informações Fiscais – Elaboração

**Sinopse:** A Instrução Normativa SMF nº 1/11 estabelece padrão para elaboração de pareceres e informações fiscais pela Unidade do Contencioso (UCO) e para o armazenamento deles.

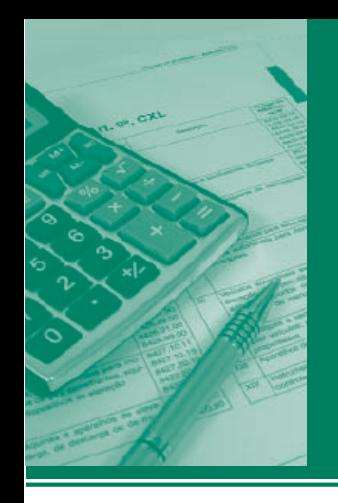

# ocedimentos MANUAL DE

### **ICMS • IPI • ISS** Outros e Legislação **SC**

#### **Destaques**

#### **ICMS**

• Matéria que aborda o tratamento fiscal aplicável nas locações de bens do ativo permanente.

#### **IPI**

• Matéria que aborda os procedimentos para pagamento de débitos do IPI em atraso no mês de setembro/2011.

> Rebeca Pires Sebastião Guedes de Araújo

### **ÍNDICE**

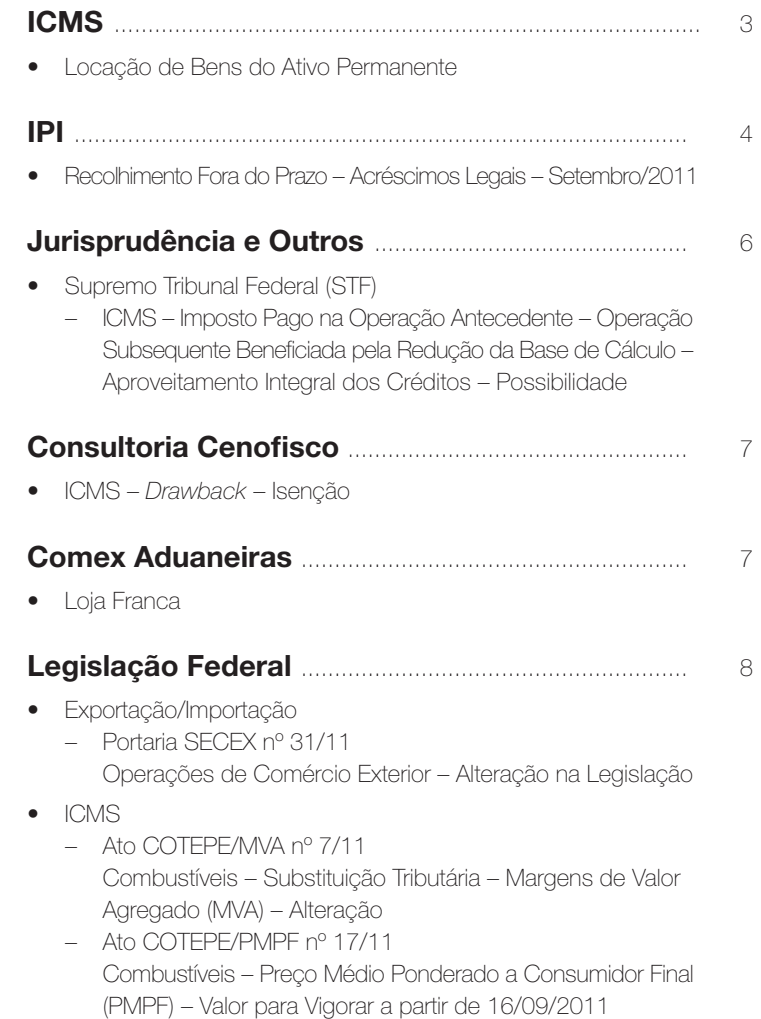

#### **Cenofi sco BD Legislação**

Com segurança e confiabilidade nas informações, o Cenofisco disponibiliza, inteiramente grátis, o mais completo acervo de normas federais do País (de 1900 a 2011) com atualização diária, moderno sistema de pesquisa (por número, assunto e data) e normas legais do dia

Acesse www.cenofisco.com.br e confira agora este benefício.

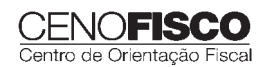

*continua*

- ÍNDICE CONTINUAÇÃO CONTINUAÇÃO CONTINUAÇÃO CONTINUAÇÃO CONTINUAÇÃO CONTINUAÇÃO CONTINUAÇÃO CON<br>Externa continuação Continuação Continuação Continuação Continuação Continuação Continuação Cont – Ato COTEPE/ICMS nº 25/11 Ato COTEPE/ICMS nº 6/08 – Alteração – Retificação
	- Convênio ICMS nº 83/11 Companhia de Águas e Esgotos do Rio Grande do Norte (CAERN) – Recebimento de Mercadorias – Autorização ao Estado para Conceder Isenção
	- Despacho CONFAZ nº 162/11 Protocolo ICMS nº 63/11 – Aplicação no Estado da Bahia
	- Despacho CONFAZ nº 163/11 Convênio ICMS nº 83/11 – Divulgação da Publicação
	- Despacho CONFAZ nº 164/11 Protocolo ICMS nº 64/11 – Divulgação da Publicação
	- Protocolo ICMS nº 35/11 Protocolo ICMS nº 32/11 – Retificação
	- Protocolo ICMS nº 49/11
	- Protocolo ICMS nº 49/11 Retificação
	- Protocolo ICMS nº 64/11 Produtos Farmacêuticos – Substituição Tributária – Alteração
- IOF
	- Solução de Consulta nº 87/11 Cooperativa de Crédito e Associados – Alíquota
- $\bullet$   $\Box$ 
	- Ato Declaratório Executivo RFB-SC nº 174/11 Bebidas – Enquadramento
	- Ato Declaratório Executivo RFB-MG nº 28/11 Bebidas – Enquadramento
	- Ato Declaratório Executivo RFB-RS nº 180/11 Bebidas – Enquadramento
	- Instrução Normativa RFB nº 1.191/11 Produtores, Engarrafadores, Cooperativas de Produtores e Estabelecimentos Comerciais Atacadistas e Importadores de Bebidas Alcoólicas – Registro Especial e Selo de Controle – Alteração na Legislação
	- Solução de Consulta nº 21/11 Zona Franca de Manaus – Produtos Nacionalizados

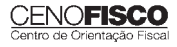

# **ICMS**

#### **Locação de Bens do Ativo Permanente**

**SUMÁRIO** 

- 1. Considerações Iniciais
- 2. Conceito
- 3. Isenção do ICMS
- 4. Aspectos Relativos ao ISS 4.1. Nota fiscal

#### 1. Considerações Iniciais

Com fundamento nas disposições do RICMS-SC, aprovado pelo Decreto nº 2.870/01, bem como na Lei Complementar Federal nº 116/03 e no RISQN do Município de Florianópolis, aprovado pelo Decreto nº 2.154/03, abordamos os aspectos fiscais relativos às operações de locação de bens pertencentes ao ativo permanente das empresas.

Destaca-se que, para efeitos de aplicação da legislação do ICMS, as operações de locação de mercadorias que compõem o estoque do contribuinte serão tributadas pelo imposto, tendo em vista que o fato gerador ocorre com a saída de mercadoria a qualquer título (art. 3º, inciso I, da Parte Geral, do RICMS-SC).

Esse tratamento fiscal não se aplica às saídas de bens pertencentes ao ativo permanente quando remetidos em locação, haja vista a previsão de isenção do ICMS na forma do art. 35 do Anexo 2 do RICMS-SC.

#### 2. Conceito

Decorre do art. 1.188 e seguintes do Código Civil de 1916, que a locação é o contrato pelo qual uma das partes se obriga, mediante contraprestação em dinheiro, a conceder a outra, temporariamente, uso e gozo de coisa não fungível, e que, dentre os demais direitos e deveres, o locatário tem a obrigação de restituir a coisa, finda a locação, no estado em que a tiver recebido. A operação é temporária, pressupondo-se um posterior retorno ao proprietário locador.

Com base no disposto no Novo Código Civil de 2002, Mizabel Derzi manifesta seu entendimento sobre como conceituar locação:

"Ademais, na locação de coisas tem-se que 'uma das partes se obriga a ceder à outra parte por tempo determinado, ou não, o uso e gozo de uma coisa não fungível, mediante certa retribuição', segundo o conceito do art. 565 do Código Civil vigente (antigo artigo 1.188)".

#### 3. Isenção do ICMS

As saídas internas de bens do ativo permanente em locação estão isentas do ICMS conforme determina o art. 35, inciso I, do Anexo 2 do RICMS-SC.

Nas saídas interestaduais, os bens do ativo permanente somente poderão ser remetidos com a isenção do ICMS após o decurso de tempo de 12 meses, de acordo com o que estabelece a alínea "b" do inciso II do art. 35 do Anexo 2 do RICMS-SC.

#### 4. Aspectos Relativos ao ISS

A Lista de Serviços anexa ao Decreto-Lei nº 406/68, alterada pela Lei Complementar Federal nº 56/87, no item 79, previa a locação como um dos serviços tributados pelo imposto de competência municipal, o ISS.

Traz o item 79 da Lista de Serviços:

"Item 79 – Locação de bens móveis, inclusive arrendamento mercantil."

(Lista de Serviços – Lei Complementar Federal nº 56/87)

Com o advento da Lei Complementar nº 116/03, a locação de bens móveis constou do subitem 3.01 da Lista de Serviços anexa.

Com as disposições da Lei Complementar Federal nº 116/03, foi editado novo RISQN do Município de Florianópolis, aprovado pelo Decreto nº 2.154/03, que, como não poderia deixar de ser, não incluiu a locação de bens móveis entre os serviços relacionados na Lista de Serviços que estabelece.

O subitem 3.01 descrito na Lista de Serviços anexa à Lei Complementar Federal nº 116/03 foi objeto de veto presidencial, não mais sujeitando-se à tributação pelo ISS.

Para maior conhecimento, reproduzimos, a seguir, as razões do veto:

"O STF concluiu julgamento de recurso extraordinário interposto por empresa de locação de guindastes, em que se discutia a constitucionalidade da cobrança do ISS sobre a locação de bens móveis, decidindo que a expressão 'locação de bens móveis' constante do item 79 da Lista de Serviços a que se refere o Decreto-Lei nº 406, de 31 de dezembro de 1968, com a redação da Lei Complementar nº 56, de 15 de dezembro de 1987, é inconstitucional (noticiado no

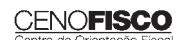

•

Informativo do STF nº 207). O Recurso Extraordinário nº 116.121/ SP, votado unanimemente pelo Tribunal Pleno, em 11 de outubro de 2000, contém linha interpretativa no mesmo sentido, pois a 'terminologia constitucional do imposto sobre serviços revela o objeto da tributação. Conflita com a Lei Maior dispositivo que imponha o tributo a contrato de locação de bem móvel. Em direito, os institutos, as expressões e os vocábulos têm sentido próprios, descabendo confundir a locação de serviços com a de móveis, práticas diversas regidas pelo Código Civil, cujas definições são de observância inafastável.' Em assim sendo, o item 3.01 da Lista de serviços anexa ao projeto de lei complementar ora analisado, fica prejudicado, pois veicula indevida (porque inconstitucional) incidência do imposto sob locação de bens móveis".

#### 4.1. Nota fiscal

Como vimos no item 4 anterior, a atividade de locação de bens móveis não mais consta da Lista de Serviços anexa à Lei Complementar Federal nº 116/03 e, por consequência, não foi incluída na Lista de que trata o RISQN/03.

Dessa forma, se o serviço não está inserido no campo de incidência do tributo, não há de se falar em cumprimento de obrigações principal e acessória, ou seja, não há pagamento de imposto (ISS) nessas prestações, nem mesmo a emissão de Nota Fiscal de Serviços.

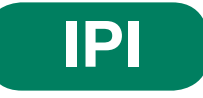

### **Recolhimento Fora do Prazo – Acréscimos Legais – Setembro/2011**

#### **SUMÁRIO**

- 1. Introdução
- 2. Multa de Mora
- 3. Juros de Mora
- 4. Tabela Fixa para Cálculo da Multa de Mora (0,33% ao Dia)<br>5. Tabela Prática para Cálculo da Multa de Mora e Juros S
- 5. Tabela Prática para Cálculo da Multa de Mora e Juros SELIC Pagamento no Mês de Setembro/2011
- 6. Exemplo **6.1.** Preenchimento do DARF

#### 1. Introdução

O recolhimento do IPI efetuado fora do prazo regulamentar estará sujeito ao pagamento de multa e de juros de mora, conforme veremos na sequência desta matéria (arts. 552 a 554 do Regulamento do IPI, aprovado pelo Decreto nº 7.212/10).

#### 2. Multa de Mora

Os débitos do IPI em atraso serão acrescidos de multa de mora, calculada à taxa de 0,33% por dia de atraso, limitada ao percentual de 20%.

A multa será calculada a partir do primeiro dia útil subsequente ao do vencimento do prazo para o recolhimento do imposto, até o dia em que ocorrer o seu recolhimento.

#### 3. Juros de Mora

Sobre os débitos do IPI incidirão juros de mora calculados à Taxa Referencial do Sistema Especial de Liquidação e de Custódia (SELIC), para títulos federais, acumulada mensalmente, a partir do primeiro dia do mês subsequente ao do vencimento do prazo até o último dia do mês anterior ao do recolhimento, e de 1% no mês do recolhimento.

A taxa SELIC "acumulada mensalmente" corresponde ao período entre o primeiro dia útil e o último dia útil do mês correspondente.

No cálculo dos juros que envolver vários meses, aplica-se a soma das taxas SELIC acumuladas em cada mês do respectivo período.

4. Tabela Fixa para Cálculo da Multa de Mora (0,33% ao Dia)

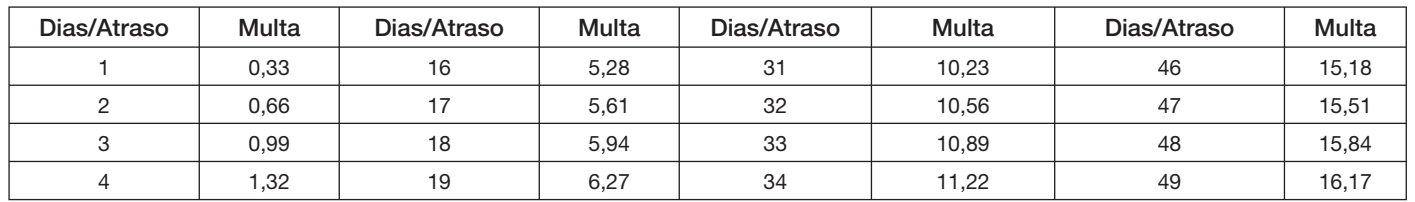

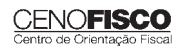

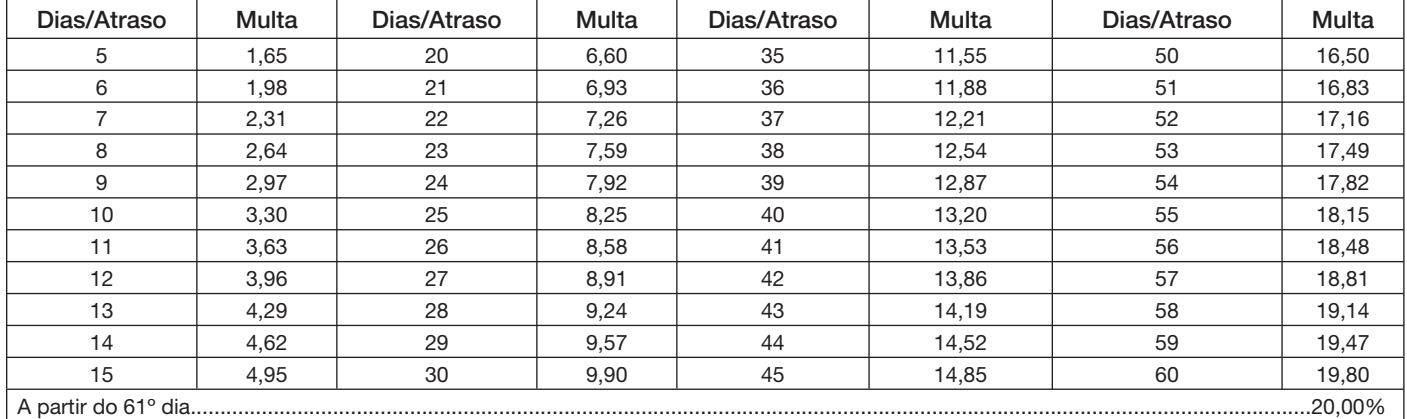

#### 5. Tabela Prática para Cálculo da Multa de Mora e Juros SELIC – Pagamento no Mês de Setembro/2011

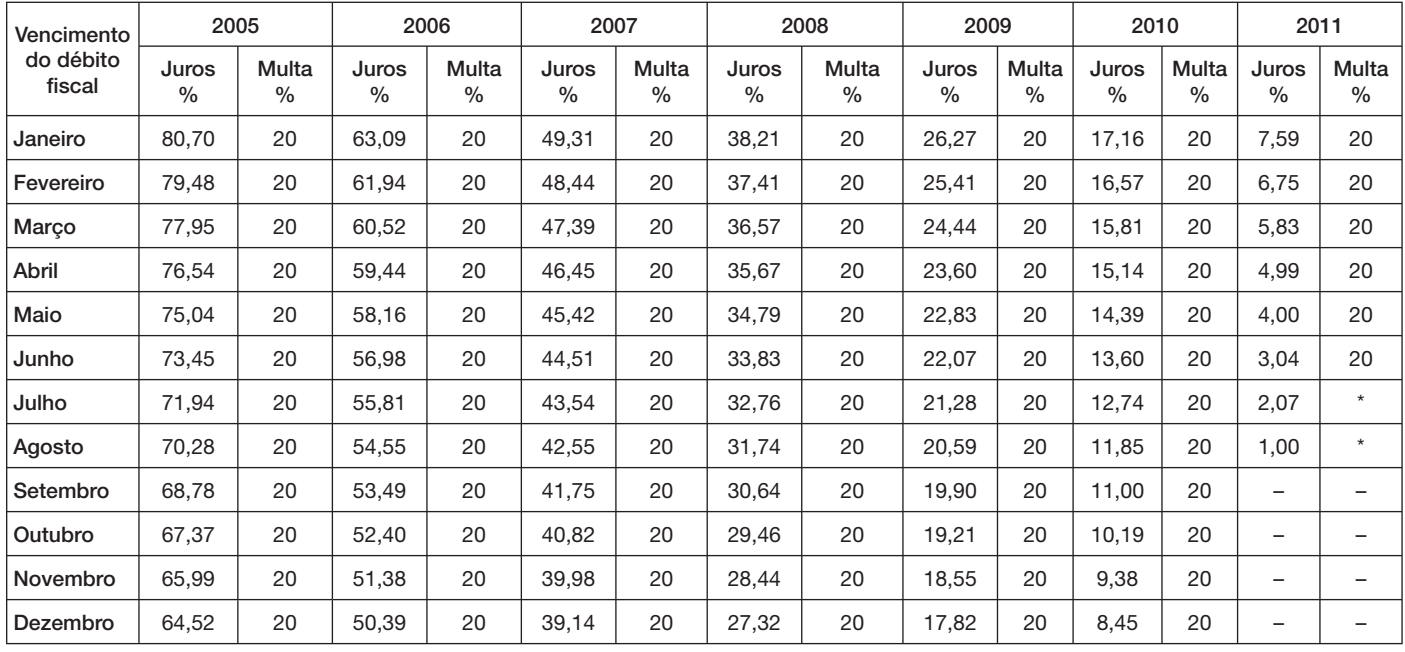

(\*) Calcular, de acordo com o número de dias de atraso no pagamento, mediante utilização da tabela reproduzida no item 4.

#### 6. Exemplo

Valor do IPI a recolher ......................................................................................................................................... R\$ 16.250,00

Fato gerador: julho/2011

Vencimento: 25/08/2011

Recolhimento: 16/09/2011

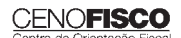

Atraso no pagamento: 22 dias (6 dias de agosto/2011 + 16 dias de setembro/2011). Observa-se que a contagem, para cálculo da multa, inicia-se no primeiro dia útil seguinte ao do vencimento do débito e termina na data do efetivo recolhimento.

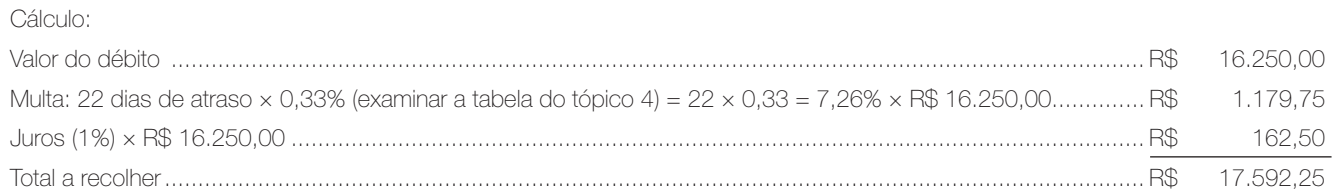

#### 6.1. Preenchimento do DARF

Reproduzimos, a seguir, modelo do Documento de Arrecadação de Receitas Federais (DARF) devidamente preenchido:

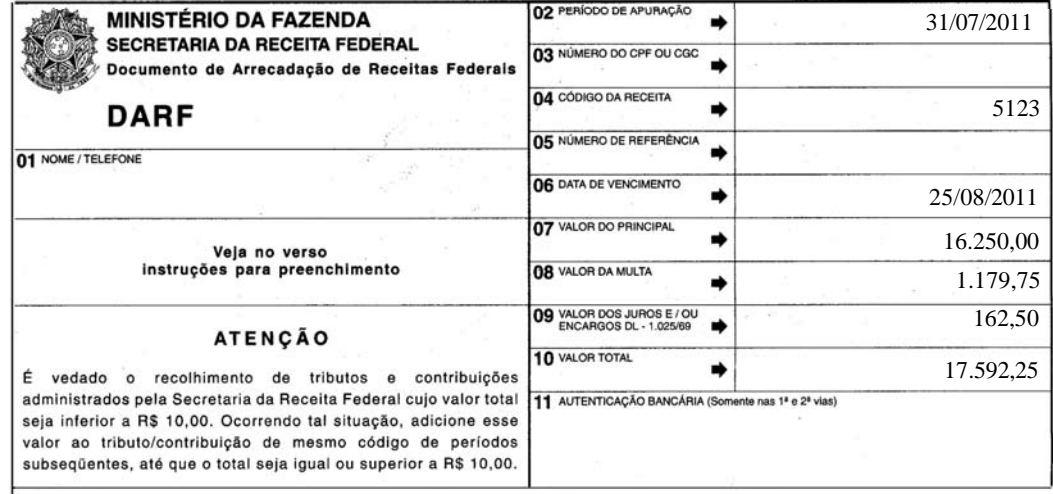

Base legal: citada no texto.

### **JURISPRUDÊNCIA E OUTROS**

### SUPREMO TRIBUNAL FEDERAL (STF)<br>ICMS – IMPOSTO PAGO NA OPERAÇÃO ANTECEDENTE – OPERAÇÃO SUBSEQUENTE BENEFICIADA PELA REDUÇÃO DA BASE DE CÁLCULO – APROVEITAMENTO INTEGRAL DOS CRÉDITOS – POSSIBILIDADE

Embargos de Declaração nos Embargos Declaração no Agravo Regimental no Recurso Extraordinário 598182 Relatora: Ministra Ellen Gracie Órgão Julgador: Segunda Turma Julgamento: 02/08/2011 Publicação: 18/08/2011

#### Ementa

Constitucional. Tributário. Embargos de Declaração em Embargos de Declaração em Embargos de Declaração em Agravo Regimental em Recurso Extraordinário. ICMS. Estorno Proporcional. Redução de Base de Cálculo. Repercussão Geral: Reconhecimento. Efeitos Infringentes. Embargos Acolhidos. 1. É possível a aplicação de efeitos infringentes aos embargos de declaração, desde que presente situação que assim

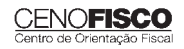

•

•

o justifi que. 2. Possibilidade de aproveitamento integral dos créditos relativos ao ICMS pago na operação antecedente, nas hipóteses em que a operação subsequente é beneficiada pela redução da base de cálculo. Reconhecimento da repercussão geral da matéria pelo Supremo Tribunal Federal no AI 768.491-RG/RS, de rel. Min. Gilmar Mendes, DJe 23.11.2010. 3. Embargos de declaração acolhidos para, atribuindolhes excepcionais efeitos modificativos, anular os acórdãos que julgaram os dois primeiros embargos de declaração e o agravo regimental, tornar sem efeito a decisão agravada e determinar a devolução dos presentes autos ao Tribunal de origem, bem como a observância das disposições do art. 543-B do Código de Processo Civil ao recurso extraordinário.

#### Decisão

Decisão: Embargos de declaração acolhidos, nos termos do voto da Relatora. Decisão unânime. Ausente, licenciado, o Senhor Ministro Joaquim Barbosa. 2ª Turma, 02.08.2011.

### **CONSULTORIA CENOFISCO PERGUNTAS E RESPOSTAS**

#### **ICMS –** *Drawback* **– Isenção**

#### Haverá isenção do imposto na importação de mercadorias por meio de *drawback*?

Sim, prevê o art. 46 do Anexo 2 do RICMS-SC que haverá isenção do imposto na entrada de mercadoria importada sob o regime de drawback, em que a mercadoria seja empregada ou consumida no processo de industrialização, beneficiada com suspensão do Imposto de Importação (I.I.) e Imposto sobre Produtos Industrializados (IPI), e destinada a industrialização, cujo produto resultante seja exportado pelo próprio importador.

Base legal: citada no texto.

### **COMEX ADUANEIRAS**

#### **Loja Franca**

*João dos Santos Bizelli* 

#### CONSULTA:

Com o objetivo de dirimir as dúvidas sobre os procedimentos do regime aduaneiro especial de loja franca, abordaremos alguns aspectos de destaque.

 O regime permite ao estabelecimento instalado em zona primária de porto ou aeroporto alfandegado vender mercadoria nacional ou estrangeira a passageiro em viagem internacional, contra pagamento em moeda nacional ou estrangeira.

A autorização para operar depende de prévia habilitação pela RFB e será outorgada à empresa selecionada mediante concorrência pública, realizada pela entidade administradora do porto ou do aeroporto em que se pretende instalar a loja franca.

Destacamos que a importação de mercadorias para o regime será realizada em consignação, permitido o pagamento ao consignante no exterior somente após a efetiva comercialização das mercadorias no País. Para o controle do pagamento, relativamente às operações de venda de mercadorias importadas, a empresa autori-

zada a operar no regime deverá registrar a DI para efeitos cambiais, formulada no SISCOMEX. A DI será instruída com relatório relativo às operações das vendas realizadas, discriminando-as segundo as formas previstas na legislação aplicável, no intervalo de tempo abrangido pela declaração, e registrada no prazo máximo de dez dias, a contar da data do pagamento ao consignante.

Na hipótese de a beneficiária operar em mais de um aeroporto, a DI poderá ser registrada em única unidade da RFB, abrangendo as operações do período. As mercadorias importadas constantes da DI para efeitos cambiais não estão sujeitas a despacho para consumo.

Entre outras hipóteses, as mercadorias admitidas no regime poderão ser vendidas a passageiro chegando do exterior, identificado por documentação hábil, no primeiro aeroporto de desembarque no País e anteriormente à conferência de sua bagagem acompanhada,

ou a passageiro a bordo de aeronave ou embarcação em viagem internacional.

A venda de mercadorias a passageiro chegando do exterior, observadas as quantidades permitidas, será efetuada com isenção de tributos, até o limite, por passageiro, de US\$ 500.00 ou o equivalente em outra moeda. Aos bens, cujo valor global exceder o limite indicado, aplica-se o regime de tributação especial.

A mercadoria estrangeira admitida no regime será considerada nacionalizada, quando adquirida por passageiro chegando do exterior, e receberá o tratamento de bagagem acompanhada procedente do exterior, quando adquirida por passageiro a bordo de aeronave ou embarcação em viagem internacional.

### **LEGISLAÇÃO FEDERAL**

A íntegra da legislação mencionada encontra-se disponível no Cenofisco BD On-line.

#### **PORTARIA SECEX Nº 31, DE 08/09/2011**

DOU de 12/09/2011

**Exportação/Importação**

Operações de Comércio Exterior – Alteração na Legislação

**Sinopse:** A Portaria SECEX nº 31/11 altera o § 3º do art. 151 da Portaria SECEX nº 23, de 14/07/2011.

#### **ATO COTEPE/MVA Nº 7, DE 08/09/2011**

DOU de 09/09/2011

#### **ICMS**

#### Combustíveis – Substituição Tributária – Margens de Valor Agregado (MVA) – Alteração

Sinopse: O Ato COTEPE/MVA nº 7/11 altera as Tabelas I, II, III, IV, V, VI, VII, VIII, IX, X, XI, XII e XIII anexas ao Ato COTEPE/ICMS nº 21/08, que divulga as Margens de Valor Agregado (MVA), a que se refere a cláusula oitava do Convênio ICMS nº 110/07, que dispõe sobre o regime de substituição tributária nas operações com combustíveis e lubrificantes, derivados ou não de petróleo, e com outros produtos.

#### **ATO COTEPE/PMPF Nº 17, DE 08/09/2011**

DOU de 09/09/2011

#### **ICMS**

#### Combustíveis – Preço Médio Ponderado a Consumidor Final (PMPF) – Valor para Vigorar a partir de 16/09/2011

**Sinopse:** O Ato COTEPE/PMPF nº 17/11 divulga o Preço Médio Ponderado a Consumidor Final (PMPF) de combustíveis para vigorar a partir de 16/09/2011.

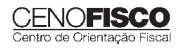

#### **ATO COTEPE/ICMS Nº 25, DE 15/06/2011**

DOU de 22/06/2011, retificado no DOU de 12/09/2011

**ICMS**

#### Ato COTEPE/ICMS nº 6/08 - Alteração - Retificação

**Sinopse:** Foi retificado no DOU de 12/09/2011 o Ato COTEPE/ICMS nº 25/11, que alterou o Ato COTEPE/ICMS nº 6/08, que dispõe sobre a especificação de requisitos do Programa Aplicativo Fiscal – Emissor de Cupom Fiscal (PAF-ECF) e do Sistema de Gestão utilizado por estabelecimento usuário de equipamento ECF.

#### **CONVÊNIO ICMS Nº 83, DE 08/09/2011**

DOU de 09/09/2011

#### **ICMS**

Companhia de Águas e Esgotos do Rio Grande do Norte (CAERN) – Recebimento de Mercadorias – Autorização ao Estado para Conceder Isenção

**Sinopse:** O Convênio ICMS nº 83/11 autoriza o Estado do Rio Grande do Norte a conceder isenção do ICMS no recebimento de mercadorias pela Companhia de Águas e Esgotos do Rio Grande do Norte (CAERN).

#### **DESPACHO CONFAZ Nº 162, DE 08/09/2011**

DOU de 09/09/2011

#### **ICMS**

Protocolo ICMS nº 63/11 – Aplicação no Estado da Bahia

**Sinopse:** O Despacho CONFAZ nº 162/11 informa sobre a aplicação, no Estado da Bahia, do Protocolo ICMS nº 63/11.

#### **DESPACHO CONFAZ Nº 163, DE 08/09/2011**

DOU de 09/09/2011

#### **ICMS**

#### Convênio ICMS nº 83/11 – Divulgação da Publicação

**Sinopse:** O Despacho CONFAZ nº 163/11 divulga a publicação do Convênio ICMS nº 83/11.

#### **DESPACHO CONFAZ Nº 164, DE 09/09/2011**

DOU de 12/09/2011

#### **ICMS**

#### Protocolo ICMS nº 64/11 – Divulgação da Publicação

**Sinopse:** O Despacho CONFAZ nº 164/11 divulga a publicação do Protocolo ICMS nº 64/11.

#### **PROTOCOLO ICMS Nº 35, DE 29/06/2011**

DOU de 30/06/2011, retificado no DOU de 12/09/2011

#### **ICMS**

#### Protocolo ICMS nº 32/11 - Retificação

**Sinopse:** O Protocolo ICMS nº 35/11 altera o Protocolo ICMS nº 32/11, que dispõe sobre a remessa de soja em grão do Estado de Mato Grosso para industrialização, por encomenda, no Estado do Paraná, com suspensão do ICMS.

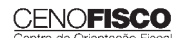

#### **PROTOCOLO ICMS Nº 49, DE 08/07/2011**

DOU de 15/07/2011, retificado no DOU de 12/09/2011

#### **ICMS**

Protocolo ICMS nº 49/11 - Retificação

**Sinopse:** O Protocolo ICMS nº 49/11 dispõe sobre a substituição tributária nas operações com colchoaria.

#### **PROTOCOLO ICMS Nº 64, DE 08/07/2011**

DOU de 12/09/2011

#### **ICMS**

Produtos Farmacêuticos – Substituição Tributária – Alteração

**Sinopse:** O Protocolo ICMS nº 64/11 altera o Protocolo ICMS nº 37, de 05/06/2009, que dispõe sobre a substituição tributária nas operações com produtos farmacêuticos, soros e vacinas de uso humano.

#### **SOLUÇÃO DE CONSULTA Nº 87, DE 01/09/2011**

DOU de 05/09/2011

#### **IOF**

#### Cooperativa de Crédito e Associados – Alíquota

**Sinopse:** A Solução de Consulta nº 87/11 esclarece sobre a alíquota do imposto nas operações entre cooperativa de crédito e associados.

#### **ATO DECLARATÓRIO EXECUTIVO RFB-SC Nº 174, DE 01/09/2011**

DOU de 05/09/2011

#### **IPI**

#### Bebidas – Enquadramento

**Sinopse:** O Ato Declaratório Executivo RFB-SC nº 174/11 divulga o enquadramento de bebidas segundo o regime de tributação do Imposto sobre Produtos Industrializados (IPI), de que trata o art. 1º da Lei nº 7.798, de 10/07/1989.

#### **ATO DECLARATÓRIO EXECUTIVO RFB-MG Nº 28, DE 06/09/2011**

DOU de 09/09/2011

#### **IPI**

#### Bebidas – Enquadramento

**Sinopse:** O Ato Declaratório Executivo RFB-MG nº 28/11 divulga o enquadramento de bebidas segundo o regime de tributação do Imposto sobre Produtos Industrializados (IPI), de que trata o art. 1º da Lei nº 7.798, de 10/07/1989.

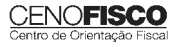

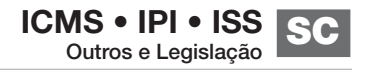

#### **ATO DECLARATÓRIO EXECUTIVO RFB-RS Nº 180, DE 08/09/2011**

DOU de 12/09/2011

**IPI**

Bebidas – Enquadramento

**Sinopse:** O Ato Declaratório Executivo RFB-RS nº 180/11 divulga o enquadramento de bebidas segundo o regime de tributação do Imposto sobre Produtos Industrializados (IPI), de que trata o art. 1º da Lei nº 7.798, de 10/07/1989.

#### **INSTRUÇÃO NORMATIVA RFB Nº 1.191, DE 09/09/2011**

DOU de 12/09/2011

**IPI**

Produtores, Engarrafadores, Cooperativas de Produtores e Estabelecimentos Comerciais Atacadistas e Importadores de Bebidas Alcoólicas – Registro Especial e Selo de Controle – Alteração na Legislação

Sinopse: A Instrução Normativa RFB nº 1.191/11 altera a Instrução Normativa RFB nº 1.026/10, que dispõe sobre o registro especial a que estão sujeitos os produtores, engarrafadores, as cooperativas de produtores e os estabelecimentos comerciais atacadistas e importadores de bebidas alcoólicas, e sobre o selo de controle a que estão sujeitos esses produtos.

#### **SOLUÇÃO DE CONSULTA Nº 21, DE 09/09/2011**

DOU de 12/09/2011

**IPI**

Zona Franca de Manaus – Produtos Nacionalizados

**Sinopse:** A Solução de Consulta nº 21/11 esclarece sobre a isenção do IPI dos produtos nacionalizados na Zona Franca de Manaus.

Novo Telefone Suporte Técnico - Cenofisco  $(11)$  3545 2919

Nossos profissionais continuam à sua disposição para esclarecer qualquer dúvida sobre instalação e operação dos produtos eletrônicos Cenofisco.

Atendimento de 2ª a 6ª feira, das 8h30 às 18h.

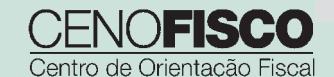

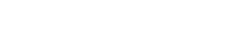

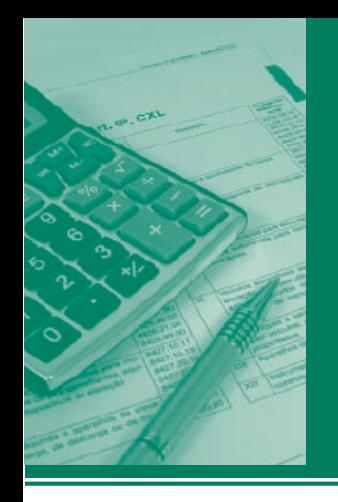

# Procedimentos MANUAL DE

### **ICMS • IPI • ISS** Outros e Legislação **SP**

#### **Destaques**

#### **ICMS**

- Trabalho que aborda os aspectos fiscais relativos à prestação de serviço de transporte aéreo.
- Trabalho que dispõe sobre as regras para escrituração do Controle de Crédito de ICMS do Ativo Permanente (CIAP).

#### **IPI**

• Matéria que aborda os procedimentos para pagamento de débitos do IPI em atraso no mês de setembro/2011.

#### **ISS**

• Esse trabalho dispõe sobre a regulamentação da emissão da Nota Fiscal Eletrônica do Tomador/ Intermediário de Serviços (NFTS), instituída por meio do art. 10-A da Lei nº 13.476/02, acrescido nos termos do art. 17 da Lei nº 15.406/11, e regulamentada pelo Decreto nº 52.610/11.

> *Kelly Luciene dos Santos Fernandes Klayton Teixeira Turrin Marianita Ribeiro Diniz Sebastião Guedes de Araújo*

#### **Cenofi sco BD Legislação**

Com segurança e confiabilidade nas informações, o Cenofisco disponibiliza, inteiramente grátis, o mais completo acervo de normas federais do País (de 1900 a 2011) com atualização diária, moderno sistema de pesquisa (por número, assunto e data) e normas legais do dia. Acesse www.cenofisco.com.br e confira agora este benefício.

### **ÍNDICE**

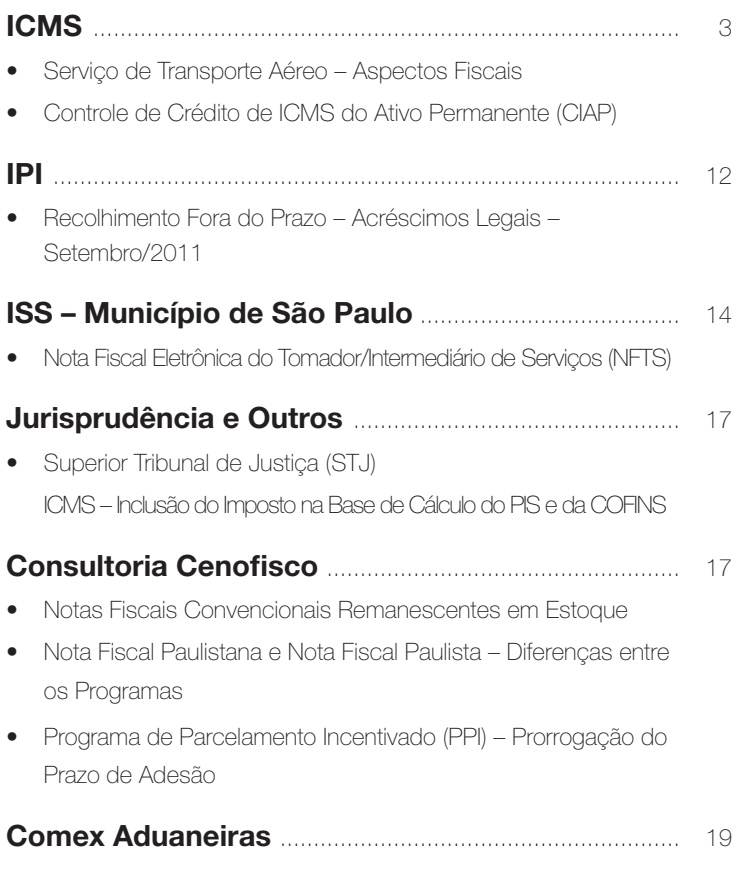

• Loja Franca

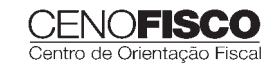

**39**

### ÍNDICE – CONTINUAÇÃO **Legislação Federal** ................................................ 20

- Exportação/Importação
	- Portaria SECEX nº 31/11 Operações de Comércio Exterior – Alteração na Legislação
- ICMS
	- Ato COTEPE/MVA nº 7/11 Combustíveis – Substituição Tributária – Margens de Valor Agregado (MVA) – Alteração
	- Ato COTEPE/PMPF nº 17/11 Combustíveis – Preço Médio Ponderado a Consumidor Final (PMPF) – Valor para Vigorar a partir de 16/09/2011
	- Ato COTEPE/ICMS nº 25/11 Ato COTEPE/ICMS nº 6/08 - Alteração - Retificação
	- Convênio ICMS nº 83/11 Companhia de Águas e Esgotos do Rio Grande do Norte (CAERN) – Recebimento de Mercadorias – Autorização ao Estado para Conceder Isenção
	- Despacho CONFAZ nº 162/11 Protocolo ICMS nº 63/11 – Aplicação no Estado da Bahia
	- Despacho CONFAZ nº 163/11 Convênio ICMS nº 83/11 – Divulgação da Publicação
	- Despacho CONFAZ nº 164/11
	- Protocolo ICMS nº 64/11 Divulgação da Publicação
	- Protocolo ICMS nº 35/11 Protocolo ICMS nº 32/11 - Retificação – Protocolo ICMS nº 49/11
	- Protocolo ICMS nº 49/11 Retificação
	- Protocolo ICMS nº 64/11 Produtos Farmacêuticos – Substituição Tributária – Alteração
- IOF
	- Solução de Consulta nº 87/11 Cooperativa de Crédito e Associados – Alíquota
- IPI
	- Ato Declaratório Executivo RFB-SC nº 174/11 Bebidas – Enquadramento
	- Ato Declaratório Executivo RFB-MG nº 28/11 Bebidas – Enquadramento
	- Ato Declaratório Executivo RFB-RS nº 180/11 Bebidas – Enquadramento
	- Instrução Normativa RFB nº 1.191/11 Produtores, Engarrafadores, Cooperativas de Produtores e Estabelecimentos Comerciais Atacadistas e Importadores de Bebidas Alcoólicas – Registro Especial e Selo de Controle – Alteração na Legislação
	- Solução de Consulta nº 21/11 Zona Franca de Manaus – Produtos Nacionalizados

#### **Legislação Estadual** ............................................. 23

- ICMS e Multas Infracionais
	- Comunicado DA nº 61/11 Taxa de Juros de Mora – Aplicável de 01/10/2011 a 31/10/2011 – Divulgação
- ICMS
	- Resolução SF nº 62/11 Nota Fiscal Paulista – Sorteio de Prêmios

#### **Legislação Municipal** ........................................... 23

- Município de São Paulo
	- Instrução Normativa SF/SUREM nº 11/11 ISS – Nota Fiscal Eletrônica do Tomador/Intermediário de Serviços (NFTS) – Emissão – Disciplina
	- Solução Consulta SF/DEJUG nº 24/11 ISS – Desenvolvimento de Plano de Negócios Direcionado à Gestão de Empresas – Incidência do Imposto
	- Solução de Consulta SF/DEJUG nº 31/11 ISS – Licenciamento de Programas de Computador – Incidência do Imposto

#### **Dados Internacionais de Catalogação na Publicação (CIP) (Câmara Brasileira do Livro, SP, Brasil)**

Manual de procedimentos : ICMS, IPI, ISS, outros e legislação, SP. – – Curitiba, PR : Cenofisco Editora, 2006.

ISBN 85-7569-027-2

1. Imposto sobre Circulação de Mercadorias e Serviços – Leis e legislação – São Paulo 2. Imposto sobre Produtos Industrializados – Leis e legislação – São Paulo 3. Imposto sobre Serviços – Leis e legislação – São Paulo 4. Tributos – Leis e Legislação – São Paulo

I. Título: ICMS, IPI, ISS, outros e legislação, SP.

06-9525 CDU-34:336.2 (816.1)

**Índices para catálogo sistemático :**

1. São Paulo : Direito fiscal 34:336.2 (816.1)

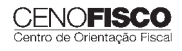
# **ICMS**

# **Serviço de Transporte Aéreo – Aspectos Fiscais**

#### **SUMÁRIO**

- 1. Introdução
- 2. Transporte Aéreo de Passageiros Não Incidência do ICMS
- 3. Transporte Internacional Não Incidência do ICMS
- 4. Alíquotas
- 5. Crédito Outorgado Transporte Aéreo
	- 5.1. Cálculo Exemplo
- 6. Manifestações do Fisco Paulista
- 7. Demonstrativo de Crédito do ICMS sobre Transporte Aéreo (DCTA)
	- 7.1. DCTA Escrituração
	- 7.2. AIDF Dispensa
	- 7.3. Emissão por sistema eletrônico de processamento de dados Possibilidade
	- 7.4. DCTA Preenchimento dos campos
	- 7.5. Estorno de crédito
	- 7.6. GIA-ICMS Informações
- 8. Prazo para Guarda
- 9. Considerações Finais
- 10. DCTA Reprodução do Modelo

#### 1. Introdução

Examinaremos, neste trabalho, os aspectos fiscais relativos à prestação de serviço de transporte aéreo, considerando as disposições do Regulamento do ICMS, aprovado pelo Decreto nº 45.490/00, e demais normas pertinentes.

# 2. Transporte Aéreo de Passageiros – Não Incidência do ICMS

No que se refere a transporte aéreo, é importante lembrar que, tendo em vista a decisão exarada pelo Supremo Tribunal Federal (STF) na Ação Direta de Inconstitucionalidade (ADIn) nº 1600-8, ficou declarado, a partir de 01/01/1997, a inconstitucionalidade do ICMS incidente sobre a prestação de serviço de transporte aéreo:

- a) de passageiros intermunicipal, interestadual e internacional;
- b) internacional de cargas.

Com isso, o ICMS passou a ser exigido somente em relação à prestação de serviços de transporte aéreo intermunicipal e interestadual de cargas e mala postal, excluído, portanto, do campo de incidência do imposto, o transporte aéreo de passageiros em todos os âmbitos: intermunicipal, interestadual e internacional e o transporte internacional de cargas.

Em outras palavras, os prestadores de serviço de transporte aéreo de cargas intermunicipal e interestadual ficam sujeitos ao imposto, devendo, portanto, cumprir as suas obrigações principal e acessórias de acordo com as disposições do Regulamento do ICMS aprovado pelo Decreto nº 45.490/00.

## 3. Transporte Internacional – Não Incidência do ICMS

Vimos no item anterior que a incidência do ICMS está vinculada, especificamente, à prestação de serviço de transporte interestadual ou intermunicipal de cargas e mala postal, diante disso, afasta-se completamente a hipótese de incidência do imposto, para a prestação de serviço de transporte internacional (art. 7°, V, do RICMS-SP).

Considerando, ainda, o julgamento da ADIn nº 1.600-8, também não sofrerá incidência do ICMS o serviço de transporte aéreo de passageiros (intermunicipal, interestadual e internacional), seja qual for a modalidade do transporte.

Em se tratando de serviço de transporte internacional, importa esclarecer que não caberá emissão de Conhecimento de Transporte nos termos da legislação estadual em vigor e sim o Conhecimento Internacional de Transporte Rodoviário (CRT), instituído pela Instrução Normativa Conjunta nº 58/91, tendo em vista que esse serviço de transporte encontra-se fora das normas regulamentares do ICMS, dos quais alcançam somente os de natureza intermunicipal e interestadual.

# 4. Alíquotas

Na prestação interestadual de transporte aéreo de carga e mala postal, em que o destinatário do serviço seja contribuinte do imposto, a alíquota do ICMS corresponderá a 4%, conforme disposto na Resolução do Senado Federal nº 95/96 introduzido no Regulamento do ICMS do Estado de São Paulo, em seu art. 52, inciso IV.

Na hipótese desses serviços serem tomados por não contribuintes do ICMS, seja qual for a Unidade de Federação que estejam localizados, a alíquota deverá corresponder à mesma praticada para as prestações internas, ou seja, 12% (art. 54, I, combinado com o art. 56 do RICMS-SP).

### 5. Crédito Outorgado – Transporte Aéreo

O estabelecimento prestador de serviço de transporte aéreo poderá creditar-se da importância que resulte em carga tributária correspondente a 8% (art. 12 do Anexo III do RICMS-SP).

Esse benefício é opcional e sua adoção implicará vedação ao aproveitamento de quaisquer outros créditos.

Uma vez que opte pelo referido benefício, o contribuinte deverá lavrar termo nesse sentido, no Livro Registro de Utilização de Documentos Fiscais e Termos de Ocorrências, modelo 6, devendo a renúncia a ela ser objeto de novo termo, termos esses que produzirão efeitos por período não inferior a 12 meses, contado do primeiro dia do mês subsequente ao da sua lavratura.

#### 5.1. Cálculo – Exemplo

#### a) Carga tributária:

Para obtermos a carga tributária resultante em 8% de que trata o item 5, o contribuinte deverá aplicar a fórmula indicada a seguir, considerando-se os seguintes valores hipotéticos:

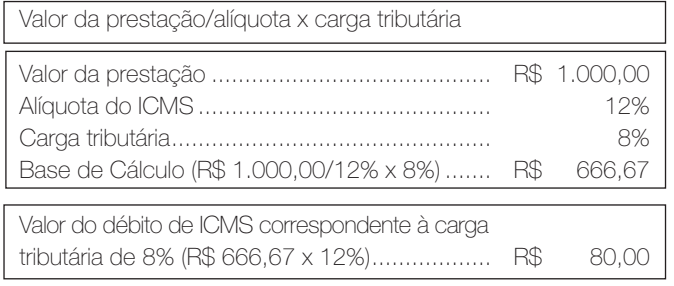

b) Crédito outorgado:

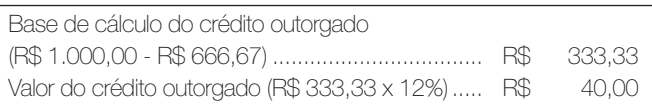

#### 6. Manifestações do Fisco Paulista

Tendo em vista a falta de norma regulamentar expressa, a Consultoria Tributária da Fazenda do Estado de São Paulo publicou diversas respostas a consultas com o objetivo de esclarecer ao contribuinte sobre os conceitos e as disciplinas relativas ao serviço de transporte aéreo, das quais reproduzimos as de nºs 240/91, 564/91 e 357/99, para conhecimento:

- a) Resposta à Consulta nº 240/91 define prestação de serviço de transporte aéreo e agenciamento de serviços, bem como trata da incidência do ICMS e do ISS;
- b) Resposta à Consulta nº 564/91 esclarece sobre o documento fiscal a ser utilizado na prestação de serviço de transporte aéreo, no campo de incidência do ICMS;

c) Resposta à Consulta nº 357/99 – reitera e amplia o conceito sobre agenciamento de carga e prestação de serviço de transporte aéreo, expondo características a partir das quais restam definidas as incidências do ICMS e do ISS.

#### **Nota Cenofisco:**

*As Respostas a Consultas transcritas a seguir, encontram-se reproduzidas no endereço eletrônico: www.pfe.fazenda.sp.gov.br, "Legislação Tributária".*

#### "Resposta à Consulta nº 240/1991, de 10/5/91.

#### Agenciamento de serviços de transporte aéreo de encomendas: incidência

01 – A consulente, como prestadora de serviço de transporte aéreo, segundo seu próprio CAE, expõe e indaga o seguinte:

'1 – Declara, inicialmente, que inexiste a respeito da hipótese consultada qualquer procedimento fiscal contra a consulente.

2 – A consulente firma com seus clientes contratos para a prestação de serviço de transporte aéreo de encomendas, o qual é executado por empresas de navegação aérea.

3 – 0s serviços que presta a seus clientes consistem em coletar as encomendas diretamente nos estabelecimentos desses mesmos clientes, encaminhando-as aos aeroportos, onde tais encomendas são 'despachadas' junto às empresas de aviação, que se encarregam de executar o transporte até os respectivos destinos.

4 – Aos mesmos clientes é também prestado o serviço de coletar as encomendas no aeroporto de destino, as quais são, em seguida, levadas ao endereço do cliente.

5 – Portanto, em síntese, o serviço prestado consiste em retirar a encomenda no estabelecimento do cliente e encaminhá-la ao aeroporto, retirando deste as encomendas imposto estadual (ICMS) nas prestações por si realizadas, haja vista que a consulente é contratada 'para retirar a encomenda no estabelecimento do cliente e encaminhá-la ao aeroporto, retirando deste as encomendas destinadas ao mesmo cliente, vindas de outros Municípios e entregando-as ao mesmo estabelecimento', ou seja, a consulente assume a responsabilidade de coletar as encomendas e entregálas ao destinatário por sua conta, risco e ordem. Logicamente, que estamos nos referindo às prestações de serviço de transporte de natureza intermunicipal ou interestadual.

 $\left(\ldots\right)$ 

08 – Se a consulente for contratada para prestar serviço de transporte de natureza municipal, ficando assim sua responsabilidade restrita apenas à prestação de serviço de transporte de coleta, entrega ou retirada, das encomendas dentro de um mesmo município, suas prestações estarão sujeitas ao imposto municipal (ISS), conforme o item 59 da Lista de Serviços anexa ao Decreto-Lei n° 406/68, na redação da Lei Complementar n° 56, de 15/12/87.

09 – Tal conclusão fica mais evidente, se considerarmos, ainda, que a consulente cobra de seus clientes todas as despesas que as-

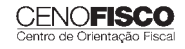

sumiu (frete aéreo, despesas de coleta e retirada das encomendas) 'mais adicional que remunera suas atividades', pois tais importâncias fazem parte da base do ICMS (§ 1°, art. 24, da Lei n° 6.374/89 ou § 1º do art. 39, do RICMS aprovado pelo Decreto n° 33.118/91).

10 – Frisamos que para a situação em foco, não importa se a consulente realiza diretamente ou não a prestação de serviço de transporte. O importante é que caberá sempre a ela a responsabilidade direta pela coleta e entrega nos locais contratados e, eventualmente, poderá haver uma responsabilidade secundária, quando, por exemplo, a prestação envolva empresas de transporte aéreo ou rodoviário contratadas pela consulente.

11 – Dessa forma, o serviço praticado pela consulente não se refere a agenciamento, pois este tipo de trabalho pressupõe que o agente se encarregue, 'por conta de outrem, exercer profissionalmente uma atividade, promovendo negócios para o preponente', ou seja, 'pratica operações em nome de terceiros'.

12 – Observe-se, por último, que o objetivo social da consulente, conforme o artigo 5º do seu Estatuto Social (... 'despacho e o transporte intermunicipal e interestadual aéreo de cargas e encomendas urgentes') e o seu CAE (02878-Serviço de Transporte Aéreo) confirmam as conclusões aqui expendidas.

13 – Portanto, a orientação verbal obtida pela consulente junto à repartição fiscal, está em perfeita consonância com a legislação tributária estadual, o que lhe permite, assim, creditar-se do ICMS destacado nos documentos fiscais referentes aos serviços de transportes tomados pela consulente (item 10 da inicial), para a prestação de serviço de transporte intermunicipal ou interestadual contratada pelos seus clientes.

Osvaldo Bispo de Beija, Consultor Tributário.

De acordo: Mozart Andrade Miranda, Consultor Tributário Chefe – ACT.

Cássio Lopes da Silva Filho, Diretor da Consultoria Tributária."

#### "Resposta à Consulta nº 564/1991, de 5/3/91.

#### Aéreo – Documento fiscal hábil é o instituído pelo Convênio SINIEF nº 6, de 21/02/89, e alterações posteriores.

01 – Versa a consulta sobre documento a ser utilizado por contribuinte do ICMS na prestação de serviço de transporte aeroviário de cargas, quanto ao modelo, número e destinação das vias, e com relação à via hábil para o creditamento do imposto.

02 – Justifica a consulta diante da existência de duas legislações que tratam do assunto, ou seja: a Lei n° 7.565, de 19/12/86, que institui o Código Brasileiro da Aeronáutica, prevê em seu art. 235 que 'no contrato de transporte aéreo de carga, será emitido o respectivo conhecimento', e o artigo 236 dispõe sobre a quantidade e a destinação das vias; o Convênio SINIEF n° 6, de 21/02/89, e alterações posteriores, tendo em vista o novo sistema tributário nacional introduzido pela Constituição Federal de 1988, que instituiu o Conhecimento de Transporte Aeroviário de Cargas, denominado simplesmente Conhecimento Aéreo, e definiu seu modelo, a quantidade e distribuição das vias.

03 – A dúvida da Consulente decorre do fato de disporem as legislações atrás mencionadas de formas diversas quanto ao modelo, número e destinação das vias, o que tem gerado entendimentos conflitantes. Solicita nossa manifestação.

#### Resposta

04 – De início, cabe salientar que o documento de que trata a Lei nº 7.5657/86, citada pela Consulente, serve apenas para fins desta legislação, sendo de eficácia contratual e comercial. Já o Conhecimento Aéreo, modelo 10, instituído pelo Convênio SINIEF nº 6/89 e alterações posteriores, é o documento fiscal propriamente dito, admitido pela legislação tributária para fins do ICMS.

05 – Deve, portanto, a Consulente observar, para os efeitos do imposto em foco, o disposto na legislação tributária deste Estado – no caso, o Regulamento do ICMS, aprovado pelo Decreto nº 33.118, de 14 de março de 1991; em especial, os artigos 58 e 150 a 152.

Tetsuo Kondo, Consultor Tributário.

De acordo: Mozart Andrade Miranda, Consultor Tributário Chefe-ACT.

Cássio Lopes da Silva Filho, Diretor da Consultoria Tributária.

Resposta aprovada pelo Coordenador da Administração Tributária."

#### "Resposta à Consulta nº 357/1999, de 27/8/99

#### Empresa agenciadora de transporte aéreo: não é contribuinte do imposto

1 – A Consulente é empresa que se encontra inscrita no Cadastro de Contribuintes do ICMS no Código de Atividade Econômica (CAE) 02.873, que corresponde a "Serviço de Transporte rodoviário de bens e mercadorias em geral", embora tenha afirmado no texto da Consulta que está inscrita na atividade de 'Auxiliares de Transporte Aéreo'.

2 – Informa, porém, que em sua atividade real '... não faz o transporte aéreo propriamente dito, mas somente o agenciamento de cargas aéreas para serem transportadas pelas Companhias Aéreas nacionais que tenham homologação concedida pelo Departamento de Aviação Civil (DAC) ...'.

3 – Após breve argumentação, dirige a esta Consultoria Tributária sete questões, das quais transladamos abaixo apenas as duas primeiras:

1 – Uma vez que a Consulente não faz, efetivamente, o transporte aéreo final, mas, tão-somente, o agenciamento de carga aérea, está a mesma obrigada a emitir 'Conhecimento de Transporte Aéreo'?

2 – Sendo a Consulente obrigada a emitir o 'Conhecimento de Transporte Aéreo' e destacar o ICMS devido, está a mesma obrigada ao recolhimento do imposto destacado?'

4 – Para a presente Resposta, assumiremos como pressuposto que a única atividade real desenvolvida pela Consulente é o agenciamento de serviços de transporte aéreo.

5 – Ensina Bernardo Ribeiro de Morais, ao comentar o grupo nº 32 da antiga lista de serviços constante no Decreto-Lei nº 406/68, que 'Agenciamento vem a ser a intermediação (mediação) de serviços. É o contrato pelo qual uma pessoa (agente) se obriga para com outra, mediante remuneração, a efetuar um serviço ... O agente se obriga a promover habitualmente negócios por conta de outrem, em determinada zona ... Tal atividade é exercida com autonomia, independência de ação, embora os encargos do agente sejam executados sempre de acordo com as instruções do proponente. O agente age em nome próprio, mas pratica operações em nome de terceiros.' (Bernardo Ribeiro de Morais, in 'Doutrina e Prática do Imposto sobre Serviço', Editora Revista dos Tribunais, 1ª ed., 1975, pág. 309.)

6 – Ora, o ICMS incide sobre a prestação de serviços de transporte interestadual e intermunicipal. Seu fato gerador, no caso de transporte aéreo, ocorre, a partir de 01 de janeiro de 1997, no início da prestação do serviço. O agenciador do serviço, uma vez que efetivamente não presta serviços de transporte interestadual ou intermunicipal, não é, em decorrência desta atividade, contribuinte do ICMS, mas do ISS, de competência municipal. Fica assim descaracterizada a relação jurídico-tributária entre a Consulente, como sujeito passivo, e este Estado (sujeito ativo), no que se refere a obrigações decorrentes da legislação do ICMS.

7 – Com relação à emissão de Conhecimento Aéreo, dispõe o art. 150 do RICMS/91 que:

'Artigo 150 – O Conhecimento Aéreo, modelo 10, será emitido, antes do início da prestação do serviço, por transportador, sempre que executar serviço de transporte aeroviário interestadual ou intermunicipal de carga, e conterá as seguintes indicações (Lei 6.374/89, art. 67, § 1º, e Convênio SINIEF-6/89, arts. 30, 31 e 32, o primeiro e o terceiro, na redação do Ajuste SINIEF-14/89, cláusula primeira, XII e XV, e o segundo, com as alterações dos Ajustes SINIEF-8/89, cláusula primeira, III, e 14/89, cláusula primeira, XIII e XIV):

Omissis.'

8 – Do texto normativo decorre que todo aquele que não executa serviço de transporte aeroviário interestadual ou intermunicipal de carga, ainda que seja agenciador destes serviços, não pode e não deve emitir Conhecimento Aéreo. Ademais, já se viu que o agenciador não há de cumprir obrigações acessórias relativas ao ICMS, mas tão-somente as relativas ao ISS, nem mesmo lhe cabendo possuir inscrição no Cadastro de Contribuintes do Estado, a não ser por concessão especial do fisco, caso em que deve cumprir as obrigações acessórias que lhe forem impostas.

9 – Diante do exposto, ficam prejudicadas as demais questões levantadas pela Consulente.

Nelson Aparecido Sanchez Serrano, Consultor Tributário.

De acordo. Cássio Lopes da Silva Filho, Diretor."

## 7. Demonstrativo de Crédito do ICMS sobre Transporte Aéreo (DCTA)

A Portaria CAT nº 14/04 institui o "Demonstrativo de Crédito do ICMS sobre Transporte Aéreo (DCTA)" e dá outras providências.

### 7.1. DCTA – Escrituração

É obrigatória a escrituração do DCTA pelas empresas que prestam serviços de transporte aéreo de passageiros e de cargas e será:

- a) emitido ao final de cada período mensal em que tiverem sido prestados serviços de transporte aéreo de passageiros e serviços tributados de transporte aéreo de cargas, em ambas as modalidades;
- b) impresso tipograficamente ou por qualquer outro processo;
- c) emitido em uma via, que deverá ser visada pelo Posto Fiscal de vinculação do contribuinte, até o 5º dia útil do mês seguinte ao da sua emissão;
- d) mantido pelo contribuinte para exibição ao Fisco.

#### 7.2. AIDF – Dispensa

Fica dispensado o pedido de Autorização de Impressão de Documentos Fiscais (AIDF) para a confecção do DCTA, cujo modelo encontra-se reproduzido no item 10.

#### 7.3. Emissão por sistema eletrônico de processamento de dados – Possibilidade

O DCTA poderá ser emitido por sistema eletrônico de processamento de dados, observando-se o seguinte:

- a) o contribuinte poderá optar ou desistir do uso desse sistema mediante simples comunicação ao Posto Fiscal a que estiver vinculado;
- b) na hipótese de uso do sistema, o contribuinte fica dispensado de obter o visto de que trata a letra "c" do subitem 7.1.

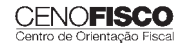

#### 7.4. DCTA – Preenchimento dos campos

O DCTA conterá nos campos próprios as seguintes indicações:

- a) no campo I, o faturamento relativo:
	- a.1) às prestações tributadas de serviços de transporte de carga (item I.1);
	- a.2) às prestações de serviços de transporte de passageiros e às prestações não tributadas de serviços de transporte de carga (I.2);
	- a.3) à soma desses valores (I.3);
- b) no campo II, o índice para rateio, a ser obtido pela divisão do valor do campo I.1 pelo resultado do campo I.3;
- c) no campo III, o montante do ICMS anteriormente cobrado em operações e prestações que tenham sido destinadas ou tomadas para prestações, pelo próprio contribuinte, de serviços tributados de transporte de cargas e a base de cálculo respectiva;
- d) no campo IV, o montante do crédito apurado e a base de cálculo apurada, a serem obtidos pela multiplicação do índice obtido na letra "b" pelos valores referidos na letra "c";
- e) no campo V, a diferença entre o valor do ICMS anteriormente cobrado e o montante do crédito apurado.

#### 7.5. Estorno de crédito

O valor do estorno de crédito fiscal, obtido na forma da letra "e" do subitem anterior, deverá ser lançado no campo próprio do Livro Registro de Apuração do ICMS.

#### 7.6. GIA-ICMS – Informações

Serão informados na Guia de Informação e Apuração do ICMS (GIA) do mês de referência:

- a) relativamente às operações e prestações que tiverem sido destinadas ao contribuinte ou por ele tomadas:
	- a.1) o valor do crédito fiscal e da base de cálculo apurados no Livro Registro de Apuração do ICMS;
	- a.2) a diferença entre o valor contábil das operações e prestações e a base de cálculo apurada, na coluna "Operações sem Crédito do Imposto – Outras";
- b) os valores referentes às prestações de serviço de transporte aéreo de passageiros e de transporte aéreo internacional de cargas, na coluna "Operações sem Débito do Imposto – Isentas/Não Tributadas".

#### 8. Prazo para Guarda

O DCTA deverá ser mantido à disposição do Fisco pelo prazo prescricional de cinco anos, conforme previsto no art. 202 do RICMS-SP, devendo ser elaborados demonstrativos desde o exercício de 1997.

### 9. Considerações Finais

Relativamente aos exercícios de 1997 a 2003:

- a) em substituição aos DCTAs, foi possível a elaboração de Demonstrativos Anuais de Créditos de ICMS no Transporte Aéreo (DACTAs), conforme o modelo constante do Anexo II da Portaria CAT nº 14/04, observados os mesmos critérios exigidos para a elaboração dos DCTAs;
- b) esses demonstrativos passaram a ser exigidos após 90 dias contados da data de publicação da Portaria CAT nº 14/04, ou seja, 20/03/2004.

As GIAs relativas a meses anteriores a 20/03/2004 puderam ser substituídas sem a aplicação de penalidades em até 180 dias contados daquela data (20/03/2004), observando-se, no entanto, o pagamento da Taxa de Fiscalização e Serviços Diversos (art. 5º, § 2°, da Portaria CAT nº 14/04).

### 10. DCTA – Reprodução do Modelo

A seguir, reproduzimos o modelo de Demonstrativo de Crédito de ICMS no Transporte Aéreo (DCTA), conforme disposto no Anexo I da Portaria CAT nº 14/04:

#### Anexo I

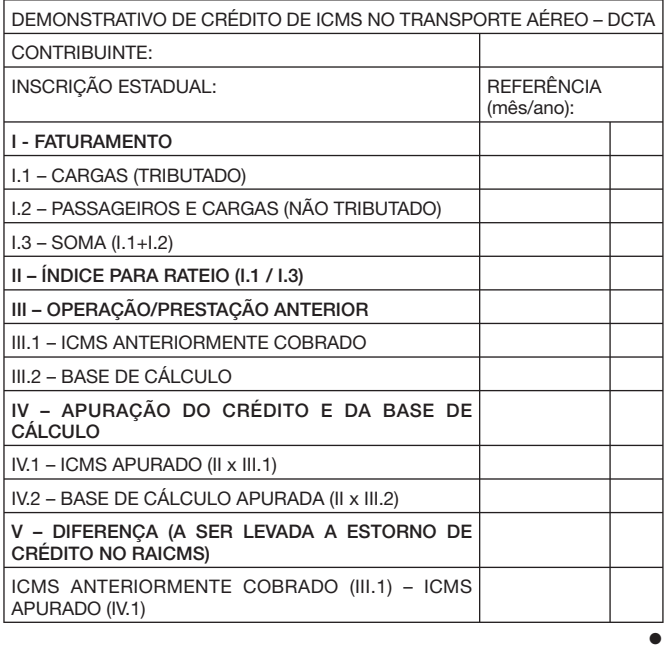

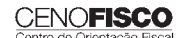

# **Controle de Crédito de ICMS do Ativo Permanente (CIAP)**

#### **SUMÁRIO**

- 1. Introdução
- 2. Crédito Aquisição de Ativo Permanente
- 3. CIAP Modelos
- 4. CIAP Requisitos a Serem Observados
- 5. CIAP Prazo para Escrituração
- 6. CIAP Modelo "D" Forma de Escrituração 6.1. Apuração de valores das operações de saída
	- 6.2. Apropriação mensal do crédito "Quadro 5" do CIAP Exemplo
- 7. Modelo<br>8. Escritura
- 8. Escrituração Fiscal Digital (EFD) CIAP

# 1. Introdução

Com fundamento na Lei Complementar nº 87/96, nas disposições do RICMS-SP, aprovado pelo Decreto nº 45.490/00, e na disciplina estabelecida na **Portaria CAT nº 25/01**, comentaremos, neste trabalho, as regras para escrituração do "Controle de Crédito de ICMS do Ativo Permanente (CIAP)".

# 2. Crédito – Aquisição de Ativo Permanente

O crédito decorrente de entrada de mercadoria destinada à integração no ativo permanente (§ 10 do art. 61 do RICMS-SP e Decisão Normativa CAT nº 1/01):

- a) será apropriado à razão de um quarenta e oito avos por mês, devendo a primeira fração ser apropriada no mês em que ocorrer a entrada no estabelecimento;
- b) para o seu cálculo, terá o quociente de um quarenta e oito avos proporcionalmente aumentado ou diminuído *pro rata die*, caso o período de apuração seja superior ou inferior a um mês.

Importa observar, no que couber, que fica vedado o aproveitamento do crédito relativo à mercadoria destinada à integração no ativo permanente (art. 66, § 2°, do RICMS-SP e item 3.3 da Decisão Normativa CAT nº 1/01):

- a) se previsivelmente, sua utilização relacionar-se exclusivamente com mercadoria ou serviço objeto de operações ou prestações isentas ou não tributadas;
- b) em qualquer hipótese em que o bem deixar de ser utilizado no estabelecimento para o fim a que se destinar antes de decorrido o prazo de 48 meses, a partir da data da ocorrência do fato, em relação à parcela restante do crédito.

O controle do montante de crédito apropriado em razão da aquisição de bens para o ativo permanente do estabelecimento de contribuinte será elaborado por meio da escrituração do documento denominado "Controle de Crédito de ICMS do Ativo Permanente (CIAP)".

#### **Notas Cenofisco:**

#### *1ª) O § 2º do art. 66 do RICMS-SP dispõe:*

*"§ 2º – Além da aplicação, no que couber, das hipóteses previstas no* caput*, é também vedado o crédito relativo à mercadoria destinada a integração no ativo permanente:* 

*1 – se previsivelmente, sua utilização relacionar-se exclusivamente com mercadoria ou serviço objeto de operações ou prestações isentas ou não tributadas".* 

*2ª) Apesar de estar vigente desde 01/01/2001, a apresentação do CIAP, modelo "D", ao Fisco Paulista, quando por este solicitada, somente se tornou obrigatória a partir de 01/05/2001.*

*3ª) A Portaria CAT nº 41/03 disciplina as normas para apropriação do crédito nas aquisições de bens destinados ao ativo imobilizado, mediante*  emissão de nota fiscal para esse fim.

# 3. CIAP – Modelos

O Controle de Crédito de ICMS do Ativo Permanente (CIAP) se destina ao controle do crédito do imposto relativo à aquisição de bem destinado ao ativo permanente, nos seguintes modelos:

- a) Modelo "B" esse modelo foi utilizado, até 31/12/2000, para apuração do estorno de crédito relativamente ao bem do ativo permanente, efetuado de acordo com o disposto no art. 3º das Disposições Transitórias do RICMS-SP e na Portaria CAT nº 25/01;
- b) Modelo "D" esse modelo passou a ser utilizado, a partir de 01/01/2001, sendo destinado à apuração do crédito do imposto relativo ao bem do ativo permanente, efetuado com observância do disposto no § 10 do art. 61 do RICMS-SP e na Portaria CAT nº 25/01.

# 4. CIAP – Requisitos a Serem Observados

#### O CIAP (§§ 3º a 5º da Portaria CAT nº 25/01):

- a) deverá ser mantido à disposição do Fisco pelo prazo previsto no art. 202 do RICMS-SP, ou seja, cinco anos;
- b) poderá ser substituído por livro que contenha, no mínimo, as mesmas informações desse documento;
- c) poderá ser escriturado por sistema eletrônico de processamento de dados, hipótese em que os registros serão mantidos em arquivos magnéticos.

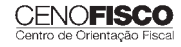

**ICMS • IPI • ISS** Outros e Legislação

Na hipótese indicada na letra "c", o contribuinte deverá fornecer ao Fisco, quando exigido, o documento impresso, no prazo de cinco dias úteis, contado da data da notificação, sem prejuízo do acesso imediato às instalações, aos equipamentos e às informações contidas em meio magnético.

Quando o estabelecimento matriz estiver localizado em outro Estado, o contribuinte poderá optar pelo modelo de CIAP adotado pelo Estado em que estiver localizada a sua matriz.

# 5. CIAP – Prazo para Escrituração

A escrituração do CIAP deverá ser feita (arts. 2º e 3º da Portaria CAT nº 25/01):

- a) até o dia seguinte ao da:
	- a.1) entrada do bem;
	- a.2) emissão da nota fiscal referente à saída do bem;
	- a.3) ocorrência do perecimento, extravio ou deterioração do bem, conforme o caso;
- b) no último dia do período de apuração, com relação aos lançamentos das parcelas correspondentes, conforme o caso, ao estorno ou ao crédito do imposto, não podendo atrasar-se por mais de cinco dias.

O controle dos créditos de ICMS dos bens do ativo permanente será efetuado individualmente, devendo a sua escrituração ser feita nas linhas, nos campos, nos quadros e nas colunas próprias dos correspondentes modelos de CIAP.

# 6. CIAP Modelo "D" – Forma de Escrituração

O CIAP, modelo "D", atualmente em vigor, será escriturado nas linhas, nos quadros, nos campos e nas colunas, conforme segue (art. 5º da Portaria CAT nº 25/01):

- a) no campo nº de Ordem: o número atribuído ao documento, que será sequencial por bem;
- b) no quadro 1 Identificação: destina-se à identificação do contribuinte e do bem, contendo os seguintes campos:
	- b.1) Contribuinte: o nome ou razão social;
	- b.2) Inscrição: o número de inscrição no Cadastro de Contribuintes do ICMS;
- b.3) Bem: a descrição do bem, modelo, números da série e de identificação (plaqueta, etiqueta), se houver;
- c) no quadro 2 Entrada: as informações fiscais relativas à entrada do bem, contendo os seguintes campos:
	- c.1) Fornecedor: o nome ou razão social;
	- c.2) Nota Fiscal: o número do documento fiscal relativo à entrada do bem;
	- c.3) Nº do LRE: o número do Livro Registro de Entradas em que foi escriturado o documento fiscal sem crédito do imposto;
	- c.4) Folha do LRE: o número da folha do Livro Registro de Entradas em que foi escriturado o documento fiscal sem crédito do imposto;
	- c.5) Data da Entrada: a data da entrada do bem no estabelecimento do contribuinte;
	- c.6) Valor do ICMS: o valor do imposto relativo à aquisição, acrescido, quando for o caso, do ICMS correspondente ao serviço de transporte e ao diferencial de alíquotas, vinculados à aquisição do bem;
- d) no quadro 3 Saída: as informações fiscais relativas à saída do bem, contendo os seguintes campos:
	- d.1) Nº da Nota Fiscal: o número do documento fiscal relativo à saída do bem;
	- d.2) Modelo: o modelo do documento fiscal relativo à saída do bem;
	- d.3) Data da Saída: a data da saída do bem do estabelecimento do contribuinte;
- e) no quadro 4 Perda ou Baixa: as informações relativas à ocorrência de perecimento, extravio, deterioração, furto, roubo ou outra situação que configurar perda ou baixa do bem, contendo os seguintes campos:
	- e.1) o tipo de evento ocorrido, com descrição sumária do mesmo;
	- e.2) a data da ocorrência do evento;
- f) no quadro 5 Apropriação Mensal do Crédito: destina-se à escrituração, nas colunas sob os títulos correspondentes

do 1º ao 4º ano, do valor do crédito a ser apropriado, que será obtido multiplicando-se o valor total do respectivo crédito pelo fator igual a 1/48 da relação entre o valor das operações de saída e prestações tributadas e o total das operações de saída e prestações do período, equiparando-se às tributadas, para fins deste inciso, as saídas ou prestações que tiverem destinado mercadorias ou serviços ao exterior e as operações ou prestações isentas ou não tributadas com previsão legal de manutenção de crédito e a saída de papel destinado à impressão de livros, jornais e periódicos:

- f.1) Mês: o mês objeto de escrituração, caso o período de apuração seja mensal;
- f.2) Fator: o fator mensal será de 1/48 da relação entre a soma das saídas e prestações tributadas, de exportação e isentas ou não tributadas com previsão legal de manutenção de crédito dos bens de ativo, e o total das saídas e prestações escrituradas no mês;
- f.3) Valor: o valor do crédito a ser apropriado, que será obtido pela multiplicação do fator pelo valor do imposto indicado na letra "c.6".

Na hipótese de o período de apuração do imposto não ser mensal, o quociente de 1/48 avos deverá ser ajustado *pro rata die*, caso o período de apuração seja superior ou inferior, devendo ser efetuadas as adaptações necessárias no CIAP.

#### 6.1. Apuração de valores das operações de saída

Para fins de apuração dos valores das operações de saída indicadas na letra "f" do item 6, devem ser computados apenas os valores das saídas que afiguram caráter definitivo, ou seja, que transferem titularidade como, por exemplo, as saídas a título de venda, doação, etc. devendo, portanto, ser desconsideradas as saídas provisórias com o respectivo retorno ao estabelecimento de origem, tais como remessa para conserto e para industrialização, as quais não reduzem estoques, constituem simples deslocamentos físicos, sem implicações de ordem patrimonial (art. 6º da Portaria CAT nº 25/01 e Nota 2 do item 3.3 da Decisão Normativa CAT nº 1/01).

#### 6.2. Apropriação mensal do crédito – "Quadro 5" do CIAP – Exemplo

Para melhor entendimento do exposto na letra "f" do item 6, elaboramos um exemplo para demonstrar o cálculo relativo ao valor do crédito a ser aproveitado pelo adquirente do ativo imobilizado, quando admitido, considerando os valores hipotéticos indicados a seguir:

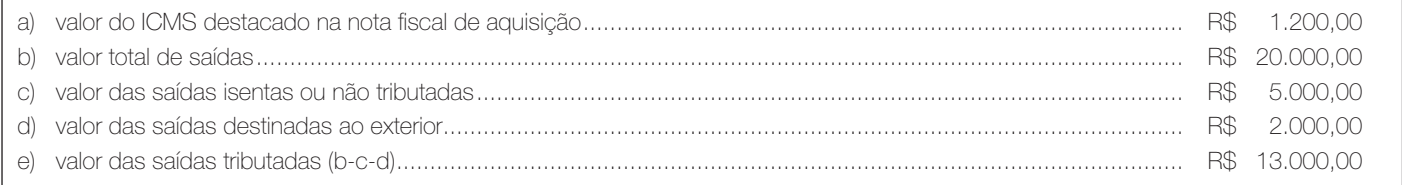

Fator = valor das saídas tributadas + valor das saídas para o exterior / 48

Valor total das saídas

 $Factor = R$ 13.000,00 + R$ 2.000,00 / 48 = 1,5625%$ 

R\$ 20.000,00

Parcela do crédito (1/48) a ser apropriado pelo adquirente do ativo imobilizado (R\$ 1.200,00 x 1,5625%) .................. R\$ 18,75

### 7. Modelo

Reproduzimos, a seguir, o CIAP modelo "D", destinado à apuração do crédito do imposto relativo ao bem do ativo permanente, a ser escriturado em conformidade com as orientações contidas no item 6:

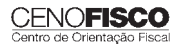

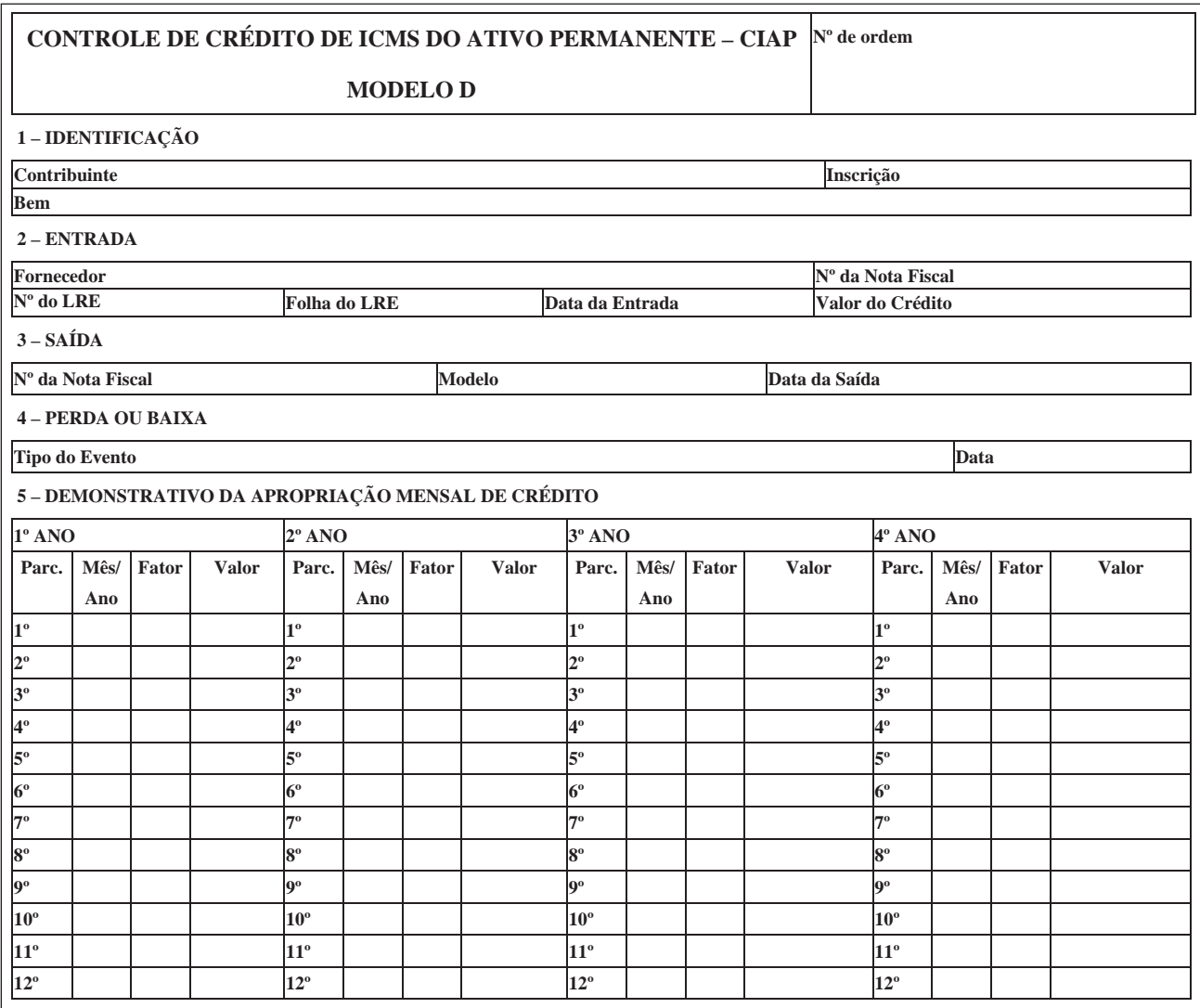

# 8. Escrituração Fiscal Digital (EFD) – CIAP

A Escrituração Fiscal Digital (EFD) constitui-se em um conjunto de escrituração de documentos fiscais e de outras informações de interesse dos Fiscos das Unidades Federadas e da Secretaria da Receita Federal, bem como no registro de apuração de impostos referentes às operações e prestações praticadas pelo contribuinte (cláusula primeira do Convênio ICMS nº 143/06).

A Portaria CAT nº 147/09 estabelece disciplina para os procedimentos a serem adotados para fins da Escrituração Fiscal Digital (EFD) pelos contribuintes do ICMS.

A Portaria CAT nº 25/01 estabelece a forma de controle do Crédito de ICMS do Ativo Permanente. Contudo, os contribuintes obrigados à Escrituração Fiscal Digital em 01/01/2011, deverão, para realização do controle do crédito de ICMS do ativo permanente, observar a apresentação do Bloco G da EFD.

#### **Notas Cenofisco:**

*1ª) O Guia Prático da EFD orienta a geração, em arquivo digital, dos dados pertinentes à Escrituração Fiscal Digital e encontra-se disponível no endereço*  eletrônico: http://www1.receita.fazenda.gov.br/siste(EFD) mas/sped-fiscal/download.htm.

*2ª) Para mais informações acerca dos procedimentos para a Escrituração Fiscal Digital (EFD), observar a matéria publicada no* Manual de Procedimentos Cenofi sco nº 22/11, pág. 6, sob o título "Escrituração Fiscal Digital (EFD) – Regras Gerais", que também poderá ser acessada no site: www.cenofisco.com.br, "BD Cenofisco".

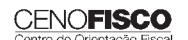

•

12 3,96 27 8,91 42 13,86 57 18,81 13 | 4,29 | 28 | 9,24 | 43 | 14,19 | 58 | 19,14 14 | 4,62 | 29 | 9,57 | 44 | 14,52 | 59 | 19,47 15 | 4,95 | 30 | 9,90 | 45 | 14,85 | 60 | 19,80 A partir do 61º dia.............................................................................................................................................................................................20,00%

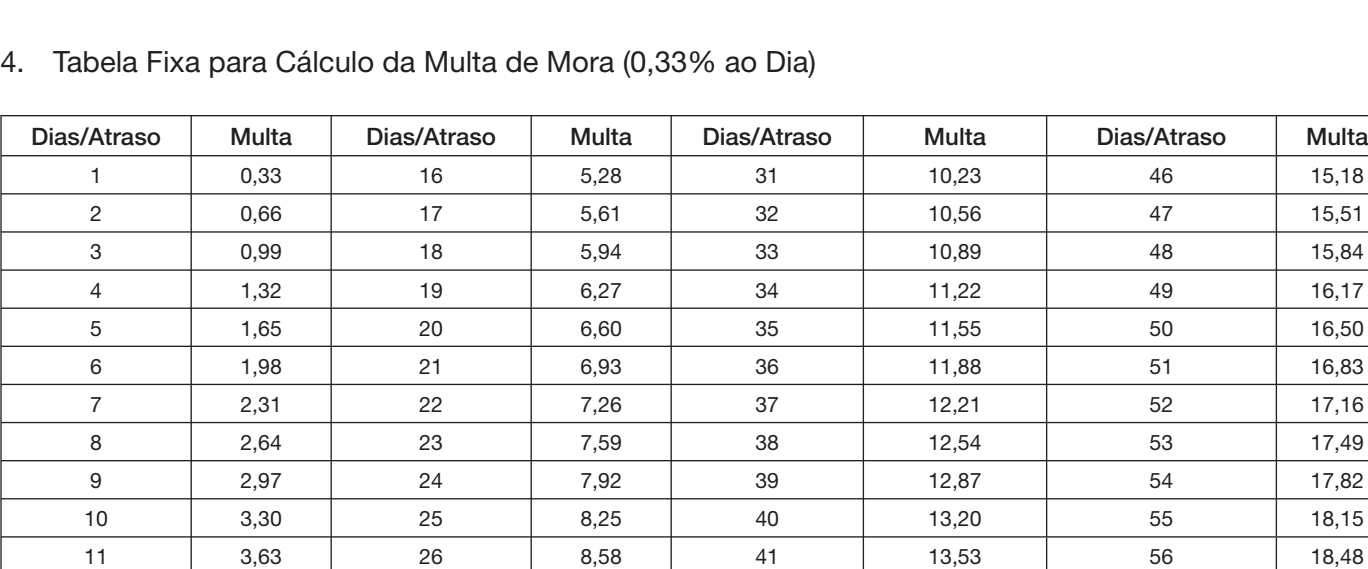

### 1. Introdução

O recolhimento do IPI efetuado fora do prazo regulamentar estará sujeito ao pagamento de multa e de juros de mora, conforme veremos na sequência desta matéria (arts. 552 a 554 do Regulamento do IPI, aprovado pelo Decreto nº 7.212/10).

2. Multa de Mora

**IPI**

Os débitos do IPI em atraso serão acrescidos de multa de mora, calculada à taxa de 0,33% por dia de atraso, limitada ao percentual de 20%.

A multa será calculada a partir do primeiro dia útil subsequente ao do vencimento do prazo para o recolhimento do imposto, até o dia em que ocorrer o seu recolhimento.

### 3. Juros de Mora

Sobre os débitos do IPI incidirão juros de mora calculados à Taxa Referencial do Sistema Especial de Liquidação e de Custódia (SELIC), para títulos federais, acumulada mensalmente, a partir do primeiro dia do mês subsequente ao do vencimento do prazo até o último dia do mês anterior ao do recolhimento, e de 1% no mês do recolhimento.

A taxa SELIC "acumulada mensalmente" corresponde ao período entre o primeiro dia útil e o último dia útil do mês correspondente.

No cálculo dos juros que envolver vários meses, aplica-se a soma das taxas SELIC acumuladas em cada mês do respectivo período.

# **Recolhimento Fora do Prazo –**

**Acréscimos Legais – Setembro/2011**

**SUMÁRIO** 

- 1. Introdução
- 2. Multa de Mora
- 3. Juros de Mora
- 4. Tabela Fixa para Cálculo da Multa de Mora (0,33% ao Dia)
- 5. Tabela Prática para Cálculo da Multa de Mora e Juros SELIC Pagamento no Mês de Setembro/2011
- 6. Exemplo **6.1.** Preenchimento do DARF

**ICMS • IPI • ISS** Outros e Legislação

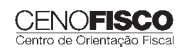

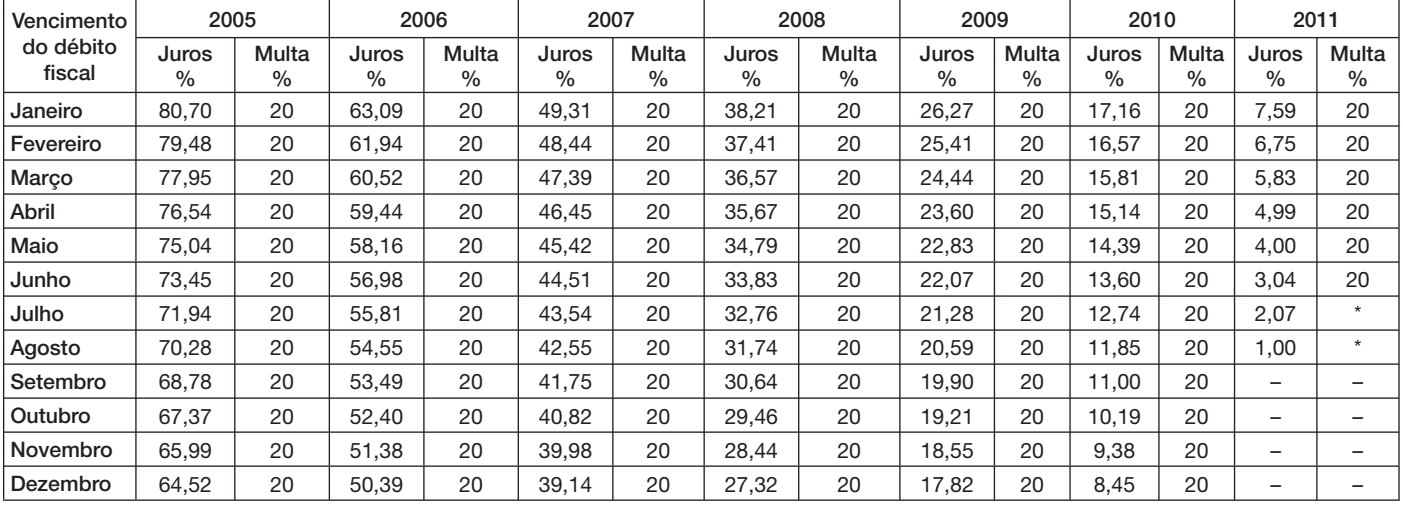

### 5. Tabela Prática para Cálculo da Multa de Mora e Juros SELIC – Pagamento no Mês de Setembro/2011

(\*) Calcular, de acordo com o número de dias de atraso no pagamento, mediante utilização da tabela reproduzida no item 4.

### 6. Exemplo

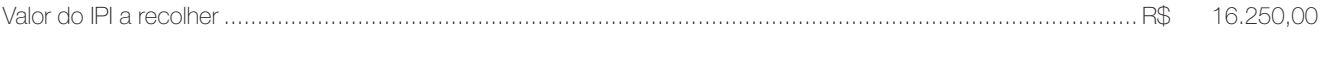

Fato gerador: julho/2011

Vencimento: 25/08/2011

Recolhimento: 16/09/2011

Atraso no pagamento: 22 dias (6 dias de agosto/2011 + 16 dias de setembro/2011). Observa-se que a contagem, para cálculo da multa, inicia-se no primeiro dia útil seguinte ao do vencimento do débito e termina na data do efetivo recolhimento.

Cálculo:

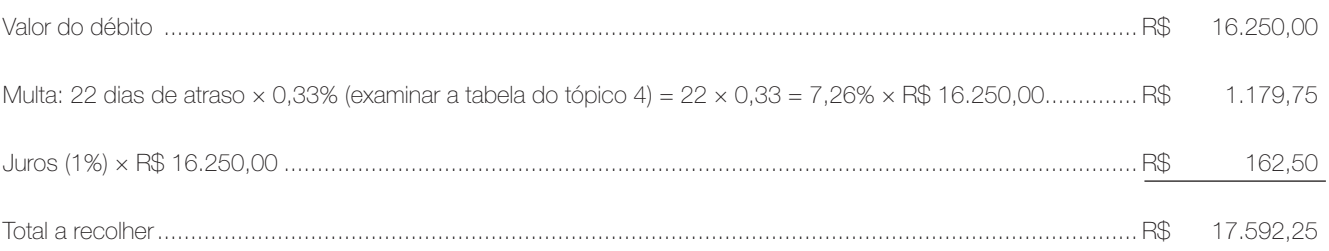

#### 6.1. Preenchimento do DARF

Reproduzimos, a seguir, modelo do Documento de Arrecadação de Receitas Federais (DARF) devidamente preenchido:

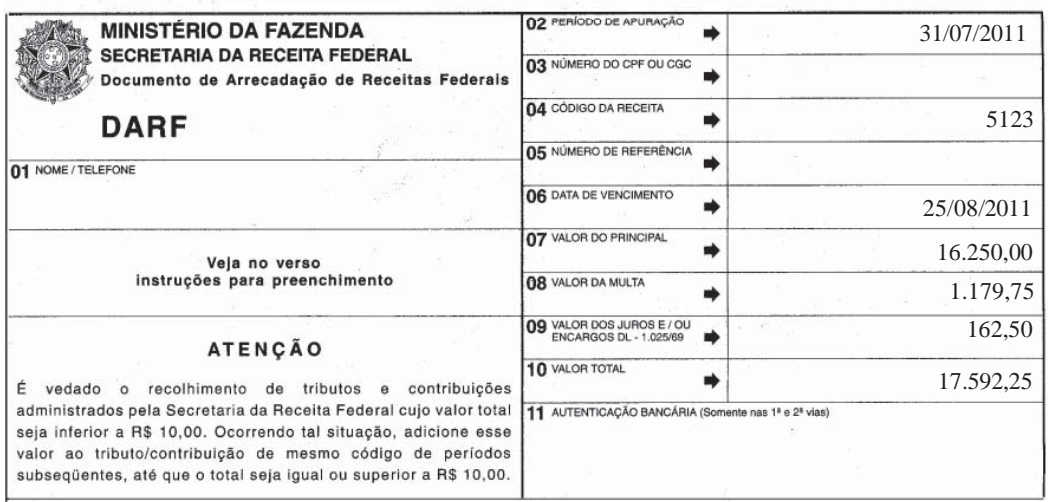

Base legal: citada no texto.

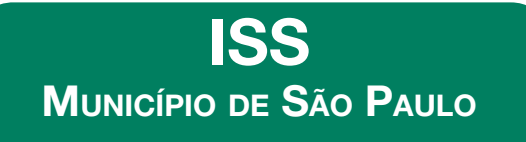

# **Nota Fiscal Eletrônica do Tomador/ Intermediário de Serviços (NFTS)**

- 1. Introdução
- 2. Nota Fiscal Eletrônica do Tomador/Intermediário de Serviços (NFTS) 2.1. Instituição
	- 2.2. Hipóteses de emissão da NFTS
	- 2.3. Acesso ao sistema
	- 2.4. Declaração Eletrônica de Serviços (DES)
	- 2.5. Emissão da NFTS
	- 2.6. Recolhimento do imposto
	- 2.7. Cancelamento da NFTS
	- 2.8. Microempreendedor Individual
	- 2.9. Cadastro de Prestadores de Outros Municípios (CPOM)

#### 1. Introdução

Esse trabalho dispõe sobre a regulamentação da emissão da Nota Fiscal Eletrônica do Tomador/Intermediário de Serviços (NFTS), instituída por meio do art. 10-A da Lei nº 13.476/02, acrescido nos termos do art. 17 da Lei nº 15.406/11, e regulamentada pelo Decreto nº 52.610/11.

### 2. Nota Fiscal Eletrônica do Tomador/ Intermediário de Serviços (NFTS)

#### 2.1. Instituição

A Nota Fiscal Eletrônica do Tomador/Intermediário de Serviços (NFTS) deverá ser emitida pelas pessoas jurídicas e pelos condomínios edilícios residenciais ou comerciais por ocasião da contratação de serviços, ainda que não haja obrigatoriedade de retenção na fonte do ISS, nas hipóteses mencionadas no subtópico 2.2 (art. 10-A da Lei nº 13.476/02, alterado pelo art. 17 da Lei nº 15.406/11).

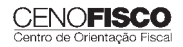

•

#### 2.2. Hipóteses de emissão da NFTS

A NFTS será emitida pelas pessoas jurídicas e pelos condomínios edilícios residenciais ou comerciais por ocasião da contratação de serviços nas seguintes situações:

- a) quando os serviços tiverem sido tomados ou intermediados de prestador estabelecido fora do Município de São Paulo, ainda que não haja obrigatoriedade de retenção, na fonte, do ISS;
- b) quando se tratar de responsáveis tributários nos termos do disposto no § 1º do art. 7º da Lei nº 13.701/03, no caso dos serviços terem sido tomados ou intermediados de pessoa jurídica estabelecida no Município de São Paulo que não emitir Nota Fiscal de Serviços Eletrônica (NFS-e), Cupom Fiscal Eletrônico ou outro documento fiscal cuja obrigatoriedade esteja prevista na legislação.

#### **Nota Cenofisco:**

*O § 1º do art. 7º da Lei nº 13.701/03 dispõe que o tomador do serviço deverá exigir Nota Fiscal de Serviços Eletrônica, Cupom Fiscal Eletrônico ou outro documento exigido pela Administração, cuja utilização esteja prevista em regulamento ou autorizada por regime especial.*

*O tomador será responsável pelo ISS e deverá reter e recolher o seu montante quando o prestador:*

- *a) obrigado à emissão de Nota Fiscal de Serviços Eletrônica, Cupom Fiscal Eletrônico ou outro documento exigido pela Administração, não o fizer;*
- *b) desobrigado da emissão de Nota Fiscal de Serviços Eletrônica, Cupom Fiscal Eletrônico ou outro documento exigido pela Administração, não fornecer recibo de que conste, no mínimo, o nome do contribuinte, o número de sua inscrição no Cadastro de Contribuintes Mobiliários (CCM), seu endereço, a descrição do serviço prestado, o nome e número de inscrição no Cadastro de Pessoa Física (CPF) ou no Cadastro Nacional da Pessoa Jurídica (CNPJ) do tomador e o valor do serviço.*

#### 2.3. Acesso ao sistema

O acesso ao sistema da NFTS poderá ser efetuado por meio de duas formas distintas:

- Certifi cação Digital: é obrigatório o acesso ao sistema da NFTS por meio de Certificação Digital para todos os tomadores ou intermediários de serviço que também forem emitentes de NFS-e, exceto optantes pelo SIMPLES Nacional.
- Senha *Web*: poderá ser utilizada por aqueles que sejam exclusivamente tomadores de servico pessoa jurídica, bem como pelos tomadores de serviço que também forem

emitentes de NFS-e inscritos no SIMPLES Nacional.

Para maiores detalhes quanto ao acesso ao sistema da NFTS, sugerimos observar o Manual divulgado no *site* da prefeitura do Município de São Paulo: www.prefeitura.sp.gov.br "Manual de Nota Fiscal Eletrônica do Tomador/Intermediário de Serviços – NFTS".

#### 2.4. Declaração Eletrônica de Serviços (DES)

A Nota Fiscal Eletrônica do Tomador/Intermediário de Serviços (NFTS) substitui a Declaração Eletrônica de Serviços (DES) (art. 1º do Decreto nº 52.610/11).

A referida Declaração foi extinta por meio do art. 20 Lei nº 15.406/11, efeitos a partir de 09/07/2011.

A DES é um programa que o declarante instalava em seu computador para escriturar os documentos fiscais emitidos (notas fiscais de serviço, notas fiscais faturas de serviço, cupom fiscal, recibo, etc.) e também os documentos recebidos relativos a serviços tomados de terceiros. O declarante utilizava a DES para gerar as declarações eletrônicas e transmiti-las pela internet à Prefeitura Municipal de São Paulo.

#### 2.5. Emissão da NFTS

A NFTS deverá ser emitida até o dia 5 do mês subsequente ao da prestação dos serviços contratados ou intermediados (art. 2º do Decreto nº 52.610/11).

A Nota Fiscal Eletrônica do Tomador/Intermediário de Serviços (NFTS) conterá os seguintes dados (Instrução Normativa SF/SUREM nº 11/11):

- 1 número sequencial;
- 2 data e hora da emissão;
- 3 identificação do tomador ou intermediário de serviços, com:
- a) nome ou razão social;
- b) endereço;
- c) *e-mail*;
- d) inscrição no Cadastro Nacional da Pessoa Jurídica (CNPJ);
- 4 identificação do prestador de serviços, com:
- a) nome ou razão social;
- b) endereço;
- c) *e-mail*;

d) inscrição no Cadastro de Pessoas Físicas (CPF) ou no Cadastro Nacional da Pessoa Jurídica (CNPJ);

5 – discriminação do serviço;

6 – valor total da NFTS;

7 – valor da dedução, se houver;

8 – valor da base de cálculo;

9 – código do serviço e item da lista de serviços;

10 – alíquota e valor do ISS;

11 – indicação de imunidade relativa ao ISS, quando for o caso;

12 – indicação de exigibilidade suspensa, quando for o caso;

13 – tipo de documento emitido pelo prestador;

14 – indicação de retenção de imposto na fonte, quando for o caso;

15 – número, série e data do documento fiscal emitido pelo prestador;

16 – regime de tributação do prestador de serviços;

17 – natureza do prestador de serviços.

#### 2.6. Recolhimento do imposto

O recolhimento do imposto, referente às NFTS, deverá ser feito exclusivamente por meio de documento de arrecadação emitido pelo sistema (art. 4º da Instrução Normativa SF/SUREM nº 11/11).

O disposto anteriormente não se aplica aos órgãos da administração pública direta da União, dos Estados e do Município de São Paulo, bem como suas autarquias, fundações, empresas públicas, sociedades de economia mista e demais entidades controladas direta ou indiretamente pela União, pelos Estados ou pelo Município, que recolherem o imposto retido na fonte por meio dos sistemas orçamentário e financeiro dos governos federal, estadual e municipal.

#### 2.7. Cancelamento da NFTS

A NFTS poderá ser cancelada pelo emitente, por meio do sistema da NFTS, antes do pagamento do imposto (art. 5° da Instrução Normativa SF/SUREM nº 11/11).

Após o pagamento do imposto, a NFTS poderá ser cancelada por meio de processo administrativo ou por meio do sistema da NFTS, na forma e demais condições estabelecidas pela Secretaria Municipal de Finanças.

#### 2.8. Microempreendedor Individual

O Microempreendedor Individual (MEI), optante pelo Sistema de Recolhimento em Valores Fixos Mensais dos Tributos abrangidos pelo SIMPLES Nacional (SIMEI), está desobrigado da emissão da Nota Fiscal Eletrônica do Tomador/Intermediário de Serviços (NFTS) (art. 2º do Decreto nº 52.610/11).

Nos termos do art. 1º da Resolução CGSN nº 58/09, considera-se Microempreendedor Individual o empresário individual que atenda as seguintes condições:

- a) tenha auferido receita bruta acumulada no ano-calendário anterior de até R\$ 36.000,00;
- b) seja optante pelo SIMPLES Nacional;
- c) exerça as atividades constantes no Anexo Único da Resolução CGSN nº 58/09;
- d) possua um único estabelecimento;
- e) não participe de outra empresa como titular, sócio ou administrador;
- f) não contrate mais de um empregado.

#### **Nota Cenofisco:**

*Maiores esclarecimentos acerca das informações pertinentes ao Microempreendedor Individual podem ser obtidos na matéria publicada no* Manual de Procedimentos Cenofisco nº 19/11, pág. 12, sob o título "Microempre*endedor Individual Optante pelo SIMEI – Aspectos Gerais".*

#### 2.9. Cadastro de Prestadores de Outros Municípios (CPOM)

O prestador de serviços que emitir nota fiscal ou outro documento fiscal equivalente autorizado por outro município ou pelo Distrito Federal, para tomador estabelecido no Município de São Paulo, referente aos serviços descritos a seguir, todos constantes da lista do *caput* do art. 1° do RISS/09, aprovado pelo Decreto nº 50.896/09, fica obrigado a proceder à sua inscrição em cadastro – CPOM, na forma e nas demais condições estabelecidas pela Secretaria Municipal de Finanças (art. 68 do RISS/09).

A inscrição nesse cadastro deve ser realizada por meio do formulário eletrônico disponível no *site* da Prefeitura do Município de São Paulo: www.prefeitura.sp.gov.br no ícone: "ISS – Cadastro de Empresa de Fora do Município".

As pessoas jurídicas, ainda que imunes ou isentas, e os condomínios edilícios residenciais ou comerciais, quando tomarem ou intermediarem os serviços descritos nos itens 1, 2, 3 (exceto o subitem 3.04), 4 a 6, 8 a 10, 13 a 15, 17 (exceto os subitens 17.05 e 17.09), 18, 19 e 21 a 40, bem como nos subitens 7.01, 7.03, 7.06, 7.07, 7.08, 7.13, 7.18, 7.19, 7.20, 11.03 e 12.13, todos constantes da lista de serviços dispostos no Regulamento do ISS, executados por prestadores de serviços que emitam nota fiscal ou outro documento fiscal equivalente autorizado por outro município

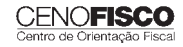

ou pelo Distrito Federal, não inscritos no Cadastro de Prestadores de Outros Municípios devem proceder a retenção do ISS.

O tomador, ao receber nota fiscal de prestador de outro Município, deve proceder consulta quanto à inscrição do prestador no CPOM, contudo, quando os serviços tiverem sido tomados ou intermediados de prestador estabelecido fora do Município de São Paulo, ainda que não haja obrigatoriedade de retenção, na fonte, a

simples emissão da NFTS substituirá a obrigatoriedade de consulta ao Cadastro de Prestadores de Outros Municípios (CPOM).

#### **Nota Cenofisco:**

*Para maiores esclarecimentos acerca das informações pertinentes ao Cadastro de Prestadores de Outros Municípios (CPOM), observar a matéria publica*da no Manual de Procedimentos Cenofisco nº 15/11, pág. 14, sob o título: *"Cadastro de Prestadores de Outros Municípios (CPOM) – Obrigatoriedade".*

# **JURISPRUDÊNCIA E OUTROS**

# $\frac{1}{s}$  (stributal de justiça (stributal de justiça (stributal de justiça (stributal de justiça (stributal de justiça (stributal de justiça (stributal de justiça (stributal de justiça (stributal de justiça (stributal de

# ICMS – INCLUSÃO DO IMPOSTO NA BASE DE CÁLCULO

Agravo Regimental no Recurso Especial 2008/0257876-8 Relator: Ministro Arnaldo Esteves Lima (1128) Órgão Julgador – Primeira Turma Data do Julgamento: 23/08/2011 Data da Publicação: 26/08/2011

#### Ementa

Tributário. Agravo Regimental no Recurso Especial. Incidência de ICMS na base de cálculo do PIS e da COFINS. Agravo não provido.

1. O Superior Tribunal de Justiça já pacificou o tema acerca da inclusão do ICMS na base de cálculo do PIS e da COFINS, nos termos das Súmulas 68 e 94, ambas do STJ.

2. Agravo regimento não provido.

#### Acórdão

Vistos, relatados e discutidos os autos em que são partes as acima indicadas, acordam os Ministros da Primeira Turma do Superior Tribunal de Justiça, por unanimidade, negar provimento ao agravo regimental, nos termos do voto do Sr. Ministro Relator. Os Srs. Ministros Benedito Gonçalves e Teori Albino Zavascki votaram com o Sr. Ministro Relator.

Licenciados os Srs. Ministros Napoleão Nunes Maia Filho e Francisco Falcão.

•

•

# **CONSULTORIA CENOFISCO PERGUNTAS E RESPOSTAS**

# **Notas Fiscais Convencionais Remanescentes em Estoque**

# $\overline{\text{O}}$  contribuinte de obvinte deve fazer com os formulários de notas fi scais constantinais que remanesceram em estoque, em vista da obrigatoriedade da utilização da NFS-e, desde 01/08/2011?

O prestador de serviço emitente de Nota Fiscal de Serviços Eletrônica (NFS-e), que possuir formulários de notas fiscais convencionais que remanesceram no estoque, poderá, a seu critério:

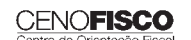

- a) aproveitar esses formulários de notas fiscais convencionais para utilizar como Recibo Provisório de Serviços (RPS);
- b) quardar esses impressos das notas fiscais já confeccionadas para uso no caso de eventual impedimento da emissão *on-line*, hipótese em que passam a ser utilizadas como RPS, para que, posteriormente, sejam convertidos em NFS-e;
- c) solicitar à unidade competente da Secretaria Municipal de Finanças a inutilização das notas fiscais já confeccionadas.

Na hipótese de inutilização das notas fiscais já confeccionadas, o prestador de serviço deverá comparecer na Subdivisão de Cancelamento, localizada na Rua Pedro Américo, 32 – 3º andar, munido de todos os blocos de notas a serem cancelados e do Livro Fiscal modelo 57. Caso não solicite o cancelamento dos talonários fiscais junto ao Plantão Fiscal, a empresa deverá guardar em arquivo os documentos fiscais impressos e não utilizados para fins de exibição quando do eventual cancelamento de sua inscrição.

Fonte: Orientação extraída de "Perguntas e Respostas", questão 2.5, disponível no endereço eletrônico: http://nfpaulistana.prefeitura.sp.gov.br/informacoes\_gerais.asp.

supermercados e postos de gasolina. Sua emissão também gera créditos para o consumidor final que serão utilizados para (Decreto nº 54.179/09):

- a) pagamento do IPVA do exercício seguinte (disponível apenas no mês de outubro);
- b) solicitar depósito dos créditos para uma conta-corrente de titularidade do usuário;
- c) solicitar depósito dos créditos para uma conta poupança de titularidade do usuário.

O que esses programas tem em comum é que ambos visam estimular a cidadania fiscal, cuja função é incentivar os consumidores ou usuários finais a exigirem o documento fiscal na hora da compra ou por ocasião do serviço tomado.

Base legal: citada no texto.

# **Programa de Parcelamento Incentivado (PPI) – Prorrogação do Prazo de Adesão**

# Qual o prazo para adesão ao PPI da Prefeitura do Município

O PPI é um programa de parcelamento oferecido pela Prefeitura do Município de São Paulo para promover a regularização de créditos do Município, decorrentes de débitos tributários, constituídos ou não, inclusive os inscritos em Dívida Ativa, ajuizados ou a ajuizar, em razão de fatos geradores ocorridos até 31/12/2009.

A Lei nº 15.406/11, publicada no DOC-SP de 12/07/2011, autoriza a reabertura de prazo, no exercício de 2011, para ingresso no Programa de Parcelamento Incentivado (PPI), que foi instituído pela Lei nº 14.129/06.

A formalização do pedido de ingresso no PPI expirou no dia 31/08/2011, contudo o Decreto nº 52.614/11 prorrogou o referido prazo para até 31/09/2011.

No caso de inclusão de saldo de débito tributário, oriundo de parcelamento em andamento, celebrado na conformidade do Decreto nº 50.513/09, o pedido de inclusão deste saldo para ingresso no PPI deverá ser efetuado até o dia 16/09/2011. Base legal: citada no texto.

# **Nota Fiscal Paulistana e Nota Fiscal Paulista – Diferenças entre os Programas**

#### Qual a diferenca entre a Nota Fiscal Paulistana e a Nota Fiscal Paulista?

O Programa Nota Fiscal Paulistana, cujo documento fiscal emitido denomina-se Nota Fiscal de Serviços Eletrônica (NFS-e), é da Prefeitura da Cidade de São Paulo, sendo emitida pelos prestadores de serviços, tais como estacionamentos, escolas particulares, academias, dentre outros. Sua emissão gera créditos para o tomador do serviço que serão utilizados para (Decreto nº 52.536/11):

- a) abatimento do valor do IPTU a pagar em exercícios subsequentes, referente a imóvel localizado no Município de São Paulo, indicado pelo tomador;
- b) solicitar o depósito dos créditos em conta-corrente ou poupança mantida em instituição do Sistema Financeiro Nacional.

Já o Programa Nota Fiscal Paulista é do Governo do Estado de São Paulo, nele são emitidos os documentos fiscais pelos estabelecimentos comerciais, em operações de circulação de mercadorias, hipótese em que incide o ICMS, tais como restaurantes,

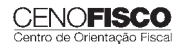

•

# **COMEX ADUANEIRAS**

# **Loja Franca**

*João dos Santos Bizelli* 

#### CONSULTA:

Com o objetivo de dirimir as dúvidas sobre os procedimentos do regime aduaneiro especial de loja franca, abordaremos alguns aspectos de destaque.

 O regime permite ao estabelecimento instalado em zona primária de porto ou aeroporto alfandegado vender mercadoria nacional ou estrangeira a passageiro em viagem internacional, contra pagamento em moeda nacional ou estrangeira.

A autorização para operar depende de prévia habilitação pela RFB e será outorgada à empresa selecionada mediante concorrência pública, realizada pela entidade administradora do porto ou do aeroporto em que se pretende instalar a loja franca.

Destacamos que a importação de mercadorias para o regime será realizada em consignação, permitido o pagamento ao consignante no exterior somente após a efetiva comercialização das mercadorias no País. Para o controle do pagamento, relativamente às operações de venda de mercadorias importadas, a empresa autorizada a operar no regime deverá registrar a DI para efeitos cambiais, formulada no SISCOMEX. A DI será instruída com relatório relativo às operações das vendas realizadas, discriminando-as segundo as formas previstas na legislação aplicável, no intervalo de tempo abrangido pela declaração, e registrada no prazo máximo de dez dias, a contar da data do pagamento ao consignante.

Na hipótese de a beneficiária operar em mais de um aeroporto, a DI poderá ser registrada em única unidade da RFB, abrangendo as operações do período. As mercadorias importadas constantes da DI para efeitos cambiais não estão sujeitas a despacho para consumo.

Entre outras hipóteses, as mercadorias admitidas no regime poderão ser vendidas a passageiro chegando do exterior, identificado por documentação hábil, no primeiro aeroporto de desembarque no País e anteriormente à conferência de sua bagagem acompanhada, ou a passageiro a bordo de aeronave ou embarcação em viagem internacional.

A venda de mercadorias a passageiro chegando do exterior, observadas as quantidades permitidas, será efetuada com isenção de tributos, até o limite, por passageiro, de US\$ 500.00 ou o equivalente em outra moeda. Aos bens, cujo valor global exceder o limite indicado, aplica-se o regime de tributação especial.

A mercadoria estrangeira admitida no regime será considerada nacionalizada, quando adquirida por passageiro chegando do exterior, e receberá o tratamento de bagagem acompanhada procedente do exterior, quando adquirida por passageiro a bordo de aeronave ou embarcação em viagem internacional.

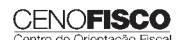

•

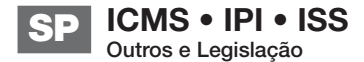

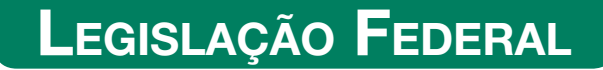

A íntegra da legislação mencionada encontra-se disponível no Cenofisco BD On-line<sup>.</sup>

#### **PORTARIA SECEX Nº 31, DE 08/09/2011**

DOU de 12/09/2011

**Exportação/Importação**

Operações de Comércio Exterior – Alteração na Legislação

**Sinopse:** A Portaria SECEX nº 31/11 altera o § 3º do art. 151 da Portaria SECEX nº 23, de 14/07/2011.

#### **ATO COTEPE/MVA Nº 7, DE 08/09/2011**

DOU de 09/09/2011

#### **ICMS**

Combustíveis – Substituição Tributária – Margens de Valor Agregado (MVA) – Alteração

Sinopse: O Ato COTEPE/MVA nº 7/11 altera as Tabelas I, II, III, IV, V, VI, VII, VIII, IX, X, XI, XII e XIII anexas ao Ato COTEPE/ICMS nº 21/08, que divulga as Margens de Valor Agregado (MVA), a que se refere a cláusula oitava do Convênio ICMS nº 110/07, que dispõe sobre o regime de substituição tributária nas operações com combustíveis e lubrificantes, derivados ou não de petróleo, e com outros produtos.

#### **ATO COTEPE/PMPF Nº 17, DE 08/09/2011**

DOU de 09/09/2011

#### **ICMS**

Combustíveis – Preço Médio Ponderado a Consumidor Final (PMPF) – Valor para Vigorar a partir de 16/09/2011

**Sinopse:** O Ato COTEPE/PMPF nº 17/11 divulga o Preço Médio Ponderado a Consumidor Final (PMPF) de combustíveis para vigorar a partir de 16/09/2011.

#### **ATO COTEPE/ICMS Nº 25, DE 15/06/2011**

DOU de 22/06/2011, retificado no DOU de 12/09/2011

#### **ICMS**

#### Ato COTEPE/ICMS nº 6/08 - Alteração - Retificação

Sinopse: Foi retificado no DOU de 12/09/2011 o Ato COTEPE/ICMS nº 25/11, que alterou o Ato COTEPE/ICMS nº 6/08, que dispõe sobre a especificação de requisitos do Programa Aplicativo Fiscal – Emissor de Cupom Fiscal (PAF-ECF) e do Sistema de Gestão utilizado por estabelecimento usuário de equipamento ECF.

#### **CONVÊNIO ICMS Nº 83, DE 08/09/2011**

DOU de 09/09/2011

#### **ICMS**

Companhia de Águas e Esgotos do Rio Grande do Norte (CAERN) – Recebimento de Mercadorias – Autorização ao Estado para Conceder Isenção

**Sinopse:** O Convênio ICMS nº 83/11 autoriza o Estado do Rio Grande do Norte a conceder isenção do ICMS no recebimento de mercadorias pela Companhia de Águas e Esgotos do Rio Grande do Norte (CAERN).

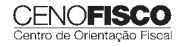

#### **DESPACHO CONFAZ Nº 162, DE 08/09/2011**

DOU de 09/09/2011

**ICMS**

Protocolo ICMS nº 63/11 – Aplicação no Estado da Bahia

**Sinopse:** O Despacho CONFAZ nº 162/11 informa sobre a aplicação, no Estado da Bahia, do Protocolo ICMS nº 63/11.

#### **DESPACHO CONFAZ Nº 163, DE 08/09/2011**

DOU de 09/09/2011

#### **ICMS**

Convênio ICMS nº 83/11 – Divulgação da Publicação

**Sinopse:** O Despacho CONFAZ nº 163/11 divulga a publicação do Convênio ICMS nº 83/11.

#### **DESPACHO CONFAZ Nº 164, DE 09/09/2011**

DOU de 12/09/2011

#### **ICMS**

Protocolo ICMS nº 64/11 – Divulgação da Publicação

**Sinopse:** O Despacho CONFAZ nº 164/11 divulga a publicação do Protocolo ICMS nº 64/11.

#### **PROTOCOLO ICMS Nº 35, DE 29/06/2011**

DOU de 30/06/2011, retificado no DOU de 12/09/2011

#### **ICMS**

Protocolo ICMS nº 32/11 - Retificação

**Sinopse:** O Protocolo ICMS nº 35/11 altera o Protocolo ICMS nº 32/11, que dispõe sobre a remessa de soja em grão do Estado de Mato Grosso para industrialização, por encomenda, no Estado do Paraná, com suspensão do ICMS.

#### **PROTOCOLO ICMS Nº 49, DE 08/07/2011**

DOU de 15/07/2011, retificado no DOU de 12/09/2011

#### **ICMS**

Protocolo ICMS nº 49/11 - Retificação

**Sinopse:** O Protocolo ICMS nº 49/11 dispõe sobre a substituição tributária nas operações com colchoaria.

#### **PROTOCOLO ICMS Nº 64, DE 08/07/2011**

DOU de 12/09/2011

#### **ICMS**

Produtos Farmacêuticos – Substituição Tributária – Alteração

**Sinopse:** O Protocolo ICMS nº 64/11 altera o Protocolo ICMS nº 37, de 05/06/2009, que dispõe sobre a substituição tributária nas operações com produtos farmacêuticos, soros e vacinas de uso humano.

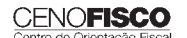

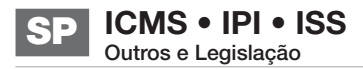

#### **SOLUÇÃO DE CONSULTA Nº 87, DE 01/09/2011**

DOU de 05/09/2011

#### **IOF**

#### Cooperativa de Crédito e Associados – Alíquota

**Sinopse:** A Solução de Consulta nº 87/11 esclarece sobre a alíquota do imposto nas operações entre cooperativa de crédito e associados.

#### **ATO DECLARATÓRIO EXECUTIVO RFB-SC Nº 174, DE 01/09/2011**

DOU de 05/09/2011

#### **IPI**

#### Bebidas – Enquadramento

**Sinopse:** O Ato Declaratório Executivo RFB-SC nº 174/11 divulga o enquadramento de bebidas segundo o regime de tributação do Imposto sobre Produtos Industrializados (IPI), de que trata o art. 1º da Lei nº 7.798, de 10/07/1989.

#### **ATO DECLARATÓRIO EXECUTIVO RFB-MG Nº 28, DE 06/09/2011**

DOU de 09/09/2011

#### **IPI**

#### Bebidas – Enquadramento

**Sinopse:** O Ato Declaratório Executivo RFB-MG nº 28/11 divulga o enquadramento de bebidas segundo o regime de tributação do Imposto sobre Produtos Industrializados (IPI), de que trata o art. 1º da Lei nº 7.798, de 10/07/1989.

#### **ATO DECLARATÓRIO EXECUTIVO RFB-RS Nº 180, DE 08/09/2011**

DOU de 12/09/2011

#### **IPI**

#### Bebidas – Enquadramento

**Sinopse:** O Ato Declaratório Executivo RFB-RS nº 180/11 divulga o enquadramento de bebidas segundo o regime de tributação do Imposto sobre Produtos Industrializados (IPI), de que trata o art. 1º da Lei nº 7.798, de 10/07/1989.

#### **INSTRUÇÃO NORMATIVA RFB Nº 1.191, DE 09/09/2011**

DOU de 12/09/2011

#### **IPI**

Produtores, Engarrafadores, Cooperativas de Produtores e Estabelecimentos Comerciais Atacadistas e Importadores de Bebidas Alcoólicas – Registro Especial e Selo de Controle – Alteração na Legislação

**Sinopse:** A Instrução Normativa RFB nº 1.191/11 altera a Instrução Normativa RFB nº 1.026/10, que dispõe sobre o registro especial a que estão sujeitos os produtores, engarrafadores, as cooperativas de produtores e os estabelecimentos comerciais atacadistas e importadores de bebidas alcoólicas, e sobre o selo de controle a que estão sujeitos esses produtos.

#### **SOLUÇÃO DE CONSULTA Nº 21, DE 09/09/2011**

DOU de 12/09/2011

#### **IPI**

#### Zona Franca de Manaus – Produtos Nacionalizados

**Sinopse:** A Solução de Consulta nº 21/11 esclarece sobre a isenção do IPI dos produtos nacionalizados na Zona Franca de Manaus.

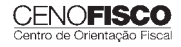

# **LEGISLAÇÃO ESTADUAL**

A íntegra da legislação mencionada encontra-se disponível no Cenofisco BD On-line.

#### **COMUNICADO DA Nº 61, DE 09/09/2011**

DOE-SP de 10/09/2011

#### **ICMS e Multas Infracionais**

Taxa de Juros de Mora – Aplicável de 01/10/2011 a 31/10/2011 – Divulgação

**Sinopse:** O Comunicado DA nº 61/11 divulga o valor da taxa de juros de mora aplicável de 01/10/2011 a 31/10/2011, para os débitos de ICMS e Multas Infracionais do referido imposto.

#### **RESOLUÇÃO SF Nº 62, DE 08/09/2011**

DOE-SP de 09/09/2011

#### **ICMS**

#### Nota Fiscal Paulista – Sorteio de Prêmios

**Sinopse:** A Resolução SF nº 62/11 dispõe sobre o sorteio de prêmios, no âmbito do Programa de Estímulo à Cidadania Fiscal do Estado.

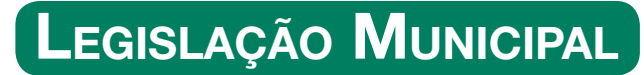

A íntegra da legislação mencionada encontra-se disponível no Cenofisco BD On-line.

#### **INSTRUÇÃO NORMATIVA SF/SUREM Nº 11, DE**

**09/09/2011**

DOC-SP de 10/09/2011

#### **Município de São Paulo**

ISS – Nota Fiscal Eletrônica do Tomador/Intermediário de Serviços (NFTS) – Emissão – Disciplina

**Sinopse:** A Instrução Normativa SF/SUREM nº 11/11 disciplina a emissão de Nota Fiscal Eletrônica do Tomador/Intermediário de Serviços (NFTS).

**SOLUÇÃO CONSULTA SF/DEJUG Nº 24, DE 06/06/2011** DOC-SP de 07/09/2011

#### **Município de São Paulo**

ISS – Desenvolvimento de Plano de Negócios Direcionado à Gestão de Empresas – Incidência do Imposto

**Sinopse:** A Solução de Consulta SF/DEJUG nº 24/11 esclarece que a referida prestação de serviço está sujeita à incidência do imposto.

### **SOLUÇÃO DE CONSULTA SF/DEJUG Nº 31, DE 31/08/2011**

DOC-SP de 10/09/2011

#### **Município de São Paulo**

ISS – Licenciamento de Programas de Computador – Incidência do Imposto

**Sinopse:** A Solução de Consulta SF/DEJUG nº 31/11 esclarece que o licenciamento de programas de computador (*softwares*) enquadra-se no subitem 1.05 da lista de serviços do art. 1º da Lei nº 13.701/03, relativo ao código de serviço 02798 (licenciamento ou cessão de direito de uso de programas de computação, inclusive distribuição), havendo incidência do imposto, calculado pela aplicação da alíquota de 2%, sendo a base de cálculo o preço do serviço, como tal considerada a receita bruta a ele correspondente, sem nenhuma dedução, excetuados os descontos ou abatimentos concedidos independentemente de qualquer condição.